# **UNIVERSIDAD PRIVADA ANTENOR ORREGO**

# **FACULTAD DE INGENIERÍA**

**ESCUELA PROFESIONAL DE INGENIERIA INDUSTRIAL**

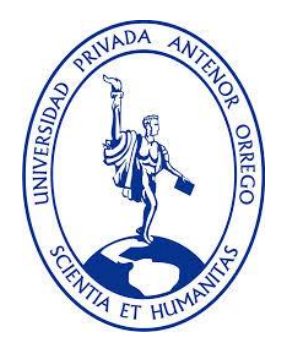

# **''DESARROLLO DE LA METODOLOGÍA SIX SIGMA PARA REDUCIR LA VARIABILIDAD EN EL PESO DEL PRODUCTO FINAL EN LA EMPRESA SOLAGRO SAC"**

## **TESIS PARA OBTENER EL TITULO PROFESIONAL DE INGENIERO INDUSTRIAL**

# **Línea de Investigación**

Optimización de la producción

# **Autor (es)**

Br. González Graterol, María Daniela

Br. Tejada Gonzales, Manuel Alejandro.

# **Asesor**

Ing. Wilton Eder López Miñano

**Trujillo – PERU**

**Fecha de sustentación: 20/08/2020**

# **UNIVERSIDAD PRIVADA ANTENOR ORREGO**

# **FACULTAD DE INGENIERÍA**

**ESCUELA PROFESIONAL DE INGENIERIA INDUSTRIAL**

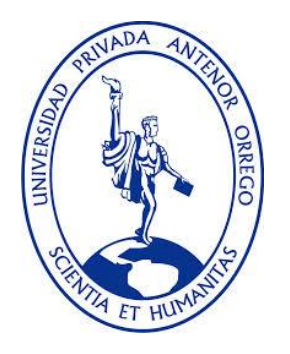

# **''DESARROLLO DE LA METODOLOGÍA SIX SIGMA PARA REDUCIR LA VARIABILIDAD EN EL PESO DEL PRODUCTO FINAL EN LA EMPRESA SOLAGRO SAC"**

# **TESIS PARA OBTENER EL TITULO PROFESIONAL DE INGENIERO INDUSTRIAL**

# **Línea de Investigación**

Optimización de la producción

# **Autor (es)**

Br. González Graterol, María Daniela

Br. Tejada Gonzales, Manuel Alejandro.

# **Asesor**

Ing. Wilton Eder López Miñano

# **Trujillo – PERU**

# **Fecha de sustentación: 20/08/2020**

#### UNIVERSIDAD PRIVADA ANTENOR ORREGO

#### **FACULTAD DE INGENIERÍA**

ESCUELA PROFESIONAL DE INGENIERIA INDUSTRIAL

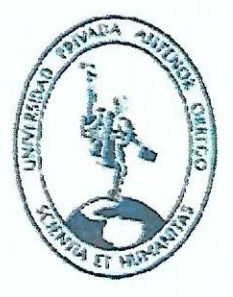

# "DESARROLLO DE LA METODOLOGÍA SIX SIGMA PARA REDUCIR LA VARIABILIDAD EN EL PESO DEL PRODUCTO FINAL EN LA EMPRESA **SOLAGRO SAC"**

Aprobada en contenido y estilo por:

Dr. Ing. Angel Miguel López Aguilar Presidente CIP 21315

> Dr. ing. Manuel Urcia Cruz Secretario

CIP 27703

Dr. Ing. José Antonio Muller Solón Vocal CIP 41187

Ing. Wilton Eder López Miñano Asesor CIP 34995

#### **DEDICATORIA**

A mis padres Sonia y José Manuel, mi hermano Sebastian, mis abuelitas Obdulia y María Teresa, y a mi familia en general, quienes me apoyaron en todo momento.

Manuel Alejandro Tejada Gonzales

A mi familia, por su apoyo incondicional. A mis padres, Lissette y Hugo, mis mayores motivadores. A mis abuelos, mis ángeles en el cielo y en la tierra, quienes que me guían y acompañan en cada paso. A mis hermanos, Juan, Grisel y Hugo, con el mensaje de que siempre den lo mejor de sí mismos y nunca abandonen sus sueños.

María Daniela González Graterol

v

### **AGRADECIMIENTO**

Queremos expresar nuestra gratitud a Dios, y a toda nuestra familia por siempre estar presente en cada momento de nuestros días.

Agradecemos a los directivos y al personal de la empresa Solagro SAC, en especial a la Ing. Diana Moreno Baca y CPC Oscar Vargas Tirado, por confiar en nosotros, y abrirnos las puertas de sus establecimientos para poder realizar todo el proceso de investigación de nuestra tesis.

De igual manera agradecemos a la Universidad Privada Antenor Orrego, a la facultad de Ingeniería, a nuestros profesores que nos acompañaron en toda nuestra vida universitaria

Finalmente queremos expresar nuestro más grande y sincero agradecimiento al Mg. Ing Walter Moncada Cárcamo y al Ing. Wilton Lopez Miñano, principales colaboradores de todo el proceso de titulación, quien con sus valiosos conocimientos nos apoyaron en el camino de desarrollo de nuestra tesis.

#### **RESUMEN**

La presente tesis plantea una propuesta para mejorar el proceso de pesado de producto terminado de la empresa SOLAGRO SAC usando como referencia la metodología Six Sigma. La estructura que aquí se presenta sigue el esquema DMAIC, donde se define el problema, se mide el proceso, se analiza la causa raíz, se mejora el proceso con propuestas que atacan la causa, y por último se controla el mismo por medio de KPI´s. Se realizó un análisis riguroso para poder identificar los puntos críticos en el proceso de pesado de producto terminado; encontrando como tal, falta de procedimientos estándares, problemas en procesos anteriores que afectaban directamente al proceso final, aunado al uso de herramientas de pesado inadecuadas para la labor realizada. Las sumas de estos factores han causado gran variabilidad en el peso, una de las características de calidad que están ligadas directamente al proceso de negocio y a la satisfacción al cliente. El diagnóstico inicial arrojó valores de medio igual a 0.798 kg, desviación estándar 0.00649 kg, rango de variabilidad de 4.13% y una proporción de defectuosos de 87.3%, ubicando al proceso con un nivel sigma entre 1.7 y 1.8. Mediante el uso de distintas herramientas usadas la metodología six sigma, especialmente ligadas al control estadístico, además de las propuestas de mejora para el control y reducción de variabilidad se obtuvieron resultados que apuntan al objetivo principal de la tesis: se obtuvo una media de 0.800 kg, la ideal; una desviación estándar de 0.00178kg; un rango de variabilidad del peso de 1.63%, y solo 43% de defectuosos; ubicando al proceso en un nuevo nivel sigma entre 2.2 y 2.3. Por lo tanto se concluye que desarrollando la metodología six sigma se logra una disminución en la variabilidad del peso del producto terminado; y para lograr el nivel máximo o niveles superiores sigma es necesario el compromiso de gerencia y de las áreas competentes, ya que de ellos depende que las mejoras y el control avancen y den paso a la optimización del proceso en busca de una mayor satisfacción de los clientes, logrando disminuir la variabilidad de la calidad de sus procesos y productos terminados.

Palabras clave: Metodología six sigma, control estadístico de calidad, reducción de variabilidad.

#### **ABSTRACT**

This thesis presents a proposal to improve weighing finished products process of the company SOLAGRO SAC using the Six Sigma methodology as a reference. The structure presented here follows the DMAIC scheme, where the problem is defined, the process is measured, the root cause is analyzed, the process is improved with proposals that attack the cause, and finally it is controlled by KPI's. A rigorous analysis was carried out in order to identify the critical points in the process of weighing the finished product; finding as such, a lack of standard procedures, problems in previous processes that directly affected the final process, together with the use of inadequate weighing tools. The sum of these factors has caused great variability in the final product weight, one of the quality characteristics that are directly linked to the business process and customer satisfaction. The initial diagnosis showed average ratio equal to 0.798 kg, standard deviation ratio equal to 0.00649 kg, variability range ratio equal to 4.13% and a defective products proportion equal to 87.3%, placing the process with a sigma level between 1.7 and 1.8. Through the use of different tools used in the six sigma methodology, especially linked to statistical control, in addition to the proposals for improvement in the control and reduction of variability, results were obtained that point to the main objective of the thesis: an average ratio of 0.800 kg was obtained, the ideal; a standard deviation of 0.00178 kg; a range of variability of the weight of 1.63%, and only 43% of defective products were detected; placing the process in a new sigma level between 2.2 and 2.3. Therefore, it is concluded that by developing the six sigma methodology, a decrease in the variability of the weight of the finished product is achieved; and to achieve the maximum level or higher sigma levels, the commitment of the management and the competent areas is necessary, since it depends on them that the improvements and the control advance and give way to the optimization of the process in search of a greater satisfaction of the clients, achieving a decrease in the variability of the quality of their processes and finished products.

Key words: Six sigma methodology, statistical quality control, reduction of variability.

#### Indice de Contenido

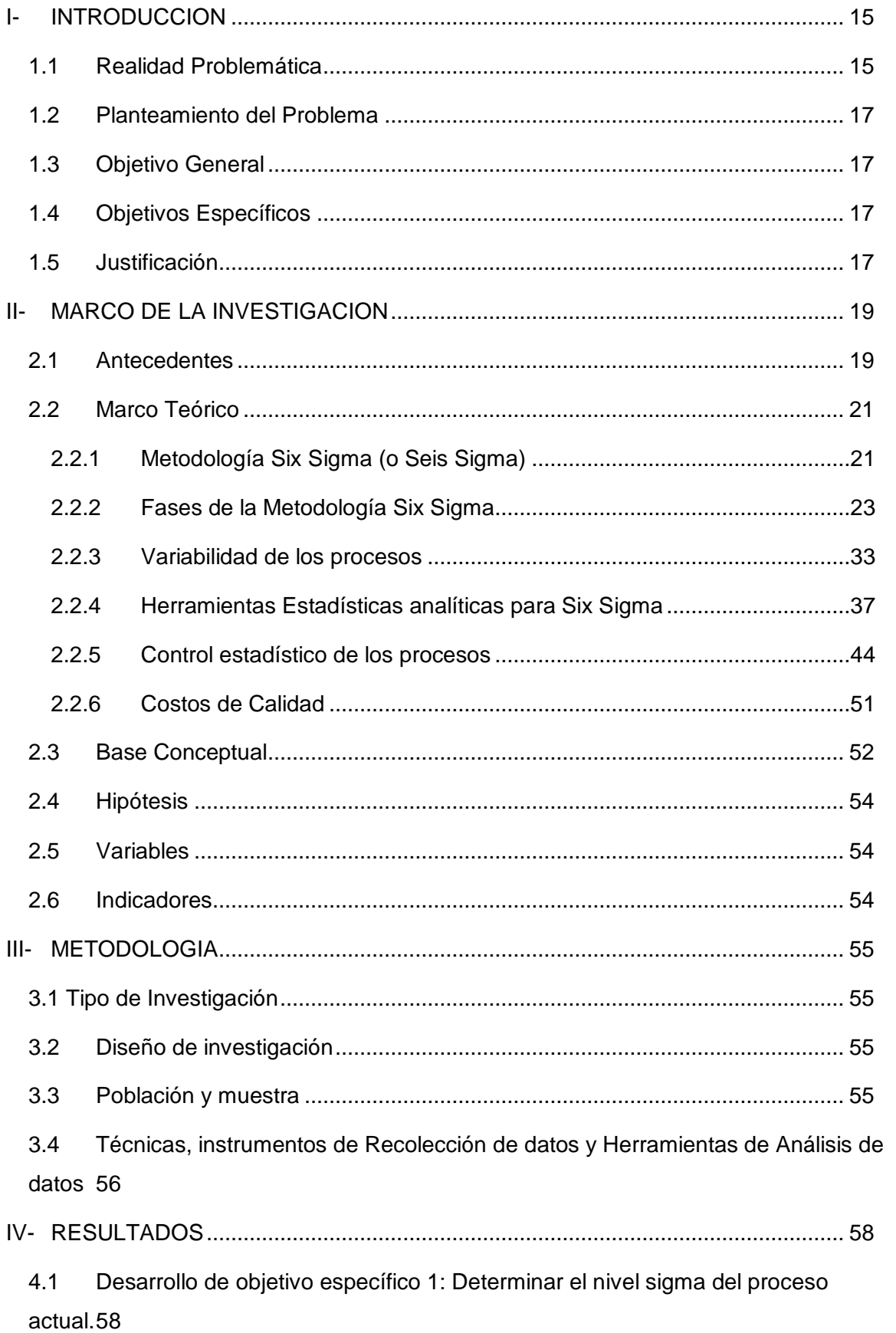

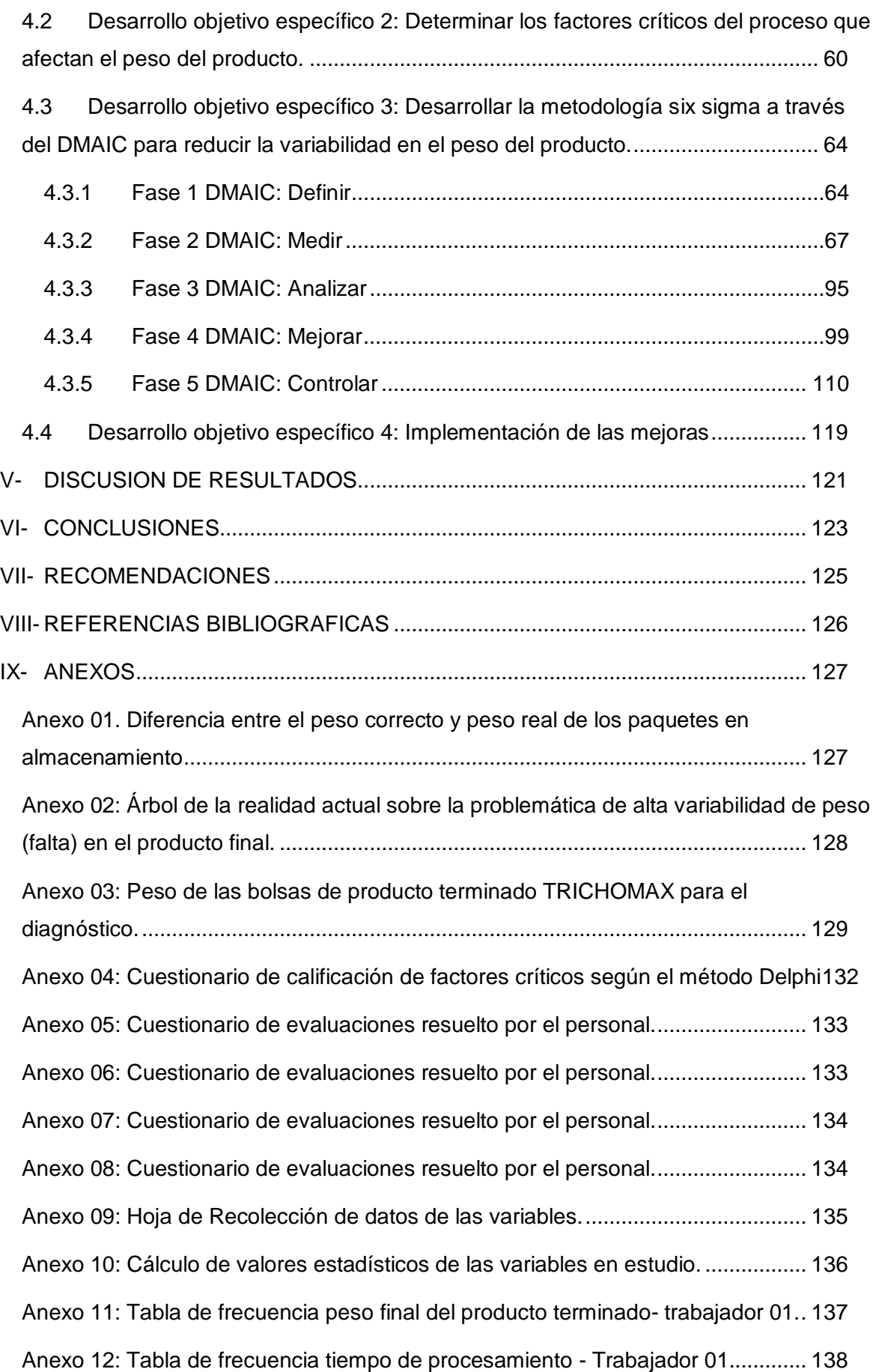

[Anexo 13: Tabla de frecuencia peso inicial de las entradas -](#page-143-0) Trabajador 01. ........ 144 [Anexo 14: Tabla de frecuencia peso final del producto terminado-](#page-146-0) Trabajador 02.147 [Anexo 15: Tabla de frecuencia tiempo de procesamiento -](#page-147-0) Trabajador 02............. 148 [Anexo 16: Peso inicial de las entradas-](#page-153-0) trabajador 02 ............................................ 154 [Anexo 17: Tabla de frecuencia peso final del producto terminado - trabajador 03.157](#page-156-0) [Anexo 18: Tabla de frecuencia tiempo de procesamiento trabajador 03](#page-157-0) ................ 158 [Anexo 19: Tabla de frecuencia del peso inicial de las entradas-](#page-163-0) trabajador 03...... 164 [Anexo 20: Histograma del tiempo de procesamiento del trabajador 01..................](#page-166-0) 167 [Anexo 21: Histograma del peso inicial de las bolsas-](#page-166-1) trabajador 01....................... 167 [Anexo 22: Histograma del tiempo de procesamiento del trabajador 02..................](#page-167-0) 168 [Anexo 23: Histograma del peso inicial de las bolsas-](#page-167-1) trabajador 02....................... 168 [Anexo 24: Histograma del tiempo de procesamiento del trabajador 03..................](#page-168-0) 169 [Anexo 25: Histograma del peso inicial de las bolsas-](#page-168-1) trabajador 03....................... 169 [Anexo 26: Cálculo de proporción y variabilidad de la muestra de pesos del producto](#page-169-0)  terminado - Trabajador 01 [........................................................................................](#page-169-0) 170 [Anexo 27: Cálculo de proporción y variabilidad de la muestra de pesos del producto](#page-175-0)  terminado - Trabajador 02 [........................................................................................](#page-175-0) 176 [Anexo 28: Cálculo de proporción y variabilidad de la muestra de pesos del producto](#page-181-0)  terminado - Trabajador 03 [........................................................................................](#page-181-0) 182 [Anexo 29: Gráfico de dispersión de la variabilidad del peso del producto final-](#page-187-0)[Trabajador 01............................................................................................................](#page-187-0) 188 [Anexo 30: Gráfico de dispersión de la variabilidad del peso del producto final-](#page-187-1)[Trabajador 02............................................................................................................](#page-187-1) 188 [Anexo 31: Gráfico de dispersión de la variabilidad del peso del producto final-](#page-188-0)[Trabajador 03............................................................................................................](#page-188-0) 189 [Anexo 32: Datos recolectados y cálculos de límites de control cartas S y X-S de los](#page-189-0)  [pesos de las bolsas \(producto terminado\). Trabajador 01 \(kg\)...............................](#page-189-0) 190 [Anexo 33: Datos recolectados y cálculos de límites de control cartas S y X-S de los](#page-191-0)  [pesos de las bolsas \(producto terminado\). Trabajador 02 \(kg\)...............................](#page-191-0) 192 [Anexo 34: Datos recolectados y cálculos de límites de control cartas S y X-S de los](#page-193-0)  [pesos de las bolsas \(producto terminado\). Trabajador 03 \(kg\)...............................](#page-193-0) 194

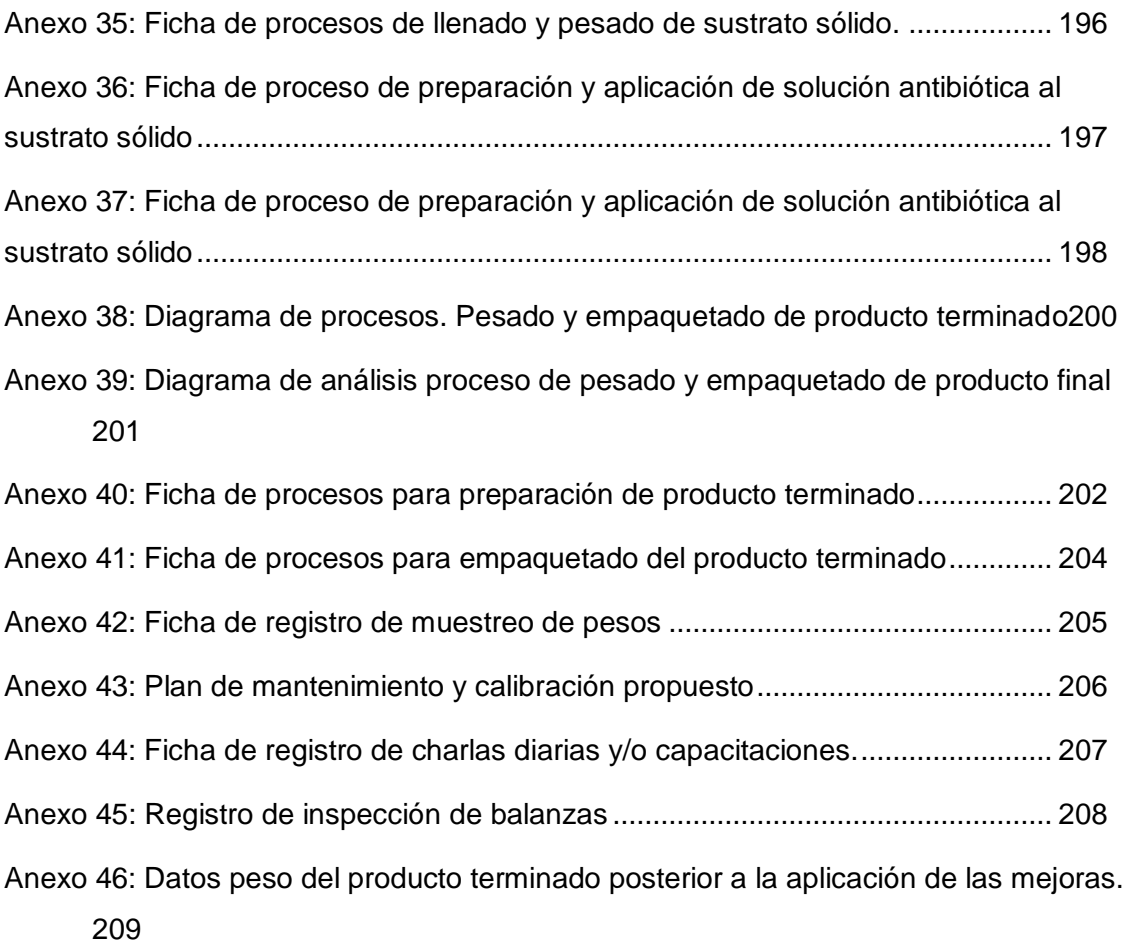

## **INDICE DE TABLAS**

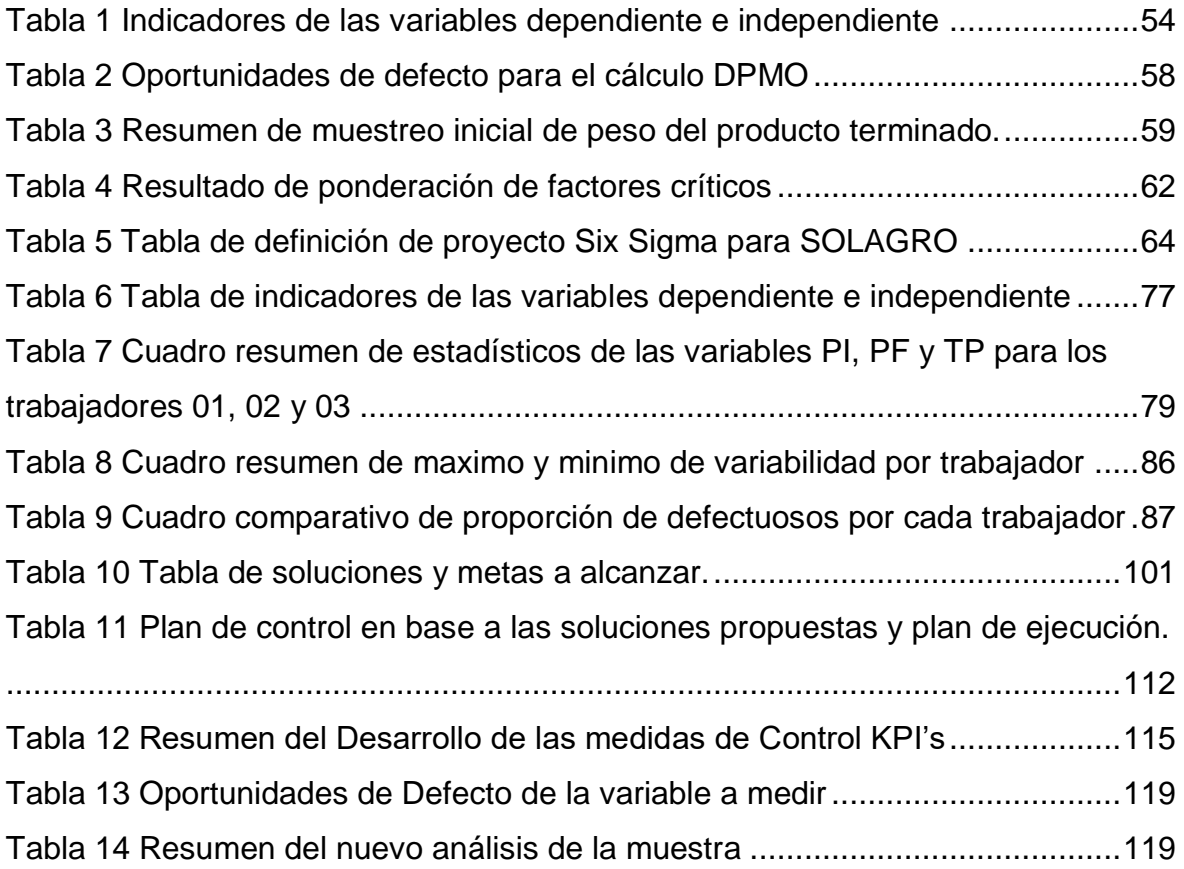

### **INDICE DE FIGURAS**

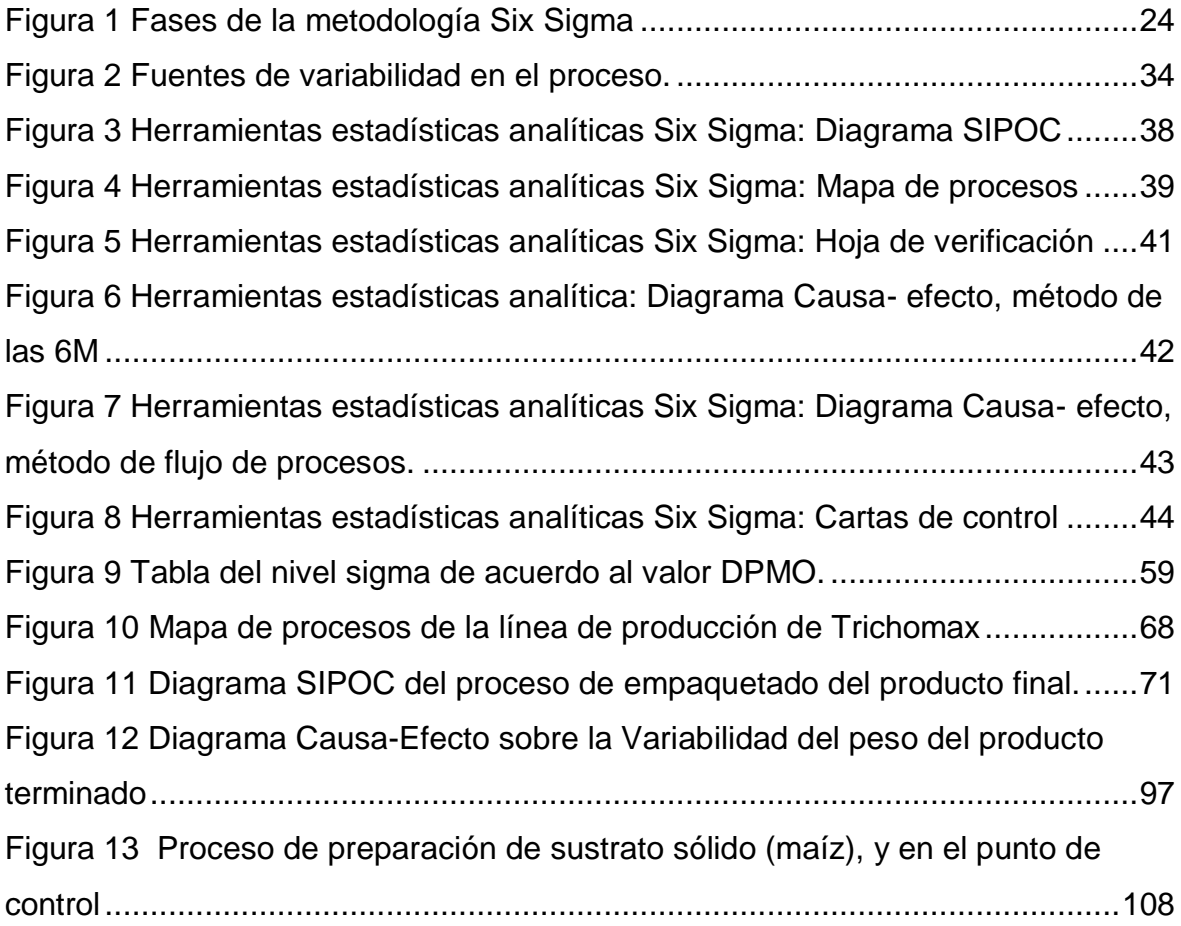

# **INDICE DE GRAFICOS**

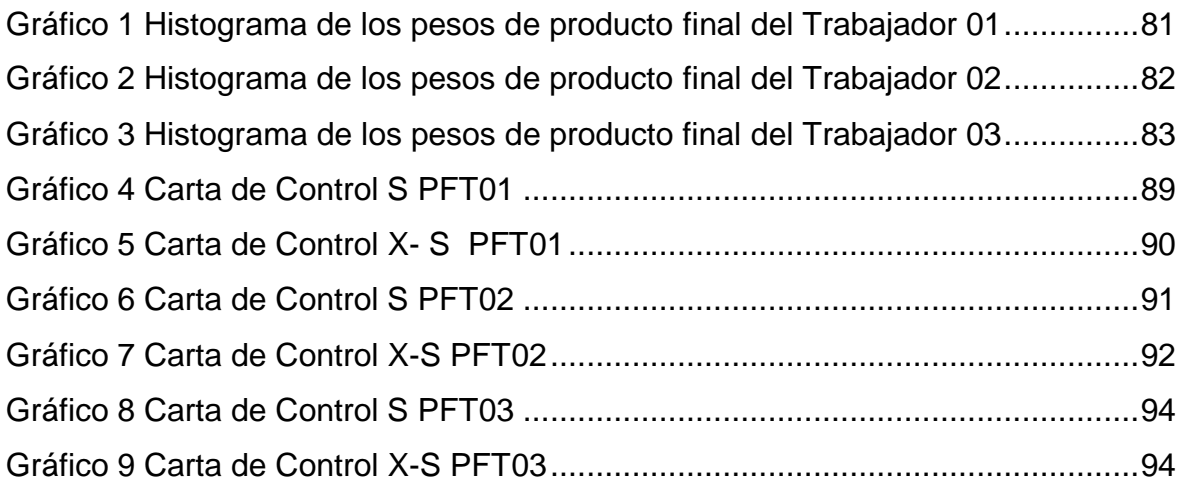

#### <span id="page-14-0"></span>**I- INTRODUCCION**

#### <span id="page-14-1"></span>**1.1 Realidad Problemática**

La empresa Soluciones Agrosostenibles (SOLAGRO) es una pequeña empresa creada en el año 2006 y que, desde entonces, se ha dedicado al aislamiento, producción y comercialización de microorganismos benéficos (hongos entomopatógenos) que ayuden en el control de plagas y enfermedades en los campos de cultivo. Sus productos son antagonistas naturales de las plagas en los cultivos locales (palta, arándano, pimiento), y son utilizados a nivel de suelo y de planta, tanto para potenciar la salud de la misma, así como para atacar, de manera natural, a las plagas que las afectan.

Comenzó comercializando hongos entomopatógenos, pero con el tiempo fue diversificando y ampliando su cartera de producto a bacterias e insectos benéficos, ofreciendo un abanico de soluciones para los cultivos del Norte y Norte Chico del Perú.

SOLAGRO tiene buen posicionamiento en el mercado, y cubre la demanda de productos biológicos para más de 20 empresas, incluyendo fundos de grandes agroindustrias como Danper, Camposol SA y Arato Perú. Sus productos estrella son los hongos y su objetivo a mediano plazo es cubrir la demanda de toda la Costa Norte Peruana y llegar al Sur hasta Ica.

Uno de los hongos más demandados es el Trichomax, un microorganismo que es enemigo natural de plagas agrícolas, y además ayuda a la producción de raíces en las plantas. El proceso de producción de este hongo consiste en replicar las esporas en sustrato sólido estéril (maiz), hasta obtener una bolsa de sustrato poblada de hongo. Esto hasta hoy se hace siguiendo un procedimiento tradicional: Inoculación del hongo en un sustrato estéril, y almacenado bajo condiciones de temperatura y humedad adecuadas para que produzca la cantidad de esporas deseadas. No interviene tecnología o maquinaria especial, la mano de obra es quien realiza los procesos manipulando el producto directamente. El producto obtenido al final del proceso es una bolsa de 0.800 kg de maíz poblado de esporas de hongo que pasará por un proceso de lavado en campo y será aplicado en el cultivo. Cabe destacar que la bolsa de 0.80 kg es la presentación ideal del producto pues el hongo crece con mayor calidad, de acuerdo a los estudios microbiológicos.

La unidad de venta de SOLAGRO es por cada bolsa y la misma tiene un costo de S/ 12, y son empaquetadas para la venta en paquetes de 20 unidades. Sin embargo, los pedidos llegan en unidades de peso, de acuerdo a las dosis empleadas en los campos. Es por esto que la empresa, para poder atender los pedidos, utiliza un factor de conversión teniendo como base el paquete de 20 unidades, el cual debe pesar 16 kg.

Al ser productos altamente demandados, las producciones son grandes y continuas, y en los últimos meses los clientes han presentado quejas por falta de peso en sus pedidos, aumentando de 1 a 6 quejas en el primer trimestre, comparado con el año pasado, y particularmente un cliente ha presentado dos veces la misma queja. La solución inmediatamente empleada es la reposición del peso faltante, incurriendo además en el aumento de los costos logísticos y la disminución de la satisfacción del cliente al ocasionar retrasos en las aplicaciones en campo.

Se tomaron datos del peso del producto terminado almacenado y se encontraron diferencias entre el peso correcto y el peso real, variando, en promedio, 0.50 kg por cada paquete de 16 kg. Esto puede observarse en el Anexo N° 1.

A través de un diagrama causa- efecto se pudieron encontrar posibles causas que estarían ocasionando la problemática de falta de peso, como por ejemplo la falta de calibración de las balanzas por ausencia de políticas de mantenimiento; así como también la falta de control del tiempo de almacenado, la desmotivación de los trabajadores para poder realizar un pesaje exacto y colaborar con el proceso de manera estricta, el control

16

exacto de las condiciones de almacenado (temperatura). El diagrama se muestra en el Anexo 02.

La empresa desea disminuir la variabilidad en el peso del producto y cumplir así con las exigencias del cliente.

### <span id="page-16-0"></span>**1.2 Planteamiento del Problema**

¿En qué medida la metodología six sigma puede reducir la variabilidad en el peso del producto final en la empresa SOLAGRO SAC?

### <span id="page-16-1"></span>**1.3 Objetivo General**

Desarrollar la metodología Six Sigma para reducir la variabilidad en el peso del producto final en la empresa SOLAGRO SAC

### **1.4 Objetivos Específicos**

<span id="page-16-2"></span>OE1. Determinar el nivel sigma del proceso actual.

OE2. Determinar los factores críticos del proceso que afectan el peso del producto.

OE3. Desarrollar la metodología Six Sigma a través del DMAIC para reducir la variabilidad en el peso del producto.

OE4. Implementación de las mejoras.

# <span id="page-16-3"></span>**1.5 Justificación**

La calidad es el primordial factor para mantener la confianza y la preferencia de los clientes. La mínima falta a la misma puede traer grandes repercusiones, pues las empresas deben satisfacer las necesidades del cliente y al mismo tiempo realizar sus procesos en forma eficiente a un mínimo costo sin caer en la tentación de disminuir la calidad de sus productos con la esperanza que los clientes no se percaten de ello, pues tarde o temprano lo harán y esto implicará inevitablemente incurrir en los costos de la "no-calidad".

Debido a esto surge la necesidad de utilizar técnicas que permitan a las empresas ser más eficaces y eficientes en sus procesos y lograr así mayor competitividad y posicionamiento en el mercado.

### **1.5.1 Justificación práctica**

La presente investigación busca disminuir la variabilidad en el peso del producto final a través de la aplicación de la metodología six sigma como una estrategia de mejora continua del negocio que busca mejorar el desempeño de los procesos de una organización y reducir su variación, encontrando y eliminando las causas de errores a través de herramientas y pautas organizativas a través de datos que servirá para la mejora de la empresa.

### **1.5.2 Justificación teórica**

Esta investigación aportará el conocimiento en el uso de una herramienta de calidad como six sigma, con el fin de mejorar la calidad de sus procesos y productos, por ende, la atención y el servicio al cliente entregando un producto con la viabilidad y peso adecuado, de acuerdo a sus requerimientos y exigencias.

### <span id="page-18-0"></span>**II- MARCO DE LA INVESTIGACION**

#### <span id="page-18-1"></span>**2.1 Antecedentes**

(Vacas Durán & Loaiza Freire, 2009) en su tesis titulada: **"PLAN DE MEJORA EN EL PROCESO DE PREPARACIÓN DE CONSERVAS EN UNA INDUSTRIA ALIMENTICIA APLICANDO LA METODOLOGÍA SEIS SIGMA",** Universidad de las Américas.

La investigación tiene como objetivo reducir la variación en el proceso de preparación de conservas mediante la aplicación de la Metodología Six Sigma, esto conlleva a la aplicación de distintas herramientas de calidad para poder encontrar el proceso más crítico.

Concluyó que la aplicación de la Metodología Six Sigma se logró reducir la variación del proceso de preparación de conservas, además se garantizó que los tiempos de cocción para cada conserva sean los adecuados de acuerdo a lo que se exige en las fichas técnicas de los proveedores de materias primas, también se eliminó el reproceso de pesaje de materias primas en bodega debido a la ejecución de las fichas técnicas de pesaje ya que el factor descuido en los operarios desapareció por completo al momento de regirse por un "Check List".

El aporte de la presente tesis permitirá en nuestra investigación tomar como base los pasos que se siguió para poder aplicar la metodología six sigma teniendo en cuenta todo el proceso.

(Herrera Salazar, Bernardo Herrera, & Paredes Vilcamisa, 2016) en su tesis titulada: **"APLICACIÓN DE LA METODOLOGÍA SIX SIGMA PARA MEJORAR EL PROCESO DE REGISTRO DE MATRÍCULA EN LA UNIVERSIDAD AUTÓNOMA DEL PERÚ".**

La investigación tiene como objetivo mejorar el proceso de matrícula aumentando el nivel de matrícula virtual disminuyendo de tal manera la presencial, además mejorando los tiempos de inscripción, pero como principal objetivo mejorar la satisfacción de los estudiantes.

19

Concluyó la investigación con que gracias a la aplicación de la metodología six sigma se logró aumentar el porcentaje de registros de matrículas por vía web, así como la mejora del proceso del antes versus el después, ya que el valor del sigma inicial era del 0.5 sigmas, y el nuevo valor del proceso mejorado sería del 1.8 sigmas. Además, se logró demostrar que, con el uso de la simulación, se logra visualizar las diferencias que existen en tiempo de ciclos, ahorros de recursos, reducción de costos, durante el proceso de registro de matrícula presencial y vía web.

El aporte del presente trabajo nos permitirá tener en cuenta el uso de herramientas de simulación como es el BIZAGI, PROMODEL, PROCESS MODEL y SIMULACIÓN APP MÓVIL, que nos permitirá analizar la realidad actual y futura de la empresa.

# (Uchima Flores, 2017) En su tesis titulada: **"APLICACIÓN DE LA METODOLOGÍA SIX-SIGMA PARA EL INCREMENTO DE LA EFICIENCIA EN UNA EMPRESA AGROEXPORTADORA".**

La investigación tiene como objetivo mejorar la eficiencia del proceso desde su recepción hasta el despacho de la empresa Agroexportadora La Nuez S.R.L. dedicada a los productos secos (castañas).

Con este trabajo de investigación se buscó optimizar los procesos productivos, mejorar la rentabilidad y reducción de costos de producción de la empresa Agroexportadora La Nuez S.R.L. Lo que se pudo aprovechar de este proyecto, es el proceso de priorización de los problemas más críticos mediante ponderaciones con el uso de matrices, de esta manera se logra atacar directamente a los problemas que afectan con mayor impacto al proceso que deseamos mejorar. En este trabajo de investigación se ahorra tiempo de estudio de otras posibles causantes de los problemas, y solo se enfoca en las 2 principales fuentes del problema, incluso se realiza una evaluación técnica y económica para poder saber cuánto le costaría a la empresa la implementación de una de las dos propuestas de mejora.

### **2.2 Marco Teórico**

### <span id="page-20-1"></span><span id="page-20-0"></span>**2.2.1 Metodología Six Sigma (o Seis Sigma)**

Seis Sigma (6σ) es una estrategia de mejora continua del negocio que busca mejorar el desempeño de los procesos de una organización y reducir su variación; con ello, es posible encontrar y eliminar las causas de los errores, defectos y retrasos en los procesos del negocio.

El six sigma es una filosofía de mejoramiento que parte de la voz del cliente para optimizar los procesos basándose en dos pilares fundamentales: el elemento humano y las herramientas estadísticas. (Bonilla, Díaz, Kleeberg, & Noriega, 2010)

Los impulsores de esta herramienta definen a Six Sigma (o seis sigma) como una metodología de calidad aplicada para ofrecer un mejor producto o servicio, más rápido y al costo más bajo, centrando su foco en la eliminación de defectos y la satisfacción del cliente. (Alderete, Colombo, & Victorio, 2016)

(Chase & Jacobs, 2011) Sostienen que la idea central de Six-Sigma es que, si se mide cuántos "defectos" hay en un proceso, se sabe en forma sistemática cómo eliminarlos y cómo acercarse lo más posible a la marca de "cero defectos". Para lograr la calidad Six-Sigma, un proceso no debe producir más de 3.4 defectos por millón de oportunidades. Una "oportunidad" se define como una probabilidad de no conformidad o de no cumplir con las especificaciones requeridas. Lo anterior significa que casi no se deben tener errores en la ejecución de los principales procesos.

Un proceso en control de Six-Sigma no produce más de dos defectos por mil millones de unidades. Muchas veces se indica como cuatro defectos por millón de unidades, que es cierto si el proceso transcurre a menos de un sigma de la especificación deseada. Un beneficio del pensamiento de Six-Sigma es que los gerentes describen con facilidad el desempeño de un proceso en términos de variabilidad y comparan varios procesos usando una medida común. Esta medida es defectos por millón de oportunidades (DPMO) (Chase & Jacobs, 2011).

El cálculo requiere tres datos:

- 1. Unidad. El artículo producido o el servicio prestado.
- 2. Defecto. Cualquier artículo o suceso que no cumpla con los requisitos del cliente.
- 3. Oportunidad. Posibilidad de que ocurra un defecto.

Un cálculo sencillo se obtiene con la siguiente fórmula:

 $DPMO =$ cantidad de defectos \* 1 000 000 cantidad de oportunidades de error por unidad ∗ número de unidades

Cada paso o actividad de una empresa representa una posibilidad de que ocurran defectos, y los programas de Six-Sigma pretenden reducir la variabilidad de los procesos que generan estos efectos. De hecho, Six-Sigma propone considerar las variaciones como enemigas de la calidad, y gran parte de la teoría de Six-Sigma se dedica a este problema

La metodología tiene características fundamentales. La primera es que Seis Sigma se dirige con datos. Los datos y el pensamiento estadístico orientan los esfuerzos en la estrategia, ya que los datos son necesarios para identificar las variables críticas de la calidad (VCC) y los procesos o áreas a ser mejorados. Las mejoras en la calidad no pueden ser implementadas al azar, por el contrario, el apoyo a los proyectos se asigna cuando a través de datos es posible demostrar que, con la ejecución del proyecto, la diferencia será percibida y sentida por el cliente. La segunda es que Seis Sigma se apoya en una metodología robusta, pues los datos por sí solos no resuelven los problemas del cliente y del negocio, por ello es necesaria una metodología. Los proyectos six sigma se desarrollan en forma rigurosa con la metodología de cinco fases: Definir, Medir, Analizar, Mejorar y Controlar (Gutierrez Pulido & De la Vara Salazar, 2009).

#### <span id="page-22-0"></span>**2.2.2 Fases de la Metodología Six Sigma**

Si bien los métodos de Six-Sigma incluyen muchas herramientas estadísticas propias de otros movimientos por la calidad, aquí se aplican de manera sistemática y enfocadas a proyectos mediante el ciclo de definir, medir, analizar, mejorar y controlar (DMAMC ) (Chase & Jacobs, 2011).

DMAMC (o DMAIC, por sus siglas en inglés) es un proceso de mejoramiento que se apoya de la metodología Seis Sigma, modelo que sigue una serie de pasos estructurados y disciplinados, que consiste en cinco fases que se interrelacionan entre sí de manera coherente. Cada una de las fases se apoya de diferentes herramientas que son usadas para dar respuesta a preguntas específicas del proceso de mejora (Perez Castañeda & Leon Salazar, 2017).

El ciclo DMAMC es una versión más detallada del ciclo PDCA de Deming, que consta de cuatro pasos: planear, desarrollar, comprobar y actuar, pilares de la mejora continua. DMAMC permite el uso integrado de varios métodos y herramientas en proyectos de mejora cuyo objetivo es reducir la variabilidad en el desempeño de los atributos o parámetros relevantes para la satisfacción del cliente (Mora, 2008).

### <span id="page-23-0"></span>*Figura 1*

*Fases de la metodología Six Sigma*

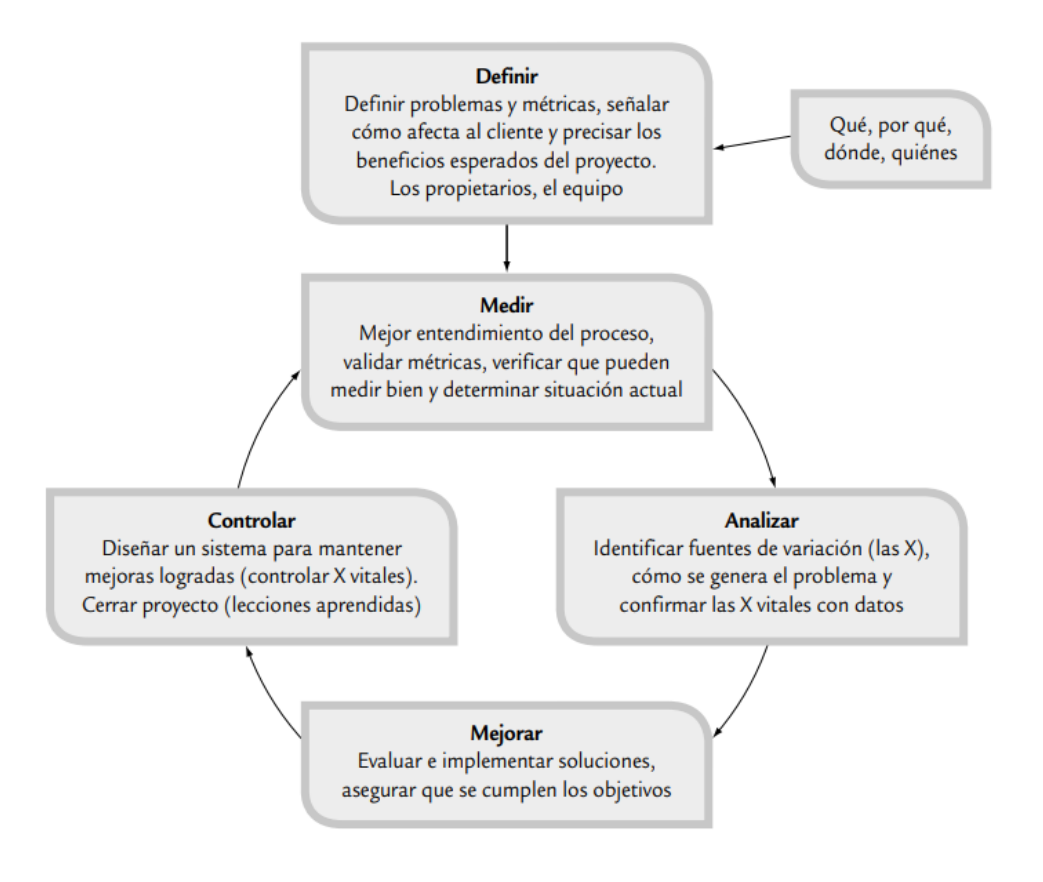

Fuente: (Gutierrez Pulido & De la Vara Salazar, 2009)

Sus fases se describen a continuación:

### **Definir (D).**

Esta etapa es el punto de partida del proyecto, el marco conceptual que fundamenta las razones de la realización del mismo, describe las acciones que se van a realizar y cada uno los aspectos fundamentales a tomarse en cuenta para el desarrollo adecuado del plan de mejora continua (Gutierrez Pulido & De la Vara Salazar, 2009)**.**

Para llevar apropiadamente esta etapa se deben responder las siguientes preguntas: ¿Por qué es necesario resolver el problema?, ¿Cuál es el flujo de proceso general del sistema? ¿Qué se busca lograr en el proceso?, ¿Qué beneficios de valor contable se espera lograr?

En esta etapa se toman en cuenta 4 aspectos fundamentales como una secuencia lógica de avance los cuales son:

- **a) Definir el foco de mejora:** El tema que debe elegirse debe ser de suma importancia para el cumplimiento de los objetivos de la empresa enfocados siempre hacia el consumidor final, este debe ser especifico y sumamente claro, fácilmente entendible por la dirección de la empresa la cual es la encargada de la aprobación y dirección del proyecto, por lo que se debe contar con el apoyo de cada uno de los integrantes directivos.
- **b) Identificar las características críticas:** En base a encuestas hechas a consumidores finales, se debe explicar cuáles son los requerimientos del cliente respecto al tema seleccionado. Con el término "criticas" se refiere al impacto en la satisfacción del producto en el cliente, estas características se determinan de acuerdo al método CTS (Critical To Satisfaction / Criticas para la satisfacción), más conocidos como: "voz del cliente" que determina su satisfacción con el producto. Las CTS a su vez se derivan en parámetros de desempeño de producto/servicio, que son las CTY (Critical To Product / Criticas para el producto) las cuales son 15:
	- CTQ (Critical To Quality / Criticas para la calidad)
	- CTC (Critical To Cost / Criticas para el costo)
	- CTD (Critical To Delivery / Criticas para la entrega)
- **c) Definir objetivo de mejora:** Este es el punto más importa ya que es el inicio y el enfoque de toda la investigación. El objetivo debe ser expresado de forma clara en una sola frase y debe contener 3 elementos:
	- Sentido de la mejora
	- $\bullet$  Indicador numérico de desempeño
	- Referencia a un producto o proceso
- **d) Formalizar el proyecto de mejora:** Este punto es la conclusión de cada una de etapas de DMAIC. En esta etapa este informe debe contener:
	- Descripción clara del alcance y foco de mejora
- Justificación teórica del proyecto
- Proyección del impacto económico estimado
- Integrantes del grupo de investigación
- Cronograma de actividades
- Requerimientos e insumos necesarios para la investigación

#### **Medir (M)**

La fase de medir se enfoca en entender el desempeño del proceso y recolectar los datos necesarios para el análisis. (Evans & Lindsay, 2015).

Es entender y cuantificar mejor la magnitud del problema o situación que se aborda con el proyecto. Por ello, el proceso se define a un nivel más detallado para entender el flujo del trabajo, los puntos de decisión y los detalles de su funcionamiento; asimismo, se establecen con mayor detalle las métricas (las Y) con las que se evaluará el éxito del proyecto. Además, se analiza y valida el sistema de medición para garantizar que las Y pueden medirse en forma consistente. Además, con el sistema de medición validado se mide la situación actual (o línea base) para clarificar el punto de arranque del proyecto con respecto a las Y. (Gutierrez Pulido & De la Vara Salazar, 2009)

Dentro de esta etapa se realizan las siguientes fases:

**a. Mapear el proceso:** Analizar adecuadamente el proceso, realizando un estudio detallado de cada una de las áreas de la organización, las cuales incluyen: suministradores, entradas, actividades, salidas y clientes; es decir la secuencia lógica de transformación de materia prima.

**b. Definir la variable de medición:** En esta parte se debe identificar cual va a ser la técnica de recolección de datos para poder determinar exactitud y precisión de cada una de las muestras. Definir cuáles van a ser las variables a ser medidas en el proceso.

**c. Determinar la estabilidad/capacidad del proceso:** Una vez identificado el proceso adecuadamente se debe realizar la recolección de datos de acuerdo a los requerimientos estadísticos necesarios, en caso de obtener datos correctos se debe comenzar a determinar la variabilidad del proceso y verificar si el proceso es capaz de sufrir los cambios necesarios.

**d. Confirmar el objetivo de mejora:** En esta etapa se debe comparar la relación entre las variables medidas con las variables establecidas al inicio del proceso, de acuerdo con la informaron obtenida se debe revisar el objetivo de mejora, para determinar si la recolección de datos cumple con los parámetros establecidos en el inicio del proyecto.

Una vez realizados cada uno de los puntos establecidos en esta etapa el equipo de ser capaz de tener las siguientes conclusiones:

- Saber cuál es el comportamiento real del proceso y cuál es la secuencia lógica de la materia prima en el proceso de transformación desde su recepción hasta la entrega al consumidor final.
- Tener establecidas cuales son las variables determinantes del proceso a ser sometidas a un estudio para el proceso de mejora.
- Contar con un sistema de medición adecuado para cada una de las observaciones muéstrales y sobretodo que soporte cada uno de los ensayos establecidos.
- Saber la capacidad de producción real del proceso.
- El objetivo de mejora debe estar verificado y revisado detalladamente para continuar adecuadamente con el avance adecuado del proyecto.

### **Analizar (A)**

La fase analizar del DMAIC se enfoca en *por qué* ocurren los defectos, errores o variación excesiva, que a menudo resultan de uno a más de los problemas siguientes (Evans & Lindsay, 2015)**:**

- Falta de conocimiento de cómo funciona el proceso, lo cual es vital, en particular si distintas personas lo llevan a cabo. Esto conduce a una inconsistencia y a un aumento de la variación del resultado.
- Falta de conocimiento acerca de cómo debería funcionar un proceso,

incluyendo la comprensión de expectativas del cliente y la meta del proceso.

- Falta de control de los materiales y equipos que se usan en un proceso.
- Errores inadvertidos al efectuar el trabajo.
- Desperdicio y complejidad, que se manifiestan en muchas formas, como pasos innecesarios y exceso de inventarios.
- Diseño y producción apresurada de piezas y montajes; especificaciones incorrectas de diseño; prueba inadecuada de materiales y prototipos entrantes.
- Fracaso para entender la capacidad de un proceso para cumplir las especificaciones.
- Falta de capacitación.
- Mala calibración y prueba de instrumentos.
- Características ambientales inadecuadas como luz, temperatura y ruido.

Puede ocurrir un problema de calidad por diversas razones, como materiales, máquinas, métodos, personas y medición. La meta de la resolución de problemas es identificar sus causas fundamentales a fin de corregirlos: la causa raíz (Evans & Lindsay, 2015)**.**

La meta de esta fase es identificar la(s) causa(s) raíz del problema (identificar las X vitales), entender cómo es que éstas generan el problema y confirmar las causas con datos. Entonces, se trata de entender cómo y por qué se genera el problema, buscando llegar hasta las causas más profundas y confirmarlas con datos.

Obviamente, para encontrar las X vitales primero es necesario identificar todas las variables de entrada y/o posibles causas del problema. (Gutierrez Pulido & De la Vara Salazar, 2009)

El análisis de la causa raíz es un enfoque en el que se usa herramientas estadísticas, cuantitativas o cualitativas para identificar y entender la causa raíz.

Las herramientas de utilidad en esta fase son muy variadas, por ejemplo lluvia de ideas, diagrama de Ishikawa, Pareto de segundo nivel, estratificación, cartas de control, mapeo de procesos, los cinco por qué, despliegue de la función de calidad para relacionar variables de entrada con variables de salida, diseño de experimentos, prueba de hipótesis, diagrama de dispersión, entre otras. (Gutierrez Pulido & De la Vara Salazar, 2009)**.**

#### **Mejorar (M)**

Una vez que se entiende la causa raíz de un problema, el equipo six sigma necesita generar ideas para eliminarlo o resolverlo, y mejorar las medidas de desempeño. Es una actividad muy creativa de recolección de ideas (Evans & Lindsay, 2015)**.**

El objetivo de esta etapa es proponer, evaluar, seleccionar e implementar soluciones que atiendan las causas raíz e impacte de manera positiva; es decir, asegurarse de que se corrige o reduce el problema. Es recomendable generar diferentes alternativas de solución que atiendan las diversas causas, apoyándose en algunas de las siguientes herramientas: lluvia de ideas, técnicas de creatividad, hojas de verificación, diseño de experimentos, pokayoke, etc. La clave es pensar en soluciones que ataquen la fuente del problema (causas) y no el efecto. (Gutierrez Pulido & De la Vara Salazar, 2009)**.**

Una vez que se generan diferentes alternativas de solución es importante evaluarlas mediante una matriz que refleje los diferentes criterios o prioridades sobre los que se debe tomar la solución. Las soluciones de un problema a menudo implican cambios técnicos o de organización. Con frecuencia se usa alguna clase de modelo de decisión o calificación para evaluar las soluciones posibles en comparación con criterios importantes como costo, tiempo, potencial de mejora de la calidad, recursos requeridos,

29

efectos en supervisores y trabajadores, y barreras para la implementación como la resistencia al cambio o la cultura organizacional.

Por ejemplo, una matriz de prioridades en donde a cada criterio el equipo le asignará el peso que desea que tenga en la decisión. En la práctica cada equipo debe establecer sus propias ponderaciones tomando en cuenta las políticas de la empresa. Después, por consenso o votación, los integrantes del equipo jerarquizan las soluciones de acuerdo con cada criterio, asignando el número más alto a la solución mejor evaluada de acuerdo con ese criterio. (Evans & Lindsay, 2015).

### **Controlar (C)**

Esta fase se enfoca en cómo mantener las mejoras, lo cual incluye poner herramientas al punto de asegurarse de que las variables clave se mantienen dentro de los rangos máximos aceptables de acuerdo al proceso modificado. (Evans & Lindsay, 2015)**.**

Una vez que las mejoras deseadas han sido alcanzadas, en esta etapa se diseña un Sistema que mantenga las mejoras logradas (controlar las X vitales) y se cierra el proyecto.

Muchas veces esta etapa es la más difícil, puesto que se trata de que los cambios realizados para evaluar las acciones de mejora se vuelvan permanentes, se institucionalicen y generalicen. Esto implica la participación y adaptación a los cambios de toda la gente involucrada en el proceso, por lo que se pueden presentar resistencias y complicaciones. Al final de cuentas, el reto de la etapa de control es que las mejoras soporten la prueba del tiempo. En este sentido es necesario establecer un sistema de control para:

- Prevenir que los problemas que tenía el proceso no se vuelvan a repetir (mantener las ganancias).
- Impedir que las mejoras y conocimiento obtenido se olviden.
- Mantener el desempeño del proceso.
- Alentar la mejora continua.

De acuerdo con lo anterior se deben acordar acciones de control en tres niveles: proceso, documentación y monitoreo, como se explica en seguida. (Gutierrez Pulido & De la Vara Salazar, 2009)

- **a. Estandarizar el proceso:** En este nivel se deciden acciones para asegurar las mejoras a través de cambios en los sistemas y estructuras que forman el proceso, tratando de no depender de controles manuales y de vigilancia sobre el desempeño. En otras palabras, se deben buscar cambios permanentes en los procesos y en sus métodos de operación. Aquí las ideas de los dispositivos tipo poka-yoke podrían resultar de utilidad.
- **b. Documentar el plan de control:** Se busca trabajar para mejorar o desarrollar nuevos documentos que faciliten el apego a los procedimientos estándar de operación del proceso. La estandarización vía documentación contempla procedimientos bien escritos, videos y hojas de trabajo ilustradas. Otras alternativas para lograr la estandarización de los métodos son: la capacitación, tanto para nuevos trabajadores como para los actuales, así como los sistemas a pruebas de errores (poka-yoke). Algunos consejos para documentar procedimientos son los siguientes:
	- Involucrar a la gente que supervisa y aplica los métodos.
	- Probar el procedimiento tal como se documentó.
	- Ser completo, pero conciso.
	- Colocar el procedimiento donde esté disponible fácilmente.
	- Bosquejar un método para actualizar los procedimientos (mejora continua).
	- Poner fecha a los procedimientos.
	- Destruir los procedimientos obsoletos.
- **c. Monitorear el proceso:** Se deciden las mejoras al monitoreo del proceso para que mediante éste se tenga evidencia de que el nivel de mejoras logrado se siga manteniendo. Los monitores pueden realizarse sobre entradas claves del proceso, así como sobre variables de salida crítica.

Recordemos que, por excelencia, las herramientas para analizar y monitorear el desempeño de un proceso son las cartas de control, pero debe asegurarse una elección y operación adecuada. Se debe tener cuidado especial de no confundir los conceptos de capacidad y estabilidad. Algunas preguntas de evaluación acerca del monitoreo de un proceso con respecto a sus entradas y salidas clave, son las siguientes:

- ¿Cómo se monitorean?
- ¿Con qué frecuencia se verifican?
- ¿Se conocen las especificaciones y valores meta óptimos?
- ¿Cuál es su capacidad y estabilidad?
- ¿Cuáles deben tener cartas de control?
- **d. Cerrar y difundir el proyecto.** El objetivo de esta última actividad es asegurarse de que el proyecto 6σ sea fuente de evidencia de logros, de aprendizaje y que sirva como herramienta de difusión para fortalecer la estrategia 6σ. Esta difusión ayudará a elevar el nivel de compromiso de los involucrados para mantener el éxito del proyecto, así como a fortalecer el aprendizaje y la mejora continua en la organización. Por ello, el equipo de caracterización debe desarrollar las siguientes actividades:
	- Documentar el proyecto a través de la carpeta del historial del proyecto, en la que típicamente se agregan los siguientes elementos:
		- o Los elementos considerados para seleccionar y definir el proyecto.
		- o Datos iniciales de línea base.
		- o Evidencia de cómo se validó el sistema de medición.
		- o Análisis del estado inicial del proceso.
		- o Evidencias de lo realizado y herramientas aplicadas en las fases de análisis y mejora.
		- o Datos del análisis o corrida confirmatoria.
		- o Datos financieros (costos y beneficios).
		- o Decisión final sobre la mejora y conclusiones.
		- o Plan de control.
- Elaborar un resumen de los principales cambios o soluciones dados para el problema, el impacto del proyecto y resumir los aprendizajes alcanzados con el proyecto.
- Difundir lo realizado, así como los logros alcanzados, que puede incluir: elaboración de reporte técnico, presentación ante colegas y directivos, y difusión interna por los canales adecuados.

### <span id="page-32-0"></span>**2.2.3 Variabilidad de los procesos**

En cualquier proceso de fabricación, sin importar su buen diseño o mantenimiento cuidadoso, siempre existirá cierto grado de variabilidad inherente o natural. Esta variabilidad natural o "ruido de fondo" es el efecto acumulativo de muchas pequeñas causas, esencialmente incontrolables. Cuando el ruido de fondo de un proceso es relativamente pequeño, suele considerarse un nivel aceptable del funcionamiento del proceso. En el marco de control estadístico de calidad, esta variabilidad natural a menudo se llama "sistema estable de causas fortuitas". Un proceso que funciona solo con causas fortuitas de variabilidad se considera "bajo control estadístico". (Montgomery, 1991)

Otros tipos de variabilidad pueden estar presentes ocasionalmente en el resultado de un proceso. Esta variabilidad en características claves de calidad surge, comúnmente, por tres fuentes: ajuste incorrecto de máquinas, errores de operario o defectos de materias primas (o alguna combinación de factores). Esta variabilidad es en general el mayor ruido de fondo, y normalmente representa un nivel inaceptable del funcionamiento del proceso. A estas fuentes de variabilidad se le denominan "causas atribuibles", y un proceso que funciona en presencia de dichas causas se considera "fuera de control". (Montgomery, 1991)

La variabilidad son cambios inevitables que modifican el proceso (ya sean pequeños o casi imperceptibles) que afectan posteriormente al producto que se produce o al servicio que se ofrece. (Medina, 2010)

33

La variación de los parámetros que caracterizan a un producto, objeto o persona puede ser muy grande y fácilmente notable; o bien puede ser muy pequeña. La fluctuación de los valores que determinan estas características de calidad puede ser causada por varias razones. Estos valores de las características de calidad de un producto son el resultado que depende de combinaciones de variables o parámetros y los factores presentes en un proceso productivo. (Besterfield, 2009)

Las fuentes de variabilidad de una característica de calidad son todos los factores que intervienen en un proceso productivo como son: maquinaria, personal, medición, método, medio ambiente y materia prima, como se indica a continuación en la figura 2.

### <span id="page-33-0"></span>*Figura 2*

*Fuentes de variabilidad en el proceso.*

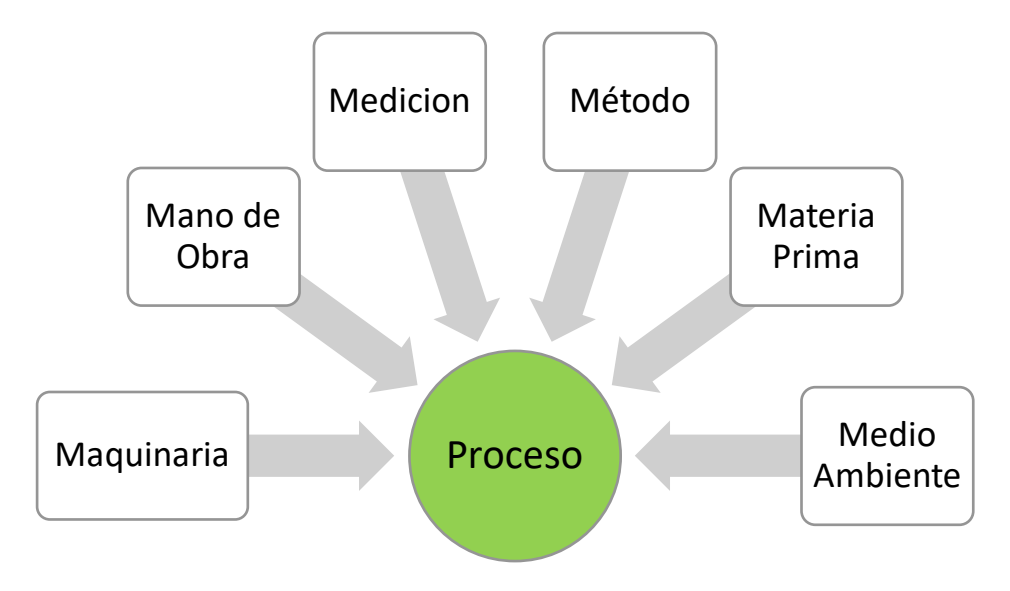

Fuente: Elaboración propia

Bajo condiciones normales o comunes de trabajo, todas las M aportan variación a las variables de salida del proceso, en forma natural o inherente, pero además aportan variaciones especiales o fuera de lo común, ya que a través del tiempo las 6 M son susceptibles de cambios, desajustes, desgastes, errores, descuidos, fallas, etc. Así, hay dos tipos de variabilidad:

la que se debe a causas comunes y la que corresponde a causas especiales o atribuibles. (Gutierrez Pulido & De la Vara Salazar, 2009).

Existen dos tipos de variación:

- *Controlada* es aquella que tiene un patrón de variación estable y constante a lo largo del tiempo. Este tipo de variación está asociada por las causas comunes.
- *No controlada* es aquella que no tiene un patrón y que a lo largo del tiempo presenta cambios. Este tipo de variación está asociada con las causas especiales.

Por esta razón es necesario identificar cuáles son las causas comunes y especiales, para no errar en la toma de decisiones y saber cuáles atacar.

**a. Causas Comunes:** Es el conjunto de todas aquellas cusas que pertenecen al proceso, las cuales determinan un patrón típico de variación del proceso, estas pueden ser previsibles y son las responsables de los problemas en una planta. De acuerdo a la toma de muestras de los datos se pueden realizar diagramas de dispersión muestral para realizar las pruebas que nos indiquen si el proceso está bajo control o no. Este tipo de causas determinan la estabilidad de un proceso de acuerdo a la dispersión de los datos respecto a la media, algunas de las mediciones pueden estar cerca de los límites de control y un punto dos puede estar fuera de los límites de control. (Besterfield, 2009)

Para determinar este tipo de causas se debe hacer:

- Realizar un análisis de un número "n" de muestras determinado de acuerdo a estudios estadísticos de estabilidad de procesos.
- Tener un conocimiento amplio sobre el proceso en el cual se va a realizar la mejora
- Tener el apoyo de los miembros de la organización para la realización de cambios para el proceso de mejora continua
- Tener un amplio conocimiento de los métodos y herramientas que

se van a aplicar para la determinación de las diferentes variables propias del proceso

**b. Causas especiales:** Este tipo de causas son aquellas que se diferencian fácilmente de las causas comunes que siguen un determinado patrón, este tipo de causas son fácilmente identificables y pueden ser aisladas fácilmente debido al brusco movimiento que sufre el patrón que determina la estabilidad del proceso, el aparecimiento de estas vuelve al proceso inestable, imprevisible debido al aparecimiento de puntos fuera de los límites de control. (Besterfield, 2009)

Para determinar este tipo de causas se debe hacer:

- Eliminarlas en el momento de su aparición inmediatamente
- Debido a que este tipo de causas son fácilmente identificables los estudios que se deben hacer son: tener una base de datos lo suficientemente confiable, comprobar si el aparecimiento de una causa es especial, investigar cual es el motivo del aparecimiento de esta causa para a futuro prevenir su aparición y estar preparados para su eliminación inmediata.

En el momento de determinación de causas se debe tener mucho cuidado ya que pueden ocurrir dos tipos de errores graves en la identificación, estos son:

- Tratar a las causas comunes como causas especiales.
- Tratar a las causas especiales como causas comunes.

Las consecuencias de tratar las causas comunes como especiales son:

- Falsa determinación de los límites de control debido ajuste indebido del proceso.
- Las soluciones no son válidas debido a que está desperdiciando tiempo, dinero, energía en tratar problemas que no son determinantes para la estabilidad del proceso.
- Se tiene la sensación de que el proceso está bajo control, pero ese control no es el que se está dando realmente en el proceso.
- Aumento de los costos de producción debido a la reducción de la
productividad

 Se pierde la confianza en los directivos debido a que los esfuerzos de los operarios no son valorados y no son reconocidos adecuadamente.

Mientras las consecuencias de tratar causas especiales como comunes son:

- Cada oportunidad de mejora es falsa, debido a que no estableció adecuadamente los estudios y por ende no va a representar una ganancia para la empresa, sino más bien una perdida inexplicable de tiempo y dinero.
- La empresa se acostumbra a lidiar con este tipo de problemas en teoría fáciles de solucionar, pero lo que no se sabe es que se está ocultado la verdadera causa de los problemas y el momento en que se den cuenta podría ser muy tarde para la toma de acciones.
- Comienza a existir pérdida de confianza en el equipo de calidad debido al caos generado de acuerdo a las decisiones tomadas.

# **2.2.4 Herramientas Estadísticas analíticas para Six Sigma**

Las herramientas comunes de todas las iniciativas de calidad, Six-Sigma inclusive, son diagramas de flujos, gráficas de corridas, gráficas de Pareto, histogramas, formas de comprobación, diagramas de causas y efectos, y gráficas de control. (Chase & Jacobs, 2011)

# **a. Diagramas de flujo:** Hay muchos tipos de diagramas de flujo.

Básicamente, SIPOC es un modelo formalizado de insumos y productos para definir las etapas de un proyecto, los cuales son de gran utilidad para entender y describir los procesos.

 **Diagrama de PEPSU (SIPOC):** Este diagrama de proceso tiene el objetivo de analizar el proceso y su entorno. Para ello se identifican los proveedores (P), las entradas (E), el proceso mismo (P), las salidas (S) y los usuarios (U). Los pasos para realizar un diagrama PEPSU son los siguientes:

- o Delimitar el proceso y hacer su diagrama de flujo general donde se especifiquen las cuatro o cinco etapas principales.
- o Identificar las *salidas* del proceso, las cuales son los resultados (bienes o servicios) que genera el proceso.
- o Especificar los *usuarios/clientes,* que son quienes reciben o se benefician con las salidas del proceso.
- o Establecer las *entradas* (materiales, información, etc.) que son necesarias para que el proceso funciones de manera adecuada.
- o Por último, identificar *proveedores*, es decir, quienes proporcionan las entradas.

En la figura 3 se ejemplifica el diagrama SIPOC

# *Figura 3*

*Herramientas estadísticas analíticas Six Sigma: Diagrama SIPOC*

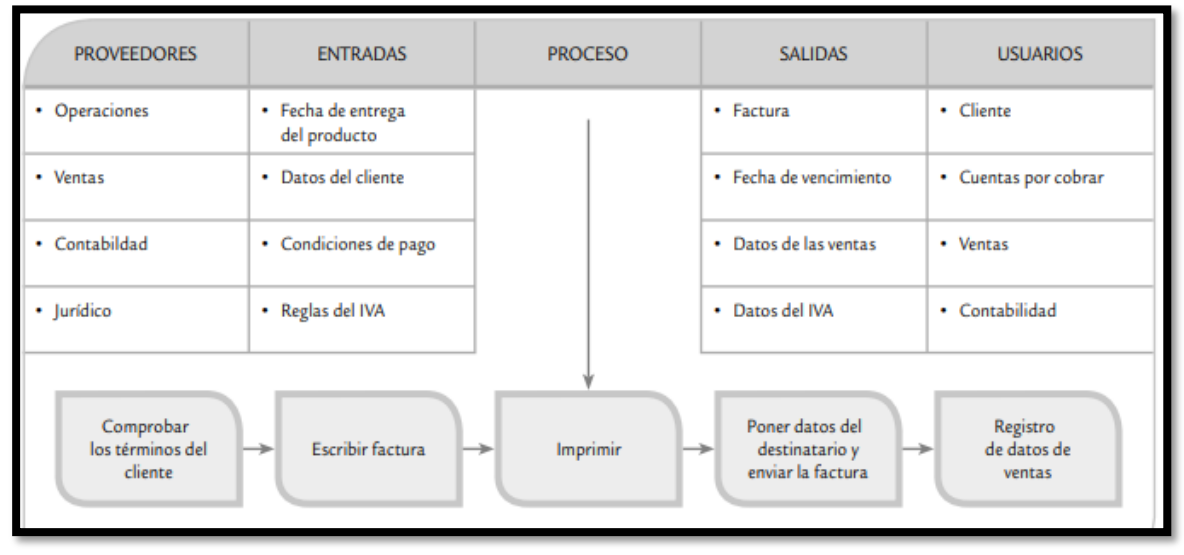

*Nota:* En le figura se muestra un ejemplo de diagrama SIPOC para el proceso de facturación tomado de (Gutierrez Pulido & De la Vara Salazar, 2009)

> **Mapeo de procesos**: Nos permite hacer un diagrama de flujo más apegado a la realidad, en donde se especifiquen las actividades que efectivamente se realizan en el proceso (actividades principales, inspecciones, esperas, transportes, reprocesos). Además, un proceso puede ir desde un nivel alto hasta uno micro. En el primer

caso no se entra a detalles y de lo que se trata es de tener una visión macro del proceso, que muchas veces es útil para delimitarlo e iniciar el análisis del mismo. En la figura 4 se ejemplifica un mapa de procesos.

### *Figura 4*

*Herramientas estadísticas analíticas Six Sigma: Mapa de procesos*

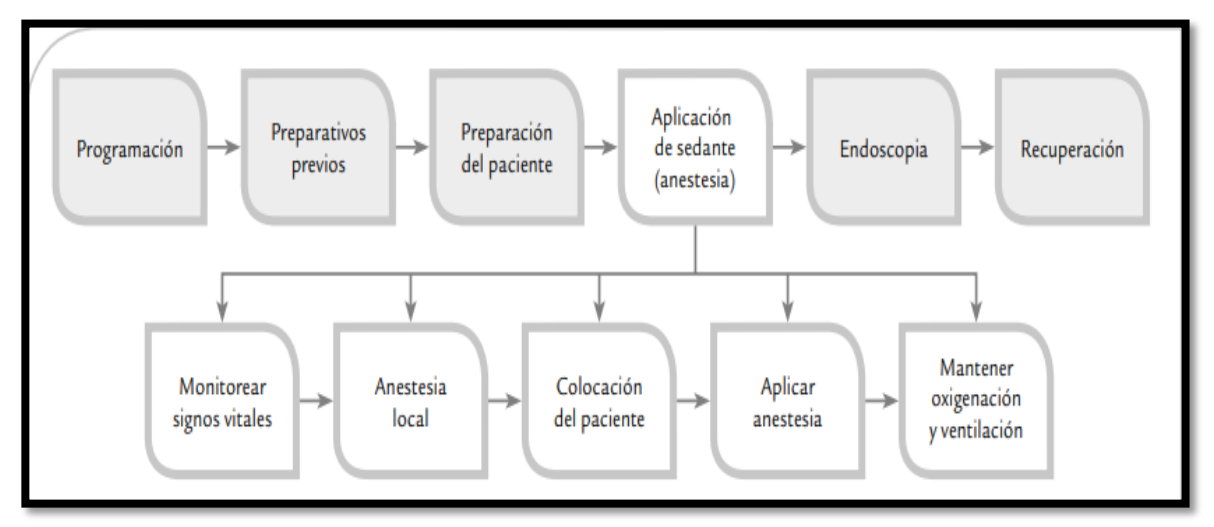

*Nota:* En la figura se muestra el mapa de proceso de aplicación de anestesia. Tomado de (Gutierrez Pulido & De la Vara Salazar, 2009)

**b. Diagrama de Pareto:** Estas gráficas desglosan un problema en las contribuciones relativas de sus componentes. Se basan en el hallazgo empírico común de que un gran porcentaje de los problemas se debe a un pequeño porcentaje de causas. La variabilidad y utilidad general del diagrama está respaldada por el llamado *principio de Pareto,* conocido como "LEY 80-20" o "*Pocos vitales, muchos triviales",* en el cual se reconoce que pocos elementos (20%) generan la mayor parte del efecto (80%), y el resto de los elementos propician muy poco del efecto total. El diagrama de Pareto es un gráfico especial de barras cuyo campo de análisis o aplicación son los datos categóricos, y tiene como objetivo ayudar a localizar el o los problemas vitales, así como sus principales causas. La idea es que cuando se quiera mejorar un proceso o atender sus problemas, no se den pérdidas de tiempo al trabajar todos los problemas al mismo tiempo atacando todas las causas a la vez, sino que, con base a los datos e información aportados por un análisis estadístico,

se establezcan prioridades y se enfoquen los esfuerzos donde éstos puedan tener mayor impacto. (Gutierrez Pulido & De la Vara Salazar, 2009)

- **c. Hojas de verificación:** Son formatos básicos para uniformar el acopio de datos. Sirven para crear histogramas como se ve en la gráfica de Pareto. Una buena hoja de verificación debe reunir la característica de que, visualmente, permita hacer un primer análisis para apreciar las principales características de la información buscada. Algunas de las situaciones en las que resulta utilidad obtener datos a través de las hojas de verificación son las siguientes:
	- o Describir el desempeño o los resultados de un proceso.
	- o Clasificar las fallas, quejas o defectos detectados, con el propósito de identificar su magnitud, razones, tipos de fallas, áreas de donde proceden, etcétera.
	- o Confirmar posibles causas de problemas de calidad.
	- o Analizar o verificar operaciones y evaluar el efecto de los planes de mejora.

La finalidad de la hoja de verificación es fortaleces el análisis y la medición del desempeño de los diferentes procesos de la empresa, a fin de contar con información que permita orientar esfuerzos, actuar y decidir objetivamente. (Gutierrez Pulido & De la Vara Salazar, 2009)

En la figura 5 se ejemplifica la hoja de verificación.

## *Figura 5*

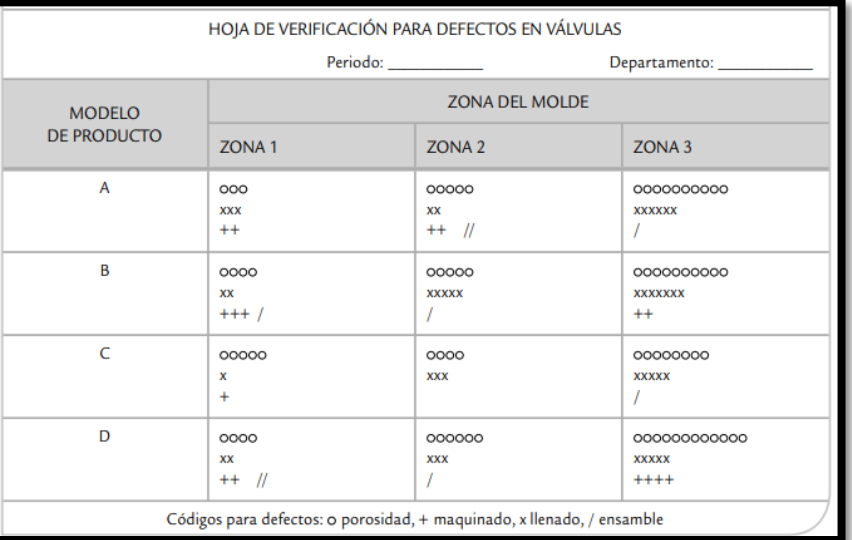

*Herramientas estadísticas analíticas Six Sigma: Hoja de verificación*

*Nota:* En la figura se muestra una hoja de verificación para recolectar datos de defectos en válvulas. Tomado de (Gutierrez Pulido & De la Vara Salazar, 2009)

**d. Diagrama de causas y efectos:** También llamados diagramas de espina de pescado, muestran las relaciones propuestas hipotéticamente entre causas potenciales y el problema que se estudia. Cuando se tiene un diagrama de causas y efectos, el análisis tendría la finalidad de averiguar cuál de las causas potenciales contribuía al problema. La importancia de este diagrama radica en que obliga a buscar diferentes causas que afectan el problema bajo análisis y, de esta forma, se evita el error de buscar de manera directa las soluciones sin cuestionar cuales son las verdaderas causas.

Esta herramienta ayuda a no dar por obvias las causas, sino que se trate de ver el problema desde diferentes perspectivas. (Gutierrez Pulido & De la Vara Salazar, 2009)

 **Método de las 6M:** es la más común y consiste en agrupar las causas potenciales en seis ramas principales: método de trabajo, mano o mente de obra, materiales, maquinaria, medición y medio ambiente. Estos seis elementos definen de manera global todo proceso y cada uno aporta parte de la variabilidad del producto final,

por lo que es natural esperar que las causas de un problema estén relacionadas con alguna de las 6 M. En la figura 6 se ejemplifica el diagrama.

## *Figura 6*

*Herramientas estadísticas analítica: Diagrama Causa- efecto, método de las 6M*

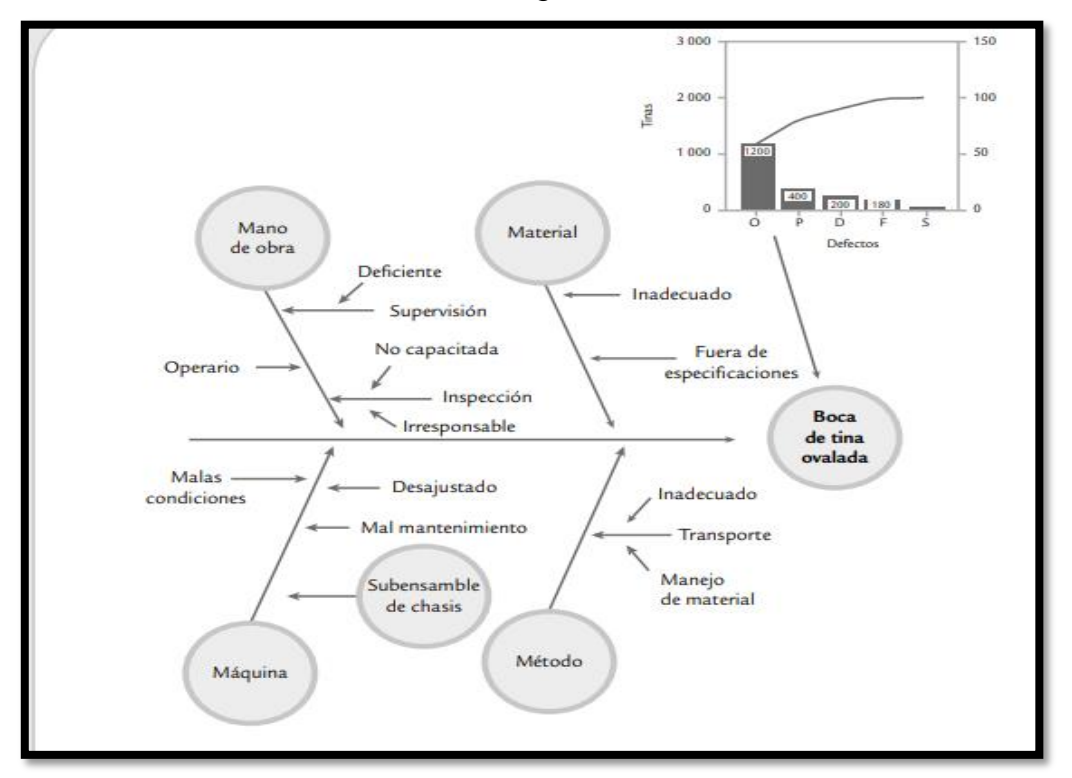

*Nota:* En la figura se muestra una diagrama causa- efecto para conocer las causas del defecto de las bocas ovaladas de las tinas. Tomado de (Gutierrez Pulido & De la Vara Salazar, 2009)

> **Método tipo flujo del proceso:** con este método de construcción, la línea principal del diagrama de Ishikawa sigue la secuencia normal del procesos de producción o de administración. Los factores que pueden afectar la característica de calidad se agregan en el orden que les coreesponde, según el proceso. Para ir agregando, en el orden del proceso, las causas potenciales, se realiza la siguiente pregunta: ¿qué factor o situación en esta parte del proceso puede tener un efecto sobre el problema especificado? Este método permite explorar formas alternativas de trabajo, detectar cuellos de

botella, descubrir problemas ocultos, etc. (Gutierrez Pulido & De la Vara Salazar, 2009) En la figura 7 se ejemplifica el diagrama.

## *Figura 7*

*Herramientas estadísticas analíticas Six Sigma: Diagrama Causa- efecto, método de flujo de procesos.*

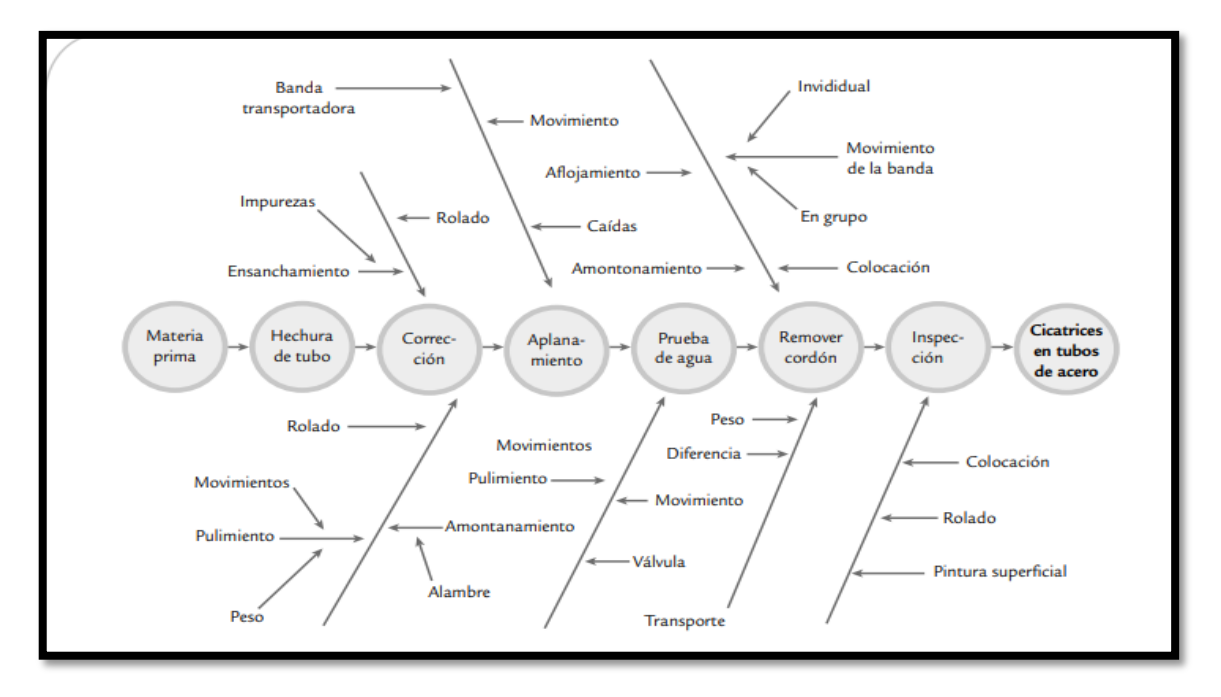

*Nota:* En la figura se muestra el diagrama de causa- efecto por el método de flujo de procesos para conocer las causas del defecto cicatrices en tubos de acero. Tomado de (Gutierrez Pulido & De la Vara Salazar, 2009)

**e. Cartas de control:** Se trata de gráficas de series temporales que muestran los valores graficados de una estadística, incluso un promedio central y uno o más límites de control.

Es simplemente una gráfica dinámica a la que se agregan dos líneas horizontales llamadas **límites de control:** el **Límite de control superior (LCS)** y el **Límite de control inferior (LCI).** Los límites de control se eligen estadísticamente para ofrecer una probabilidad alta (por lo general, mayor de 0.99) de que los puntos caigan entre estos límites si el proceso está controlado. Los límites de control facilitan la interpretación de los patrones en una gráfica dinámica, así como llegar a una conclusión acerca de las condiciones de control. Si los valores de la muestra caen fuera de

los límites de control o si ocurren patrones no aleatorios en la gráfica es posible que causas especiales afecten el proceso, por lo que no es estable y es preciso examinarlo y emprender las acciones correctivas adecuadas.

• Por tanto, como herramienta para solucionar problemas, las gráficas de control permiten a los operadores identificar los problemas de calidad según se presentan. Desde luego, las gráficas de control por sí solas no **pueden** determinar el origen del problema. (Gutierrez Pulido & De la Vara Salazar, 2009) En la figura 8 se ejemplifica el gráfico de control.

#### *Figura 8*

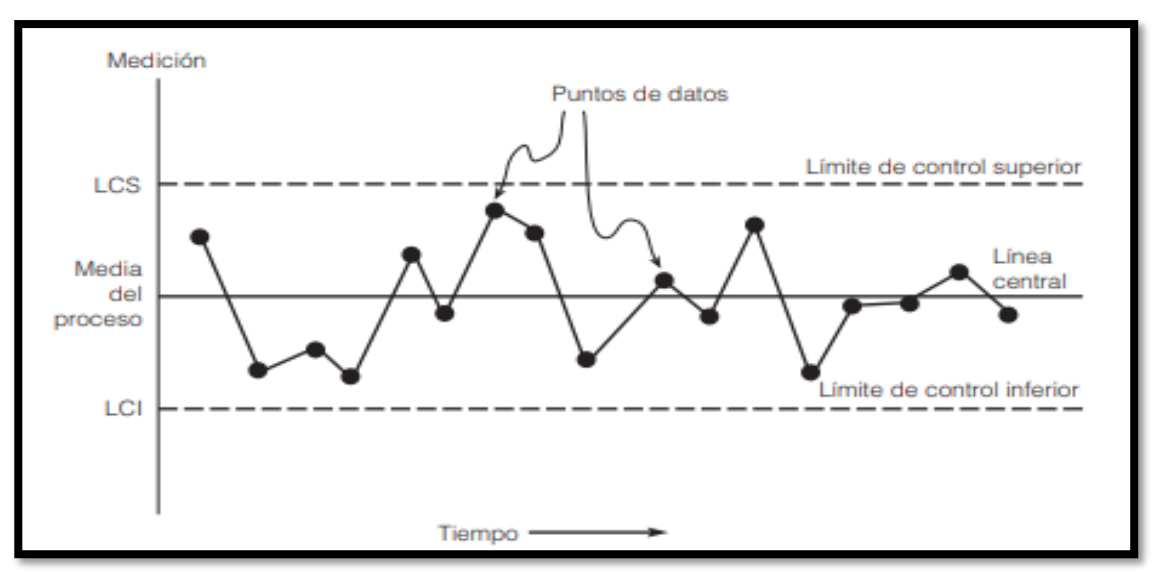

*Herramientas estadísticas analíticas Six Sigma: Cartas de control*

Fuente: (Gutierrez Pulido & De la Vara Salazar, 2009)

#### **2.2.5 Control estadístico de los procesos**

El objetivo básico de una carta de control es observar y analizar el comportamiento de un proceso a través del tiempo. Así, es posible distinguir entre variaciones por causas comunes y especiales (atribuibles), lo que ayudará a caracterizar el funcionamiento del proceso y decidir las mejores acciones de control y de mejora. Existen dos tipos de cartas de control: Carta de control para variables y cartas de control para atributos. (Gutierrez Pulido & De la Vara Salazar, 2009).

#### **a) Cartas de Control para variables**

Las cartas de control para variables se aplican a características de calidad de tipo continuo, que intuitivamente son aquellas que requieren un instrumento de medición (peso, volumen, voltaje, longitud, resistencia, temperatura, humedad, etc.). Las más usuales son:  $\overline{X}$  (de medias), R (de rangos), S (de desviaciones estándar), X (de medidas individuales). (Gutierrez Pulido & De la Vara Salazar, 2009)

 **Carta de control X̅- R:** Diagramas para variables que se aplican a procesos masivos, en donde en forma periódica se obtiene un subgrupo de productos, se miden y se calcula la media y el rango R para registrarlos en la carta correspondiente. Se utilizan cuando, además, las variables de salida de interés son de tipo continuo. (Gutierrez Pulido & De la Vara Salazar, 2009)

Los límites de control para la carta  $\overline{X}$  están determinados por la media y la desviación estándar del estadístico W que se grafica en la carta, mediante la expresión  $\mu_w \pm 3\sigma_w$ . En el caso de la carta de medias, el estadístico W es la media de los subgrupos,  $\overline{X}$ , por lo que los límites están dados por:

$$
\mu_{\overline{x}} \pm 3\sigma_{\overline{x}}
$$

donde  $\mu_{\bar{x}}$  representa la media de las medias, y  $\sigma_{\bar{x}}$  la desviación estándar de las medias, que en un estudio inicial se estiman de la siguiente manera:

$$
\mu_{\overline{x}} = \overline{X} \text{ y } \sigma_{\overline{x}} = \frac{\sigma}{\sqrt{n}}
$$

donde  $\bar{X}$  es la media de las medias de los subgrupos,  $\sigma$  la desviación estándar del proceso, que indica qué tan variables son las mediciones individuales y n es el tamaño de subgrupo.

Como por lo general en un estudio inicial no se conoce σ, ésta puede estimarse de dos formas principalmente. Una es calculando la desviación estándar, S, de los datos. La otra manera de estimar **σ** es más apropiada para la carta  $\overline{X}$ , y parte de sólo considerar la variabilidad dentro de muestras a través de los rangos de los subgrupos, y la estimación está dada por:

$$
\hat{\sigma} = \frac{\overline{R}}{d_2}
$$

donde  $\overline{R}$  es la media de los rangos de los subgrupos y d2 es una constante que depende de n, el tamaño de subgrupo o muestra. De esta manera, tres veces la desviación estándar de las medias se estima con

$$
3\sigma_{\overline{x}} = 3\left(\frac{\overline{R} / d_2}{\sqrt{n}}\right) = \frac{3}{d_2\sqrt{n}}\overline{R} = A_2\overline{R}
$$

Como se observa, se introduce la constante A2 para simplificar los cálculos. Con base en lo anterior, los límites de control para una carta de control  $\overline{X}$ , en un estudio inicial, se obtienen de la siguiente manera:

$$
LCS = \overline{\overline{X}} + A_2 \overline{R}
$$
  
Linea central =  $\overline{\overline{X}}$   

$$
LCI = \overline{\overline{X}} - A_2 \overline{R}
$$

Cuando ya se conocen la media, μ, y la desviación estándar del Proceso, σ, entonces estos límites para la carta de medias están dados por:

$$
LCS = \mu + 3 \frac{\sigma}{\sqrt{n}}
$$
  
Linea central =  $\mu$   

$$
LCI = \mu - 3 \frac{\sigma}{\sqrt{n}}
$$

Los límites de la carta R se determinan a partir de la media y la desviación

estándar de los rangos de los subgrupos, ya que en este caso es el estadístico W se grafica en la carta R. Por ello, los límites se obtienen con la expresión:

$$
\mu_R \pm 3\sigma_R
$$

donde  $\mu_R$  representa la media de los rangos, y  $\sigma_R$  la desviación estándar de los rangos, que en un estudio inicial se estiman de la siguiente manera:

$$
\mu_R = \overline{R}
$$
 y  $\sigma_R = d_3 \sigma \approx d_3 \left( \frac{\overline{R}}{d_2} \right)$ 

donde  $\overline{\mathsf{R}}$  es la media de los rangos de los subgrupos,  $\sigma$  la desviación estándar del proceso y d3 es una constante que depende del tamaño de subgrupo. Como por lo general en un estudio inicial no se conoce

 $\sigma$ , ésta puede estimarse a través de  $\bar{R}$ / d<sub>2</sub>.

En forma explícita, los límites de control para la carta R se calculan con:

$$
LCI = \overline{R} - 3d_3 \left(\frac{\overline{R}}{d_2}\right) = \left[1 - 3\left(\frac{d_3}{d_2}\right)\right] \overline{R} = D_3 \overline{R}
$$
  
Linea central =  $\overline{R}$   

$$
LCS = \overline{R} + 3d_3 \left(\frac{\overline{R}}{d_2}\right) = \left[1 + 3\left(\frac{d_3}{d_2}\right)\right] \overline{R} = D_4 \overline{R}
$$

■ **Carta de control**  $\bar{X}$ **- S:** Cuando con una carta  $\bar{X}$ -R se quiere tener mayor potencia para detectar cambios pequeños en el proceso, se incrementa el tamaño de subgrupo, n. Pero si n > 10, la carta de rangos ya no es eficiente para detectar cambios en la variabilidad del proceso, y en su lugar se recomienda utilizar la carta S, en la que se grafican las desviaciones estándar de los subgrupos. (Gutierrez Pulido & De la Vara Salazar, 2009)

A cada subgrupo se le calcula S, que al ser una variable aleatoria, sus límites se determinan a partir de su media y su desviación estándar. Por ello, los límites se obtienen con la expresión:

$$
\mu_S \pm 3\sigma_S
$$

donde  $\mu_s$  representa la media o valor esperado de S, y  $\sigma_s$  la desviación estándar de S, y están dados por:

$$
\mu_s = c_4 \sigma
$$
 y  $\sigma_s = \sigma \sqrt{1 - c_4^2}$ 

donde σ es la desviación estándar del proceso y c4 es una constante que depende del tamaño de subgrupo. Como por lo general en un estudio inicial no se conoce σ, ésta puede estimarse, pero ya no a través del método de rangos, sino ahora con:

$$
\hat{\sigma} = \frac{\overline{S}}{c_4}
$$

donde S̅es la media de las desviaciones estándar de los subgrupos. La razón de que  $\sigma$  no se estime de manera directa con el promedio de las desviaciones estándar, es que  $\overline{S}$  no es un estimador insesgado de  $\sigma$ , es decir, la esperanza matemática de  $\overline{S}$ , E ( $\overline{S}$ ), no es igual a  $\sigma$ , más bien, E ( $\overline{S}$ ) = C<sub>4</sub> $\sigma$ . Por ello, al dividir  $\overline{S}$  entre la constante c4, se convierte en un estimador insesgado. De esta

manera, los límites de control para una carta S están dados por la siguiente expresión:

$$
LCS = \overline{S} + 3\frac{\overline{S}}{c_4}\sqrt{1 - c_4^2}
$$

Línea central =  $\overline{S}$ 

$$
LCI = \overline{S} - 3\frac{\overline{S}}{c_4}\sqrt{1 - c_4^2}
$$

#### **b) Cartas de control para atributos.**

Son las cartas que se aplican al monitoreo de características de calidad del tipo "pasa, o no pasa", o donde se cuenta el número de no conformidades que tienen los productos analizados.

Existen características de calidad de un producto que no son medidas con un instrumento de medición en una escala continua o al menos en una numérica. En estos casos, el producto se juzga como conforme o no conforme, dependiendo de si posee ciertos atributos; también, al producto se le podrá contar el número de defectos o no conformidades que tiene. (Gutierrez Pulido & De la Vara Salazar, 2009)

- **Cartas p y np (para defectuosos):** Existen muchas características de calidad del tipo pasa o no pasa y, de acuerdo con éstas, un producto es juzgado como defectuoso o no defectuoso (conforme o no conforme), dependiendo de si cumple o no con las especificaciones o criterios de calidad. En estos casos, si el producto no tiene la calidad deseada no se permite que pase a la siguiente etapa del proceso; además, es segregado y se le denomina *artículo defectuoso.* (Gutierrez Pulido & De la Vara Salazar, 2009)
- **Carta P (proporción de defectuosos):** En esta carta se muestran las variaciones en la fracción o proporción de artículos defectuosos por muestra o subgrupo. La carta *p* (proporción de defectuosos) es ampliamente usada para evaluar el desempeño

de una parte o de todo un proceso, tomando en cuenta su variabilidad con el propósito de detectar causas o cambios especiales en el proceso. La idea de la car6ta es la siguiente:

- o De cada lote, embarque, pedido o de cada cierta parte de la producción, se toma una muestra o subgrupo de n artículos, que puede ser la totalidad o una parte de las piezas bajo análisis.
- o Las n piezas de cada subgrupo son inspeccionadas y cada una es catalogada como defectuosa o no. Las características o atributos de calidad por los que una pieza es evaluada como defectuosa, pueden ser más de uno. Una vez determinados los atributos bajo análisis, es preciso aplicar criterios y/o análisis bien definidos y estandarizados.
- o Si de las n piezas del subgrupo se encuentra que d son defectuosas (no pasan), entonces en la carta p se grafica y se analiza la variación de la proporción *p* de unidades defectuosas por subgrupos:

$$
p=\frac{d}{n}
$$

Para calcular los límites de control se parte del supuesto de que la cantidad de piezas defectuosas por subgrupo sigue una distribución binomial, y a partir de esto se aplica el mismo esquema general, el cual señala que los límites están dados por  $\mu_w \pm 3\sigma_w$  la media, más o menos tres desviaciones estándar del estadístico W que se grafica en la carta. Por lo tanto, en el caso que nos ocupa W=*p.* Así, de acuerdo con la distribución binomial se sabe que la media y la desviación estándar de una proporción están dadas, respectivamente, por:

$$
\mu_{p_i} = \overline{p} \text{ y } \sigma_{p_i} = \sqrt{\frac{\overline{p}(1-\overline{p})}{n}}
$$

donde  $n$  es el tamaño de subgrupo y  $\bar{p}$  es la proporción promedio de artículos defectuosos en el proceso.

De acuerdo con esto, los *límites de control de la carta p* con tamaño de subgrupo constante, están dados por:

$$
LCS = \bar{p} + 3\sqrt{\frac{\bar{p}(1-\bar{p})}{n}}
$$

Línea Central=  $\bar{p}$ 

$$
LCI = \bar{p} - 3 \sqrt{\frac{\bar{p}(1-\bar{p})}{n}}
$$

(Gutierrez Pulido & De la Vara Salazar, 2009)

#### **2.2.6 Costos de Calidad**

Son todos aquellos costos relaciones al re trabajo, desperdicio, servicio repetido, inspecciones, pruebas, garantías y otros elementos relacionados con la calidad. En general, son categorías asociadas a la producción, identificación, elusión o reparación de productos que no satisfacen los requisitos. (Montgomery, 1991)

Existen tres suposiciones básicas que justifican un análisis de los costos de la calidad:

1.Las fallas tienen una causa

2.La prevención es más barata y

3.El desempeño es mensurable.

Por lo general, los costos de la calidad se clasifican en cuatro tipos (Chase & Jacobs, 2011):

- **a. Costos de evaluación.** Costos de inspección, pruebas y demás actividades que garantizan que el producto o proceso sea aceptable.
- **b. Costos de prevención.** La suma de todos los costos para prevenir defectos, como los costos de identificar la causa del defecto, poner en práctica la medida correctiva para eliminar la causa, capacitar al personal, rediseñar el producto o sistema y comprar equipo nuevo o realizar modificaciones.
- **c. Costos de falla interna.** Costos por defectos en los que se incurrió dentro del sistema: desperdicio, re trabajo, reparación.
- **d. Costos de falla externa.** Costos por defectos que pasan por el sistema: reemplazos por garantía al cliente, pérdida de los clientes o de su preferencia, manejo de quejas y reparación del producto.

#### **2.3 Base Conceptual**

- **2.3.1 Peso:** Peso y [masa](https://es.wikipedia.org/wiki/Masa) son dos conceptos y magnitudes físicas muy diferentes, aunque aún en estos momentos, en el habla cotidiana, el término "peso" se utiliza a menudo erróneamente como sinónimo de masa, la cual es una magnitud gravitacional. La propia Academia reconoce esta confusión en la definición de «pesar»: "Determinar el peso, o más propiamente, la masa de algo por medio de la balanza o de otro instrumento equivalente.
- **2.3.2 Variabilidad**: Calidad o cualidad de variable. Dícese del grado ve variación en el dato estadístico (Gutierrez Pulido & De la Vara Salazar, 2009)
- **2.3.3 Causa raíz:** Aquella condición (o conjunto de condiciones interrelacionadas) que ha permitido o causado que ocurra un defecto, el cual una vez corregido de manera apropiada, previene de forma permanente la recurrencia del defecto en el mismo, o subsiguiente producto o servicio generado por el proceso. (Evans & Lindsay, 2015)
- **2.3.4 Causas comunes de variación:** Condiciones naturales y difíciles de identificar de los materiales, materias primas, maquinarias, métodos, medio ambiente y mano de obra que causan variación natural en el proceso. (Gutierrez Pulido & De la Vara Salazar, 2009)
- **2.3.5 Causas especiales de variación:** Situaciones o circunstancias especiales que no están de manera permanente en el proceso. Por ejemplo, la falla ocasionada por el mal funcionamiento de una pieza de

la máquina, el empleo de materiales no habituales o el descuido no frecuente de un operario. (Gutierrez Pulido & De la Vara Salazar, 2009).

- **2.3.6 Costo de calidad:** Son los costos atribuibles a la producción de calidad que no es 100% perfecta. Una definición menos estricta sólo considera los costos que son la diferencia entre lo que se espera de un desempeño excelente y los costos actuales. (Chase y Jacobs, 2009)
- **2.3.7 Atributo**: Cualidad o característica propia de una persona o una cosa, especialmente algo que es parte esencial de su naturaleza. (RAE)
- **2.3.8Producto terminado:** Aquellos bienes fabricados por la empresa y destinados al consumo final o a su utilización por otras empresas (Mora Enguíndanos, 2008)
- **2.3.9 Control estadístico:** Es la aplicación de un conjunto de técnicas y conceptos orientados a la recolección y análisis de datos tomando en cuenta la variación en los mismos.
- **2.1.1 Sustrato sólido:** Un sustrato es un medio sólido e inerte, que protege y da soporte al desarrollo del microorganismo. (Gomez Ramírez, Zapata Granja, Torres del Aguila, & Tenorio Cantoral, 2014)
- **2.1.2 Hongo entomopatógeno:** Los hongos entomopatógenos constituyen el grupo de mayor importancia en el control biológico de insectos plaga, encontrándose presentes en forma natural en el medio ambiente, en el suelo, en restos de cultivos, sobre los cadáveres de insectos, obteniendo su nutrición de otros organismos o de materia orgánica. (Gomez Ramírez, Zapata Granja, Torres del Aguila, & Tenorio Cantoral, 2014)
- **2.1.3 Esporas**: Las esporas son los agentes de la reproducción (o solo de las fases asexuales) del ciclo de vida de los seres del Reino fungi, una gran parte de los del Reino protista (protozoos y algas) y algunos que pertenecen al Reino plantae. (Gomez Ramírez, Zapata Granja, Torres del Aguila, & Tenorio Cantoral, 2014)

# **2.4 Hipótesis**

El desarrollo de la metodología six sigma reducirá la variabilidad del peso del producto final en la empresa SOLAGRO.

# **2.5 Variables**

- Independiente: Metodología Six Sigma
- Dependiente: Variabilidad en el peso del producto

# **2.6 Indicadores**

Para cada variable se han determinado los indicadores detallados en la tabla 1

## *Tabla 1*

*Indicadores de las variables dependiente e independiente*

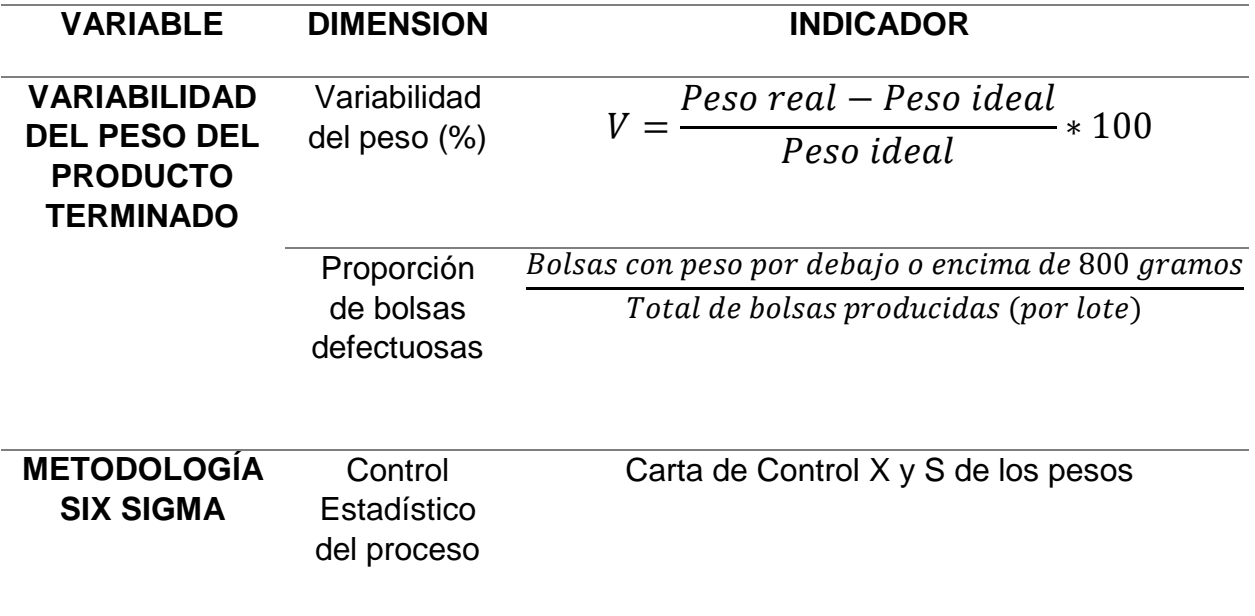

Fuente: Elaboración propia

*Nota:* En esta tabla se presentan los indicadores a medir en la variable dependiente: variabilidad del peso del producto terminado; y la variable independiente, la cual constituye el tratamiento, metodología six sigma.

#### **III- METODOLOGIA**

#### **3.1 Tipo de Investigación**

Según la finalidad, la presente investigación es del tipo aplicada. Y de acuerdo a la naturaleza de los datos, es del tipo cuantitativa y de nivel descriptivo – explicativo, pues se han recolectado, medido y evaluado datos sobre un fenómeno que se analice (Hernandez Sampieri, Fernandez Collado, & Baptista Lucio, 2003). Asimismo, explicativo pues se estudia el comportamiento de una variable en función a otra. (Hernandez Sampieri, Fernandez Collado, & Baptista Lucio, 2003)

#### **3.2 Diseño de investigación**

El diseño de la investigación es pre-experimental de pre prueba-post prueba con un solo grupo, ya que se determinará con la mayor confiabilidad la posible relación causa efecto de las variables.

Su diagrama es:

#### **G 01 X 02**

Donde G es el proceso de pesado del producto final; 01 es la pre prueba o diagnóstico del nivel sigma del proceso, X es el tratamiento o mejora del proceso, en este caso la aplicación de la metodología Six Sigma, y 02 es la evaluación de los resultados.

#### **3.3 Población y muestra**

#### **3.3.1 Población**

"La población se define como la totalidad del fenómeno a estudiar donde las unidades de población poseen una característica común la cual se estudia y da origen a los datos de la investigación" (Tamayo y Tamayo, 1997).

La población está constituida por la producción trimestral de la línea de TRICHOMAX de la empresa SOLAGRO SAC en su presentación de bolsa de 0.800 kg.

#### **3.3.2 Muestra**

La muestra es un grupo de la población de interés sobre el cual se habrán de recolectar datos y que se define o delimita de antemano con precisión. (Hernandez Sampieri, Fernandez Collado, & Baptista Lucio, 2003) La muestra, de acuerda a la formula estadística y basándonos en los lotes de producción, sería la siguiente:

$$
n = \frac{Z^2 * p * q * N}{e^2 * (N-1) + Z^2 * p * q}
$$

Donde:

N = Tamaño de la población

 $Z = 1.96$ , al 95% de confianza

p = proporción de la población que tiene la característica buscada

 $q = 1 - p$ 

e = Error

# **3.4 Técnicas, instrumentos de Recolección de datos y Herramientas de Análisis de datos**

#### **3.4.1 Técnicas**

**a) Observación directa:** La observación directa es un método de recolección de datos que consiste en observar al objeto de estudio dentro de una situación particular. Esto se hace sin intervenir ni alterar el ambiente en el que el objeto se desenvuelve. (Hernandez Sampieri, Fernandez Collado, & Baptista Lucio, 2003).

#### **3.4.2 Instrumentos**

**a) Guía de Observación:** es un documento que permite encausar la acción de observar ciertos fenómenos. Esta guía, por lo general, se estructura a través de columnas que favorecen la organización de los datos recogidos. (Perez Porto & Merino, 2012)

**b) Lista de Cotejo:** Es un listado de características, aspectos, cualidades, etc, sobre las que interesa determinar su presencia o ausencia. Se centra en registrar la aparición o no de una conducta durante el periodo de observación. Tiene un formato simple. (Perez Porto & Merino, 2012)

#### **3.4.3 Herramientas de análisis de datos**

#### **a) Software de análisis (SPSS)**

SPSS es un software utilizado para ejecutar análisis estadísticos simples o complejos. Permite crear tablas y gráficas con data compleja. Además, es conocido por su capacidad de gestionar grandes volúmenes de datos y es capaz de llevar a cabo análisis de texto entre otros formatos más.

La estadística utilizada en la presente tesis es la estadística descriptiva.

## **IV- RESULTADOS**

# **4.1Desarrollo de objetivo específico 1: Determinar el nivel sigma del proceso actual.**

El nivel sigma es un indicador de variación el cual corresponde a cuantas desviaciones estándar caben entre los límites de especificación del proceso. Para la presente tesis, el nivel sigma de proceso de empaquetado se mide mediante el método DPMO (Defectos Por Millón de Oportunidades), el cual toma en cuenta la realidad de que múltiples defectos pueden existir en un sólo producto, es decir, puede tener múltiples oportunidades de ser defectuosa.

Para calcularlo se necesita:

- o Definir los criterios de calidad u oportunidades de defectos.
- o Tomar una muestra representativa de unidades y medirlas respecto a los criterios de calidad

Para el caso de SOLAGRO y la medición del nivel sigma en el proceso de empaquetado de Hongos, se determinaron las oportunidades de defecto detalladas en la tabla 2.

#### *Tabla 2*

*Oportunidades de defecto para el cálculo DPMO*

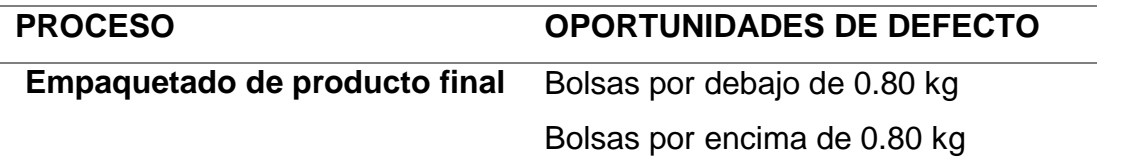

Nota: Las oportunidades de defecto están relacionadas al peso del producto final.

Fuente: Elaboración propia

Del proceso de empaquetado, se tomó como muestra 244 bolsas de producto terminado, de acuerdo a la fórmula de tamaño de muestra. Dichas bolsas fueron pesadas para determinar cuales estaban por encima o por debajo del peso establecido de 0.80 kg. Los datos tomados pueden visualizarse en el Anexo 03.

El resumen de datos se observa en la tabla 3.

## *Tabla 3*

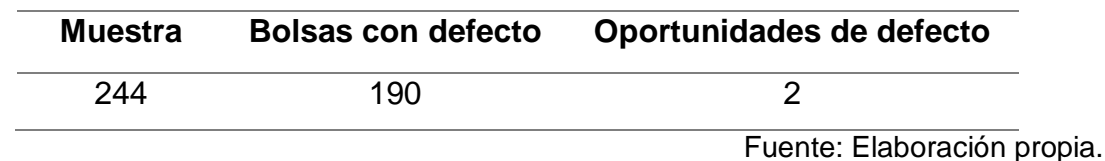

*Resumen de muestreo inicial de peso del producto terminado.*

Utilizando la siguiente formula se llega a determinar el DPMO.

DPMO =  $\frac{1}{\text{cantidad de oportunidades de error por unidad } * \text{número de unidades}}$ cantidad de defectos \* 1 000 000

$$
DPMO = \frac{190 * 1000000}{2 * 244} = 389344.26
$$

Esto quiere decir que, por cada millón de bolsas de hongo producidas, cerca de 400 000 son defectuosas. Ubicando el valor DPMO obtenido en la tabla de conversión sigma que se visualiza en la figura 9, el nivel sigma del proceso está entre 1.7 y 1.8.

#### *Figura 9*

*Tabla del nivel sigma de acuerdo al valor DPMO.*

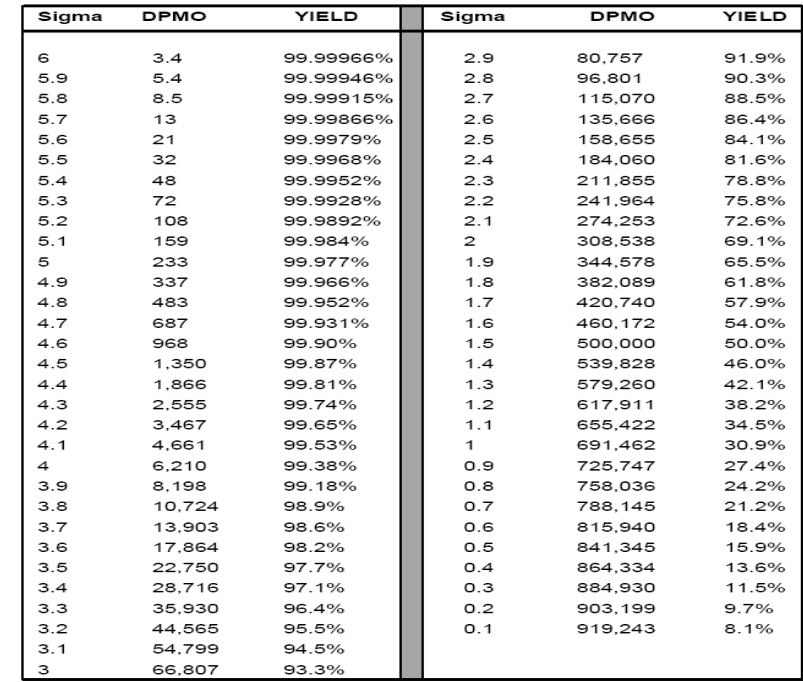

 *Fuente* (Gutierrez Pulido & De la Vara Salazar, 2009)

Teniendo en cuenta el nivel six sigma de la empresa se puede concluir que existe un problema en el control de sus procesos y esto conlleva a tener un alto grado de error en sus resultados.

# **4.2 Desarrollo objetivo específico 2: Determinar los factores críticos del proceso que afectan el peso del producto.**

"Los factores críticos son características, condiciones o variables que cuando están debidamente soportadas, conservadas o gerenciadas tienen un impacto significativo en el éxito de una empresa especifica que compite en una industria." (Villegas, 2005).

Dichos factores deben ser supervisados para asegurar la ejecución exitosa de los objetivos y del programa estratégico de la empresa. También se usan para guiar y motivar a los empleados a actuar de manera que hagan una contribución óptima a los objetivos de la empresa.

Los factores críticos de éxito son variables que se deben tomar en cuenta antes y durante la realización de un proyecto, ya que aportan información valiosa para alcanzar las metas y objetivos de la empresa. Sin embargo, la determinación de que es o que no es un FCE se basa en lo general de un juicio subjetivo, ya que no existe una fórmula para determinar los FCE con claridad. (MC Roberto Romero López, 2009)

El objetivo del área de producción es cumplir con el pedido del cliente, en el momento adecuado, con la calidad deseada y al menor costo posible. Y para determinar los factores críticos de éxito se han formulado las siguientes preguntas:

- ¿Qué factores son determinantes para que el negocio sea exitoso?
- ¿Qué factores o variables harían que el negocio fracase o se viese comprometido?
- ¿Qué factores son esenciales a nivel operativo?
- ¿Qué cosas deberían evitarse en la ejecución del proceso?

Para responder, se ha procedido utilizar el método Delphi, consultando a los expertos sobre las variables que harían que el negocio fracase, y a partir de ellas se determinarán los factores operativos que deben controlarse. Para desarrollar el método se llevaron a cabo las 4 fases:

- **a.** Definición de objetivos: El objetivo es conocer cuáles son los factores que influyen directamente en el éxito del negocio de SOLAGRO. Cuáles son aquellos, relacionados a la calidad o en el que el producto no pueda fallar.
- **b.** Selección de expertos: Para la selección de expertos se tomó en cuenta tres áreas importantes: área comercial, área de asesoramiento técnico y el área productiva, siendo los mismos escogidos según su experiencia, responsabilidad y acceso a la información.
- **c.** Elaboración y lanzamiento de los cuestionarios: El cuestionario fue elaborado de manera que facilite la respuesta por parte de los encuestados. Las respuestas son cuantificadas y ponderadas, del 1 al 4, dependiendo de la importancia o el efecto directo que tengan en el objetivo principal. El mismo puede observarse en el Anexo 4.
- **d.** Explotación de resultados: Posterior a la ejecución del cuestionario, se detallan los resultados. A partir de ellos se determinan los factores productivos que deben controlarse y/o evitarse para asegurar el éxito del negocio.

Las evidencias de la aplicación del método Delphi están en los Anexos, 5, 6, 7 y 8.

Los resultados obtenidos a través de este método se detallan en la tabla 4.

#### *Tabla 4*

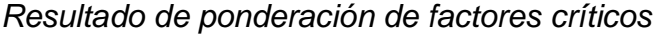

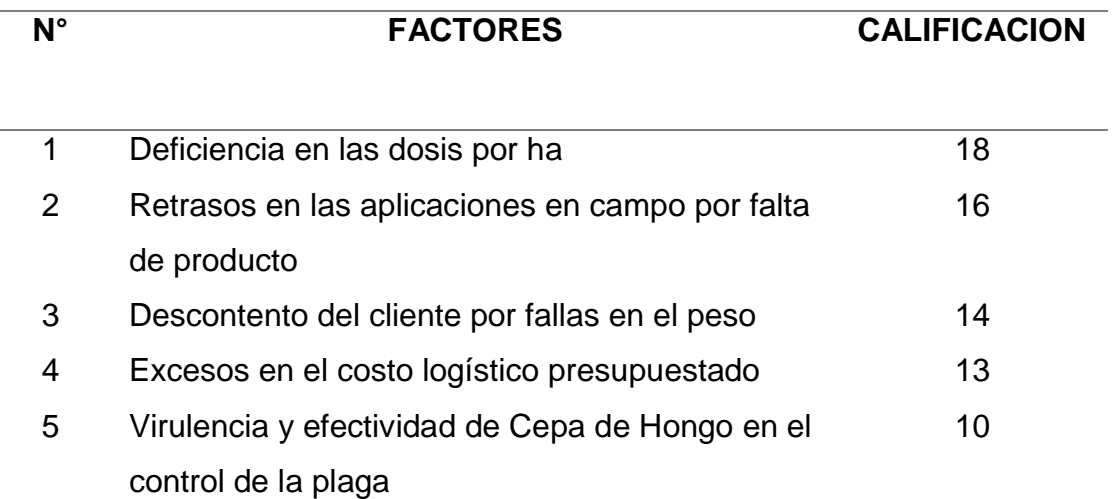

*Nota:* La tabla muestra los resultados obtenidos en la aplicación del método Delphi, los mismos fueron ordenados de mayor a menor ponderación.

#### *Fuente: Elaboración propia*

De acuerdo a los resultados anteriores, una falla en la variable en estudio podría afectar de manera significativa factores importantes en el cliente, siendo el más afectado la dosis de aplicación por hectárea establecida, seguido por retrasos en las aplicaciones en campo. Ambos factores son altamente relevantes en el éxito o fracaso del negocio de SOLAGRO, pues en la industria del agro las dosis para el control de plagas y los tiempos son esenciales para cumplir con las metas propuestas; y se espera que los proveedores actúen como aliados estratégicos la consecución de las mismas

Estos factores de negocio se traducen en factores productivos o de proceso que deben controlarse en pro de evitar fallas. Partiendo de los resultados obtenidos, los principales factores de proceso que deben controlarse para evitar fallas en los factores más importantes para los clientes son:

o Control estadístico de la calidad. El principal objetivo del control estadístico de la calidad es disminuir la variabilidad de los procesos y con ello, mejorar la calidad, disminuir el desperdicio, el rechazo de productos y la pérdida económica causada por re trabajos.

- o Supervisión, mantenimiento y calibración de la máquina y herramientas. El objetivo de la supervisión y mantenimiento de máquinas y herramientas es de evitar la ocurrencia en problemas de medición, la producción de fallos y mejorar el desempeño de los procesos. Dado que una de las fallas que más pueden afectar de manera negativa al cliente es deficiencia en la dosis/ ha solicitada, el control de los procesos de pesado se vuelven críticos.
- o Mejora y estandarización de procesos. Este tiene el objetivo analizar los procesos actuales para así adelantarse a posibles fuentes de variabilidad y proceder a disminuirla o eliminarlas a través de procesos de mejora continua. La estandarización es la herramienta que permite definir un criterio óptimo y único en la ejecución de una determinada tarea u operación. El trabajo estándar busca excelencia operacional, y sin él, no se puede garantizar que las operaciones necesarias para la obtención de los productos, se realicen siempre de la misma forma, en caso de produzcan cambios de personal, permitiendo así la eliminación de la variabilidad de los procesos.

# **4.3 Desarrollo objetivo específico 3: Desarrollar la metodología six sigma a través del DMAIC para reducir la variabilidad en el peso del producto.**

## **4.3.1 Fase 1 DMAIC: Definir**

Para definir un proyecto se recomienda seguir ciertos pasos:

- a. Determinar qué es aquello que debe ser mejorado (el Y del proyecto).
- b. Identificar los procesos asociados (f(X)) al igual que sus localizaciones físicas.
- c. Determinar el rendimiento base actual del proceso.
- d. Identificar el costo y el impacto del problema.
- e. Enunciar el problema.
- f. Enunciar el objetivo.
- g. Identificar y reclutar a los candidatos para el equipo del proyecto.
- h. Obtener aprobación y lanzar el proyecto.

Para comenzar a recabar la información necesaria para avanzar en estos pasos, existe una tabla llamada "Tabla de definición de proyectos". La misma se observa en la tabla 5.

## *Tabla 5*

*Tabla de definición de proyecto Six Sigma para SOLAGRO*

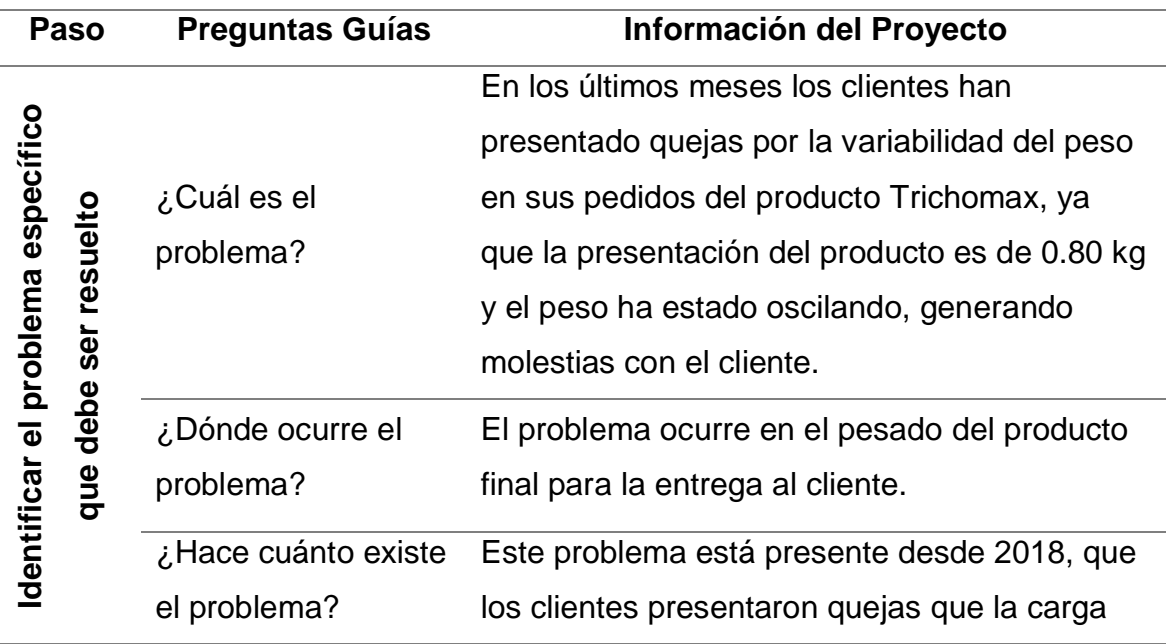

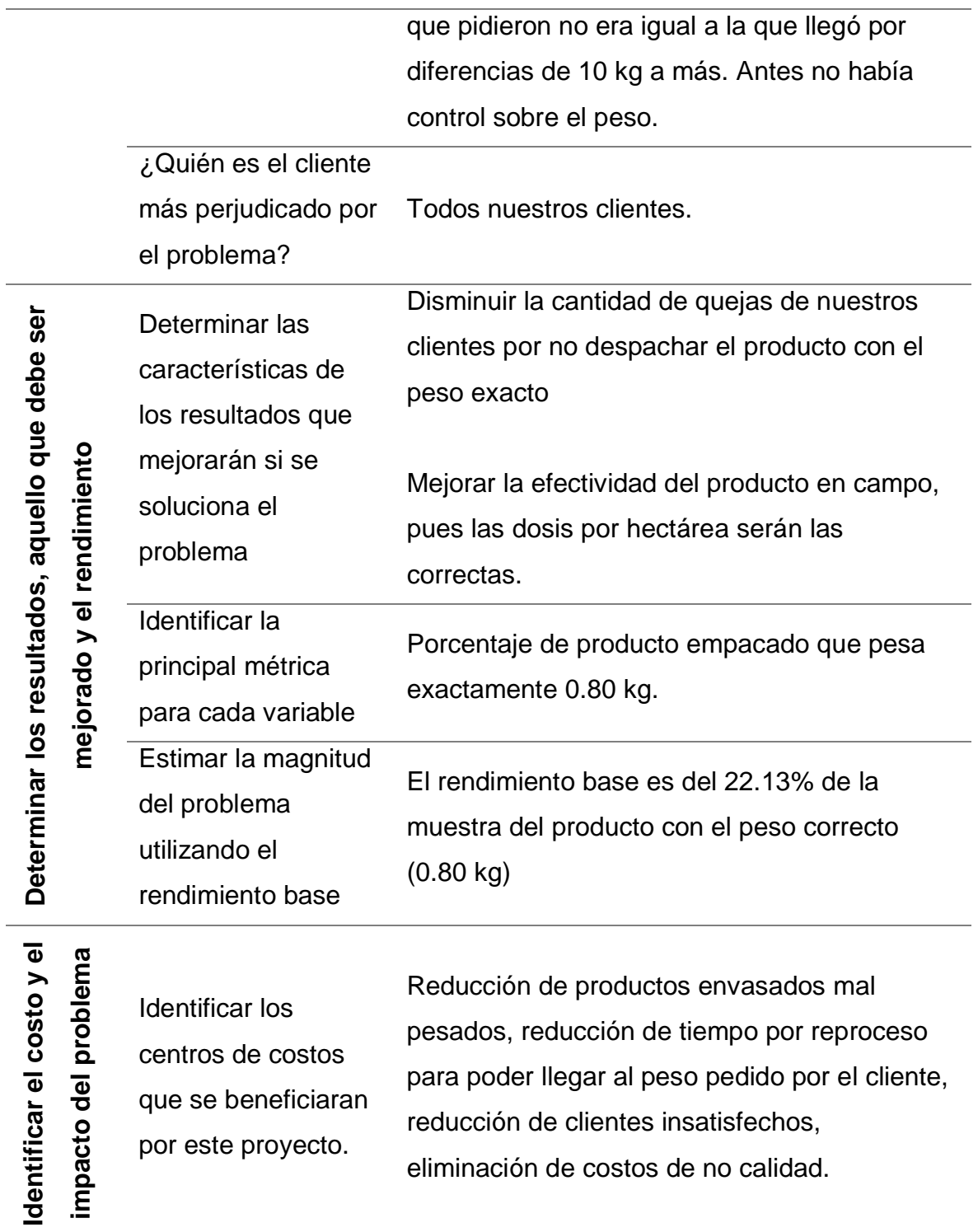

*Fuente: Elaboración propia*

A partir de la información recabada en la TABLA, se procede a seguir los pasos enumerados anteriormente para la correcta definición del problema.

#### **a. Determinar aquello que debe ser mejorado**

Se debe disminuir la cantidad de bolsas de Trichomax que no den con el peso exacto 0.80 kg.

El proyecto busca disminuir la variabilidad del peso de las bolsas de Trichomax, y de esta manera no seguir teniendo problemas con los clientes y a la vez dejar de perder dinero debido a las reposiciones de producto para poder llegar al peso ofrecido al cliente y también disminuir el tiempo que genera el reproceso.

#### **b. Determinar el rendimiento base actual del proceso**

Debido a los datos históricos del pesado del producto terminado antes de ser almacenado por lotes, se realizó un muestreo de 244 bolsas, de las cuales 190 no tienen el peso debido (0.8 kg), lo que equivale a un 77.86% de las bolsas.

#### **c. Identificar el costo y el impacto del problema**

La variabilidad del peso de las bolsas del producto Trichomax, genera las siguientes consecuencias en la empresa SOLAGRO SAC:

- o Clientes incómodos por la falta de peso en sus pedidos.
- o Demoras en el proceso de despacho, debido a que se debe completar el pedido con más bolsas de 0.8 kg, ya que no se llega al peso demandado por el cliente.
- o Pérdida de clientes por no manejar bien la atención de los despachos.
- o Problemas en el uso en campo al no completar las dosis por ha recomendadas.
- $\circ$  No se completan las aplicaciones en todas las hectáreas del cliente por falta de producto.
- o Empoderamiento de nuestras principales competencias.
- o Generación de gastos operativos adicionales en la reposición al cliente del peso perdido.

o Problemas a la hora de cotizar fletes, si ocurre algún exceso de peso.

Estas consecuencias se reflejan en la empresa de distintas formas: generan una mala imagen de la empresa a los ojos del cliente, lo que eventualmente puede traducirse en pérdida de ingresos, ya que los clientes pueden decidir no volver a optar por los productos de SOLAGRO SAC.

#### **d. Enunciar el problema**

El producto final presenta variabilidad en su característica PESO, siendo mayor o menor al peso correcto de 0.80 kilogramos.

#### **e. Enunciar el objetivo**

Disminuir la variabilidad del peso del producto final.

**f. Identificar y reclutar a los candidatos para el equipo del proyecto**

Manuel Tejada Gonzales (Consultor) Maria González Graterol (Consultor) Equipo de producción de la línea TRICHOMAX Equipo logístico de la empresa SOLAGRO SAC

#### **4.3.2 Fase 2 DMAIC: Medir**

Esta etapa permite entender y cuantificar mejor la magnitud del problema o situación que se aborda con el proyecto. Para ello se describirá el proceso de producción de hongos de manera macro con un diagrama de flujo de operaciones; y en específico el proceso de empaquetado del producto final con un diagrama SIPOC. Asimismo, se determinará cuáles son las variables a medir y cuáles serán los datos a tomar, su cantidad y frecuencia.

#### **4.3.2.1 Diagrama del proceso de producción general de hongos**

Por medio de este diagrama es posible ver en qué consiste el proceso y cómo se relacionan las diferentes actividades; asimismo, es de

utilidad para analizar y mejorar el proceso. (Gutierrez Pulido & De la Vara Salazar, 2009)

En la figura 10 se visualizan el diagrama de las áreas de producción a nivel Macro, la secuencia y las conexiones entre las mismas. Partiendo del primer proceso denominado "Preparación de sustrato", en donde entra la materia prima para ser transformada hasta el proceso de empaquetado, en donde se prepara el producto para ser enviado al cliente.

## *Figura 10*

*Mapa de procesos de la línea de producción de Trichomax*

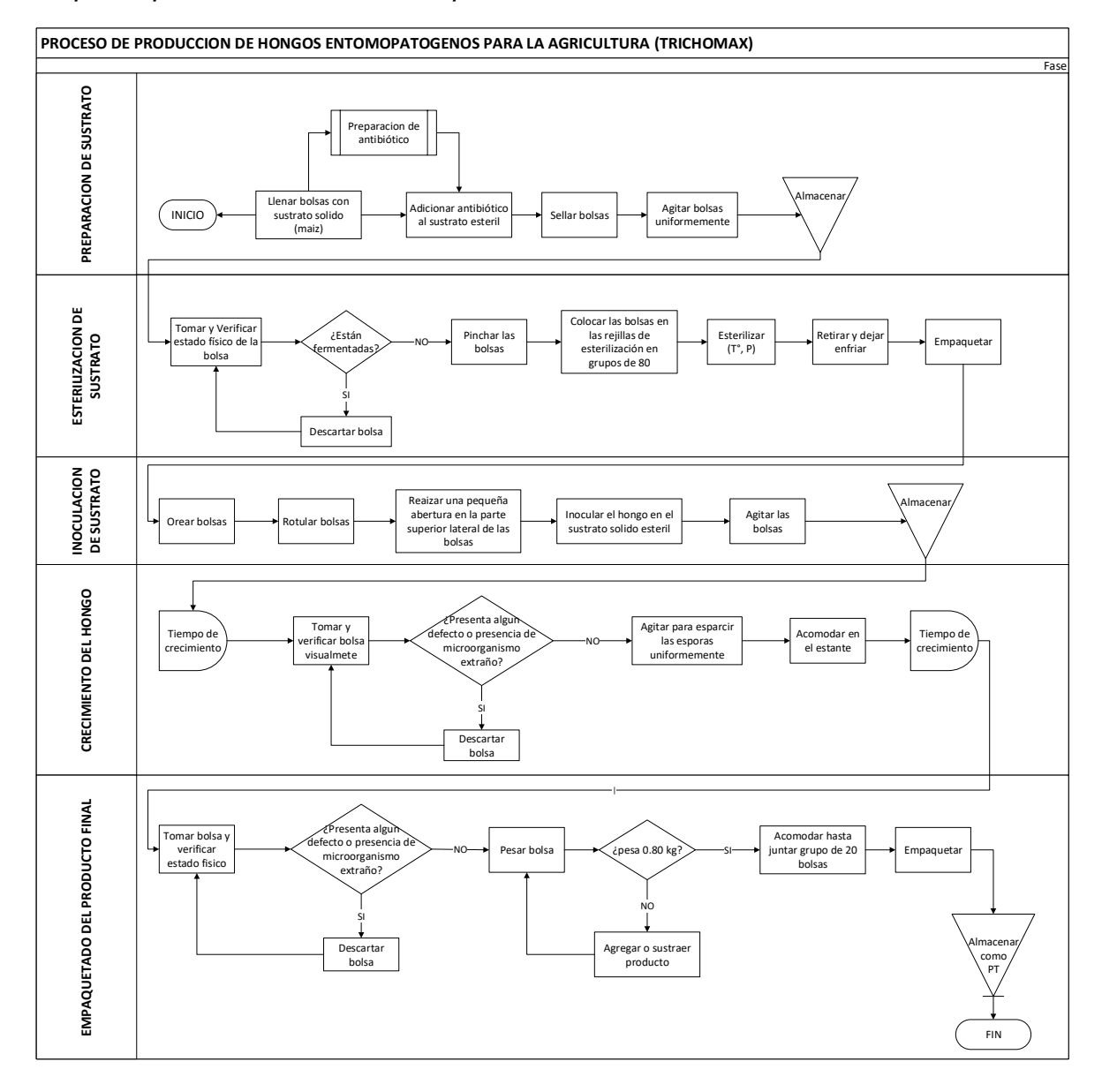

*Nota:* La figura detalla toda la linea de producción de Trichomax y sus procesos, partiendo del primer proceso: preparación de sustrato sólido, hasta el último que es el empaquetado del producto final. Fuente: Elaboración propia

> El equipo de trabajo realizó observación directa de la ejecución de los diferentes procesos, y resaltaron los siguientes aspectos:

- 1. En el proceso de PREPARACION DE SUSTRATO, de acuerdo a lo indicado por el área de producción, las bolsas son llenadas con maíz, el cual servirá de medio físico para que el hongo crezca, y la cantidad requerida por cada bolsa es de 0.700 kg. Se observó que en este proceso no utilizan balanzas de ningún tipo, sino que utilizan un envase único, tarado, para llenar las bolsas.
- 2. El proceso productivo, para mayor facilidad, se maneja en unidades de "bolsas". Por lo que las órdenes de producción vienen indicadas por un número de bolsas específico que corresponde a la capacidad de almacén de crecimiento. En el caso de TRICHOMAX, la capacidad de cada almacén es de 1200 bolsas, y 15 es el total de almacenes disponibles en los centros de producción.
- 3. El proceso de INOCULACIÓN DE SUSTRATO, es cuando el hongo (en forma líquida, y denominado medio líquido inoculado) se mezcla con el sustrato sólido (maíz) para que este comience su proceso productivo. El área de producción ha determinado que la cantidad adecuada es de 25 ml de medio liquido inoculado por cada bolsa de sustrato, y al completar su fase de crecimiento la bolsa pesará aproximadamente 0.80 kg.
- 4. El proceso es 80% manual, es decir, hay un elevado porcentaje de participación del factor humano en la ejecución del proceso.

# **4.3.2.2 Diagrama SIPOC del proceso de empaquetado del producto terminado**

Este diagrama de proceso tiene el objetivo de analizar el proceso y su entorno.

Para ello se identifican los proveedores (P), las entradas (E), el proceso mismo (P), las salidas (S) y los usuarios (U). El acrónimo en inglés de este diagrama es SIPOC (*suppliers*, *inputs*, *process*, *outputs and customers*).

Los pasos para realizar un diagrama PEPSU o SIPOC son los siguientes:

- 1. Delimitar el proceso y hacer su diagrama de flujo general donde se especifiquen las cinco etapas principales.
- 2. Identificar las *salidas* del proceso, las cuales son los resultados (bienes o servicios) que genera el proceso.
- 3. Especificar los *usuarios*/*clientes*, que son quienes reciben o se benefician con las salidas del proceso.
- 4. Establecer las *entradas* (materiales, información, etc.) que son necesarias para que el proceso funcione de manera adecuada.
- 5. Por último, identificar *proveedores*, es decir, quienes proporcionan las entradas. (Gutierrez Pulido & De la Vara Salazar, 2009)

El proceso en estudio en la presente tesis es el proceso de empaquetado del producto final, por lo que se han identificado el proveedor (proceso anterior), cual es la entrada, cual es el proceso detallado, la salida y el cliente. El diagrama se observa en la figura 11.

# *Figura 11*

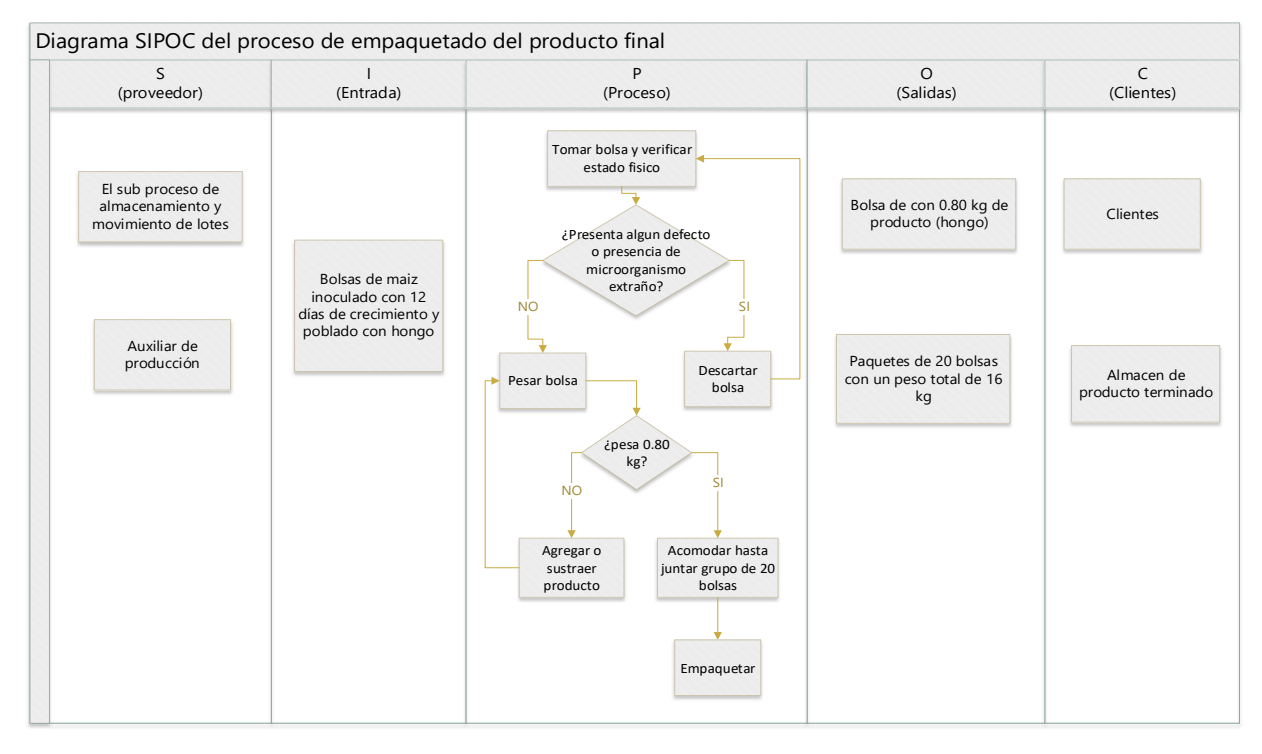

*Diagrama SIPOC del proceso de empaquetado del producto final.*

*Nota:* La figura detalla los proveedores, las entradas, el proceso, las salidas y los clientes del proceso en estudio. Fuente: Elaboración propia

Durante la observación del proceso se destaca que:

- 1. El proceso lo lleva a cabo una sola persona. El mismo repite el procedimiento 1200 veces, correspondiente al número de bolsas procesadas y a la capacidad del almacén.
- 2. El proceso de empaquetado de un almacén completo toma un día de trabajo para un colaborador.
- 3. En el proceso se observa varias veces el re trabajo del llenado y la verificación del peso final hasta lograr 0.800 kg. Este paso es variable entre una bolsa y otra, es decir, a unas bolsas se les extraía producto, a otras se les añadía, y otras lograban llegar a los 0.800 kg sin necesidad de manipulación del colaborador.
- 4. A partir del punto dos se determinó que las entradas del proceso ya cuentan con peso muy variable entre sí.
- 5. El tipo de balanzas utilizadas son del tipo analógicas.

6. Al inicio del proceso se observó rapidez en la ejecución del proceso; después de la hora del almuerzo, al ritmo desacelera y la verificación se hace menos frecuente.

#### **4.3.2.3 Definición de variables a medir**

La etapa medir consiste en especificar qué es lo que se debe medir. Debido a que no puede medirse todo, se seleccionan aquellos aspectos que sean más relevantes para el proceso, siendo aquellos datos que sean "medibles". Esto quiere decir que se puede adquirir los datos con la precisión requerida, y que la obtención de los mismos tenga el menor costo posible.

Un buen punto de partida es seleccionar aquellos aspectos que son importantes para el cliente y cuales aspectos productivos están directamente relacionados con los mismos, como se realizó en el segundo objetivo de este proyecto

En primer lugar, se encuentra la variable que se busca optimizar como objetivo del proyecto (la variable Y). Esta variable es *"la variabilidad del peso del producto terminado".* 

Dado que la optimización de dicha variable es el objetivo principal del proyecto, tiene un gran valor. Por otro lado, poseen un gran valor todas aquellas variables que afectan al objetivo del proyecto. Estas se obtuvieron a partir del análisis de los factores críticos en el segundo objetivo y dentro de la cual tenemos la más importante.

**a) Precisión del sistema de medición**: La precisión se refiere a qué tan exactas entre ellas son las mediciones de un determinado sistema. Se ha determinado esta característica pues la empresa tiene un gran componente humano en sus procesos, por ende, las mediciones que se tomen están más cercanas a ser precisas que exactas.

Los sistemas de medición pueden incluir todo lo que afecta la medición de una parte, como los dispositivos de medición, los procedimientos de medición y los operadores.
Asimismo, se ha determinado que dentro del proceso de empaquetado de producto terminado hay otras variables que pueden influir en la correcta ejecución del mismo, y que pueden afectar el resultado; y en vista que el proceso tiene un alto componente humano:

- **b) Tiempo de procesamiento por bolsa.** El tiempo en el que el operario lleva a cabo el proceso de verificación y pesado hasta obtener 0.800 kg.
- **c) Variabilidad del peso inicial de las entradas**. Diferencia entre el peso de las bolsas al inicio del proceso de pesado y empaquetado.

## **4.3.2.4 Definición operativa de las variables**

Una vez que se ha determinado qué es lo que se quiere medir, se deben elaborar definiciones claras que permitan saber cómo medir correctamente los datos. El objetivo de las mediciones es dejar totalmente explicito los límites que se plantearan a las mediciones. Entre estos criterios se encuentran, por ejemplo, la característica del dato, la frecuencia de toma de datos.

### **a) Precisión del sistema de medición:**

A través de esta variable mediremos la variabilidad y/o la diferencia entre un peso y otro comparando las lecturas del peso final de las bolsas que han sido procesadas siguiendo el procedimiento normal, las cuales se asumen tiene 0.800 kg según la balanza actual, con el peso dictado por una balanza electrónica calibrada. Este procedimiento se tomará por lote de producción, y se repetirá tres veces, correspondientes al número de personas a cargo del proceso.

#### **b) Tiempo de procesamiento:**

Es el tiempo que tarda el operario en tomar una bolsa, verificar su estado, verificar el peso, modificarlo, volver a verificar y acomodar para el posterior empaquetado.

Se tomará el tiempo de procesamiento a las bolsas correspondientes al número de muestra, por cada lote, tres veces, según el número de personas a cargo del proceso.

Midiendo esta variable se busca conocer la relación entre el operario y el proceso a través del tiempo que le dedica a la operación de pesado, pues al ser lotes numerosos, la exigencia propia es rapidez y no precisión.

#### **c) Variabilidad del peso inicial de las entradas:**

Se tomará el dato de los pesos iniciales de las bolsas, antes de ser procesadas por el colaborador, y se medirá la variabilidad entre ellas.

Para la recolección de los datos, se ha elaborado hojas de recolección de datos por cada variable. Las mismas se muestran en el Anexo 09.

#### **4.3.2.5 Plan de recolección de datos**

El plan de recolección de datos consiste en especificar exactamente quiénes son los responsables de realizar cada registro, cuántos datos deben medirse o por cuánto tiempo deben realizarse las mediciones. Además, deben realizarse todas las aclaraciones que sean necesarias sobre los medios para obtener los datos.

Se calculó el tamaño de muestra a analizar de acuerdo a la fórmula:

$$
n = \frac{Z^2 * p * q * N}{e^2 * (N-1) + Z^2 * p * q}
$$

Donde:

N = Tamaño de la población- (Producción trimestral registrada).

 $Z = 1.96$ , al 95% de confianza

p = proporción de la población que tiene la característica buscada  $q = 1 - p$ 

Considerando los siguientes valores

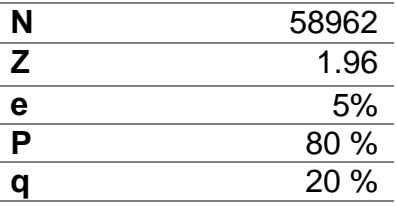

El cálculo del tamaño de la muestra es de 244 bolsas de 0.800 kg por lote de producción. Debido a que, a la hora de procesar los datos se tomarán en cuentan grupos de 10 muestras, el equipo del proyecto consideró tomar 250 datos.

Para la frecuencia de toma de datos se partió del número de trabajadores que realizan el procedimiento, siendo tres en total. Se tomaron los datos de pesos, tiempos y movimientos de tres lotes diferentes en un único turno por día.

Los datos fueron anotados directamente por el equipo de trabajo en el turno correspondiente. Se contó con el apoyo de los supervisores y operarios de producción en la coordinación del momento de la toma de dato, al tratarse de un producto que no puede ser manipulado por muchas personas.

En total se recobraron 2250 datos, los cuales fueron ordenados en hojas de cálculo para su posterior análisis.

# **4.3.2.6 Desarrollo de medidas básicas de las variables**

Una vez que se ha realizado la recolección de los datos, es necesario tabularlos y crear histogramas para conocer la distribución estadística de los mismos. De igual manera, calcular las medidas básicas del proceso.

Cabe destacar que lo que se busca en esta etapa es tener la idea más precisa posible sobre la situación actual del proceso sobre el que se está trabajando, no el hallar las causas de los problemas existentes.

Para efectos prácticos, se asignaron códigos en letras a las variables estudiadas acompañadas de un número, el cual indica el trabajador en estudio. Estas se detallan a continuación

- o PI: Peso inicial de las bolsas.
- o TP: Tiempo de procesamiento.
- o PF: Peso final de las bolsas.
- o T01: Trabajador 1
- o T02: Trabajador 2
- o T03: Trabajador 3

Las medidas básicas primordiales a calcular son la media, la desviación estándar y el rango de los datos. Estas serán procesadas con el programa estadístico SPSS.

Cabe destacar que el programa SPSS no acepta decimales diferentes a cero (solo números enteros), por los que a los datos de procesamiento se han multiplicado por 1000 o por 100, según corresponda, para que el programa pueda procesarlos.

Asimismo, se calcularán las medidas y/o indicadores presentados en la tabla 6, de modo que se pueda evaluar estadísticamente el comportamiento del proceso y tener un punto inicial de comparación con lo que se espera del mismo. Estos fueron procesados con el programa Excel.

## *Tabla 6*

*Tabla de indicadores de las variables dependiente e independiente*

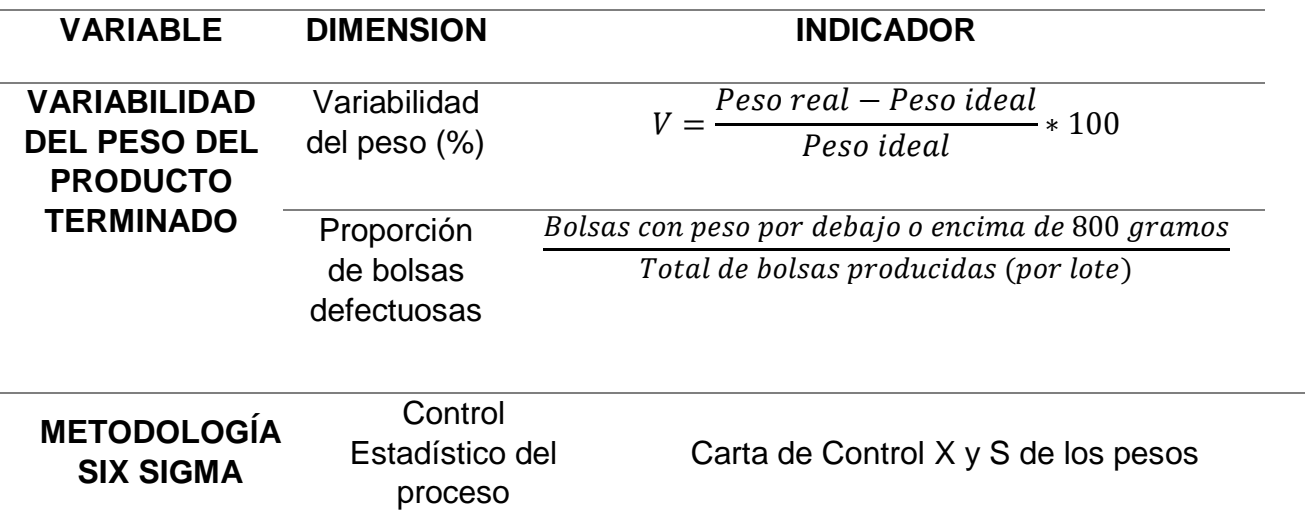

*Nota:* En esta tabla se presentan los indicadores a medir en la variable dependiente: variabilidad del peso del producto terminado; y la variable independiente, la cual constituye el tratamiento, metodología six sigma. Fuente: Elaboración propia

## **a) Medidas básicas**

Dentro de las medidas básicas se consideran: La media o promedio, la desviación estándar y el rango. Estas se calcularon por cada variable y cada trabajador.

Para el cálculo de las medidas básicas se utilizó el programa SPSS. El mismo se detalla en el Anexo 10.

## **Trabajador 01**

En el estudio del trabajador 01, el peso inicial de las entradas (bolsas de hongo) tiene un promedio de peso de 0.858 kg, una desviación estándar de 0.0272 kg (27.2 g), y un rango de 0.089 kg (89 g), siendo su máximo peso de 0.900 kg y el mínimo de 0.811 kg.

El promedio de tiempo de procesamiento es de 15.61 segundos, la desviación estándar es de 3.59 segundos, y el rango es 16.98 segundos, siendo el máximo tiempo de procesamiento 25.01 segundos y el mínimo de 8.03 segundos.

El promedio de peso final de las bolsas es de 0.799 kg, la desviación estándar es de 0.00637 kg (6.37 g), y el rango es de 0.031 kg (31 g), siendo su máximo peso el de 0.811 kg y el mínimo de 0.780 kg.

## **Trabajador 02**

En el estudio del trabajador 02, el peso inicial de las entradas (bolsas de hongo) tiene un promedio de peso de 0.851 kg, una desviación estándar de 0.02685 kg (26.85 g), y un rango de 0.091 kg (91 g), siendo su máximo peso de 0.900 kg y el mínimo de 0.809 kg.

El promedio de tiempo de procesamiento es de 14.39 segundos, la desviación estándar es de 4.33 segundos, y el rango es 17.32 segundos, siendo el máximo tiempo de procesamiento 25.33 segundos y el mínimo de 8.01 segundos.

El promedio de peso final de las bolsas es de 0.798 kg, la desviación estándar es de 0.00769 kg (7.69 g), y el rango es de 0.038 kg (38 g), siendo su máximo peso el de 0.814 kg y el mínimo de 0.776 kg.

### **Trabajador 03**

En el estudio del trabajador 03, el peso inicial de las entradas (bolsas de hongo) tiene un promedio de peso de 0.852 kg, una desviación estándar de 0.02687 kg (26.87 g), y un rango de 0.091 kg (91 g), siendo su máximo peso de 0.900 kg y el mínimo de 0.809 kg.

El promedio de tiempo de procesamiento es de 14.48 segundos, la desviación estándar es de 4.48 segundos, y el rango es 18.91 segundos, siendo el máximo tiempo de procesamiento 26.40 segundos y el mínimo de 7.49 segundos.

El promedio de peso final de las bolsas es de 0.799 kg, la desviación estándar es de 0.00541 kg (5.41 g), y el rango es de 0.030 kg (30 g), siendo su máximo peso el de 0.810 kg y el mínimo de 0.780 kg.

La comparación entre los tres se detalla en la tabla resumen 7.

### *Tabla 7*

*Cuadro resumen de estadísticos de las variables PI, PF y TP para los trabajadores 01, 02 y 03*

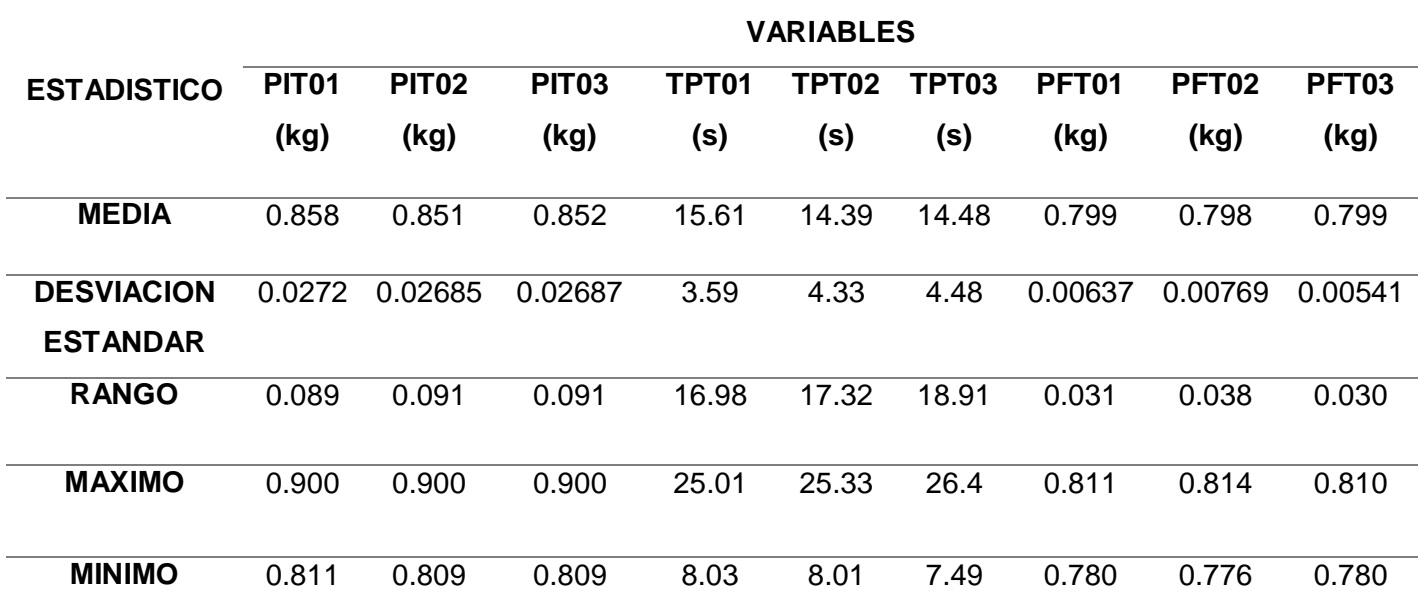

*Nota:* La tabla muestra los valores de estadísticos media, desviación estándar, rango, máximo valor y mínimo valor calculado de los datos recolectados de PI = Peso inicial, PF  $=$  Peso final y TP= tiempo de procesamiento, para los trabajadores 01, 02 y 03. Fuente: Elaboración propia

A partir de estos valores se puede concluir lo siguiente:

- o Los pesos iniciales tienen un rango elevado de diferencia, llegando a tener 0.091 (91 gramos) entre uno y otro. Es decir, que existe un probable desajuste en los procesos previos que afecta al proceso de pesado.
- o El desajuste indicado en el punto anterior afecta directamente en el ritmo de trabajo del operario, pues se da cuenta que tarda más

tiempo en procesar unas bolsas, y tarda menos procesando otras, y en la búsqueda de mantener un ritmo constante genera cierta ansiedad, además de la presión constante del "avance", pues son 1200 bolsas que deben ser pesadas, empaquetadas y rotuladas para ser enviadas al almacén de producto terminado.

- o El trabajador 2 tiene la desviación más alta con respecto al peso final del producto terminado, asimismo la media y el tiempo de procesamiento más bajo en comparación, por lo que se infiere que mientras más rápido trabaje el operario, tendrá mayor margen de error.
- o Los promedios de los pesos finales están cercanos al ideal de 0.800 kg (800 g), pero las desviaciones estándar son bastante elevadas, siendo estas entre 5 a 8 gramos por bolsa.
- o Teniendo en cuento el punto anterior, el valor de la desviación es muy elevado y perjudica directamente al negocio, pues el pedido mínimo por cliente se considera de 1000 kg, repartidos en dos a tres semanas de acuerdo a los cronogramas de aplicación; y que, para fines prácticos y para evitar manipulación del hongo, la empresa SOLAGRO arma los pedidos en base a la conversión kg / bolsa de 800 g, más no por peso. Es decir, un pedido de 1000 kg equivale a 1250 bolsas de producto, y teniendo en cuenta la mínima desviación de 5 gramos menos, el pedido final pesaría 993.75 kg. Aproximadamente 7 kg menos en un pedido.

Estos datos confirman la variabilidad del peso afecta de manera negativa al negocio, pues los clientes han presentado quejas de dichas fallas, generando retrasos en las aplicaciones de campo y malestar en el área logística pues, SOLAGRO, como proveedor, puede considerarse no adecuado.

#### **b) Gráfico de datos**

#### **Histogramas**

El Histograma es una representación gráfica de la distribución de un conjunto de datos o de una variable, donde los datos se clasifican por su magnitud en cierto número de clases. El mismo permite visualizar la tendencia central, la dispersión y la forma de la distribución de dichos datos en estudio. (Gutierrez Pulido & De la Vara Salazar, 2009).

A continuación, en los gráficos 1, 2 y 3, se presentan los histogramas de la variable de mayor importancia, el peso final del producto terminado, por cada trabajador.

Las tablas de frecuencia de datos de los pesos finales se visualizan en los Anexos 11, 14 y 17, para los trabajadores 01, 02 y 03 respectivamente.

## *Gráfico 1*

*Histograma de los pesos de producto final del Trabajador 01*

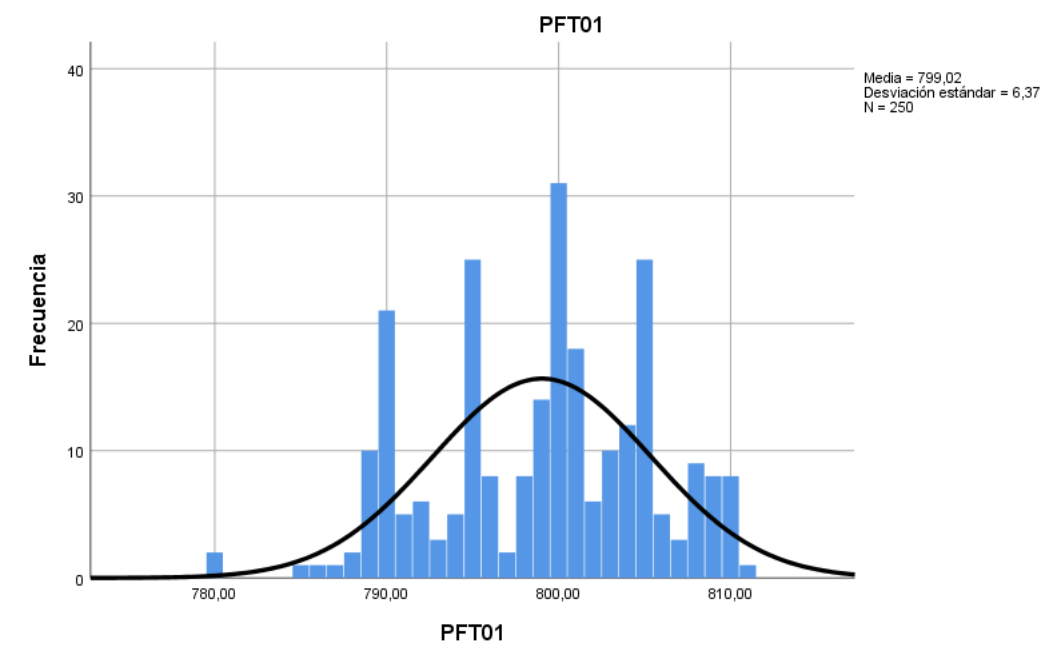

Fuente: Elaboración propia

La media del trabajador 01 es de 0.799 kg, y su desviación es de 0.00637 kg.

Se observan cuatro picos elevados, uno en el valor de 0.790 kg, con aproximadamente 21 observaciones; el otro entre los valores de 0.790 kg y 0.800 kg, con un aproximado de 25 observaciones; otro en el valor 0.800 kg con aproximadamente 31 observaciones; y el ultimo entre los valores de 0.800 kg y 0.810 kg con aproximadamente 25 observaciones. Esto lo convierte en una distribución con varias modas. Su forma se asemeja a la normal con cola hacia la izquierda. Esto lo confirmamos con los valores de asimetría y curtosis, los cuales son de -0.294 y -0.511, respectivamente.

La asimetría nos indica que la cola de la distribución tiene valores atípicos hacia la izquierda (valores negativos o bajos) y la media tiende hacia dichos valores bajos. Asimismo, la curtosis indica que es una distribución platicúrtica, es decir, que sus valores están dispersos y existe menos concentración de datos en torno a la media, demostrando gráficamente que existe gran variabilidad de los datos. Los cálculos de los valores se obtuvieron con el programa SPSS y los resultados se muestran en el Anexo 10.

### *Gráfico 2*

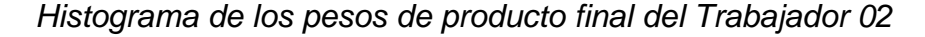

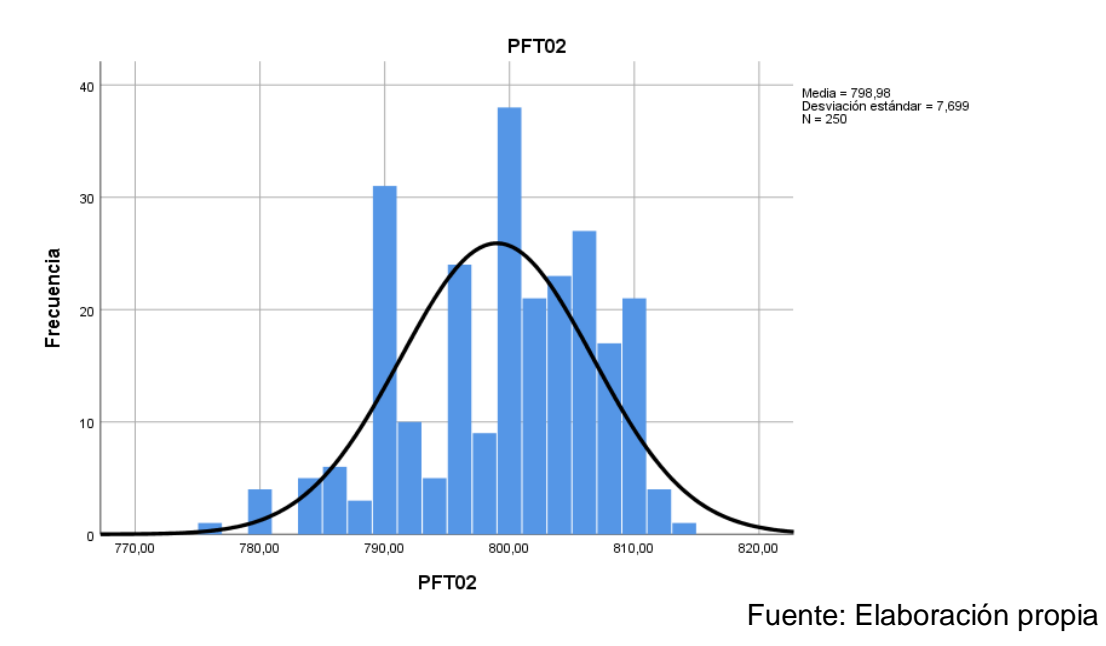

La media del trabajador 02 es de 0.798 kg, y su desviación es de 0.00769 kg.

Se observan dos picos elevados, uno en el valor de 0.790 kg con más de 30 observaciones; el segundo en el valor de 0.800 kg con casi 40

observaciones. Al tener dos modas, se convierte en una distribución bimodal. Su forma se asemeja a la normal con cola más prolongada a la izquierda confirmados por sus valores de Asimetría y curtosis, los cuales son de-0.493 y -0.410, respectivamente.

La asimetría de esta distribución de datos es mayor a la anterior, es decir que la cola de la distribución tiene más valores atípicos hacia la izquierda (valores negativos o bajos) y la media tiende hacia dichos valores bajos. Asimismo, el valor de la curtosis es menor a la anterior, es decir que los datos están más cercanos a la media de 0.798 kg; pero aún indica que es una distribución platicurtica, demostrando gráficamente que existe gran variabilidad de los datos. Los cálculos de los valores se obtuvieron con el programa SPSS y los resultados se muestran en el Anexo 10.

### *Gráfico 3*

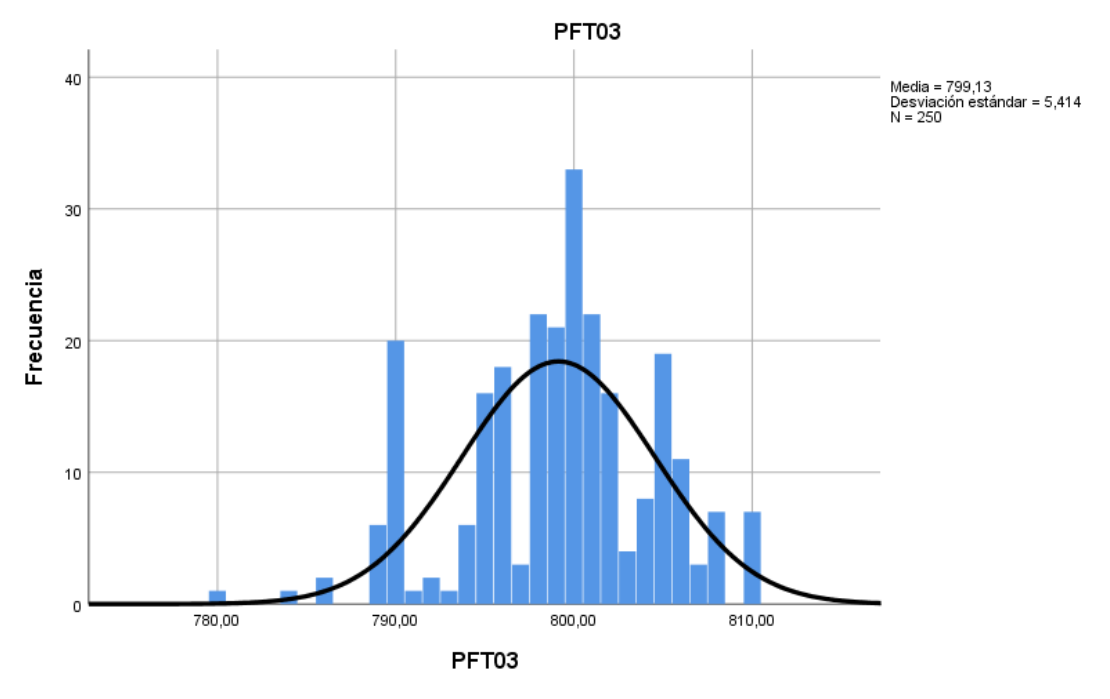

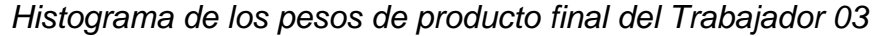

Fuente: Elaboración propia

La media del trabajador 03 es de 0.799 kg, y su desviación es de 0.00541 kg.

Se observan 1 pico elevado de valor 0.800 kg. Sin embargo, destacan dos picos alejados a la media, uno a la izquierda, sobre el valor 0.790 kg y el otro a la derecha, aproximadamente sobre el valor 0.805 kg. Esta distribución presenta una cola prolongada a la izquierda, es decir, ahí encontramos más valores sesgados.

Sus valores de asimetría y curtosis son de-0.408 y 0.200, respectivamente, confirmando la dirección de la cola. El valor de la curtosis es positivo, indicando que es una distribución ligeramente mesocurtica, y los valores están ligeramente distribuidos de manera uniforme en torno a la media, demostrando gráficamente que existe menor variabilidad de los datos con respecto a sus compañeros. Los cálculos de los valores se obtuvieron con el programa SPSS y los resultados se muestran en el Anexo 10.

Con respecto a las variables de peso inicial de las bolsas y tiempo de procesamiento, ambos fueron analizados con histogramas para conocer su frecuencia.

En cuanto al tiempo de procesamiento, el trabajador 01 presenta mayores frecuencias entre los 15 y 20 segundos, y frecuencias medias entre los 10 y 15 segundos.

- o El trabajador 02 tiene mayores y más concentración de frecuencia entre los 9 y 15 segundos, siendo las más alta por debajo de 10 segundos, en comparación del trabajador 01, es decir, en ocasiones trabaja más rápido. Asimismo, se observa menor frecuencia entre los 15 y 20 segundos.
- o El trabajador 03 tiene mayor concentración de frecuencias entre los 9 y 15 segundos, y frecuencias menores pero considerables, entre los 18 y 21 segundos. Asimismo, se observa una barra más elevada después de los 25 segundos, en comparación con el trabajador 01 y 02, es decir que en ocasiones se toma más tiempo en realizar su labor.

Las tablas de frecuencia de los datos recolectados se observan en los anexos 12, 15 y 18 para los trabajadores 01, 02 y 03, respectivamente. Los histogramas de esta variable se observan en los anexos 20,22 y 24 para los trabajadores 01, 02 y 03, respectivamente.

En cuanto al peso inicial de las entradas, en los tres histogramas se observan frecuencias parejas:

- o El trabajador 01 presenta mayores frecuencias entre los pesos de 0.880 kg y 0.900 kg, y frecuencias medias entre 0.819 kg y 0.830 kg.
- o El trabajador 02 tiene mayores frecuencias entre 0.819 kg y 0.830 kg, y frecuencias medias alrededor de los 0.880 kg.
- o El trabajador 03 tiene frecuencias elevadas para 0.819 kg, 0.825 kg, 0.840 kg y 0.860 kg. Y frecuencias medias y parejas entre los 0.880 kg y 0.900 kg.

Las tablas de frecuencia de los datos recolectados se observan en los anexos 13, 16 y 19 para los trabajadores 01, 02 y 03, respectivamente. Los histogramas de esta variable se observan en los anexos 21, 23 y 25 para los trabajadores 01, 02 y 03, respectivamente.

#### **c) Variabilidad del peso final.**

La variabilidad del peso del producto terminado se ha medido de acuerdo al siguiente indicador:

$$
V = \frac{Peso\ real - Peso\ ideal}{Peso\ ideal} * 100
$$

La misma fue calculada a partir de la muestra por cada trabajador, y se ha determinado un máximo y un mínimo general para medir el indicador. Los cálculos se observan en los anexos 26, 27 y 28 para los trabajadores 01, 02 y 03, respectivamente.

Los gráficos de dispersión donde se muestra la variabilidad por encima y por debajo del valor ideal 0% se observan en los anexos 29, 30 y 31, para los trabajadores 01, 02 y 03 respectivamente.

El máximo y mínimo de variabilidad por cada trabajador se detalla en la tabla 8.

## *Tabla 8*

*Cuadro resumen de máximo y mínimo de variabilidad por trabajador*

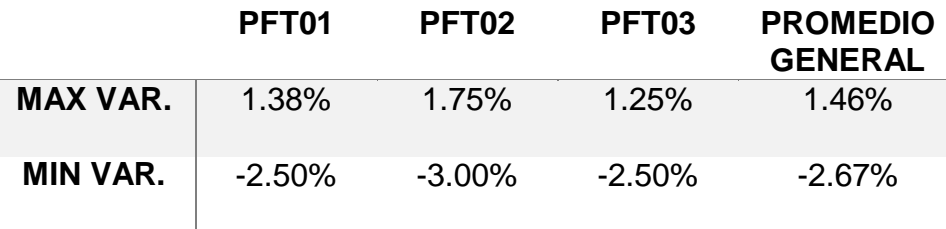

*Nota: La tabla muestra los valores de variabilidad por trabajador.* Debido a que la variabilidad es positiva o negativa (se más producto o menos producto a las bolsas) se calculó la variabilidad máxima y la mínima de cada trabajador; y se calculó un promedio general para el proceso tomando en cuenta los tres valores. Fuente: Elaboración propia

Teniendo en cuanta los resultados, se confirman lo siguiente:

- o En los tres trabajadores se observa que el porcentaje de variabilidad negativa es mayor a la positiva, es decir que los datos tienden más a estar por debajo del peso final de 0.800 kg.
- o El trabajador 02 presenta mayor variabilidad, tanto por encima como por debajo del peso de 0.800 kg, confirmando lo expresado en el primer punto que, a mayor rapidez en la ejecución del trabajo, existirá un mayor grado de error.
- o Del promedio general, el rango de variabilidad sería de 4.13%. Para lograr una menor variabilidad, dicho rango tendría que reducirse hasta llegar al ideal de cero.

## **d) Proporción de bolsas con bajo peso.**

La proporción del peso del producto terminado, en este caso de bolsas por debajo de 0.800 kg, se ha medido de acuerdo al siguiente indicador:

 $P =$ Bolsas con peso por debajo y encima de 800 gramos Total de bolsas producidas (por lote)

La misma fue calculada a partir de la muestra por cada trabajador. Se ha calculado también la proporción de bolsas por encima de 0.800 kg y cuales alcanzaron el peso de 0.800 kg, para poder tener una proporción más exacta, pues las bolsas por encima del peso esperado también son consideradas como defectuosas.

Los cálculos se observan en los anexos 26, 27 y 28 para los trabajadores 01, 02 y 03, respectivamente.

Los resultados de las proporciones se detallan en la tabla 9

# *Tabla 9*

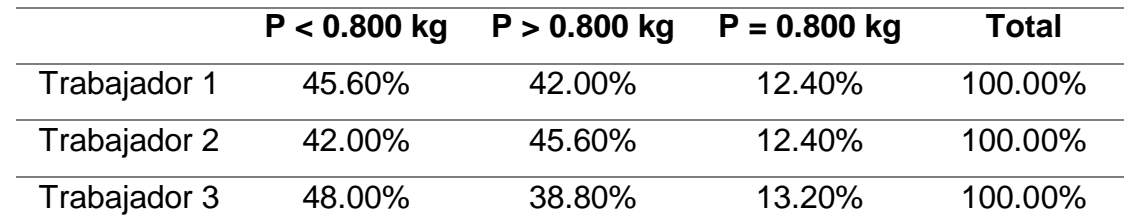

*Cuadro comparativo de proporción de defectuosos por cada trabajador*

*Nota:* En el cuadro se muestran las proporciones de bolsas que están por debajo, por encima e iguales a 0.800 kg. Fuente: Elaboración propia

- o La proporción en de pesos diferentes a 0.800 kg, en los tres casos, supera el 80%.
- o La mayor proporción de bolsas con peso menor a 0.800 kg lo tiene el trabajador 03, con 48%, casi la mitad de todas las bolsas muestreadas. Le siguen el trabajador 01 con 45.60 % y por último el trabajador 02 con 42%.
- o El trabajador 02 presenta mayor proporción de bolsas que superan los 0.800 kg, de 45.60%. El trabajador 03 es el que presenta menor proporción de bolsas que superan los 0.800 kg, 38.80%

o En general se puede observar, que entre el 12% y el 13% de las bolsas procesadas llegan al peso deseado.

## **e) Cartas de Control**

### **Control estadístico del proceso- Cartas X y S**

La desviación estándar de la muestra es un indicador más sensible y más adecuado para la variabilidad del proceso, sobre todo en casos de muestras grandes. Por lo tanto, cuando se necesita un control estrecho de la variabilidad, se utilizan las Cartas X- S (Evans & Lindsay, 2015).

En la carta S se grafica la desviación estándar del proceso y evalúa la variación del mismo con respecto a un promedio o valor esperado de S.

En la carta X-S se grafica las desviaciones de las muestras con respecto a un promedio esperado.

En el presente estudio, se tomaron 250 datos correspondiente al peso final del producto terminado, la cual es la variable principal de estudio. Los datos fueron recogidos por cada uno de los tres trabajadores que realizan el proceso de empaquetado de producto final, teniendo un total de 750 datos.

Los mismos fueron procesos individualmente para poder analizar el comportamiento y la variabilidad del proceso por cada trabajador.

### **Carta de control** *S* **y** *X-S* **Trabajador 01**

La carta de control S muestra puntos dentro de los límites indicados por las fórmulas, sin embargo, puede notarse un patrón descendente, pero muy cerca de la línea central. Es decir, el trabajador 01 le toma ritmo al proceso y hace que la variación vaya disminuyendo, pero sin cambios muy bruscos.

La carta de control *X- S* del trabajador 01 no muestra puntos que se encuentran fuera de control, pero sí cercanos a ellos, tanto por encima como por debajo. Al inicio se observan puntos más de seis puntos seguidos por debajo del límite central y al final, se observan ocho puntos por encima, esto demuestra la tendencia ascendente, probablemente por causas relacionadas al operador, ya sea fatiga o aceleración y un cambio en el método de trabajo. Asimismo, los puntos están alejados del promedio, indicando mayor variabilidad.

Teniendo en cuenta ambos gráficos, el proceso no está bajo control estadístico. Los datos y cálculos para ambas cartas de control observan en el anexo 32.

Las cartas de control S y X-S del trabajador 01 se observan en los gráficos 4 y 5, respectivamente.

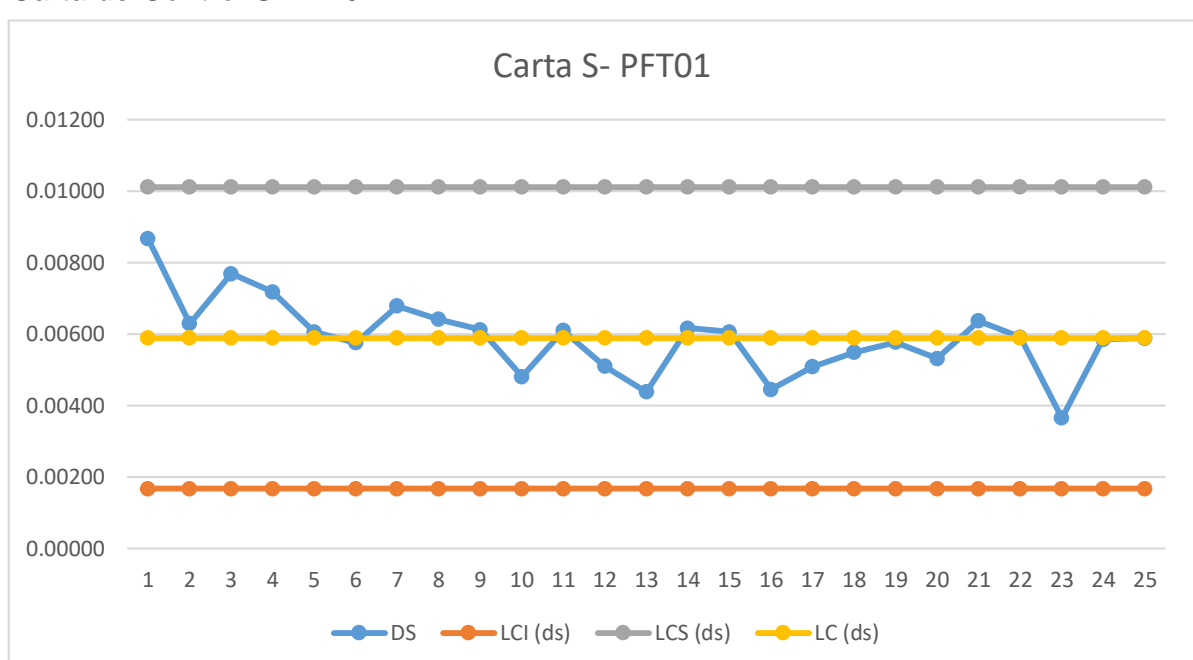

## *Gráfico 4*

*Carta de Control S PFT01*

*Nota:* El gráfico muestra la carta de control S (desviación estándar) de los datos de pesos de producto final del trabajador 01. Fuente: Elaboración propia

## *Gráfico 5*

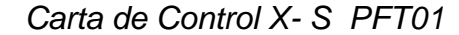

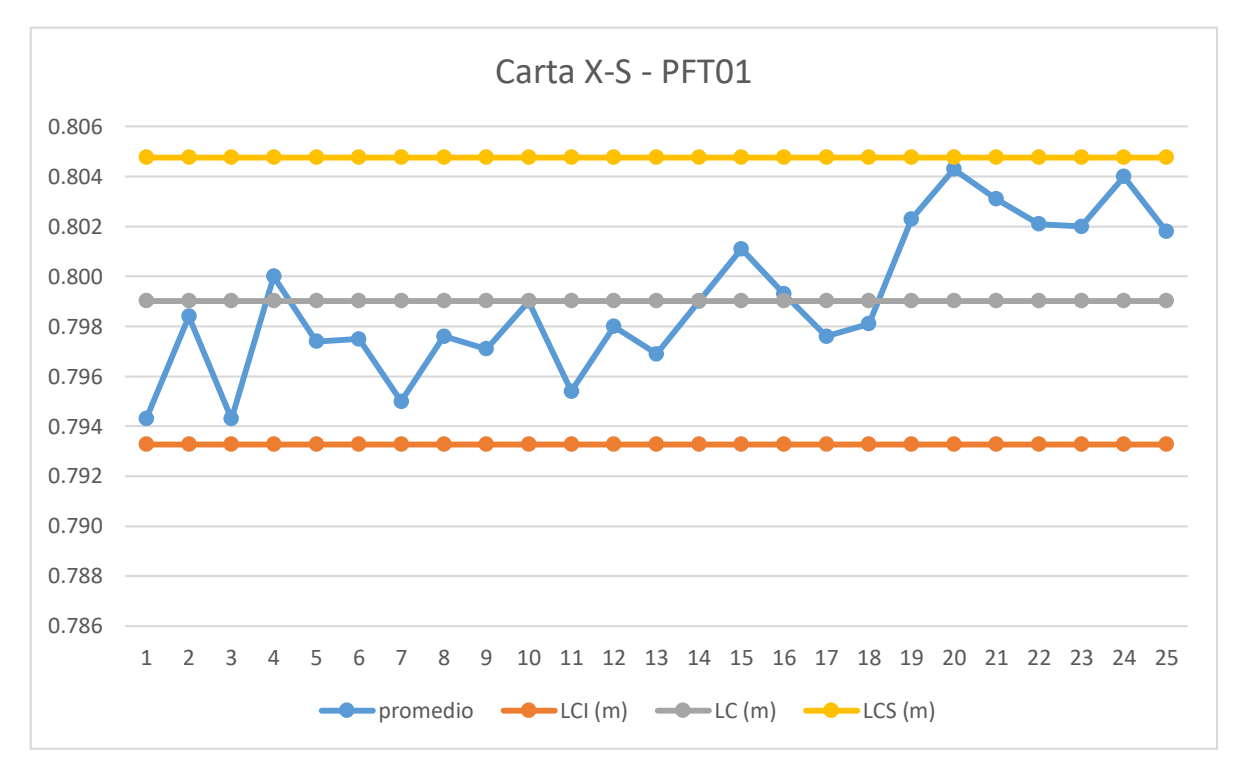

*Nota:* El gráfico muestra la carta de control X-S (promedio y desviación estándar) de los datos de pesos de producto final del trabajador 01. Fuente: Elaboración propia.

#### **Carta de control** *S* **y** *X-S* **trabajador 02**

La carta de control *S* no muestra puntos fuera de los límites. En este caso, los límites son más elevados que en el caso del trabajador 01, por lo que de por sí las desviaciones por encima del límite central indicarán mayor variabilidad en el pesado. Se observan ciclos, con picos elevados y valles por encima y debajo del límite central en los últimos subgrupos estudiados, esto puede ser causa de la fatiga del trabajador u otra causa especial, lo que produce mayor variabilidad.

*X – S* del trabajador 02 no tiene puntos fuera de los límites de control, sin embargo, Considerando que el trabajador 02 tiene mayor desviación que los otros dos trabajadores, esto indica que tener puntos casi llegando a los límites indica alta variabilidad con respecto al promedio o el peso esperado en las bolsas procesadas. Asimismo,

se observan tendencias o puntos muy seguidos por debajo del límite central desde el subgrupo 6 al 13.

Considerando ambas, el proceso no está en control. Las cartas S y X-S del trabajador 02 se observan en los gráficos 6 y 7, respectivamente. Los datos y cálculos para ambas cartas de control observan en el anexo 33.

# *Gráfico 6*

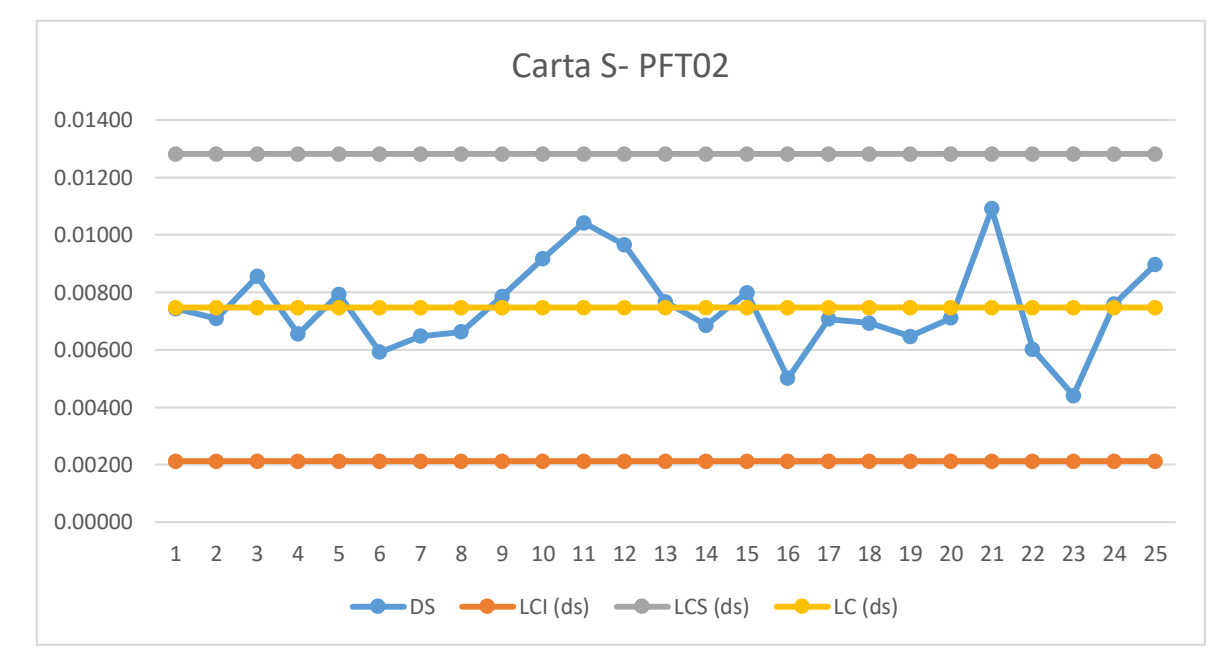

*Carta de Control S PFT02*

*Nota:* El gráfico muestra la carta de control S (desviación estándar) de los datos de pesos de producto final del trabajador 02. Fuente: Elaboración propia.

## *Gráfico 7*

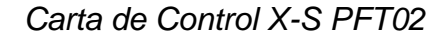

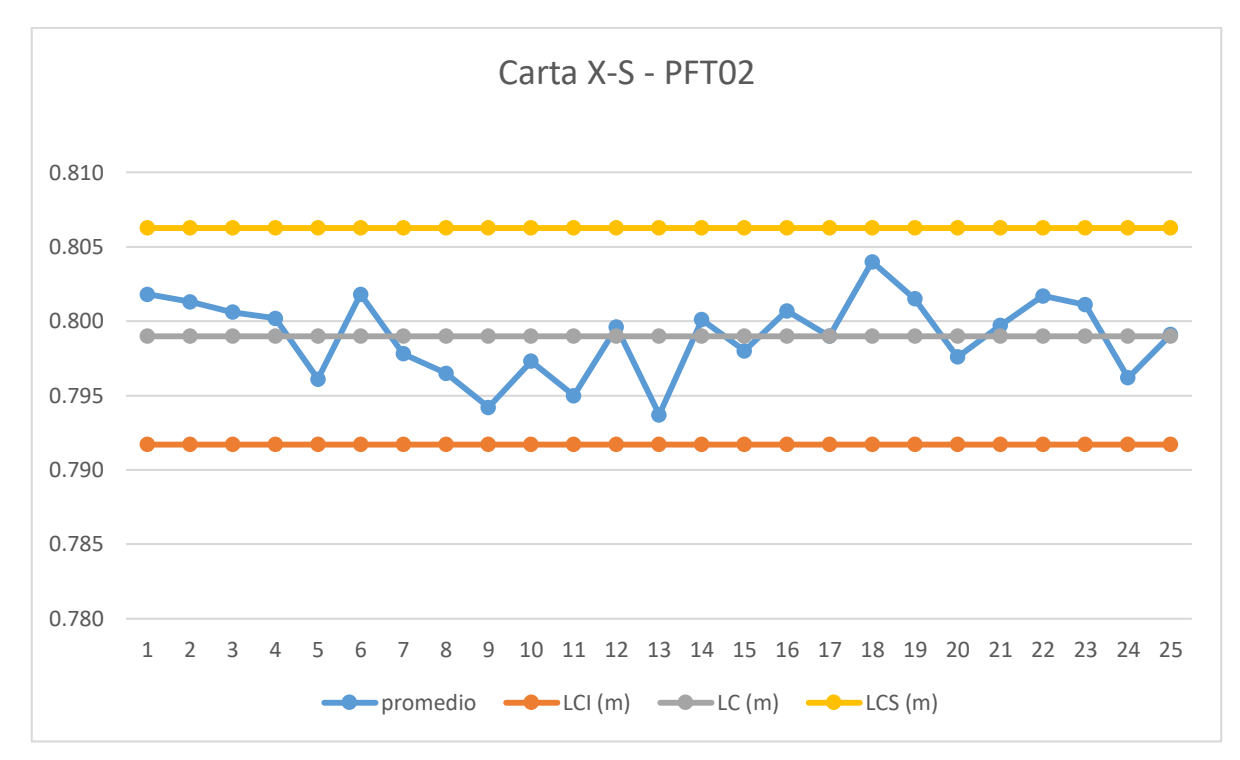

*Nota:* El gráfico muestra la carta de control X-S (promedio y desviación estándar) de los datos de pesos de producto final del trabajador 02. Fuente: Elaboración propia.

### **Carta de control** *S* **y** *X-S* **Trabajador 03**

La carta de control S del trabajador 03 no presenta puntos fuera del control, pero se pueden observar tendencia descendente y un ciclo a partir del subgrupo 9. Del subgrupo 1 al 9 todos los puntos están por encima de la línea central, y a partir del 10 se observan 5 puntos por debajo de la línea. Esto confirma cambios en el procedimiento, probablemente por la herramienta o el trabajador, es decir, se atribuye a causas especiales.

La carta de control X-S tiene dos puntos fuera de control. En el caso del trabajador 03, su desviación estándar es menor que la de los dos primeros haciendo los límites de control más cerrados. Al inicio se observan 5 puntos por debajo de la línea central, un comportamiento conservador del trabajador de no pasarse de los 0.800 kg pero que afecta altamente la variabilidad del peso al final del proceso.

Las demás observaciones se ven más cercanas a la media (línea central) excepto por unos cuantos puntos fuera o cerca de los límites superior e inferior, esto indica que el trabajador con el tiempo logra obtener un ritmo de trabajo más parejo, con valles altos y bajos que pueden representar fatiga o incremento de la velocidad con el objetivo de avanzar.

Considerando ambos análisis, el proceso no se encuentra bajo control estadístico. Las cartas de control S y X-S del trabajador 03 se observan en los gráficos 8 y 9, respectivamente.

Los datos y cálculos para ambas cartas de control observan en el anexo 34.

Con todos los análisis anteriores se confirma la variabilidad presente en el proceso, y la variabilidad entre los tres trabajadores entre sí. No se observa un patrón estándar o similar, sino completamente diferente en cada caso, uno más variable que el otro. Lo que se observa en común es en ocasiones actitud conservadora al inicio, de colocar menos producto y a medida que avanza va acelerando el paso o el nivel de verificaciones disminuye por la constante repetición de la misma, pues en los tres casos el peso inicial de las entradas era muy variable entre sí, teniendo frecuencias con pesos entre 0.819 kg 0.830 kg, que permitían al trabajador trabajar a un ritmo constante, y otra gran cantidad de bolsas con pesos mayor a 0.880 kg, lo que hace las verificaciones de peso más repetitiva y un cambio brusco en el ritmo del trabajo del trabajador.

# *Gráfico 8*

## *Carta de Control S PFT03*

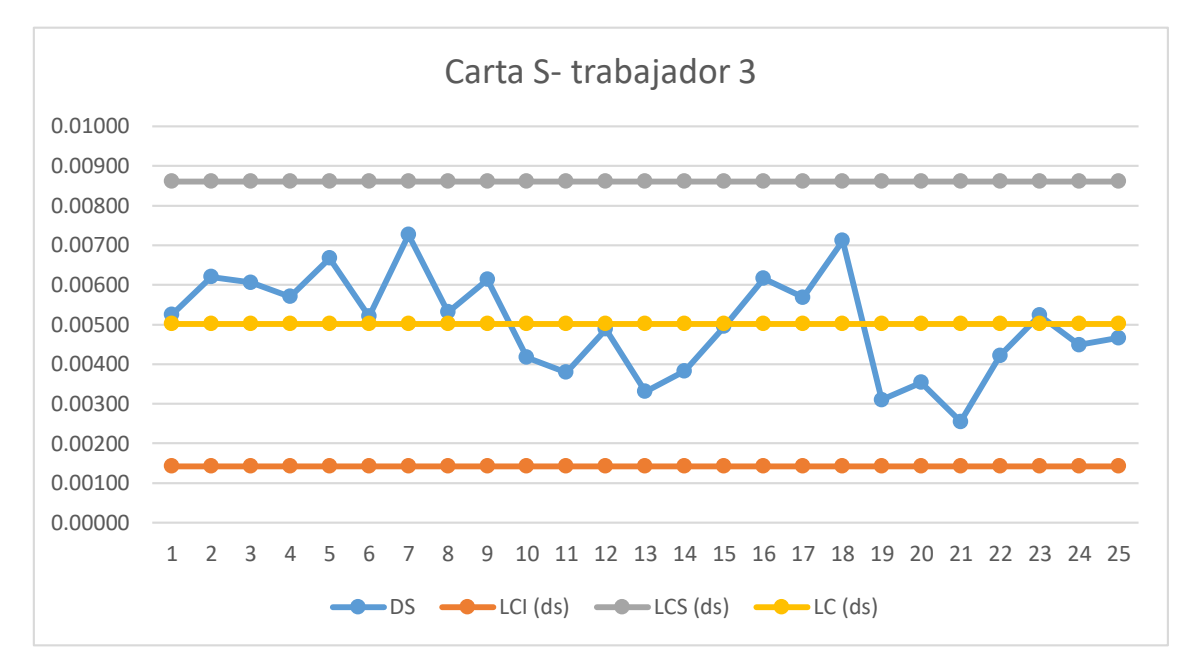

*Nota:* El gráfico muestra la carta de control S (desviación estándar) de los datos de pesos de producto final del trabajador 03. Fuente: Elaboración propia.

## *Gráfico 9*

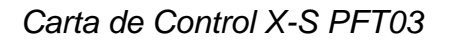

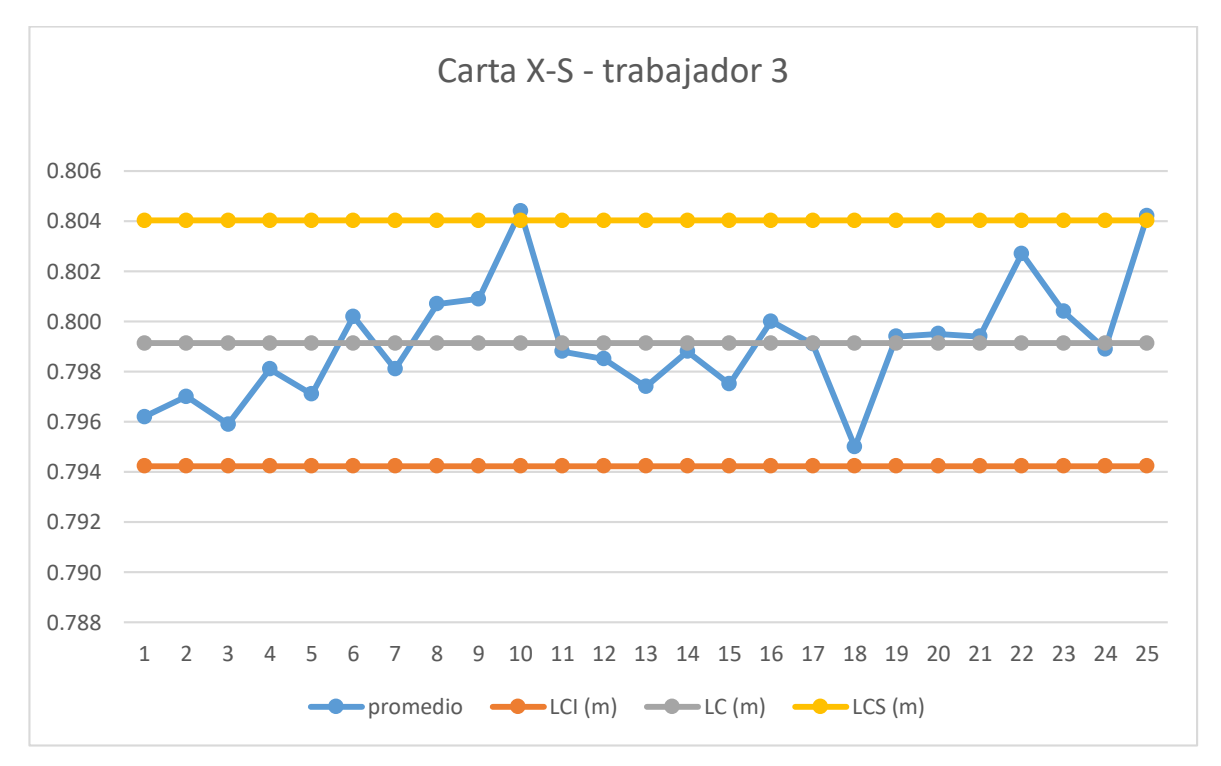

*Nota:* El gráfico muestra la carta de control X-S (promedio y desviación estándar) de los datos de pesos de producto final del trabajador 03. Fuente: Elaboración propia.

#### **4.3.3 Fase 3 DMAIC: Analizar**

La meta de esta fase es identificar la(s) causa(s) raíz del problema (identificar las X vitales), entender cómo es que éstas generan el problema y confirmar las causas con datos. Entonces, se trata de entender cómo y por qué se genera el problema, buscando llegar hasta las causas más profundas y confirmarlas con datos.

Reducir la variación de los procesos es un objetivo clave del control estadístico y de Six Sigma. Por lo tanto, es necesario entender los motivos de la variación, y para ello se parte de que en un proceso (industrial o administrativo) interactúan materiales, máquinas, mano de obra (gente), mediciones, medio ambiente y métodos.

Estos seis elementos (las 6 M) determinan de manera global todo proceso y cada uno aporta algo de la variabilidad y de la calidad de la salida del proceso.

El resultado de todo proceso se debe a la acción conjunta de las 6 M, por lo que, si hay un cambio significativo en el desempeño del proceso, sea accidental u ocasionado, su razón se encuentra en una o más de las 6M, por ejemplo, los materiales no son idénticos, ni toda la gente tiene las mismas habilidades y entrenamiento.

La etapa de analizar puede ser vista de forma macro a través de los siguientes pasos:

- o Analizar los datos recabados y el proceso en estudio.
- o Desarrollar hipótesis sobre las causas del problema.
- o Analizar los datos y el proceso a partir de las hipótesis de las causas para validarlas o refutarlas.
- o Aceptar o rechazar hipótesis

### **4.3.3.1 Análisis de datos recabados y el proceso en estudio.**

En esta etapa se busca analizar las fuentes de información recabadas para poder elaborar las hipótesis sobre la o las causas raíces del problema. Las fuentes a las que se hace referencia son

- *Análisis de los datos:* Es la utilización de los datos recabados en la etapa medir. A partir de estos datos se puede analizar si aparecen patrones, tendencias u otros factores, que puedan explicar los problemas detectados.
- *Análisis del proceso:* A partir del análisis que se ha hecho sobre el proceso a lo largo del proyecto, pueden generarse distintas hipótesis sobre las posibles causas del problema.

#### **4.3.3.2 Desarrollar hipótesis sobre las causas del problema**

En esta etapa se busca elaborar hipótesis sobre las causas del problema a partir del análisis de los datos y del proceso.

Para comenzar se ha utilizado la herramienta del brainstorming o lluvia de ideas. Esta herramienta se basa en reunir al equipo y permitir que todos los miembros aporten posibles ideas sobre las causas del problema partiendo de las 6M mencionadas anteriormente, considerando los factores más relevantes en el estudio.

Asimismo, todas las ideas generadas se han plasmado en un diagrama Causa- Efecto o diagrama Ishikawa. En esta herramienta se parte de un efecto conocido (Variabilidad del producto terminado); una vez establecido éste, se determinan las posibles causas de su ocurrencia. Cada una de estas causas es una línea distinta. A su vez se buscan las posibles "causas de las causas". Este proceso se repite tantas veces como sea necesario hasta que no puedan hallarse más causas.

Como resultado de este análisis, se obtuvo el diagrama Causa-Efecto detallado en la figura 12.

96

## *Figura 12*

*Diagrama Causa-Efecto sobre la Variabilidad del peso del producto terminado*

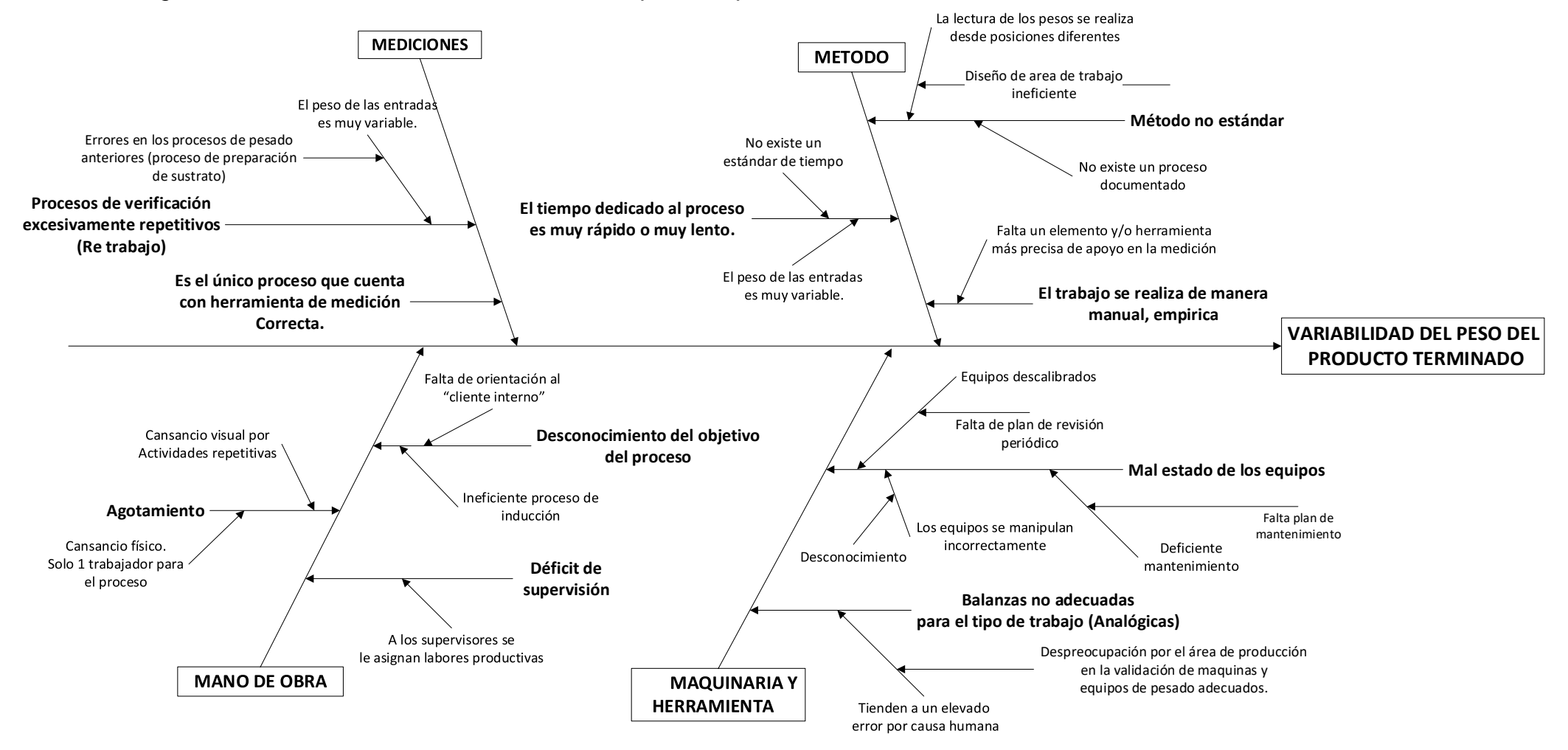

Fuente: Elaboración propia

## **4.3.3.3 Análisis de datos y proceso a partir de las hipótesis de las causas**

A grandes rasgos, los elementos tienen la mima cantidad de causas, esto quiere decir que es posible que una combinación de estos factores produce la variabilidad. A nivel de sub causas, las herramientas de medición y el método de trabajo tienen mayor cantidad, le siguen la mano de obra y la medición.

Con respecto a la maquinaria, la causa más probable sea el mal estado o falta de mantenimiento de mantenimiento de las balanzas actuales, esto puede causar lecturas erróneas sin que el trabajador o supervisor se dé cuenta.

Con respecto al método de trabajo, de acuerdo a lo observado, los colaboradores siguen los mismos pasos, pero no toman en cuenta aspectos como: posición de lectura de pesaje y los ritmos de trabajo son diferentes. Una causa repetitiva en cuanto a esto es la variabilidad del peso de las entradas que, de acuerdo a los datos recabados en la etapa de medir, la desviación estándar es de aproximadamente 27 gramos y el rango mayor registrado es de 91 gramos. Esto produce aceleración, en las bolsas con menor peso inicial, y lentitud en aquellas bolsas con mayor peso inicial. Esto también puede reflejarse en los datos de tiempos de procesos, cuya desviación aproximada de 5 segundos y un rango máximo registrado de 18.91 segundos.

La variabilidad de pesos iniciales se repite en el elemento de medición, cuya sub causa son errores en los procesos de pesado previos. Asimismo, se destaca que el proceso de empaquetado es el único punto de control que cuenta con herramienta adecuada para la verificación, es decir, es un único punto de control de peso en toda la cadena productiva.

Asimismo, el elemento Mano de obra, las causas con mayor cantidad de flechas son el agotamiento del colaborador, visual y físico; y el desconocimiento del objetivo del proceso, debido a un deficiente proceso de inducción y la falta de orientación al cliente interno.

## **4.3.3.4 Aceptar o Rechazar hipótesis**

En esta etapa se debe decidir qué hipótesis son aceptadas, y cuáles rechazadas. A partir del análisis hecho anteriormente se aceptan varias hipótesis. Las mismas serán divididas en causas principales y causas secundarias.

Para determinar las causas se tomaron en cuenta aquellas con mayor sub causas y principalmente aquellas que pueden ser normadas y controladas en el tiempo.

Causas principales:

- o Error en los procesos de pesado anteriores.
- o Método no estándar de trabajo.
- o No existe un plan de mantenimiento y calibración de las herramientas y equipos de medición.

Las causas secundarias que se desprenden de las principales son:

- o Balanzas inadecuadas para el trabajo realizado.
- o Procesos de verificación repetitivos.
- o Agotamiento.

#### **4.3.4 Fase 4 DMAIC: Mejorar**

Una vez que se han identificado las distintas causas raíces del problema, es hora de buscar aquellas soluciones que permitan el eliminarlas, resolverlas o mejorarlas.

Una de las herramientas utilizadas es la lluvia de ideas, un procedimiento grupal de resolución de problemas. Las ideas dadas pueden basarse en los siguientes principios propuestos por Alex Osborn:

- o Poner en otros usos.
- o Adaptar.
- o Modificar.
- o Magnificar.
- o Minimizar.
- o Sustituir.
- o Reorganizar.
- o Invertir.
- o Combinar.

Al tratar de cambiar de manera consciente una idea empleando estos principios es posible generar muchas ideas poco comunes y potencialmente valiosas.

Después de que se ha propuesto una serie de ideas es necesario evaluarlas y seleccionar las más promisorias. Son útiles las herramientas como el diseño de experimento y el ciclo de Deming. Este proceso incluye confirmar que la solución propuesta impactará de manera positiva a las variables en estudio e identificar los rangos máximos aceptables de las mismas. La optimización del proceso debería contener también la comprobación de errores y a menudo se usa el poka- yoke.

En el caso del presente estudio, se han tomado en cuenta como las causas más relevantes aquellas que pueden normarse y medirse, para que posteriormente puedan controlarse.

Para disminuir la variable en estudio, y teniendo en cuenta las causas en la etapa analizar, se obtuvieron diversas soluciones que apuntan a eliminarlas y/o controlarlas. Dichas soluciones son:

- 1. Aumentar los puntos de control en toda la línea de producción, especialmente aquellos relacionados a pesos y medidas exactas.
- 2. Modificar método de trabajo y determinar un estándar.
- 3. Cambiar la tecnología utilizada en los puntos de control de pesado.
- 4. Reorganizar a los trabajadores, de modo que dos personas lleven a cabo el proceso de empaquetado de producto terminado.

En la tabla 10 se detallan las causas a las que se dan solución con los puntos mencionados anteriormente, asimismo cómo se ejecutarán las soluciones y qué se pretende alcanzar.

## *Tabla 10*

*Tabla de soluciones y metas a alcanzar.*

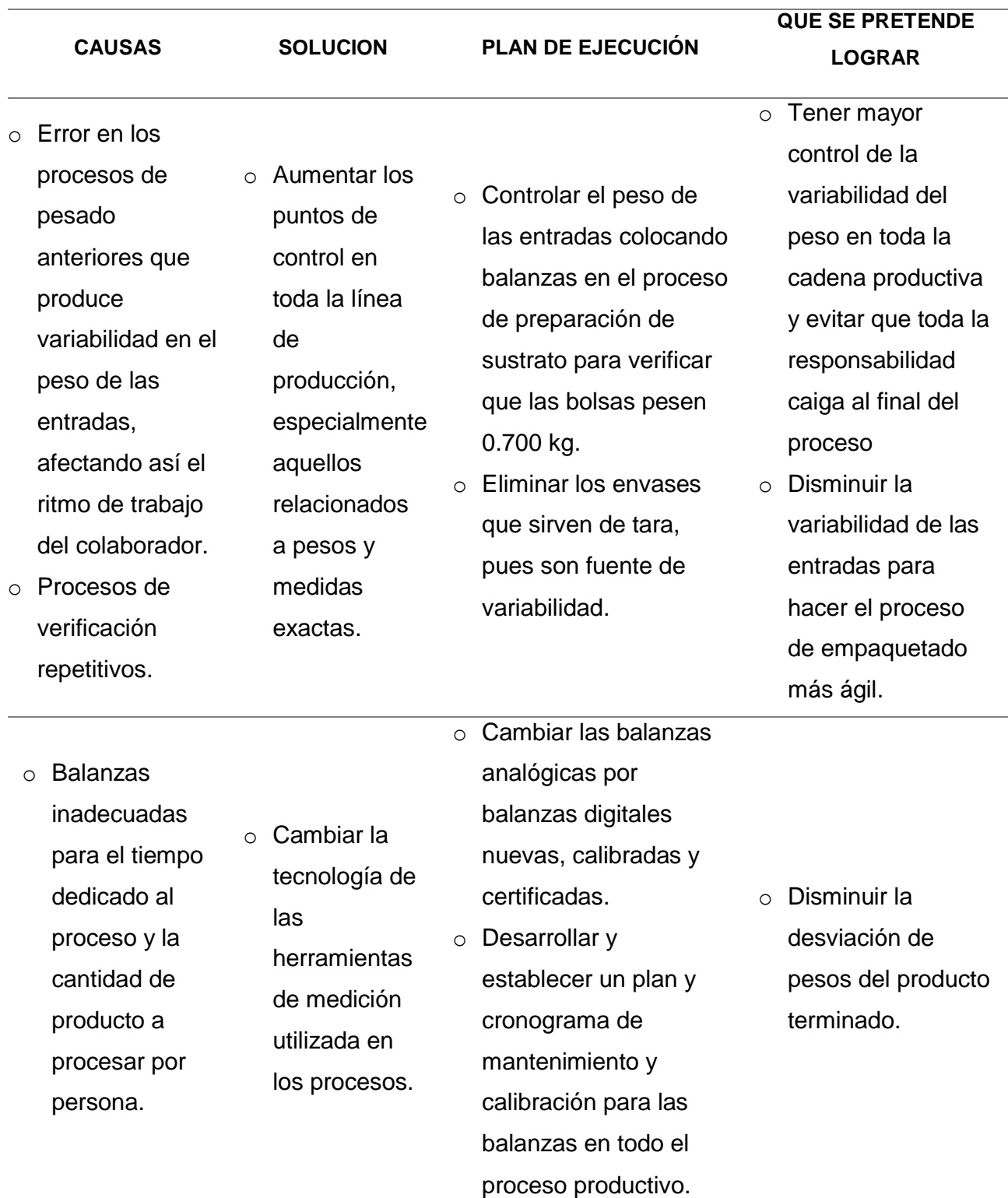

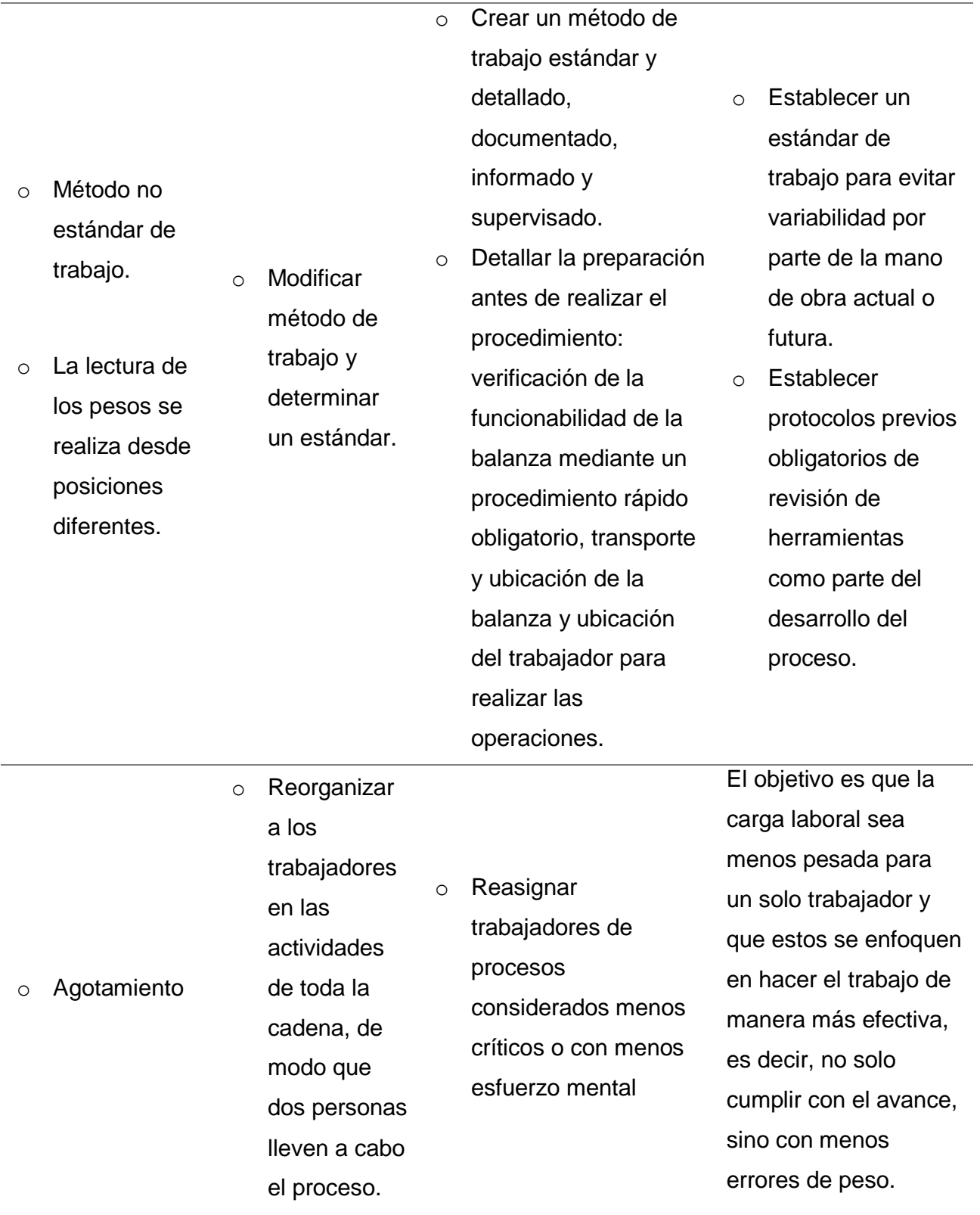

Fuente: Elaboración propia

**Solución 1: Aumentar los puntos de control en toda la línea de producción, especialmente aquellos relacionados a pesos y medidas exactas.**

Los puntos clave relacionados a esta solución son:

- o Controlar el peso de las entradas colocando balanzas en el proceso de preparación de sustrato para verificar que las bolsas pesen 0.700 kg, de acuerdo a lo indicado por el área de producción.
- o Eliminar los envases que sirven de tara, pues son fuente de variabilidad.

Como se ilustró e indicó en el mapa de procesos en la etapa de medir, en todo el proceso de hongo existen tres subprocesos en los que se requieren pesos y medidas exactas para que al final se obtenga una bolsa con 0.800 kg o su aproximado más cercano de acuerdo a los cálculos brindados por el área de producción. Estos son:

- 1. En el sub proceso de preparación de sustrato, en el cual se requiere llenar bolsas de polipropileno con 0.700 kg de maíz (sustrato sólido).
- 2. En el sub proceso de inoculación de hongo, en el cual se requieren inocular 25 ml de medio líquido inoculado en el maíz estéril (bolsa de 0.700 kg).
- 3. En el sub proceso de empaquetado, en el cual se requieren bolsas de producto terminado con un peso de 0.800 kg c/u empaquetados en bolsas de polietileno, con 20 unidades cada una, para que en total un paquete pese 16 kg. Esto último para mayor garantizar la integridad del producto durante el traslado hacia el cliente.

Asimismo, se conoce que estos procesos no están siendo controlados y se realizan de manera empírica las cuales se describen a continuación:

- 1. En el sub proceso de preparación de sustrato no utilizan balanzas de ningún tipo, sino un envase tarado.
- 2. En el sub proceso de inoculación de hongo no utilizan buretas u otra herramienta de medición, sino que inoculan manualmente vertiendo una porción de medio líquido inoculado directo de la botella a la bolsa a través de una abertura.
- 3. En el sub proceso de empaquetado de producto terminado se utilizan balanzas analógicas para el pesado, asimismo recordar es el proceso en estudio con variabilidad comprobada en la etapa medir.

Teniendo esto en cuenta, variabilidad en estos procesos anteriores afectarán los procesos siguientes, y por ende el proceso de empaquetado final.

Con respecto al proceso de inoculación, cabe destacar que existen restricciones microbiológicas y económicas, pues por estándares de calidad ya establecidos y normados para evitar contaminación cruzada. Lo lógico para este proceso es utilizar una bureta, sin embargo, por lo indicado líneas anteriores, una bureta única bureta no puede ser utilizada para inocular las 1200 bolsas procesadas en el día; para evitar contaminación se necesitarían, en todo caso, 1200 bureta para cada bolsa, lo que requeriría más inversión y modificaciones especiales en las áreas de trabajo; por tal motivo, solo se ha considerado en controlar el primer y el último sub proceso a nivel de pesos y medidas.

Las modificaciones en cada sub proceso se detallan en la solución 2 y 3, respectivamente, las cuales están relacionadas a las herramientas de medición y el estándar de trabajo.

104

# **Solución 2: Cambiar la tecnología de las herramientas utilizada en los procesos.**

La empresa tiene 12 años operando en el rubro, y sus procesos han cambiado en magnitud mas no en la tecnología utilizada. Es decir, se han instalado almacenes más grandes, autoclaves con mayor capacidad, y el número de trabajadores es mayor. Sin embargo, en cuanto a los procesos de empaquetado del producto final, las balanzas utilizadas son del tipo mecánicas, analógicas, capacidad de 10 kilogramos, y graduación de 50 gramos, las cuales, por el ritmo y magnitud de producción actual, se han vuelto obsoletas e inadecuadas por el alto grado de variabilidad que aportan al proceso.

El proceso de preparación de sustrato, determinado como una causa principal de variabilidad, no contaba con alguna herramienta de medición apropiada, sino que llenaban las bolsas utilizando un envase considerado como tara.

Por lo mencionado anteriormente, una de las soluciones más importantes está el cambio a una tecnología más adecuada y accesible para la empresa, por lo que se propone implementar en ambos procesos el uso de balanzas electrónicas, calibradas y certificadas, de sensibilidad 1 gramo, capacidad de 30 kg.

Estas balanzas se utilizarán también para verificar pesos de paquetes finales en proceso de empaquetado como parte del control de calidad (16 kg por paquete).

Este tipo de balanzas permitirá tener lecturas más exactas del pesado, sin influencias humanas que puedan alterarla, como una mala posición de lectura o exceso de fuerza al colocar la bolsa. Asimismo, su des calibración es más sencilla de verificar, por lo que el trabajador podrá dar voz de alerta en caso de que la balanza falle.

# **Procedimiento de verificación de calibración de las balanzas implementadas antes de usar.**

La calibración de la balanza debe realizarse cuando la balanza se instale y antes de usar la balanza como un instrumento de medida de control. La calibración de la balanza debe realizarse con la pesa interna de calibración para que la verificación no pierda su validez. La balanza debe conectarse a toma de red y debe calentar por lo menos 2 horas antes de la calibración de la balanza y del uso como un instrumento de medida de control.

Es necesario calibrar la balanza después de haber sido movida.

Verifique que la balanza esté estable antes de ejecutar la calibración. Para lograr una situación muy estable, asegúrese de que la balanza lleve conectada y el display indique gramos, que no haya ninguna brisa o vibraciones.

## **Calibración interna de la balanza**

- 1. Verifique que el display de la Balanza muestre cero gramos y que el plato esté vacío.
- 2. Presione la tecla [CAL] una vez. El display indica "i-CAL".
- 3. Presione la tecla [O/T]. Después de que "i- CAL3", "i-CAL2", "i-CAL1", "Set", "CALEnd" son mostrados indicando la realización de la calibración de la balanza, y aparecerá el display en gramos.

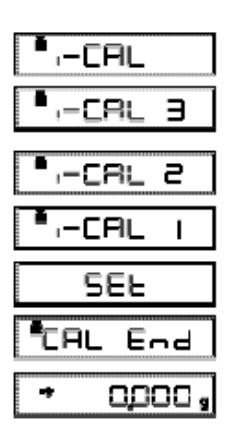

## **Calibración de la balanza usando pesas externas**

- 1. Verifique que el display de la Balanza muestre cero gramos y que el plato esté vacío.
- 2. Presione la tecla [CAL] una vez. El display indica "E- CAL"
- 3. Presione la tecla [O/T]. El valor de la pesa de calibración que se necesita es indicado y parpadea.
- 4. Cargue la pesa indicada de calibración y presione la tecla [O/T].
- 5. Cuando parpadee el cero en el display, descargue la pesa del plato y presione la tecla [O/T]. El display indicará "Set" y "CAL End" brevemente para indicar que la calibración la balanza ha finalizado. Entonces el display mostrará gramos.

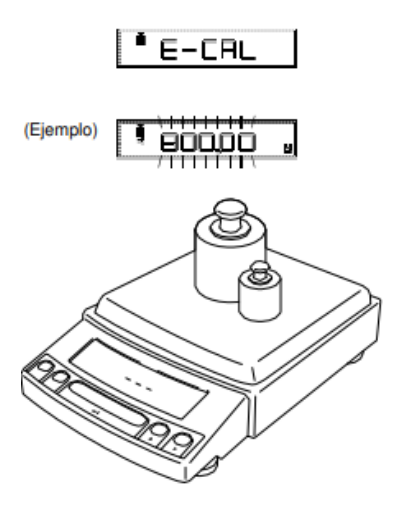

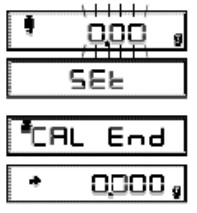

Se ha de realizar la Calibración de la Balanza nuevamente:

Cuando se cambia de lugar la Balanza, cuando la temperatura de la habitación cambia considerablemente, periódicamente, de acuerdo al plan de control de calidad del usuario.

# **Solución 3: Modificación de procedimientos y método de trabajo.**

La solución 1 está directamente relacionada a la modificación de los procedimientos y métodos de trabajo utilizados en los puntos de control en todo el proceso.

A continuación, se ilustra el procedimiento actual y el procedimiento modificado en los puntos de control a través de un diagrama de análisis de operaciones. El mismo se detalla en la figura 13.

# *Figura 13*

*Proceso de preparación de sustrato sólido (maíz), y en el punto de control*

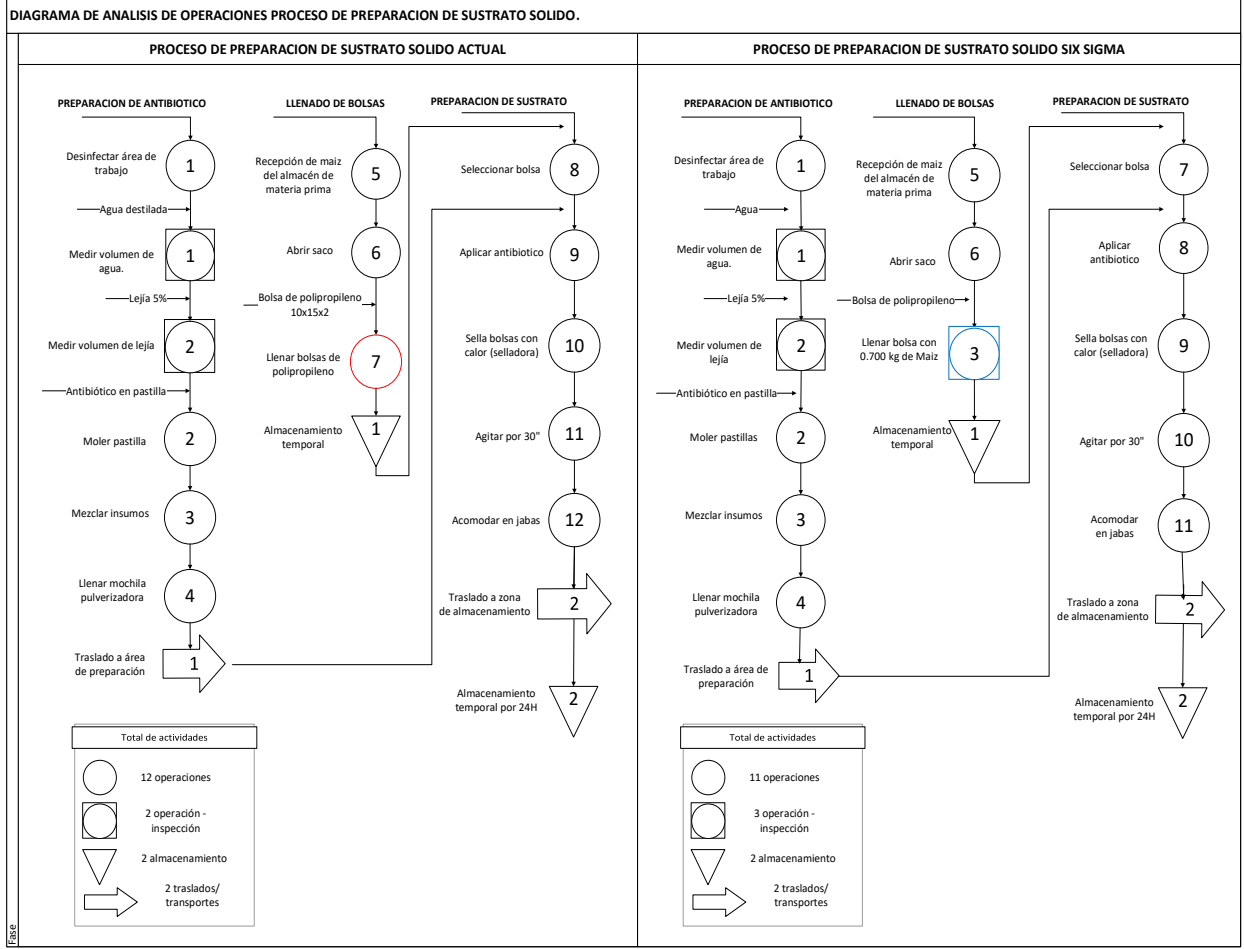

*Nota:* El diagrama muestra un antes y después del proceso de preparación de sustrato en donde se compara nota el cambio. En la izquierda está el proceso actual y en la derecha el proceso propuesto como mejora. Fuente: Elaboración propia
Como se observa, en el diagrama del sub proceso actual se tiene un total de 12 operaciones y dos operaciones-inspecciones; y específicamente en el procedimiento de llenado de bolsas con el sustrato sólido (maíz), no hay inspecciones, solo operaciones.

En el nuevo procedimiento se establece que el sub proceso debe tener 11 operaciones y 3 operaciones-inspecciones. La tercera operación- inspección es la más importante y se introduce en el procedimiento de llenado de bolsas, en donde se llena y verifica el peso de 0.700 kg en una balanza electrónica para que pueda pasar al siguiente paso. Se ha cambiado la operación por operacióninspección.

Asimismo, se han elaborado las fichas de procesos en donde se brindan más detalles de cada procedimiento. Estas se observan en el anexo 35, 36 y 37.

Para el proceso de pesado y empaquetado se ha determinado un estándar de trabajo, de modo que los colaboradores no adopten una manera propia o particular de realizar el proceso que pueda ser causante de variación.

Se ha construido un diagrama de procesos, un diagrama de análisis Estos se detallan en los anexos 38 y 39, respectivamente.

Asimismo, se ha divido el proceso en dos sub procesos: preparación y pesado de producto terminado, empaquetado de producto terminado. Las descripciones de los procedimientos a seguir se detallan en las fichas de procesos en los anexos 40 y 41.

# **Solución 4: Reorganizar a los trabajadores, de modo que dos personas lleven a cabo el proceso de empaquetado**

Lo que se busca lograr con esta solución es que los trabajadores disminuyan el agotamiento visual y mental de repetir más de mil veces la misma operación.

Soluciones Agrosostenibles SAC cuenta con 42 trabajadores declarados hasta la fecha de la realización de esta investigación, de acuerdo al portal SUNAT. De acuerdo a los datos de planilla, 22 pertenecen al área de producción.

Para el proceso de preparación y empaquetado del producto terminado se asigna una persona, por lo que el agotamiento visual y mental de repetir el trabajo 1200 veces, como mínimo, hace que la variabilidad sea mayor.

Como el personal es rotativo en las operaciones, se propone asignar una persona adicional al proceso, moviéndolo de una actividad menos crítica hacia esta. Por ejemplo, en la etapa de crecimiento del hongo donde se realizan movimientos para esparcir esporas de manera uniforme, se asignan una o dos personas, dependiendo del tamaño del lote, por tener mayor esfuerzo físico. Sin embargo, el equipo six sigma considera que el esfuerzo mental tiene mayor prioridad, más aún cuando se tienen más verificaciones; por lo que la propuesta es mover a esta persona de este proceso al proceso de preparación de producto terminado.

En caso que ambas labores se tengan que realizar el mismo día y no se cuenta personal suficiente, se sugiere comenzar con el proceso de preparación y empaquetado de producto terminado con dos personas durante la mañana, y en la tarde esas personas pasen al proceso de movimiento de lote.

#### **4.3.5 Fase 5 DMAIC: Controlar**

Una vez dadas las soluciones para atacar la causa raíz, la última etapa del DMAIC consiste en controlar. Esta etapa es necesaria para garantizar que los beneficios obtenidos, en una primera etapa de control, verificación de objetivos y resultados, puedan ser mantenidos a lo largo del tiempo.

Establecer un sistema de mejora continua de procesos debería ser el objetivo principal de cada empresa; para mejorar su competitividad, productividad de manera continua y sostenible en el tiempo, por lo que el control y medición de los procesos es fundamental: Aquello que no se mide, no se puede controlar; y aquello que no se puede controlar, no se puede gestionar o mejorar.

Para el caso de esta tesis, se presenta el siguiente plan de control basado en el control de las variables estudiadas y la solución a los problemas o descontrol de las mismas.

#### **4.3.5.1 Plan de control**

Un plan de control es un documento que describe las características críticas para la calidad, de la parte o proceso. A través de este sistema de monitoreo y control, se cumplirán los requisitos del cliente y se reducirá la variación del producto o proceso.

Las acciones de control se dan en tres niveles: proceso, documentación y monitoreo. Para el caso de SOLAGRO y el producto terminado (hongos biofungicidas), primero se modificó el proceso de acuerdo con las soluciones propuestas. En particular, se implementaron medidas de control más exigentes en los procesos clave de pesado añadiendo herramientas de control fiables para controlar la variable peso

Además, se modificaron los procedimientos de trabajo correspondientes en el proceso de preparación y empaquetado de producto terminado.

En la tabla 11 se detallan los cambios relacionados con el monitoreo del proceso; partiendo de la solución propuesta, al plan de ejecución para llevarlo a cabo, así como los controles y/o monitoreo.

*Plan de control en base a las soluciones propuestas y plan de ejecución.*

*Tabla 11*

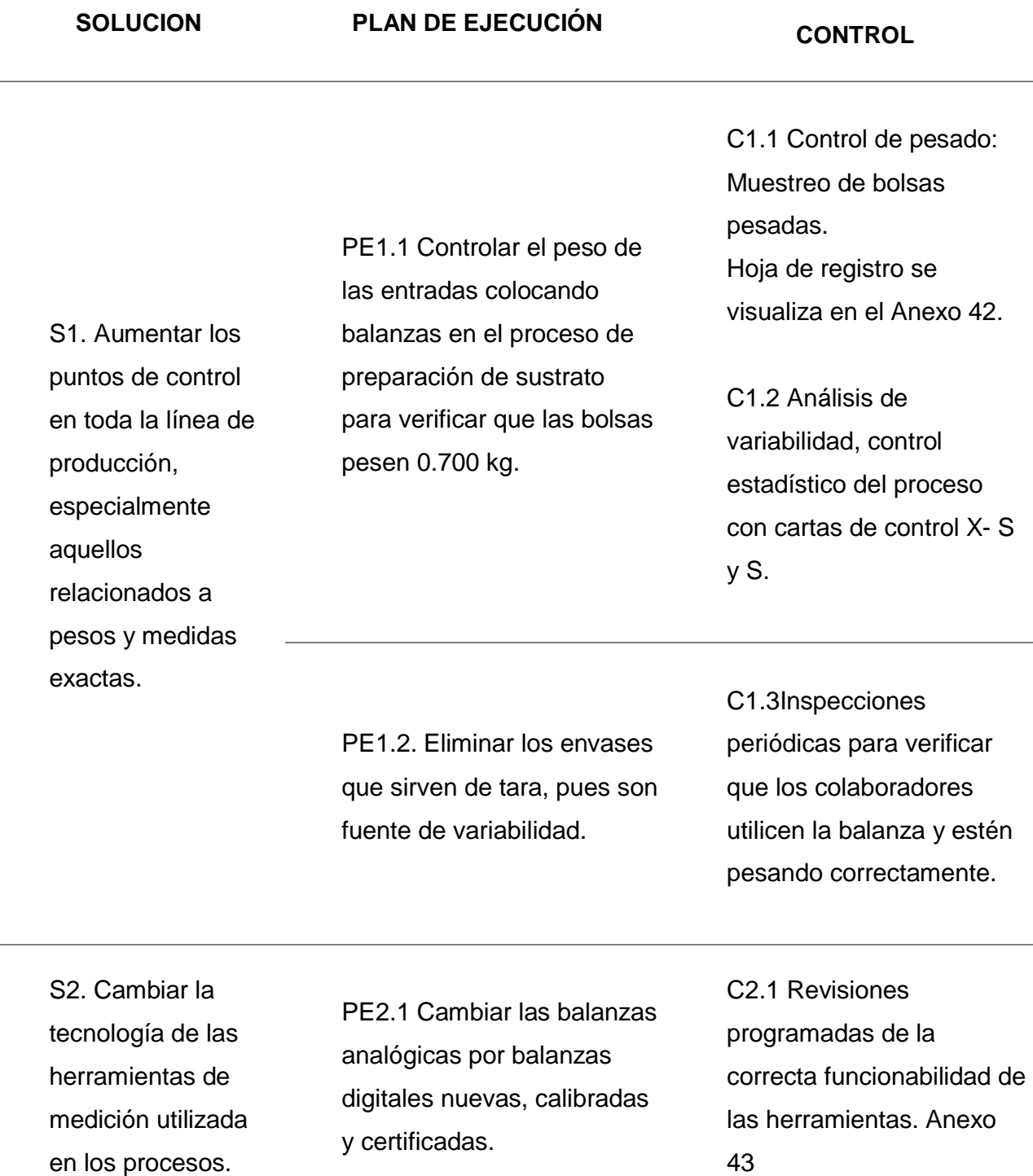

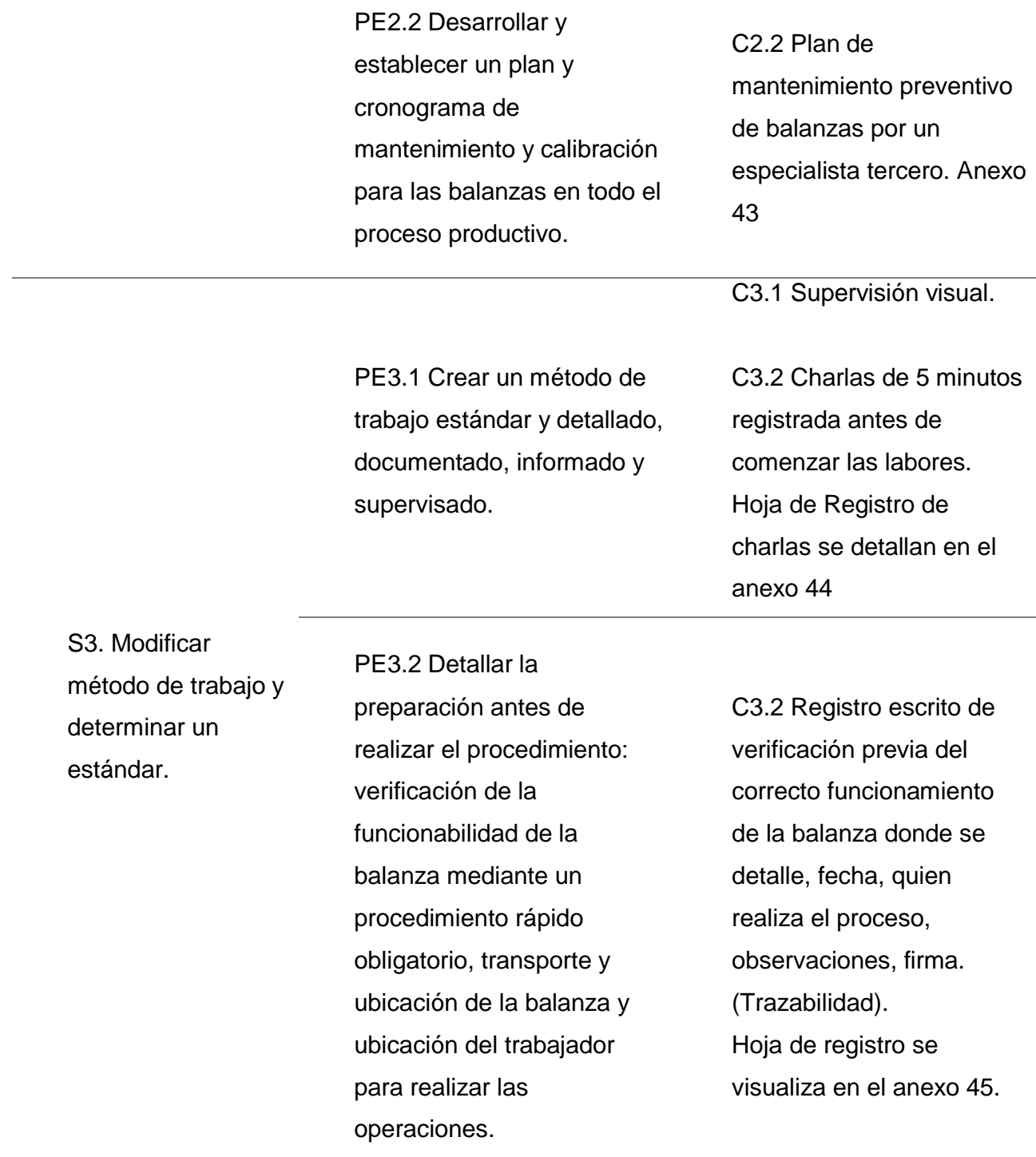

C4.1 Control de pesado: Muestreo de bolsas pesadas de producto terminado. Hoja de registro de datos se visualiza en el Anexo 42.

C4.1 Análisis de variabilidad, control estadístico del proceso con cartas de control.

C4.3 Control de tiempo de culminación de tareas.

*Nota:* En la tabla se detallan el plan de ejecución para la solución propuesta en la etapa *Mejorar*, asimismo, las medidas de control que se llevarán a cabo. Fuente: Elaboración propia

PE4.1 Reasignar

mental

trabajadores de procesos considerados menos críticos

o con menos esfuerzo

S4. Reorganizar a los trabajadores en las actividades de

toda la cadena, de

personas lleven a

cabo el proceso.

modo que dos

El detalle de cada control, el responsable, la frecuencia de toma y análisis de datos así cómo los indicadores de procesos se detallan en la tabla 12.

## *Tabla 12*

*Resumen del Desarrollo de las medidas de Control KPI's*

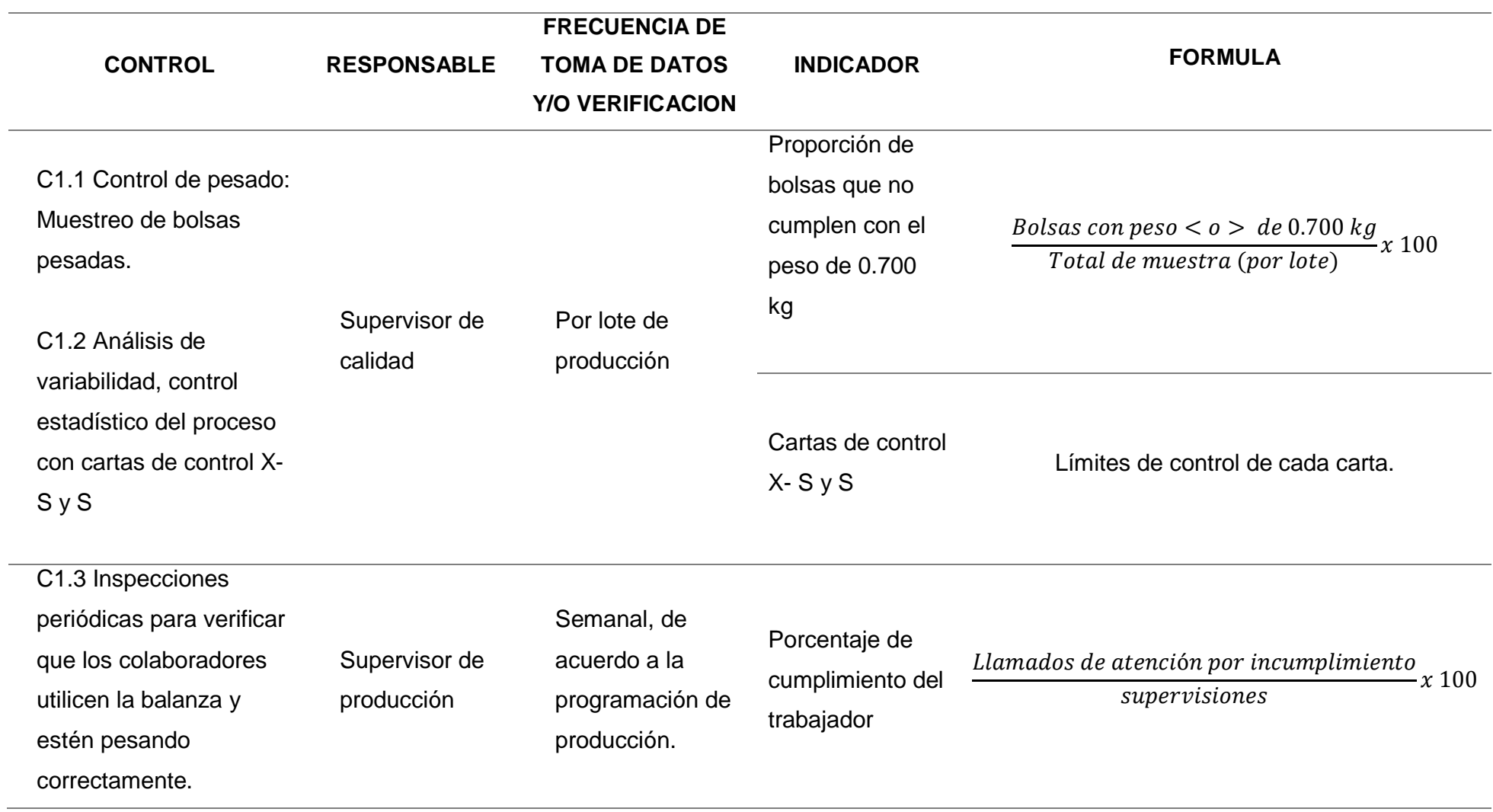

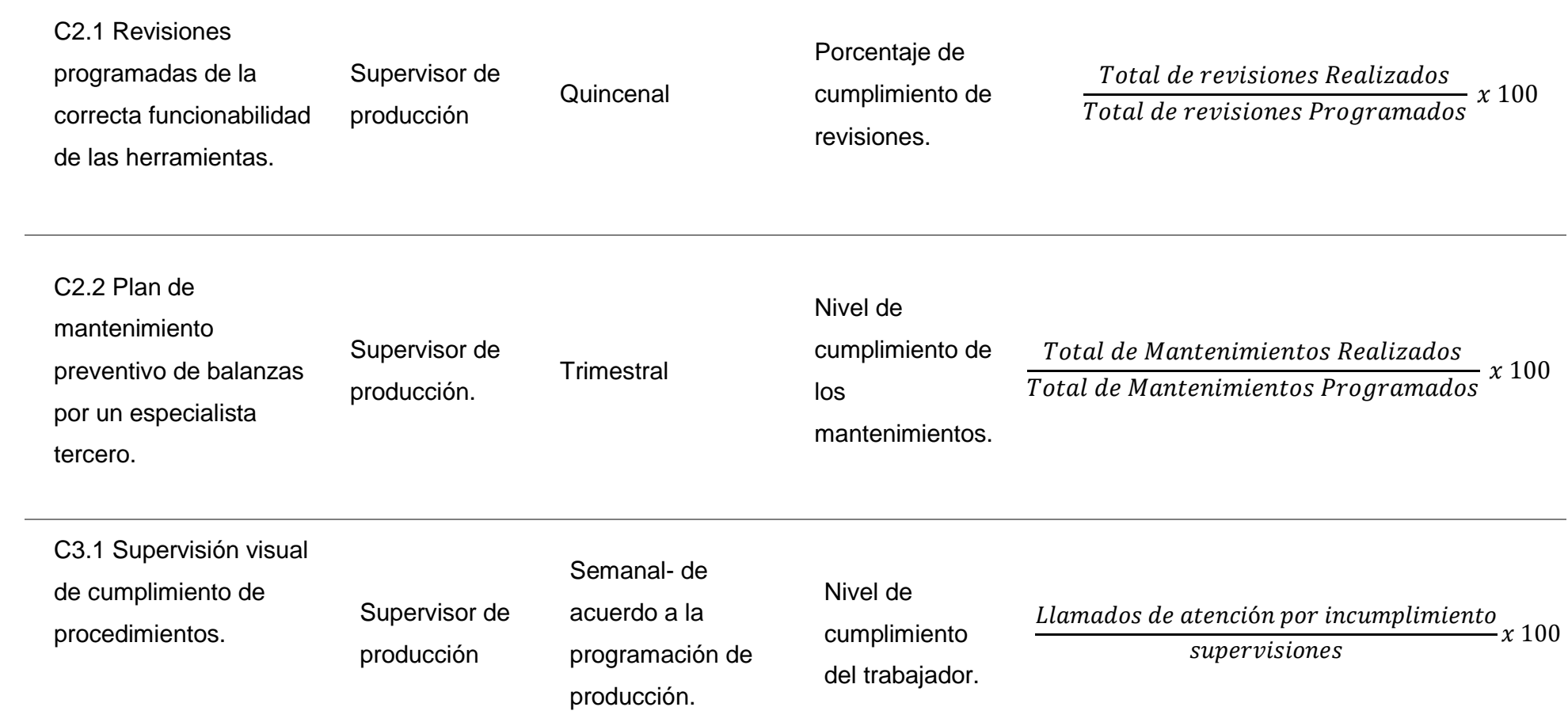

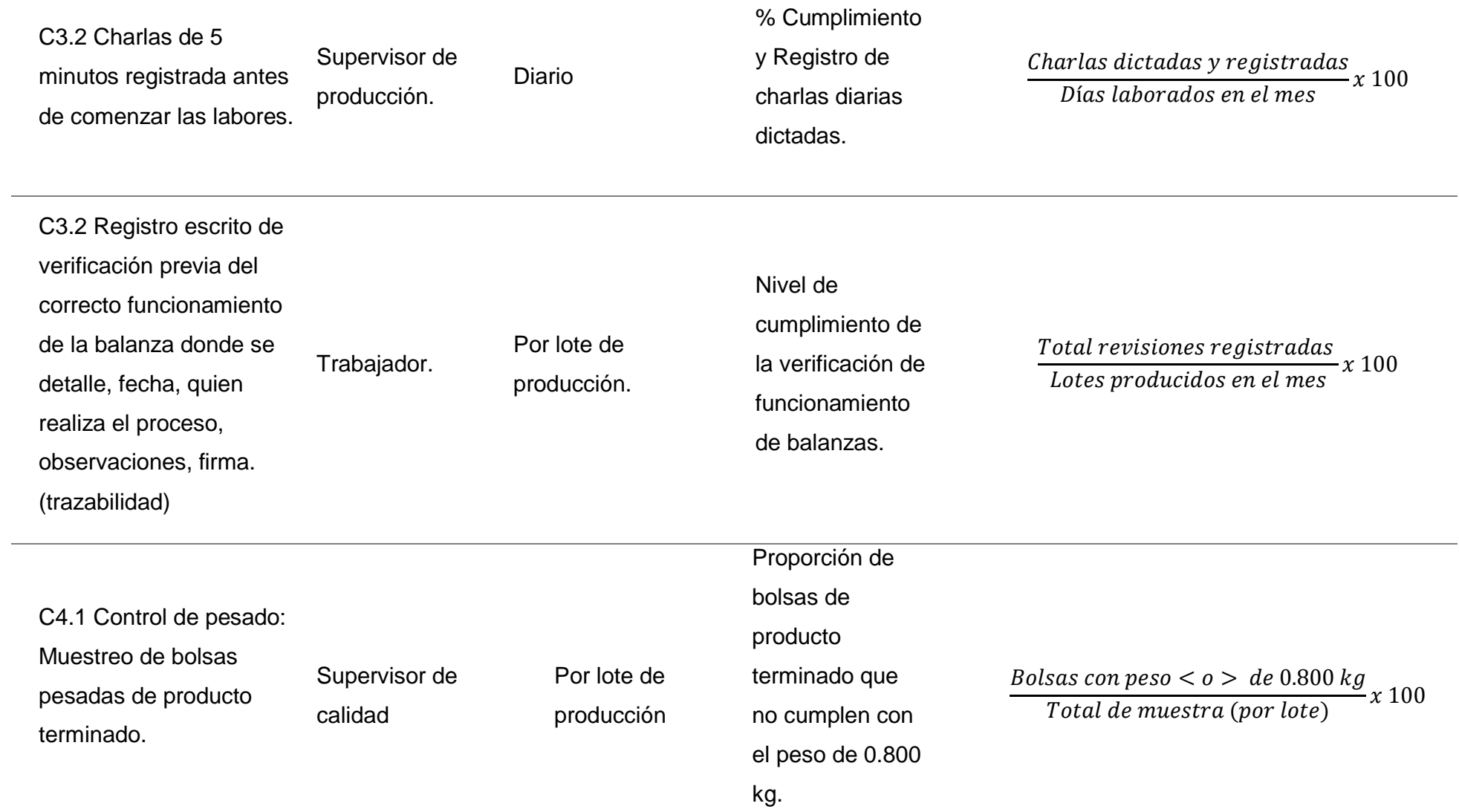

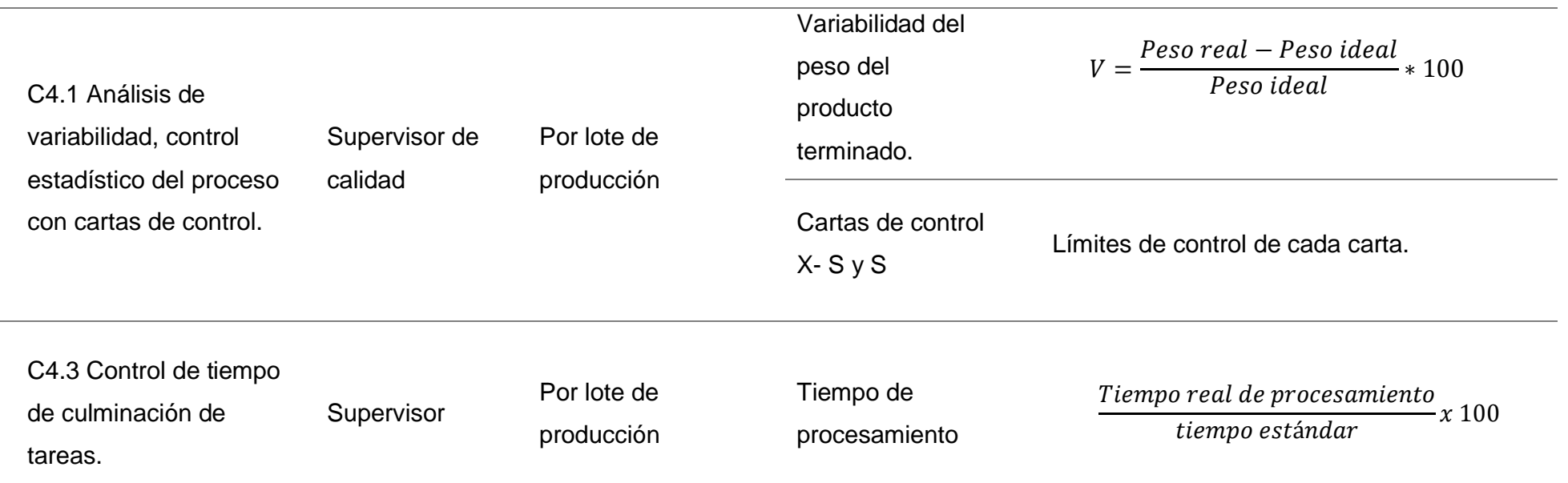

*Nota:* En la tabla se muestra el control que se estableció por cada solución propuesta en la etapa *mejorar* indicando el tipo de control, quien es el responsable, la frecuencia de toma de dato, el indicador y la fórmula del indicador. Fuente: Elaboración propia.

### **4.4 Desarrollo objetivo específico 4: Implementación de las mejoras**

Para el desarrollo de este objetivo, considerando que la presente tesis está delimitada al desarrollo de la metodología six sigma, se ha realizado una prueba simulada en el proceso de preparación y empaquetado del producto final teniendo en cuenta las mejoras propuestas.

En la prueba se ha tomado como muestra 244 bolsas de producto terminado y fueron pesadas, a partir de estos datos se calculó el DPMO considerando las mismas oportunidades de defecto. Estas se detallan en la tabla 13.

### *Tabla 13*

*Oportunidades de Defecto de la variable a medir*

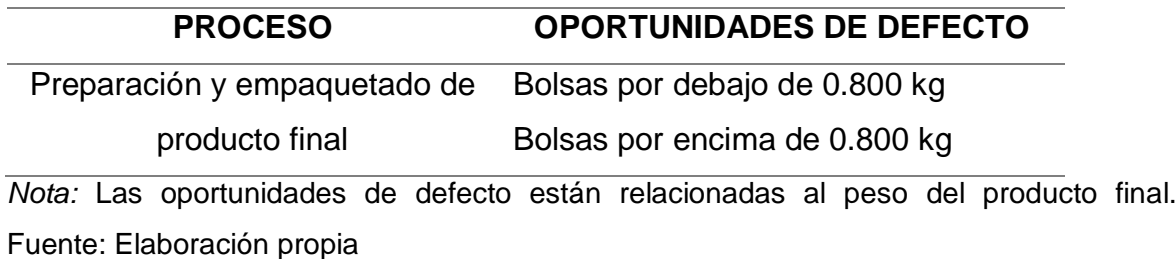

Los datos recolectados se observan en el anexo 46. Los resúmenes de los datos se detallan en la tabla 14.

## *Tabla 14*

*Resumen del nuevo análisis de la muestra*

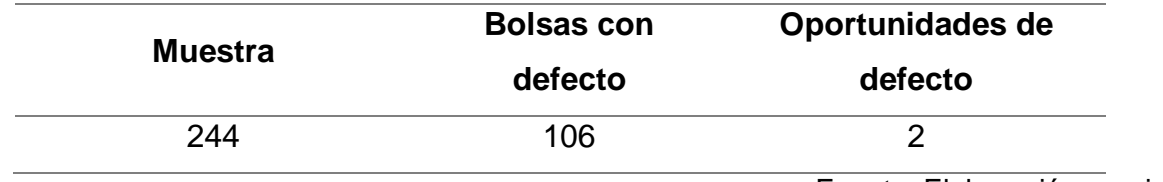

Fuente: Elaboración propia

Haciendo el cálculo, el DPMO después de la implementación de las mejoras sería el siguiente:

DPMO = <del>cantidad de oportunidades de error por unidad \* número de unidades</del> cantidad de defectos \* 1 000 000

$$
DPMO = \frac{106 * 1000000}{2 * 244} = 217213.11
$$

Esto quiere decir que, por cada millón de bolsas de hongo producidas, cerca de 220 000 son defectuosas. Ubicando el valor DPMO obtenido en la tabla de conversión sigma, el nivel sigma del proceso está entre 2.2 y 2.3.

#### **V- DISCUSION DE RESULTADOS**

Para la discusión de resultados tomamos en cuenta los antecedentes presentados en la presente tesis.

Según Vacas Duran & Loaiza Freire, en su tesis titulada: **"plan de mejora en el proceso de preparación de conservas en una industria alimenticia aplicando la metodología seis sigmas**", aplicaron herramientas de calidad para poder encontrar el proceso o problema crítico. En este sentido, en la presente tesis se utilizaron herramientas de calidad como cartas de control, diagrama de dispersión para el análisis del proceso y diagrama causa- efecto para poder analizar a partir de datos y muestreo, los problemas existentes y sus posibles causas.

Asimismo, en la tesis de Vacas Duran & Loaiza Freire aplicaron tablas de ponderación para conocer procesos críticos que afectan las características de calidad de las conservas, para dar así, prioridad en el estudio y aplicación de la metodología. En la presente tesis también se recurrió a un método de ponderación – método delphi- para conocer qué factores son críticos e importantes para el cliente, y en cuáles factores productivos se traducen para poder controlarlo. Uno de los factores con alta ponderación fue control de pesos, y en la tesis de Vacas Duran & Loaiza fueron los factores: Técnica adecuada de preparación y pesado correcto de las materias primas, los cuales afectan las variables de: Consistencia, ph y brix de las distintas conservas.

Cabe destacar que, al igual que en la presente tesis, Vacas Duran & Loaiza Freire, tras la aplicación de la metodología six sigma lograron reducir la variabilidad en las variables de consistencia, ph y brix

La tesis de Herrera Salazar, Bernardo Herrera y Paredes Vilcamisa titulada **"Aplicación de la metodología six sigma para mejorar el proceso de registro de matrícula en la universidad autónoma del Perú",** nos permitió orientar el trabajo hacia la comparación de una sola medida para conocer el nivel de mejora general del proceso, siendo este la comparación del SIGMA del proceso inicial y final, el cual pasó de 0.50 a 1.80 en el antecede mencionado,

121

y en la presente tesis pasó de entre 1.70 -1.80 a entre 2.20 -2.30. Asimismo, nos permitió conocer la herramienta BIZAGI para la construcción de diagramas de procesos y la simulación del flujo correcto del mismo.

Cabe destacar, en la tesis de Herrera Salazar, Bernardo Herrera y Paredes Vilcamisa, se logró reducciones radicales en el tiempo de atención, logrando así una reducción de porcentaje de matrícula vía presencial, y un incremento del porcentaje de registros de matrícula vía web, dando un gran enfoque en la reducción de tiempo de ciclos, ahorro de recursos, reducción de costos y la eliminación de los reprocesos. Teniendo de base esta investigación, hemos enfocado nuestra presente tesis, también en la eliminación de reprocesos que no generan valor en la línea de producción, ocasionando pérdidas de tiempo significativos, así como también el exceso de pasos repetitivos por la falta del control de nuestra variable a tratar.

En la tesis de Uchima Flores titulada **"Aplicación de la metodología sixsigma para el incremento de la eficiencia en una empresa agroexportadora",** el autor realizó una matriz para la selección del enfoque del proyecto six sigma en función a lo requerido por el cliente, al igual que nosotros hemos empleado el método Delphi para una selección de puntos críticos en la tesis sin presencia de sesgos y/o tendencias; así también el autor realizó el muestreo posterior a la aplicación de la metodología six sigma y al desarrollo de las mejoras propuestas, en donde midió su variable principal: Porcentaje de humedad de la materia prima (castañas) al ser recepcionada y cómo este afecta el porcentaje de aprovechamiento y la eficiencia del proceso. Al igual que en la presente tesis, con el muestreo final pudo determinar las medidas Cp, Cpk y DPMO, siendo este último de 35 900, y el alcanzado en esta tesis es de 217 213, lo que corresponden a niveles sigma de 3.29 y de entre 2.2 y 2.3 respectivamente.

122

### **VI- CONCLUSIONES**

El objetivo principal de la tesis es la disminución de variabilidad del peso del producto terminado desarrollando la metodología six sigma, siendo esta variabilidad la causa de problemas en los procesos del cliente final. Luego del desarrollo del presente trabajo de tesis, se ha podido llegar a las siguientes conclusiones:

- 1. El nivel sigma de SOLAGRO al inicio de la tesis se encontraba entre los rangos de 1.7 y 1.80, es decir, un nivel bastante bajo para lograr la satisfacción del cliente y el éxito en el desarrollo de sus procesos de campo.
- 2. Se comprobó que al aplicar la metodología Six Sigma, mediante una simulación se redujo la variabilidad del peso del producto terminado, generando una mayor satisfacción de los clientes, pasando de un sigma entre 1.7 y 1.80 a un sigma entre 2.2 y 2.3.
- 3. El desarrollo del DMAIC permitió establecer control estadístico sobre procesos críticos, asimismo, ver de manera macro y en la práctica como fallas en procesos anteriores pueden afectar de manera negativa y directa los procesos siguientes, como en el caso de SOLAGRO que el primer proceso, el que da inicio a toda la línea, el proceso de preparación de sustrato sólido, afectaba de manera negativa al último proceso, que es el de pesado y empaquetado de producto terminado.
- 4. Se concluye también que para tener un control más efectivo de los procesos se debe considerar como datos principales el promedio o la media de los datos y la desviación estándar, siendo esta la que nos dicta que tan variables son los datos con respecto a la media, y nos informa rápidamente fallas en la variabilidad del proceso. En la presente tesis, se pudo observar la mejora pues se pasó de una desviación estándar de 0.00649 kg a 0.00178 kg, disminuyendo en un 72.50%
- 5. SOLAGRO, como proveedor estratégico de insumos biológicos a empresas agroexportadoras, forma parte directa de procesos de campo importantes que influyen en la calidad del producto de sus clientes, es decir, forma parte de una cadena sinérgica. Por tal motivo, el peso solicitado por el cliente va de acuerdo a una dosis/ha establecida; y que alguna falla en la cantidad puede ocasionar descontrol en campo, afectando directamente en el éxito de nuestro cliente.
- 6. En ese sentido, el control de procesos productivos críticos de SOLAGRO en pro de la disminución de la variabilidad y, por ende, productos con defectos, es vital para lograr la satisfacción, y a través del desarrollo metodología six sigma y una simulación en base a una muestra tomada se ha comprobado que la proporción de defectuosos disminuye de un 87.3% a un 43%; y el rango de variabilidad pasa de un 4.13% a un 1.63%.

#### **VII- RECOMENDACIONES**

Luego de conocer los resultados y concluir la presente tesis, el equipo de trabajo brinda las siguientes recomendaciones:

- 1. Se recomienda, continuar con la aplicación de Six Sigma para todos los procesos del área de Producción de la Empresa SOLAGRO. Ya que se pueden realizar muchas mejoras a lo largo del proyecto por parte de todos los involucrados del negocio.
- 2. Se recomienda tener presentes los indicadores relevantes del negocio (KPI) estudiados en la presente tesis, en las mediciones, análisis y controles del Proyecto, tales como proporción de bolsas por encima o debajo del peso 0.800 kg, variabilidad del peso, porcentaje cumplimiento con mantenimientos y revisiones de herramientas de medición y pesado. Además de adoptar el análisis estadístico de la calidad como parte del control.
- 3. Se recomienda la creación y organización de equipos de trabajo para la mejora del proceso, así como un estudio más profundo de la metodología Six Sigma a fin de concientizar y capacitar a los colaboradores en miras de ejecutar futuros proyectos de mejora continua.
- 4. Se recomienda iniciar con la implementación completa de la tesis propuesta, para obtener mejores resultados y extender la mejora a los otros procesos de la organización tal como lo sugiere el especialista en la metodología Six Sigma, en la evaluación de experto al cual fue sometida la presente tesis.

## **VIII- REFERENCIAS BIBLIOGRAFICAS**

- Alderete, V. P., Colombo, A., & Victorio, P. (2016). *www.fgcasal.org.* From www.fgcasal.org/gesclinbq2/documentos/GCBQ2\_Quecedo-2.pdf
- Besterfield, D. (2009). *Control de Calidad.* Naucalpan de Juarez: Pearson Educación de México.
- Bonilla, E., Díaz, B., Kleeberg, F., & Noriega, M. (2010). *Mejora continua de los procesos-Herramientas y técnicas.* Lima: Universidad de Lima- Fondo Editorial.
- Chase, R., & Jacobs, F. (2011). *Administracion de operaciones, produccion y cadena de suministro.* Mexico DF: McGraw-Hill.
- Evans, J., & Lindsay, W. (2015). *Administración y Control de la Calidad.* México DF: Cengage Learning.

Gomez Ramírez, H., Zapata Granja, A., Torres del Aguila, E., & Tenorio Cantoral, M. (2014). *SENASA.* From Manual de produccion y uso de hongos entomopatógenos:

https://www.senasa.gob.pe/senasa/descargasarchivos/2017/09/Manual-de-Producci%C3%B3n-y-Uso-de-Hongos-Entomopat%C3%B3genos.pdf

- Gutierrez Pulido, H., & De la Vara Salazar, R. (2009). *Control estadístico de la calidad y séis sigma.* México DF: McGRAW-HILL.
- Hernandez Sampieri, R., Fernandez Collado, C., & Baptista Lucio, P. (2003). *Metodología de la investigación.* México DF: McGraw-Hill.
- Herrera Salazar, J. L., Bernardo Herrera, K., & Paredes Vilcamisa, J. (2016). *Aplicación de la metodología Six Sigma para mejorar el proceso de registro de matrícula, en la Universidad Autónoma del Perú.* Lima: Universidad Autónoma del Perú.
- MC Roberto Romero López, D. S. (2009). *FACTORES CRITICOS DE ÉXITO: UNA ESTRATEGIA DE COMPETITIVIDAD.*

Medina, O. (2010, 10 05). *Blogdiario.com*. From http://oszielmedina.blogspot.es/1273527350/

- Montgomery, D. (1991). *Control Estadístico de la Calidad.* Mexico DF: Grupo Editorial Iberoamérica SA.
- Mora Enguíndanos, A. (2008). *Diccionario de contabilidad, auditoria y control de gestión.* Madrir: Editorial del economista.
- Mora, E. (2008). *Guia seminario formación de especialistas Seis Sigma, Green Belt.* Quito: Qualiplus.
- Perez Castañeda, M., & Leon Salazar, L. (2017, Abril). *REAXION, Ciencia y Tecnología Universitaria*. From

http://reaxion.utleon.edu.mx/Art\_DMAIC\_como\_estrategia\_para\_control\_de\_durez a en la fabricacion de galletas.html

- Perez Porto, J., & Merino, M. (2012). *Definicion.de*. From https://definicion.de
- Uchima Flores, C. H. (2017). *"Aplicación de la metodología Six Sigma para el incremento de la eficiencia en una Empresa Agroexportadora".* Lima.

Vacas Durán, F. X., & Loaiza Freire, J. M. (2009). *Plan de mejora en el proceso de preparación de conservas en una industria alimenticia aplicando la metodología seis sigma.* Quito: Quito: Universidad de las Américas.

# **IX- ANEXOS**

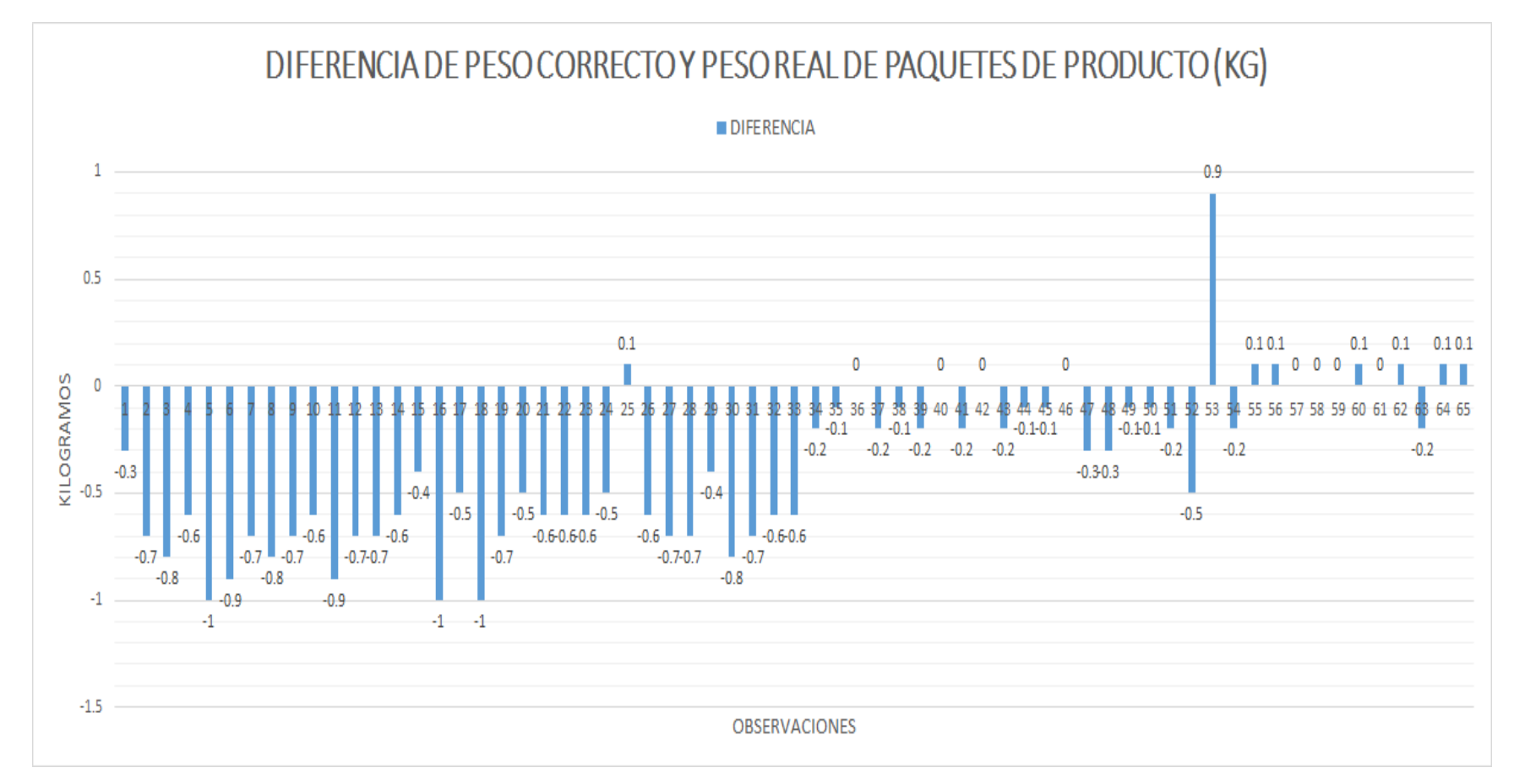

**Anexo 01.** Diferencia entre el peso correcto y peso real de los paquetes en almacenamiento

Fuente: Elaboración propia

**Anexo 02: Árbol de la realidad actual sobre la problemática de alta variabilidad de peso (falta) en el producto final.**

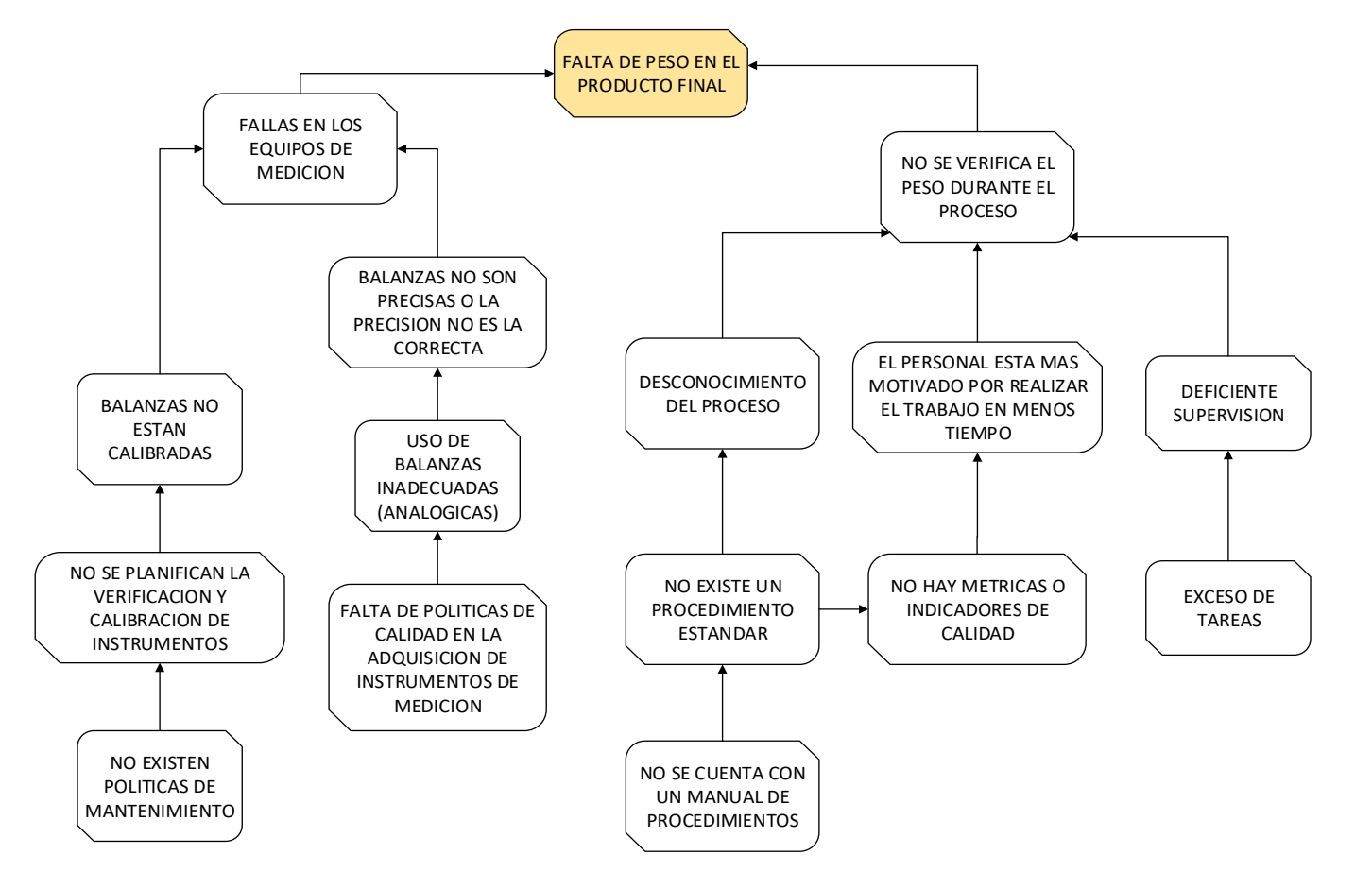

Fuente: Elaboración propia

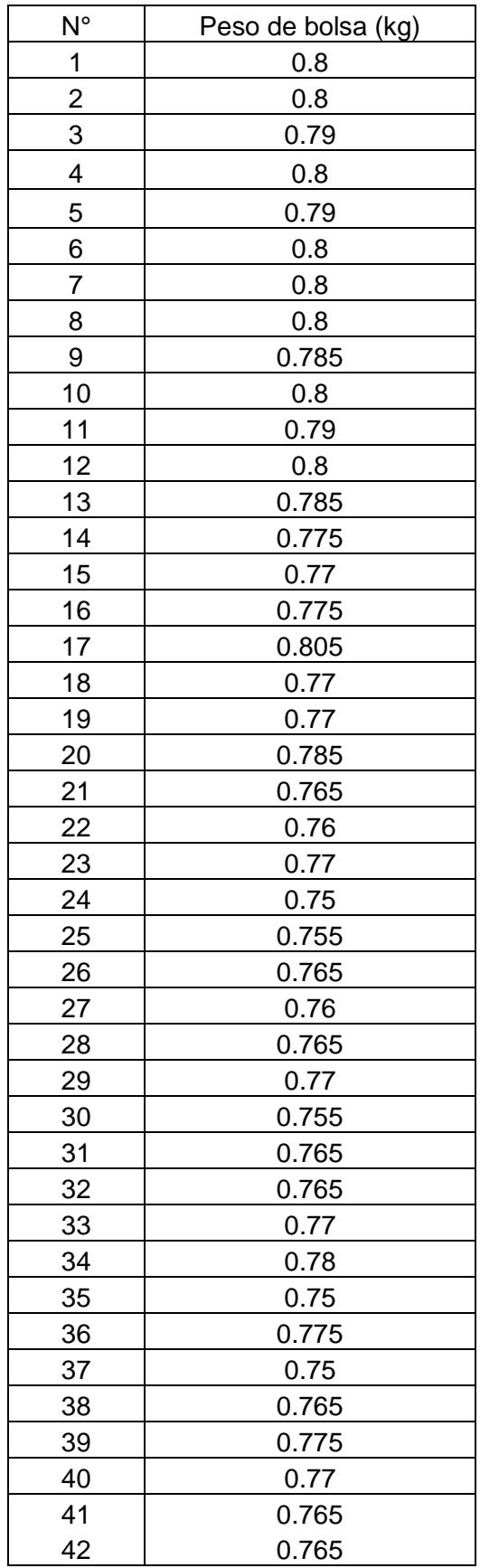

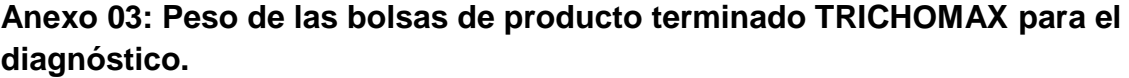

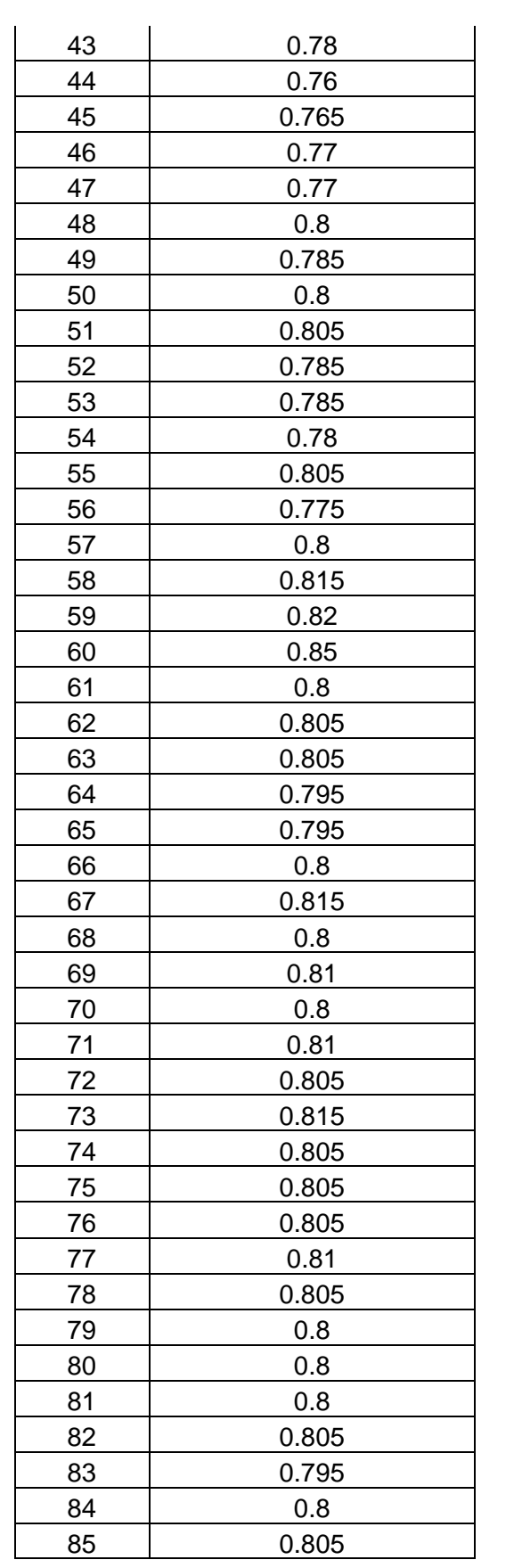

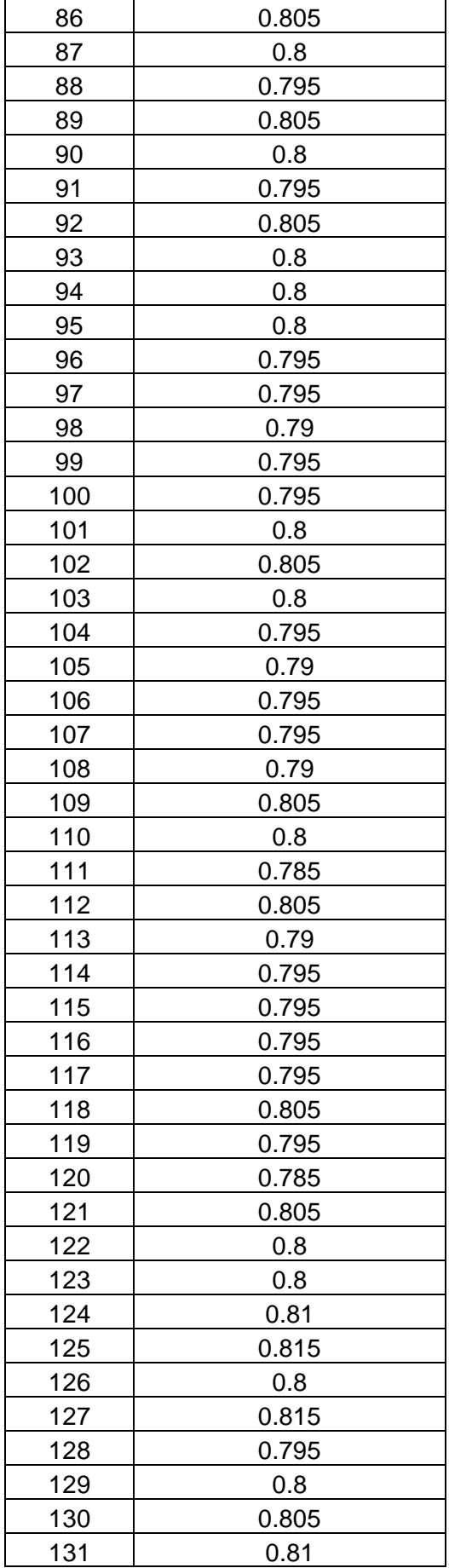

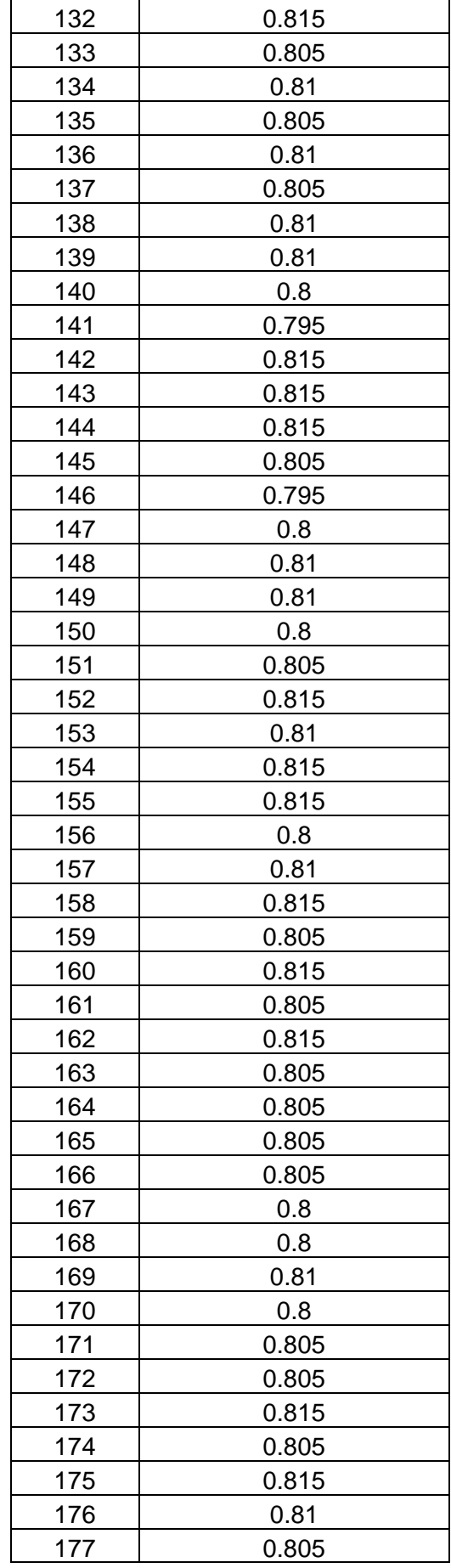

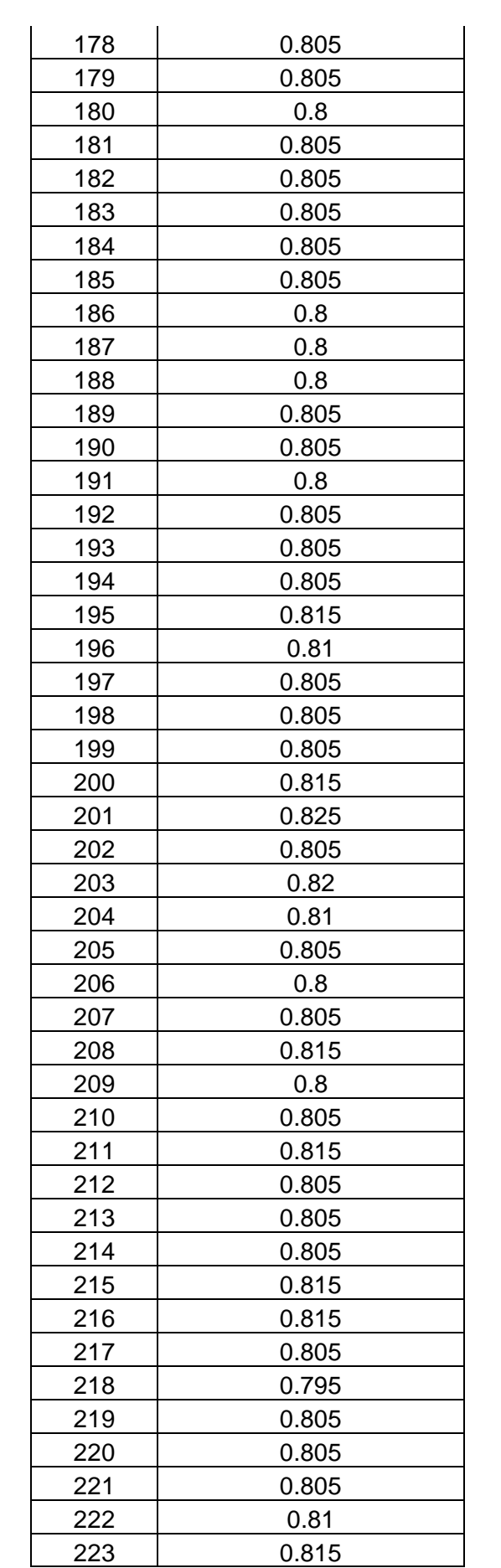

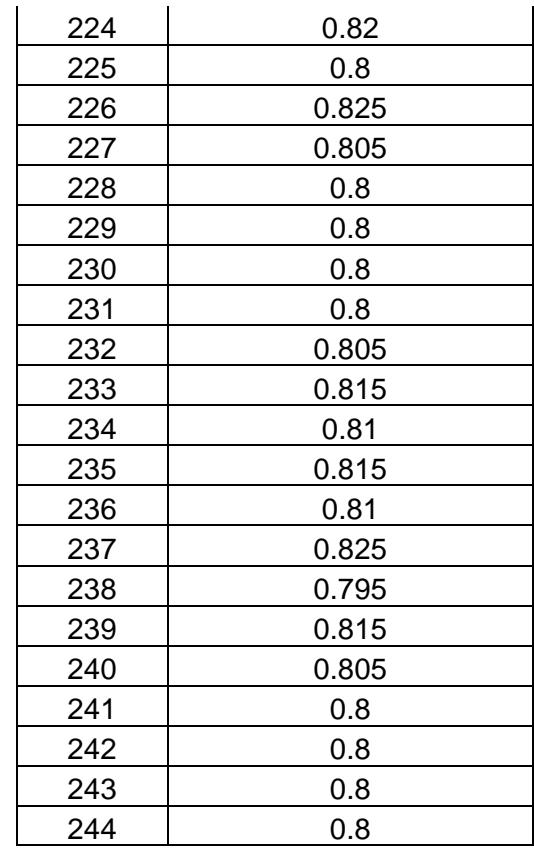

## **Anexo 04: Cuestionario de calificación de factores críticos según el método Delphi**

Calificar, según el nivel de importancia, los siguientes factores respondiendo objetivamente a la pregunta:

#### **¿Qué factores o variables relacionadas a fallas en la calidad del producto, específicamente variabilidad en el peso, harían que el negocio fracase o se viese comprometido?**

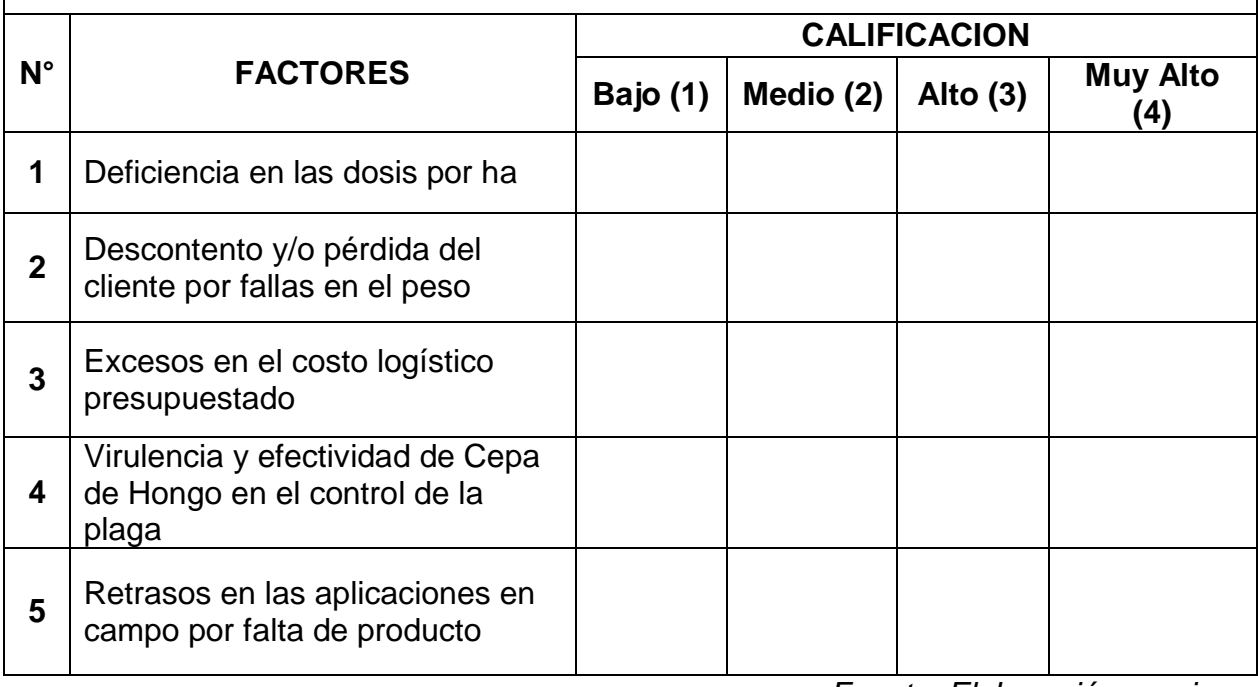

*Fuente: Elaboración propia*

# **Anexo 05: Cuestionario de evaluaciones resuelto por el personal.**

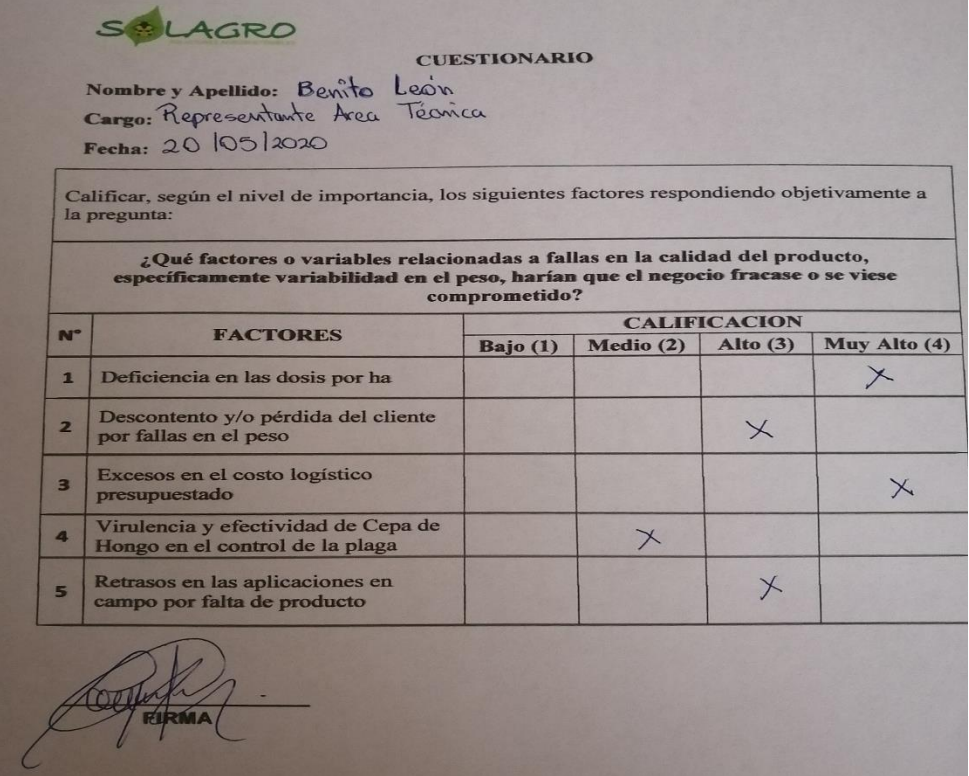

# **Anexo 06: Cuestionario de evaluaciones resuelto por el personal.**

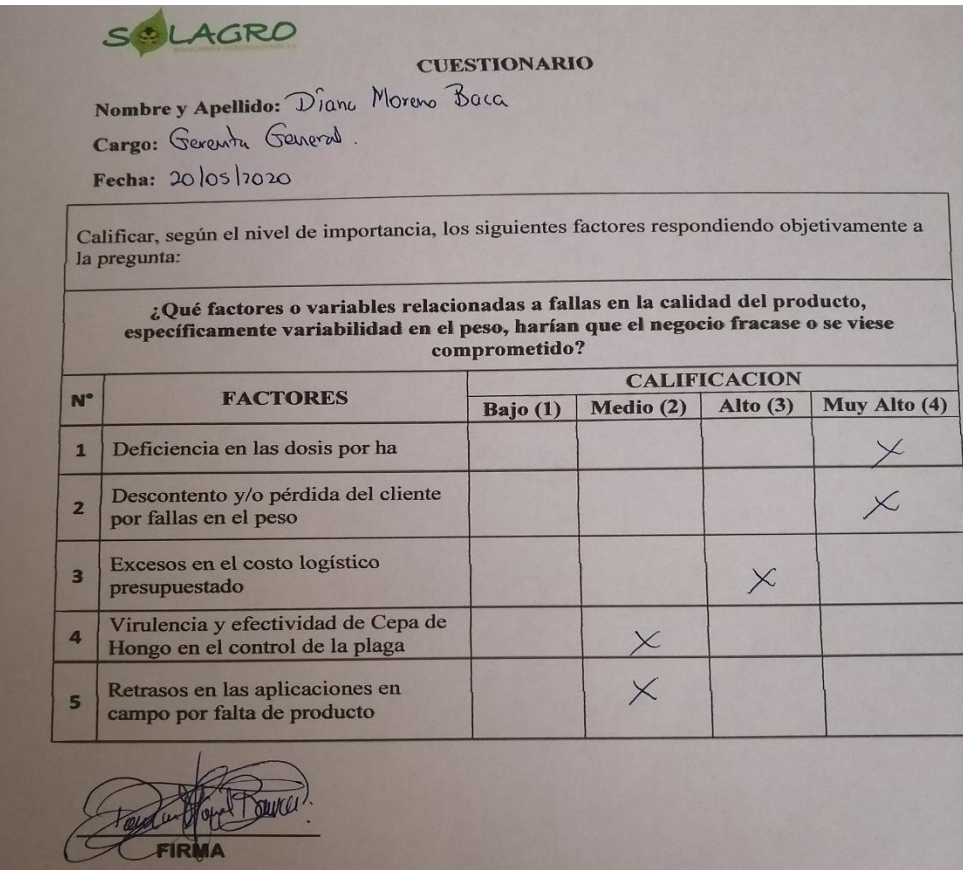

# **Anexo 07: Cuestionario de evaluaciones resuelto por el personal.**

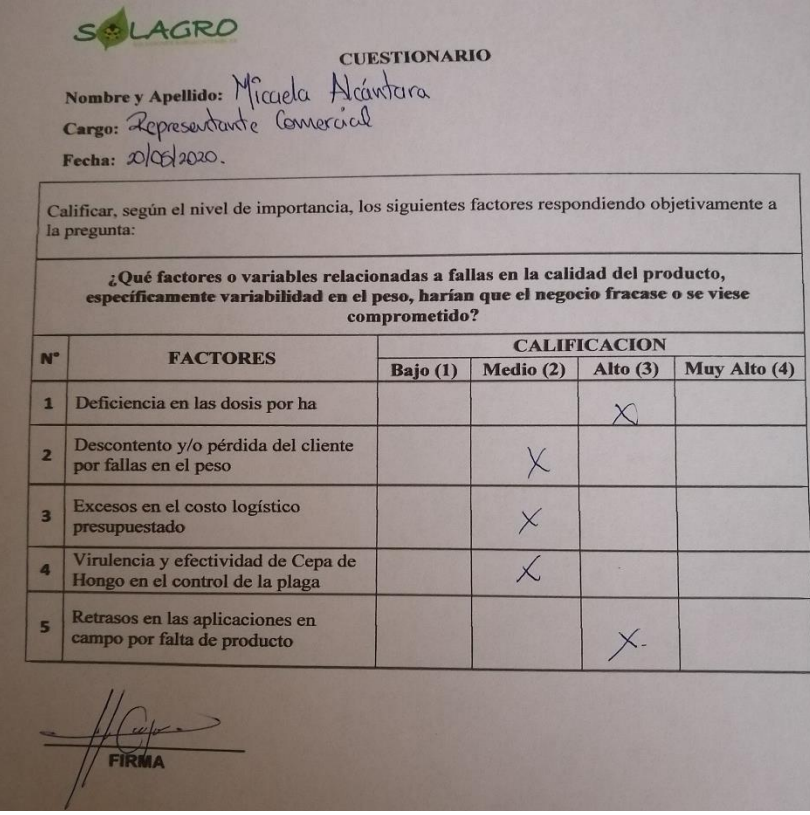

# **Anexo 08: Cuestionario de evaluaciones resuelto por el personal.**

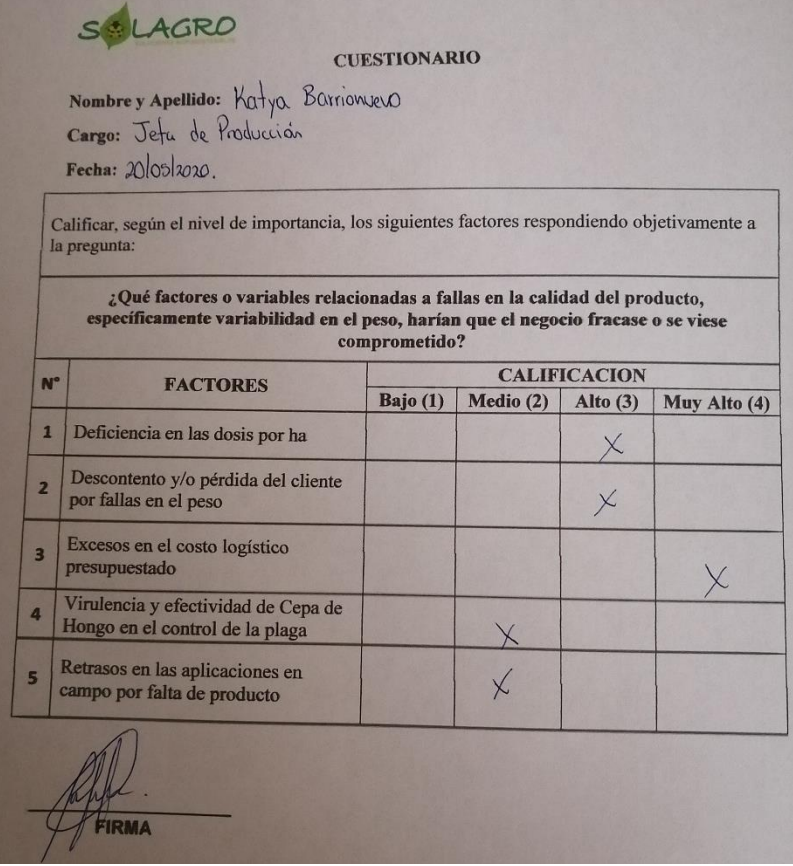

**Anexo 09: Hoja de Recolección de datos de las variables.**

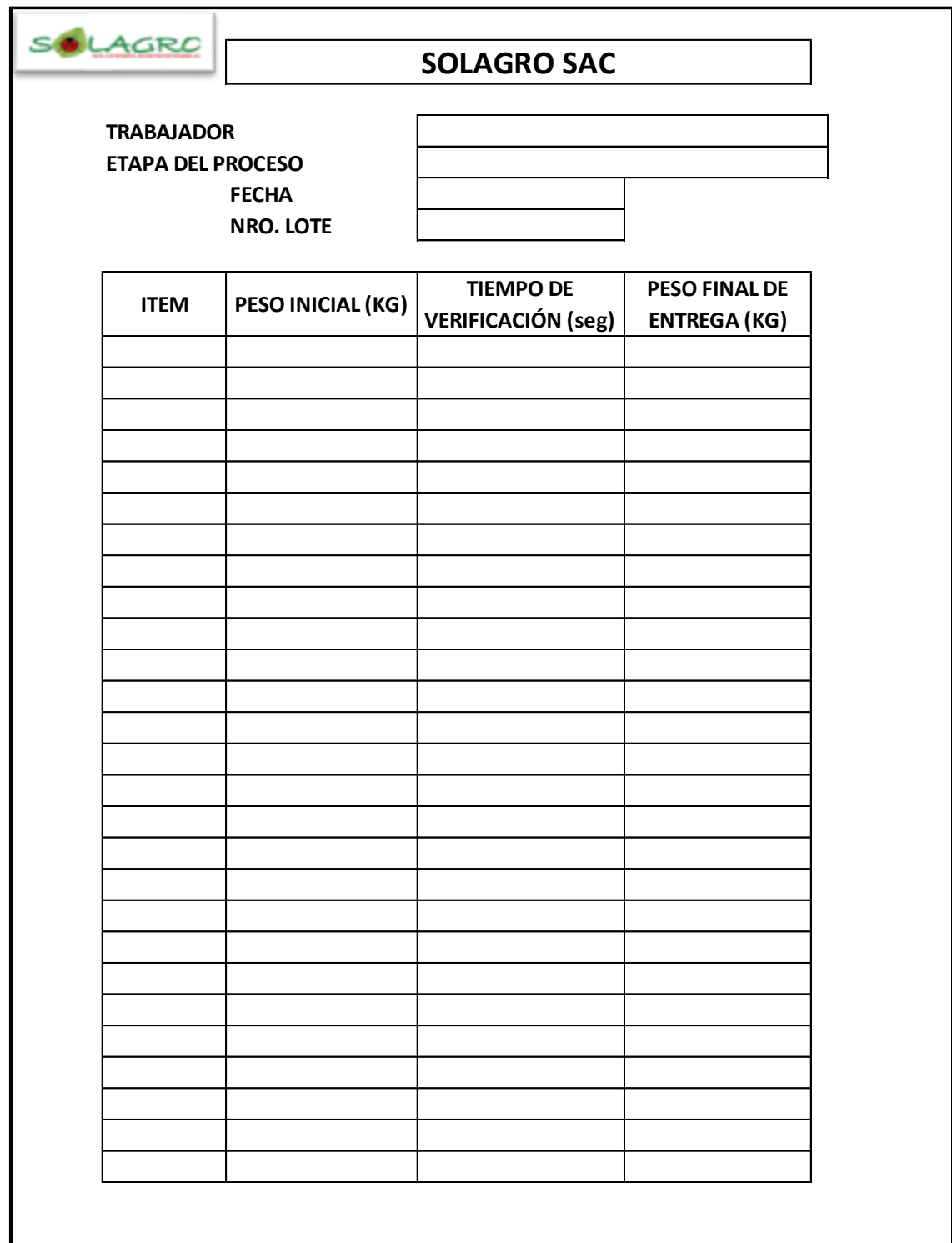

## **Anexo 10: Cálculo de valores estadísticos de las variables en estudio.**

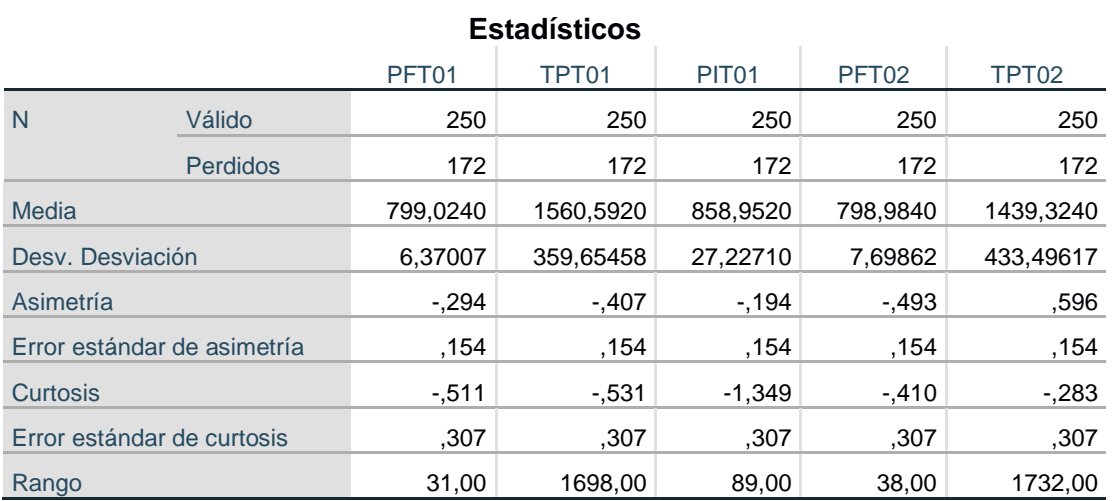

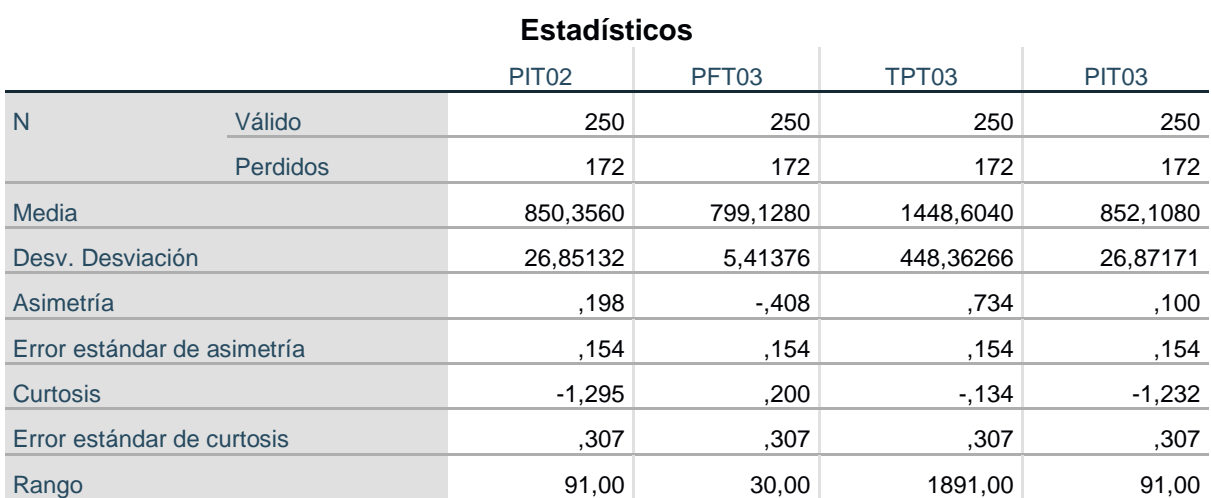

**Anexo 11: Tabla de frecuencia peso final del producto terminado- trabajador 01.** 

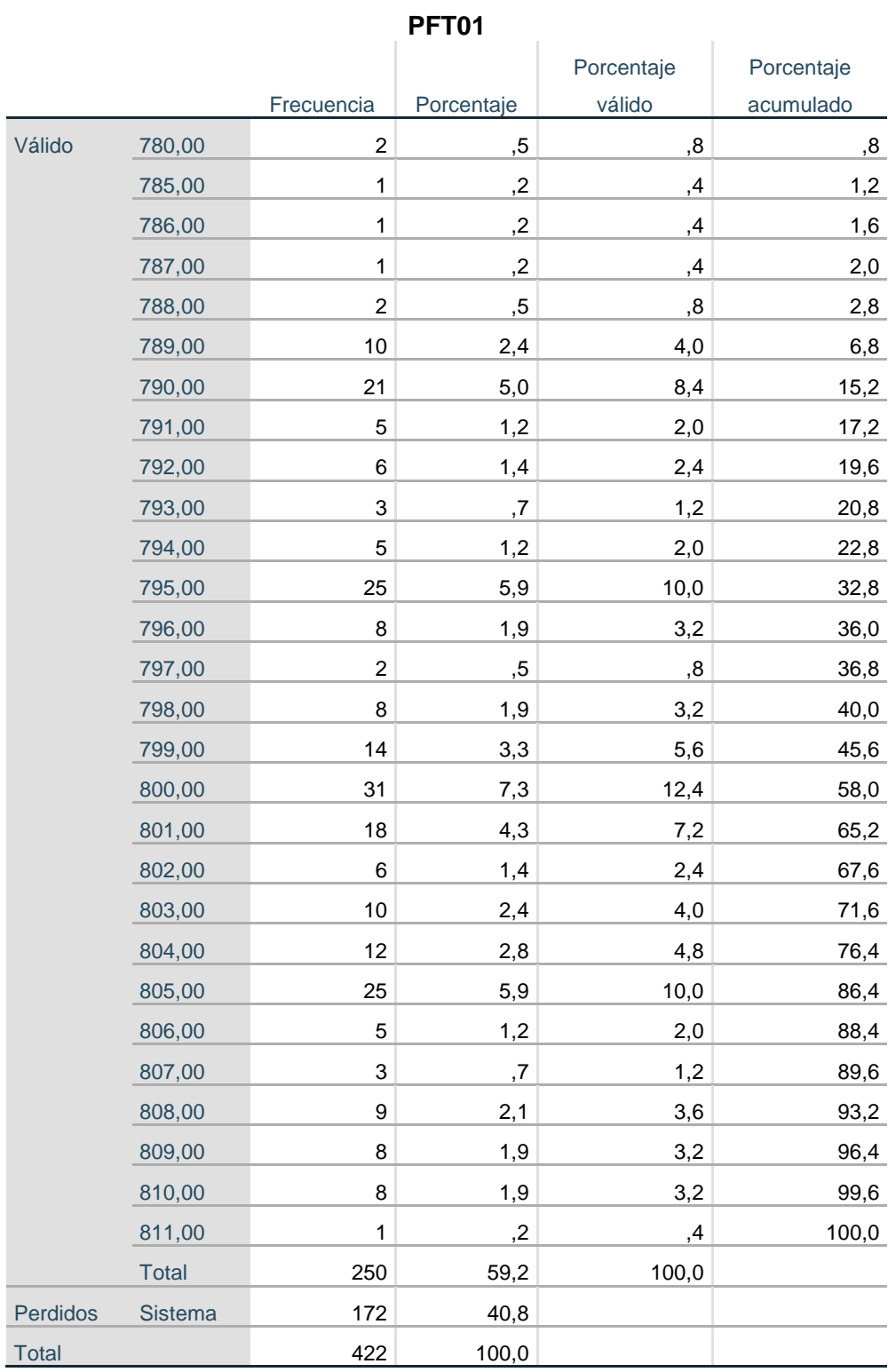

137

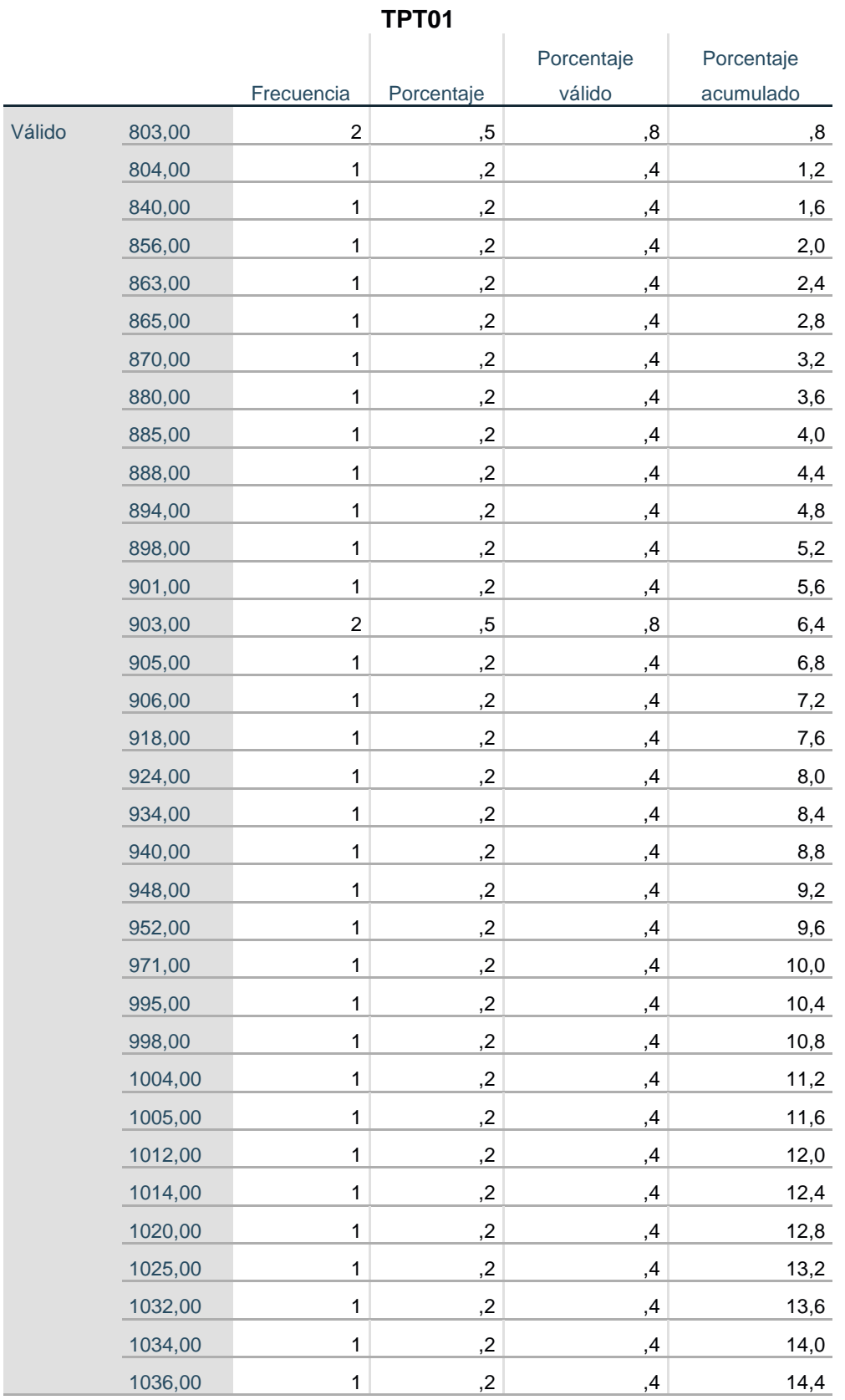

# **Anexo 12: Tabla de frecuencia tiempo de procesamiento - Trabajador 01.**

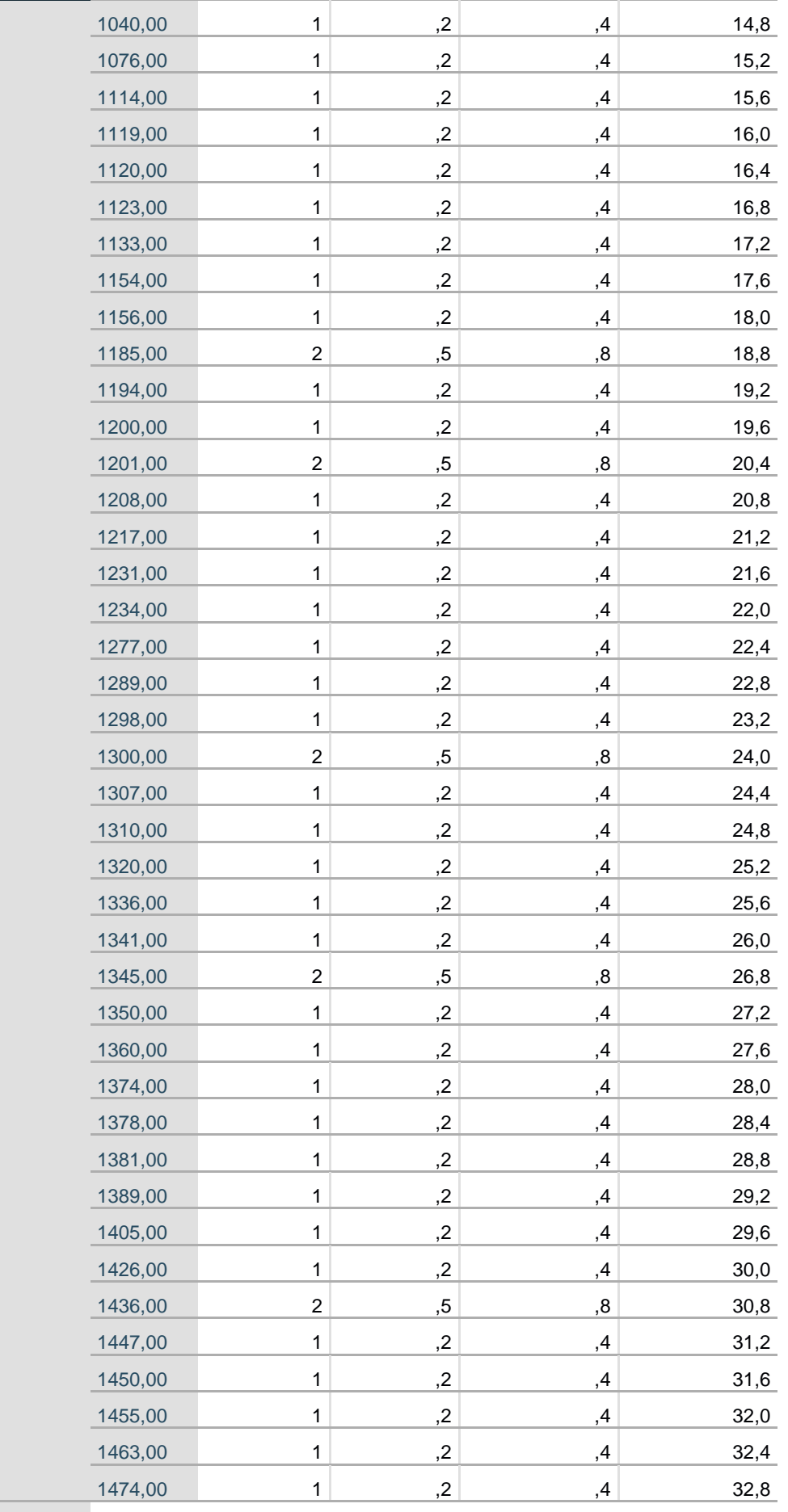

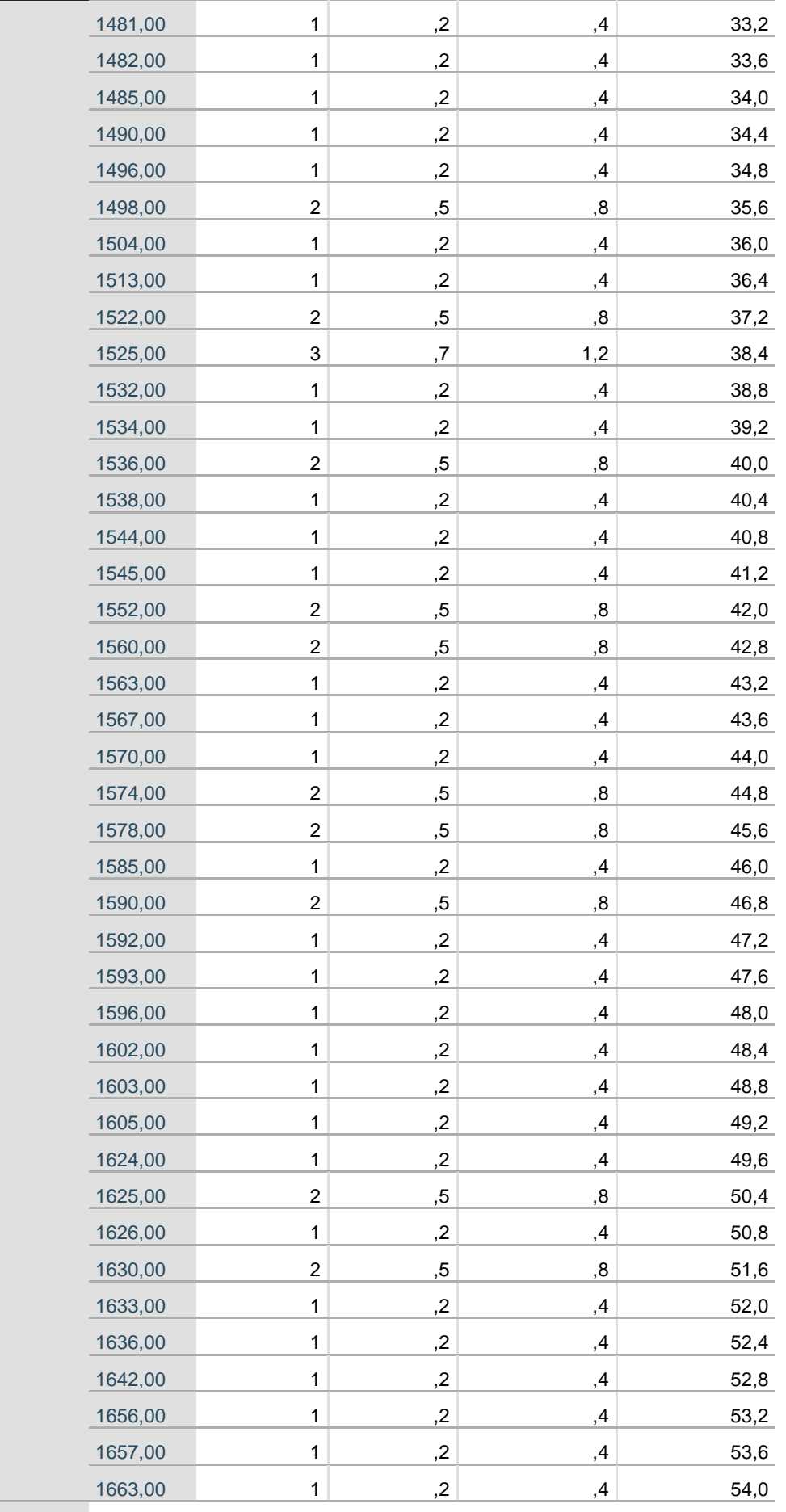

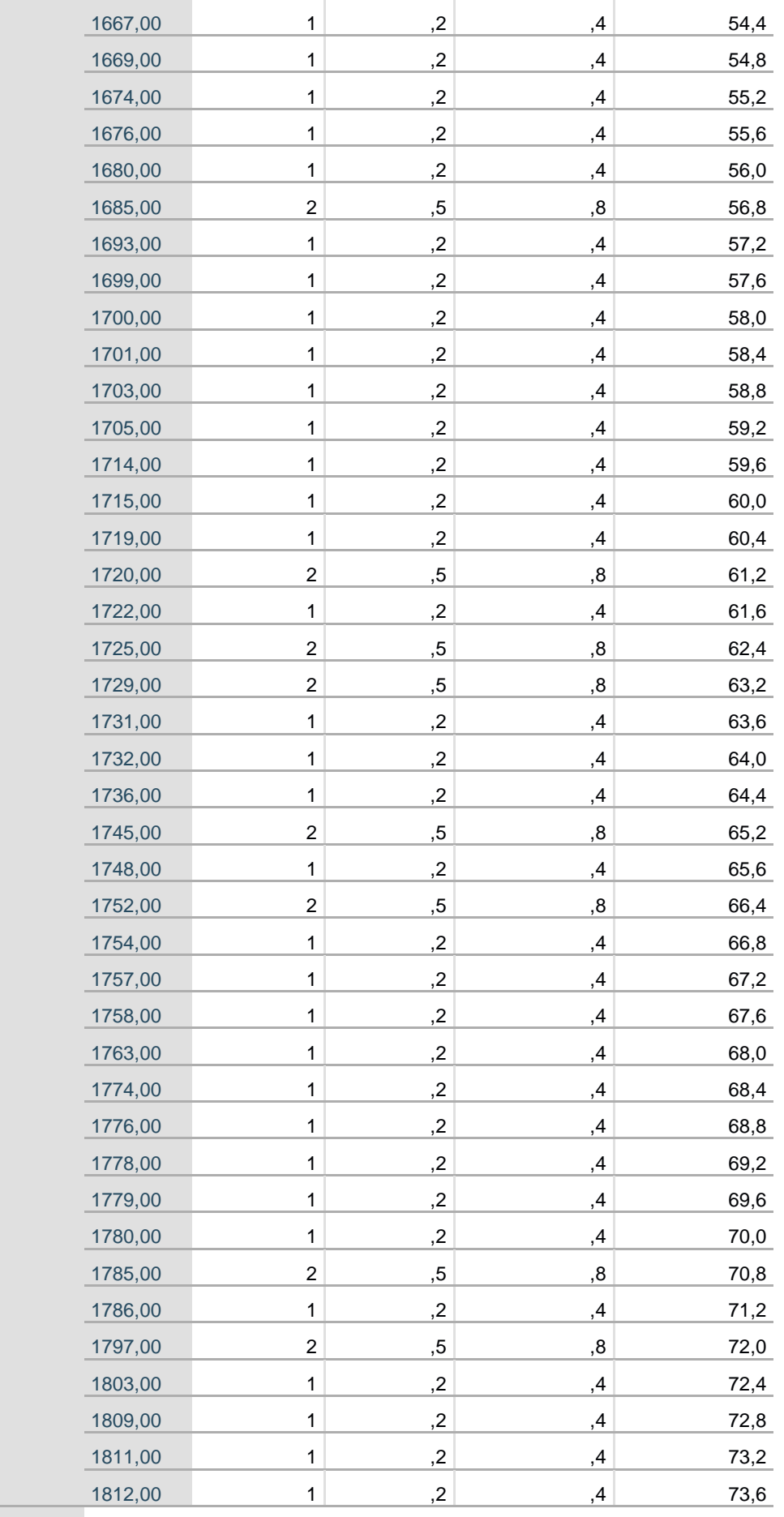

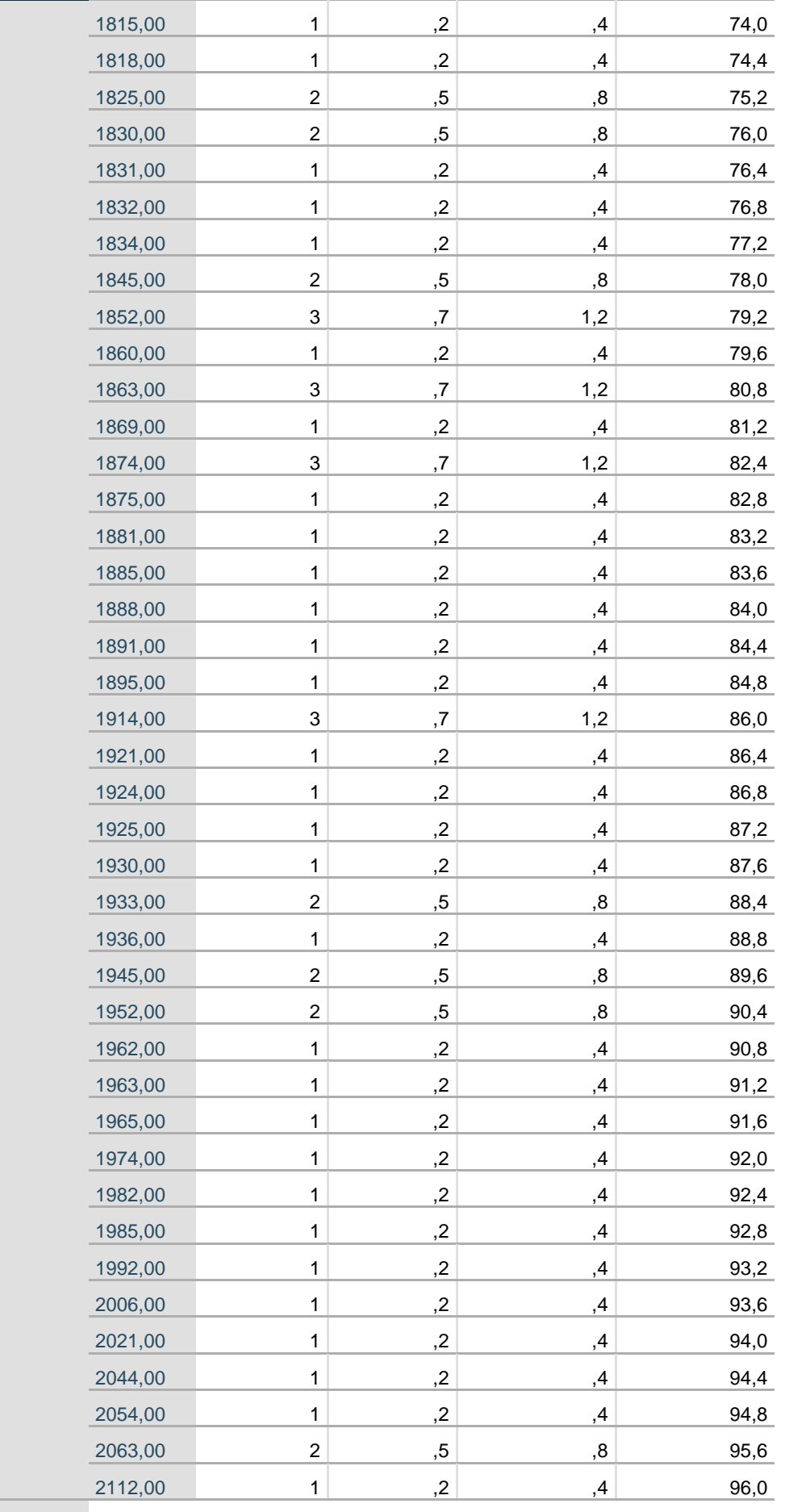

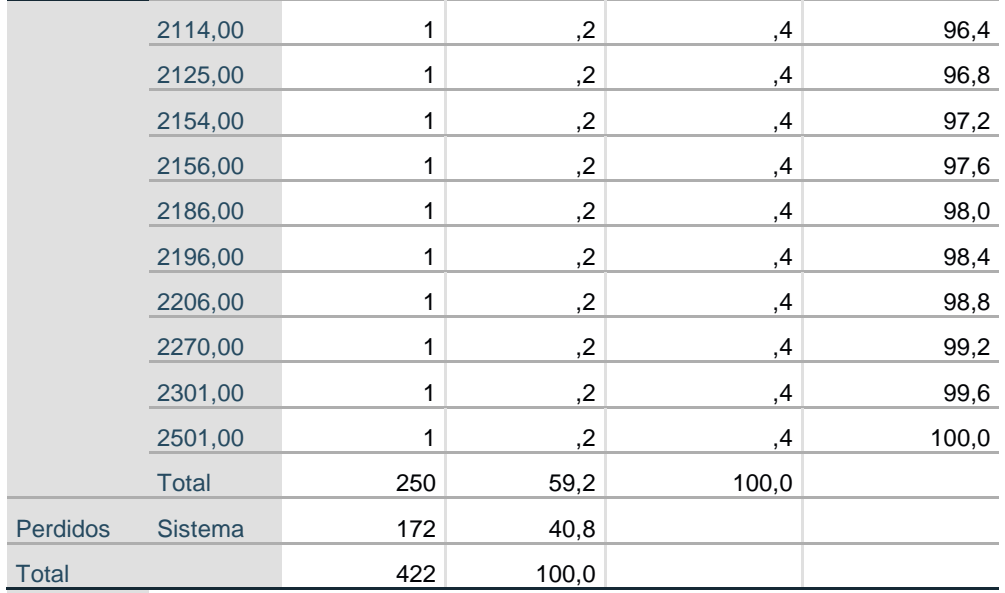

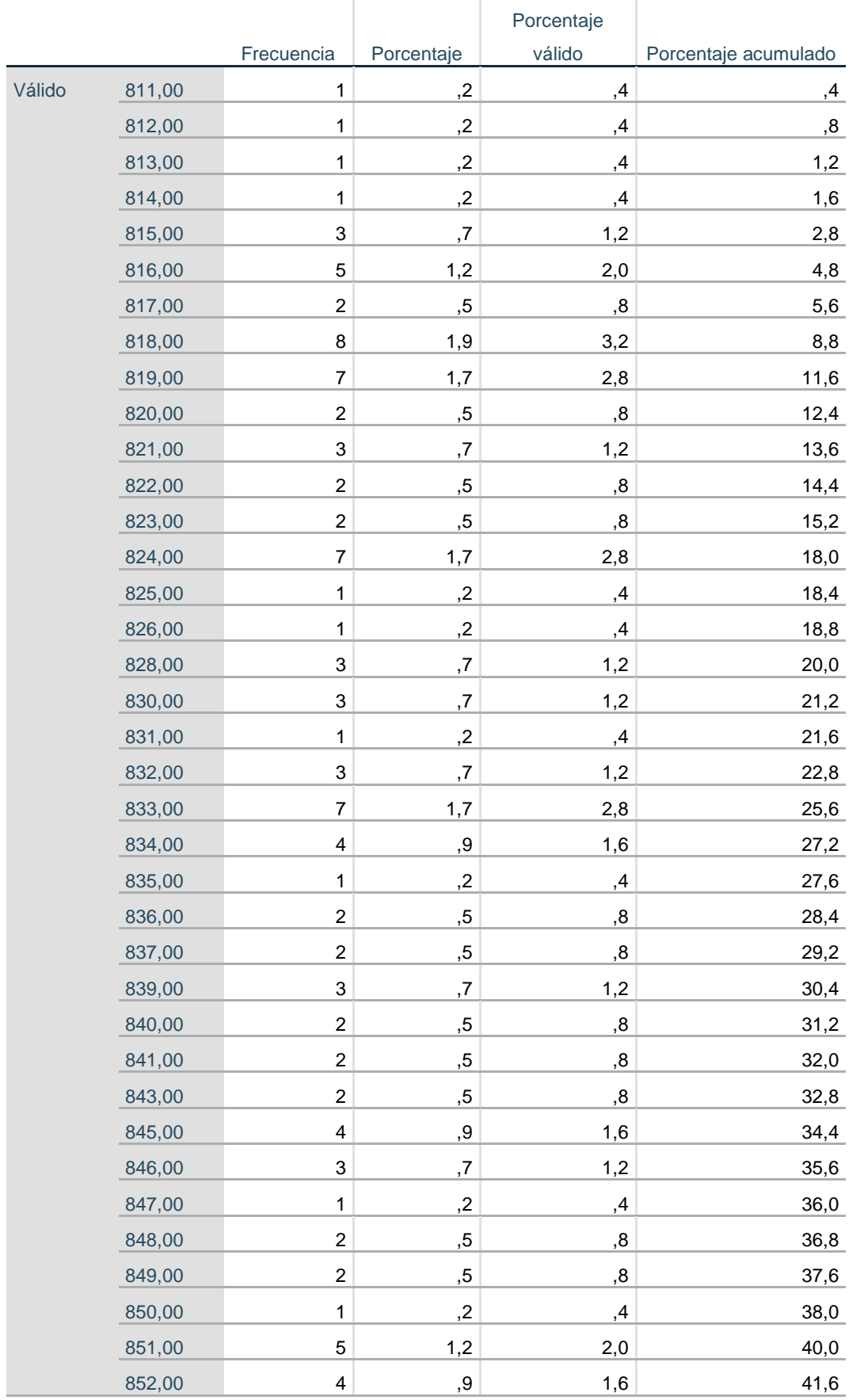

#### **Anexo 13: Tabla de frecuencia peso inicial de las entradas - Trabajador 01. PIT01**  $\overline{1}$
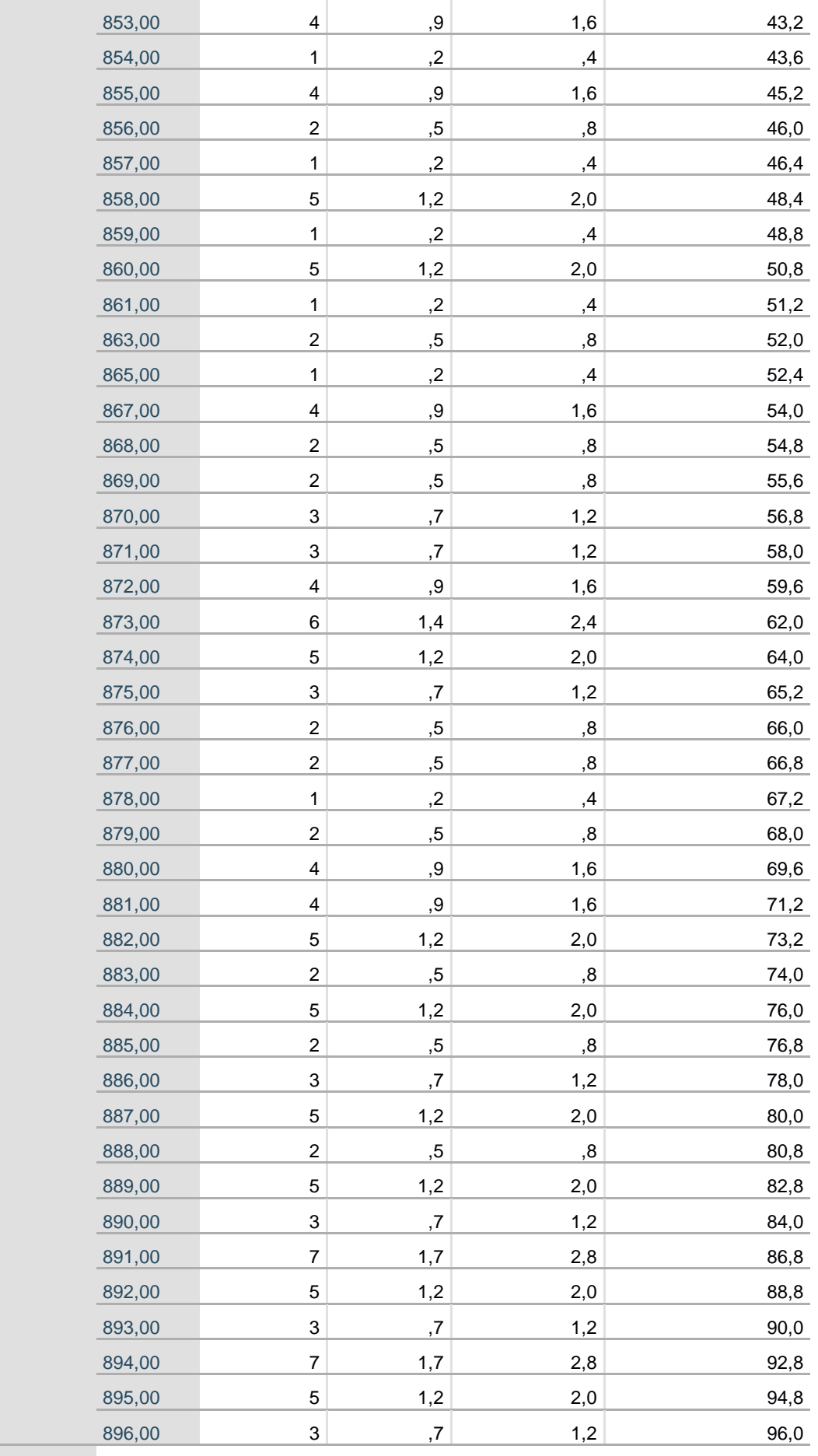

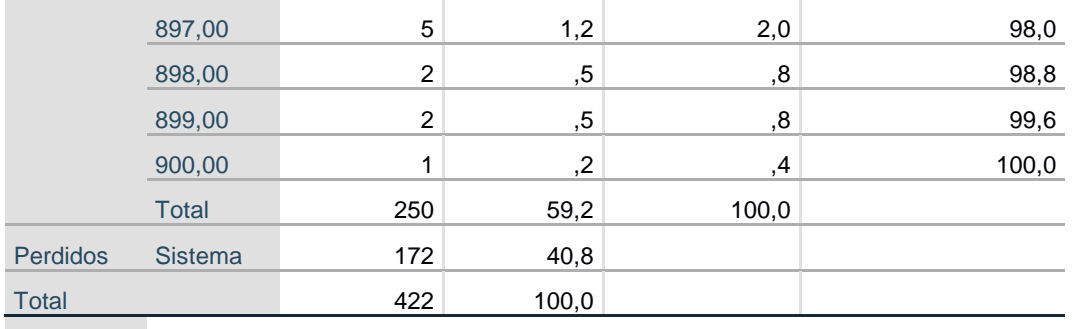

## **Anexo 14: Tabla de frecuencia peso final del producto terminado-Trabajador 02.**

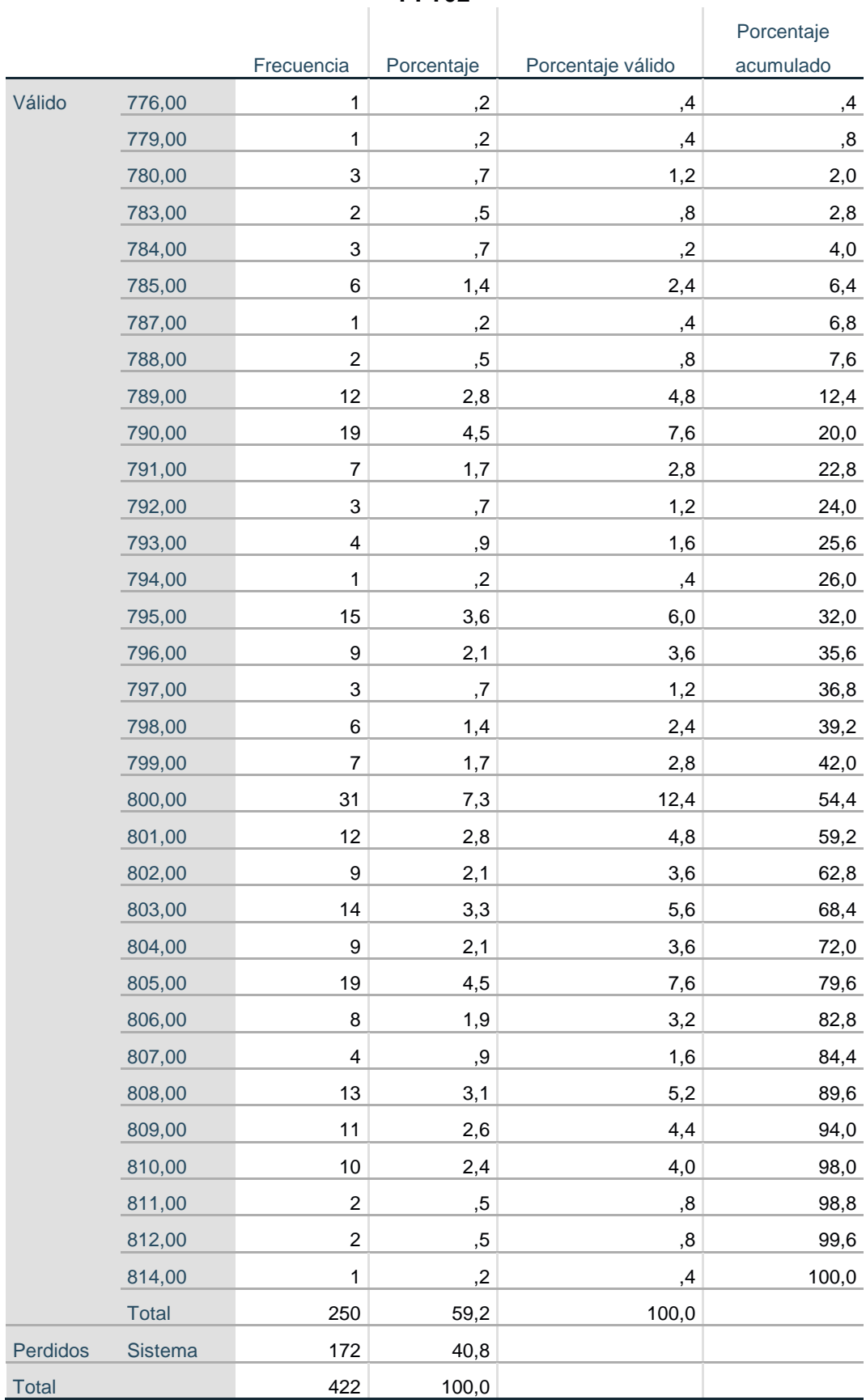

**PFT02**

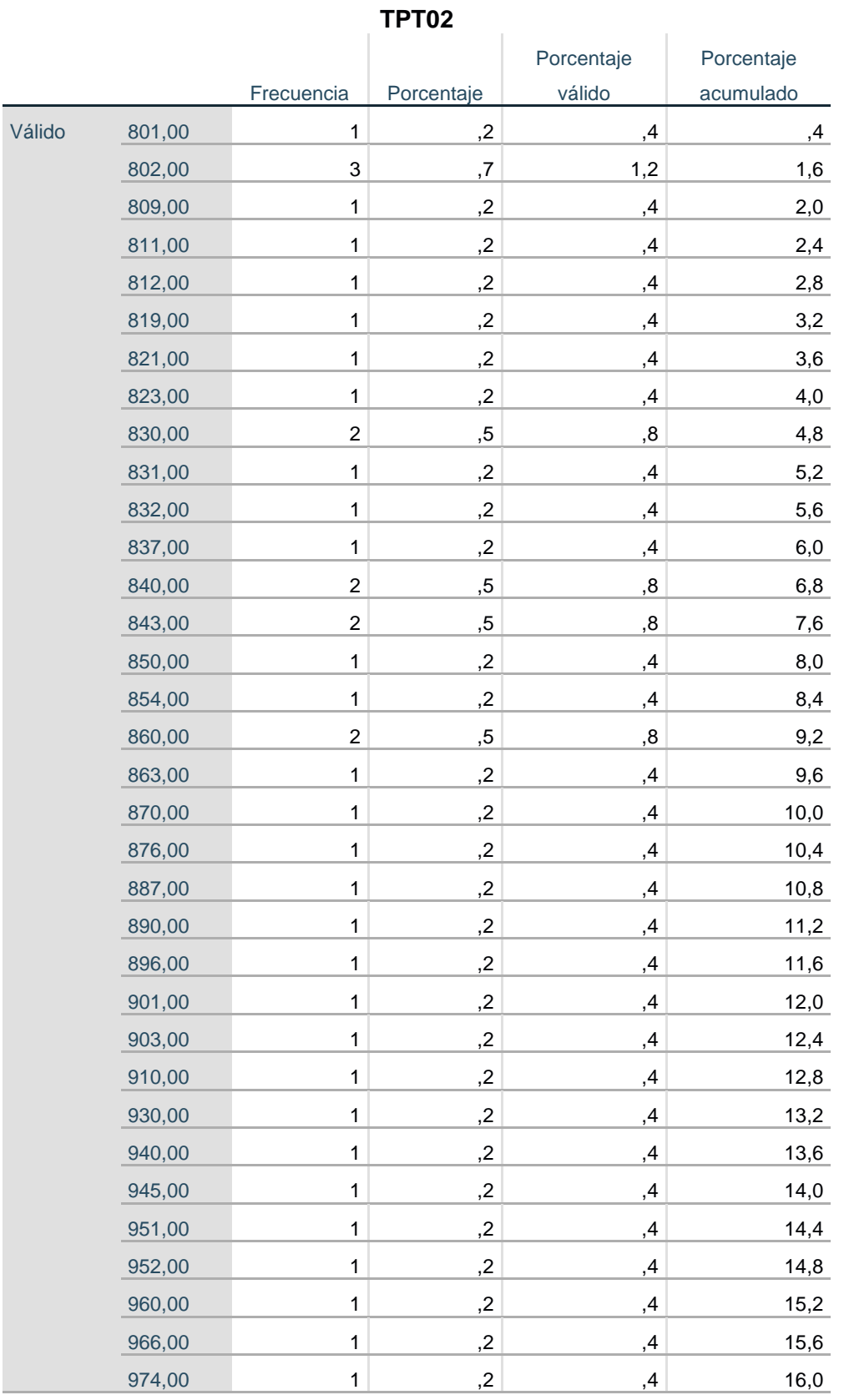

## **Anexo 15: Tabla de frecuencia tiempo de procesamiento - Trabajador 02**

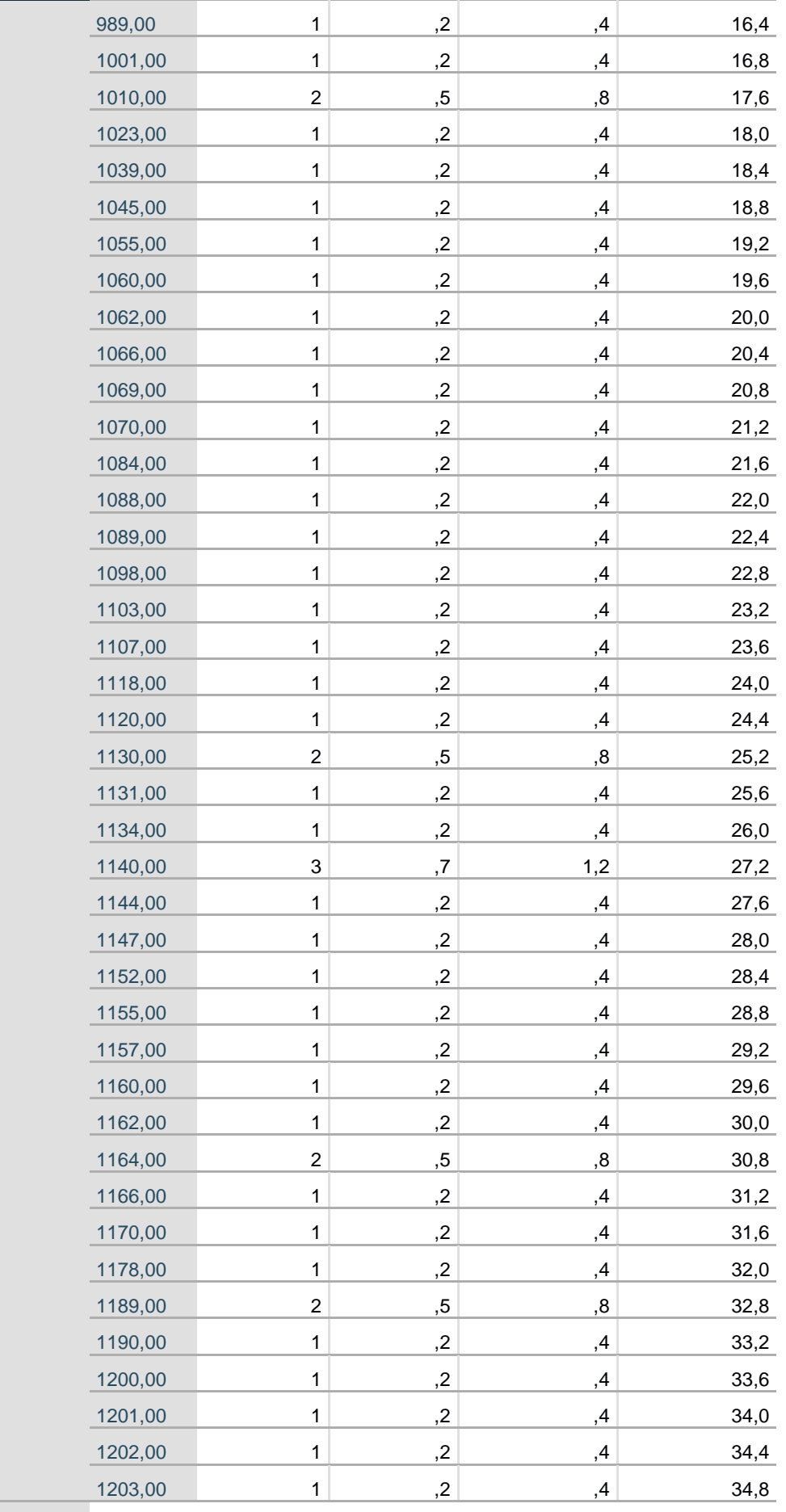

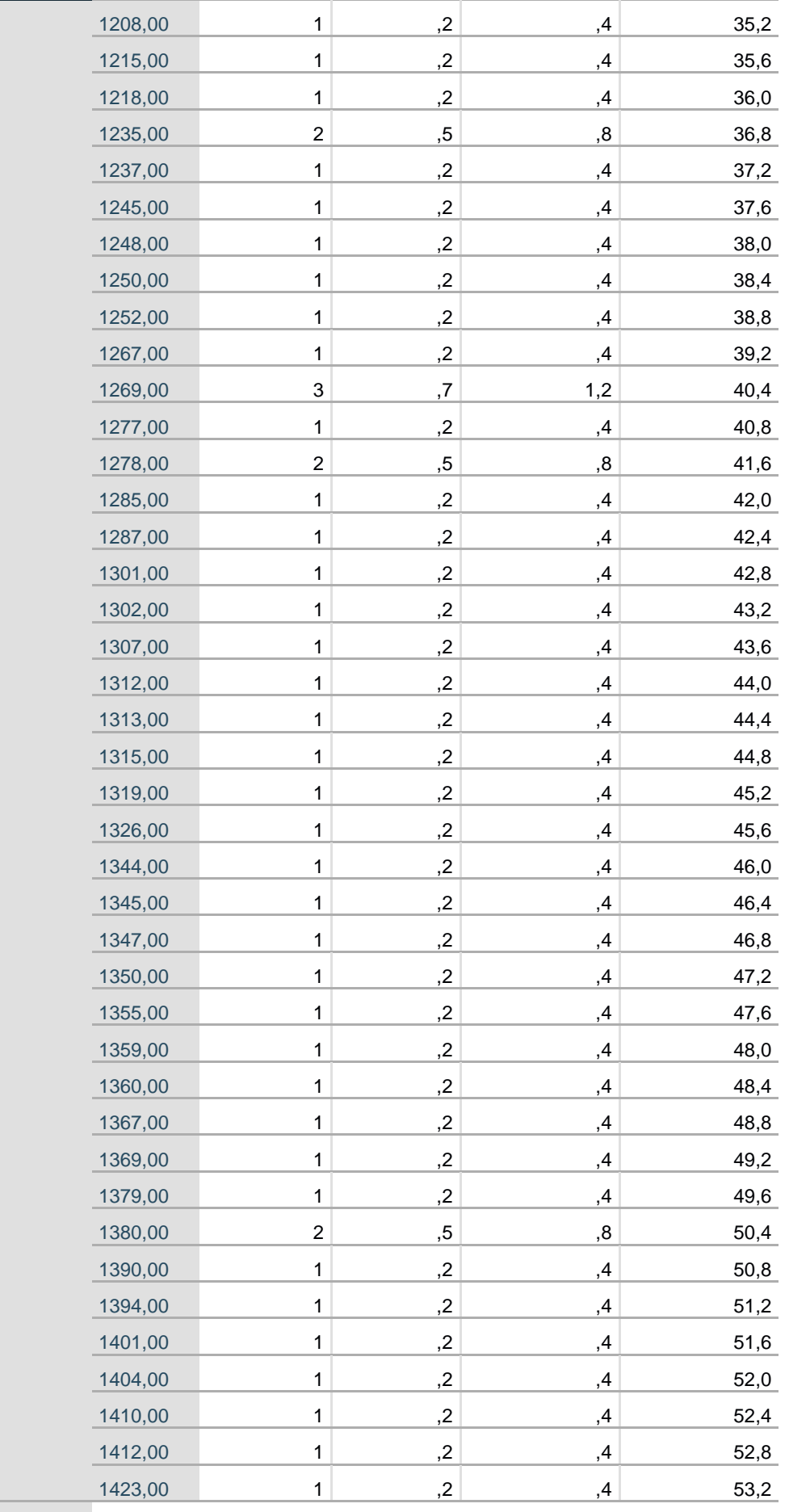

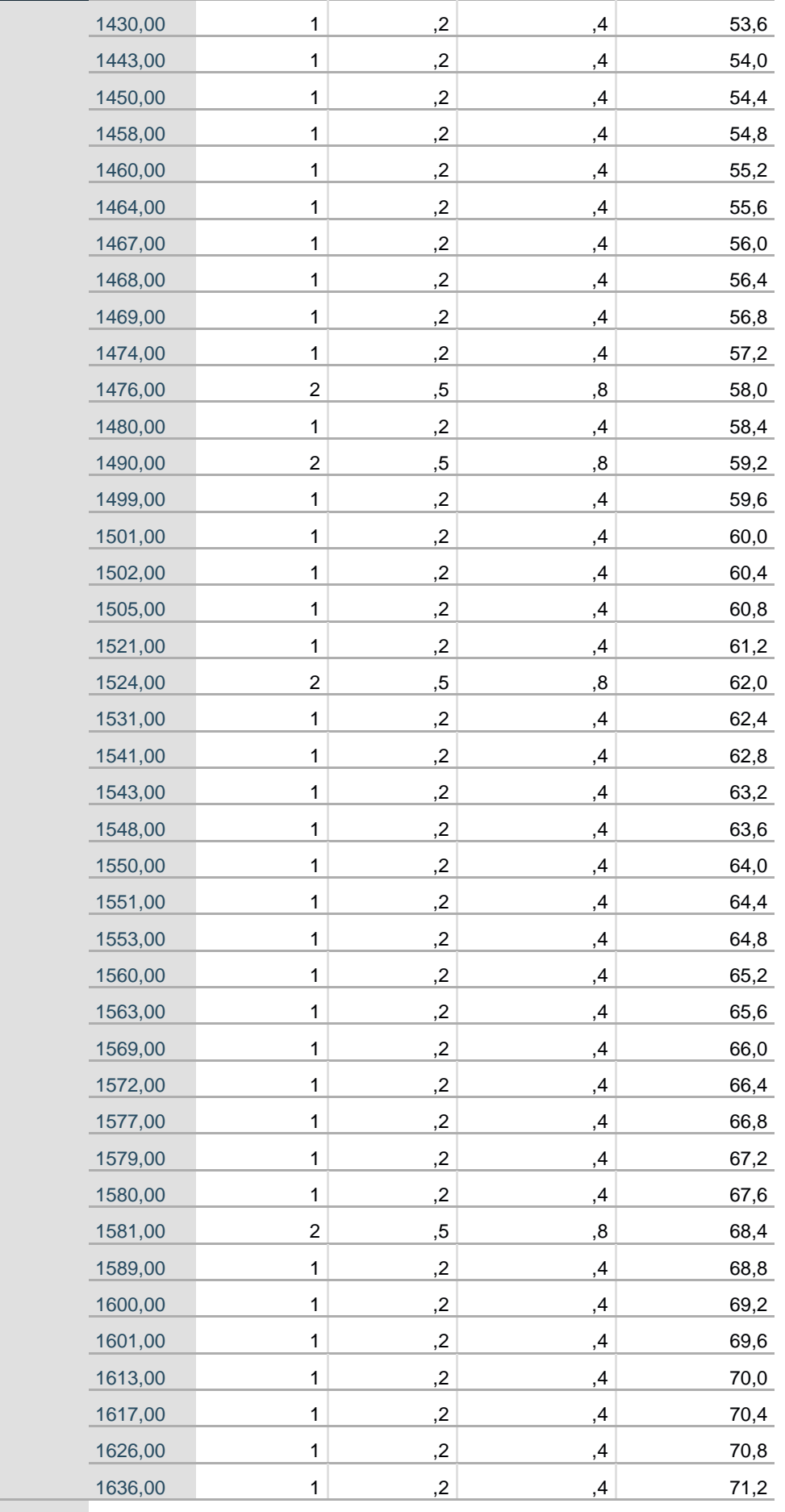

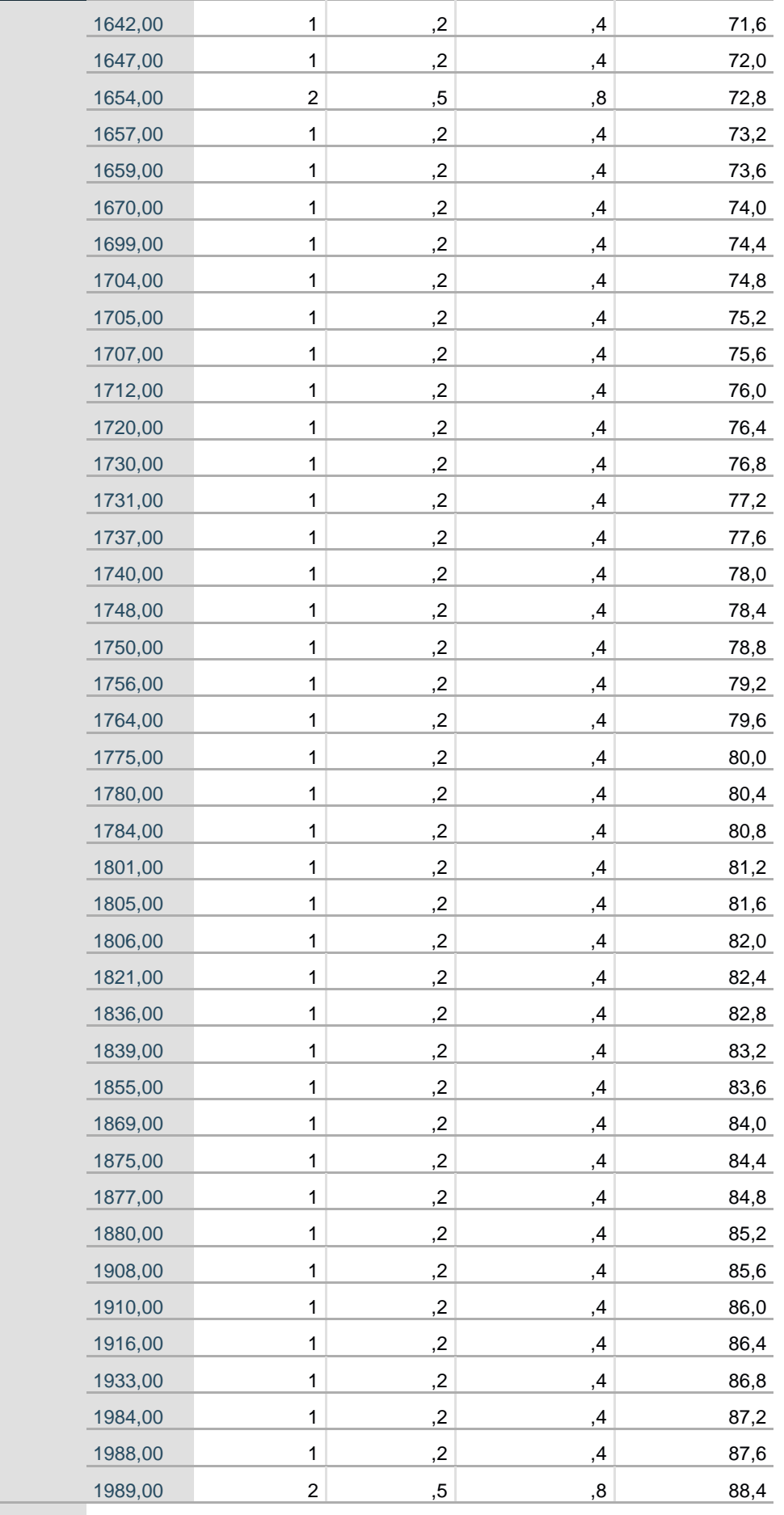

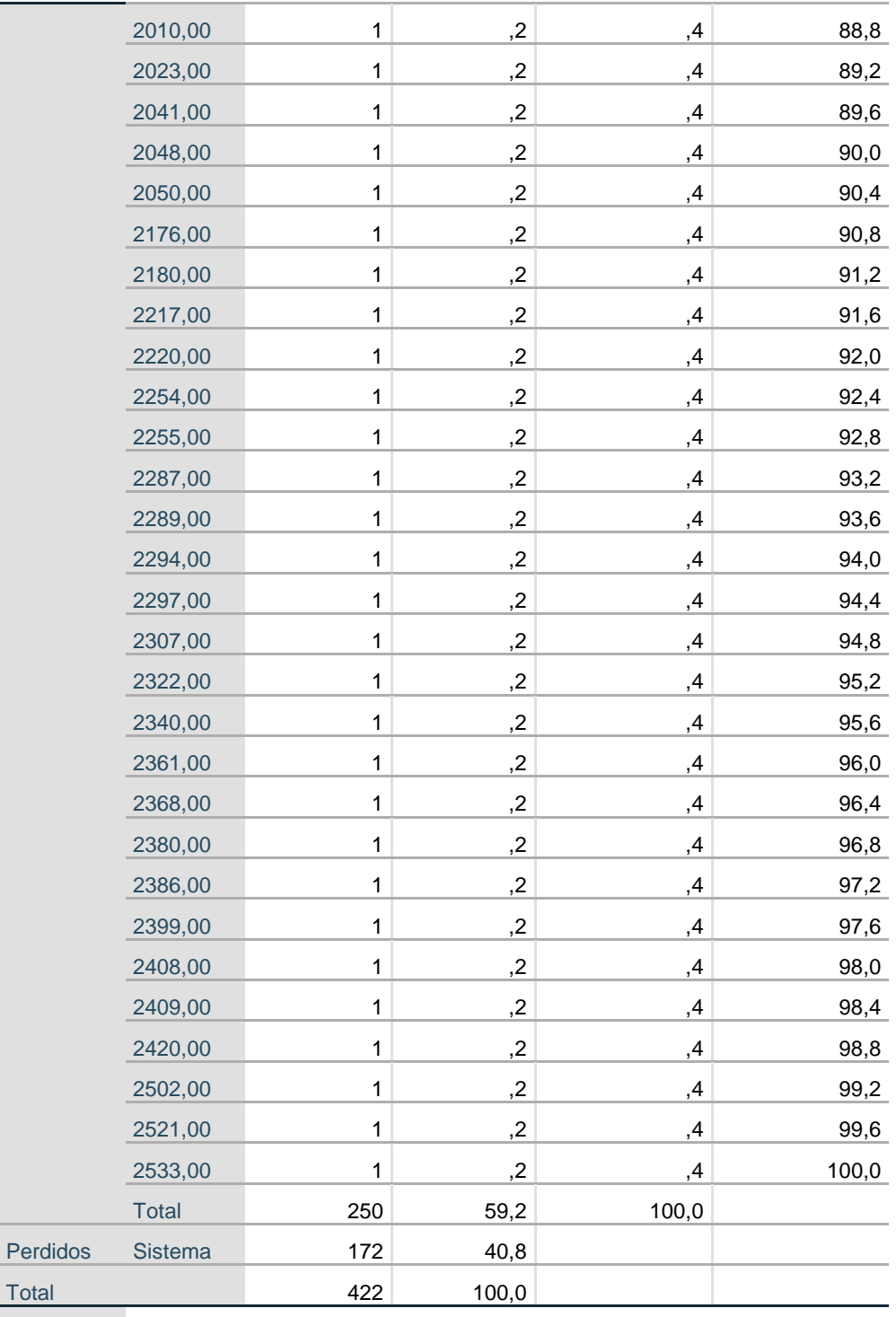

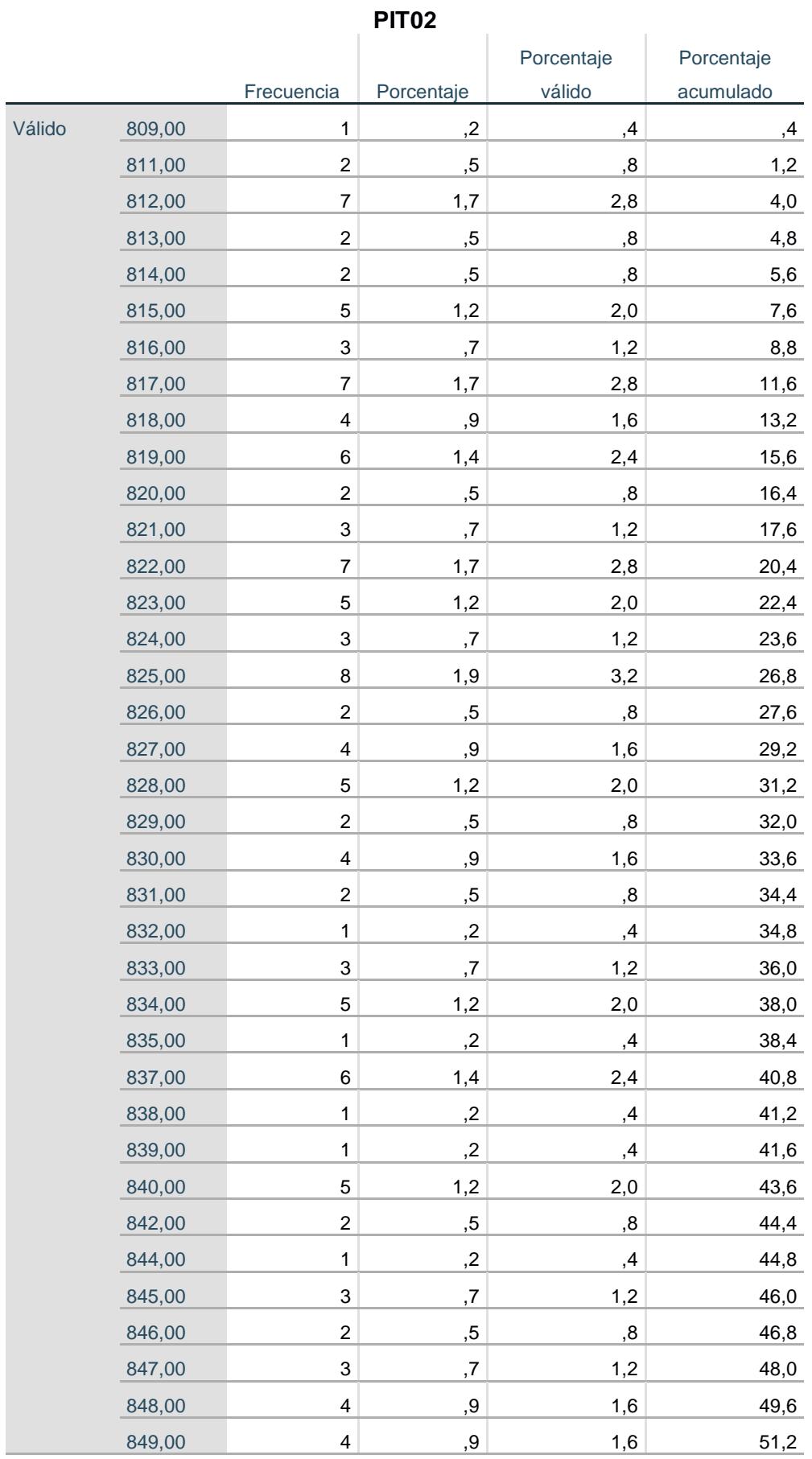

# **Anexo 16: Peso inicial de las entradas- trabajador 02**

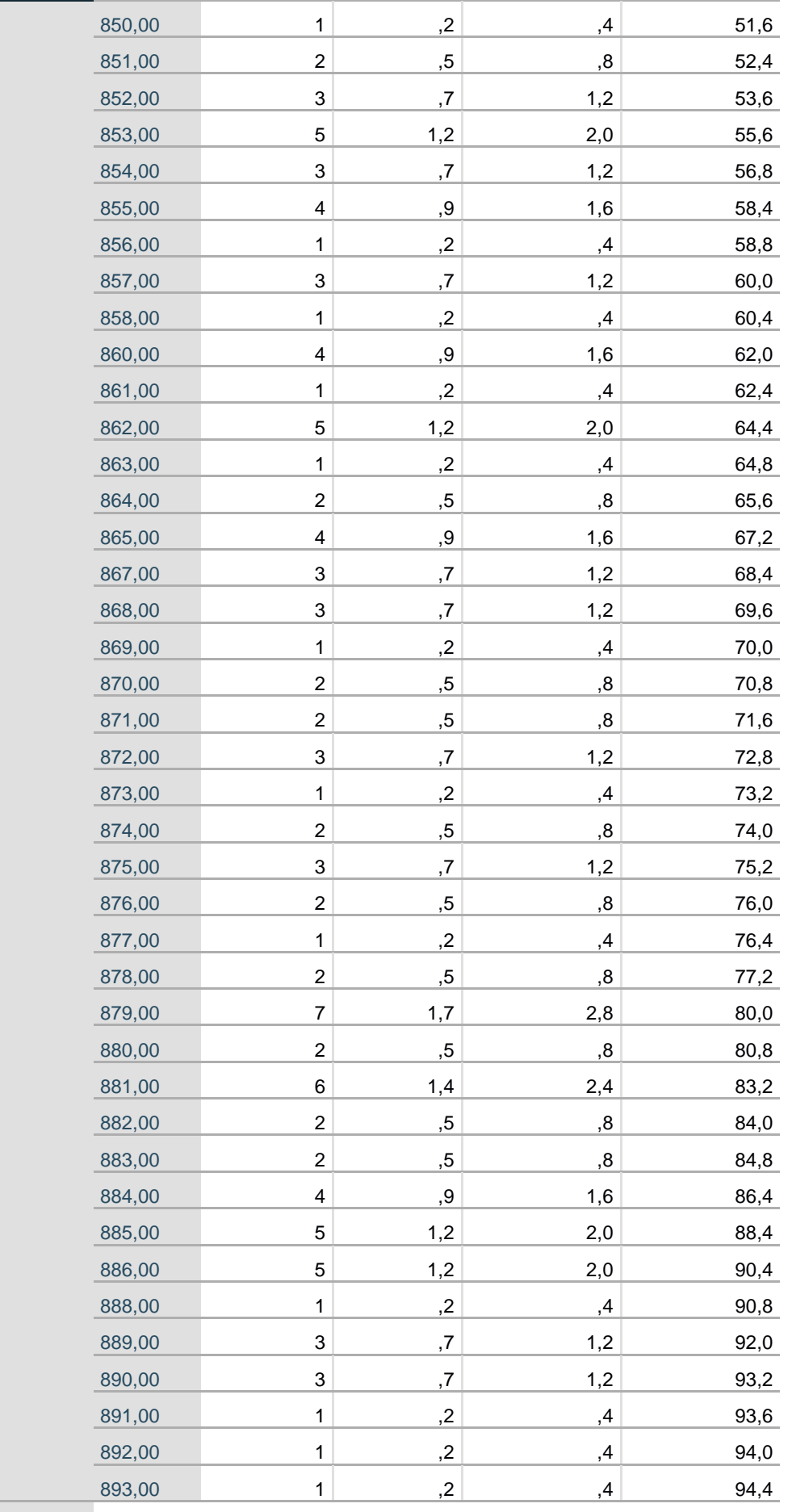

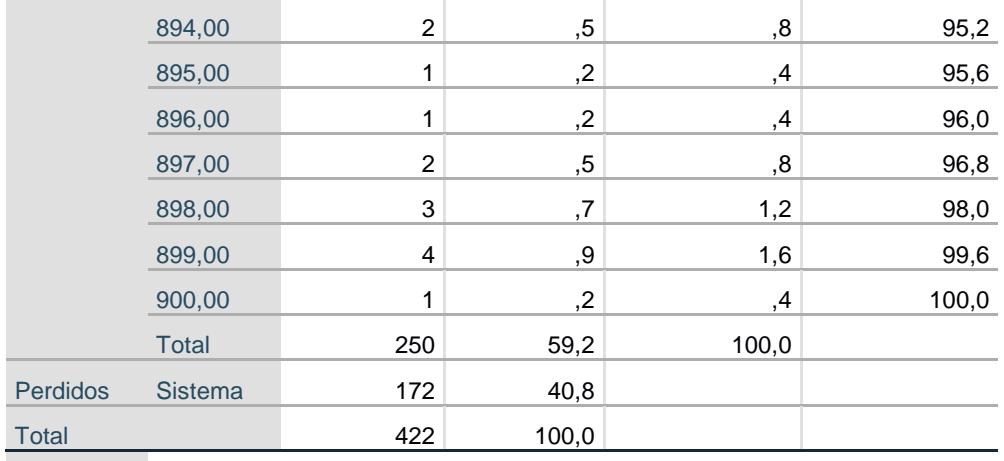

## **Anexo 17: Tabla de frecuencia peso final del producto terminado trabajador 03.**

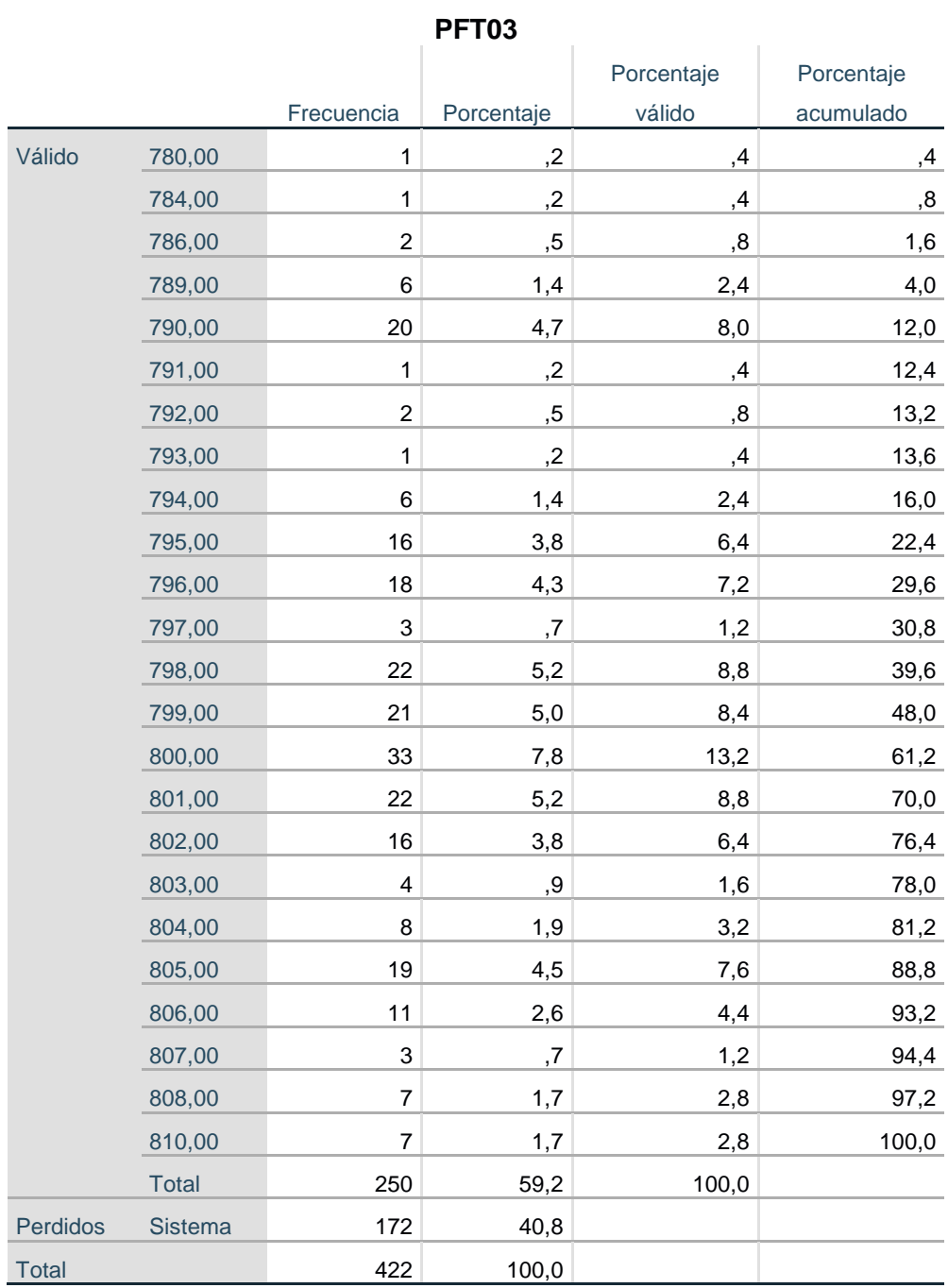

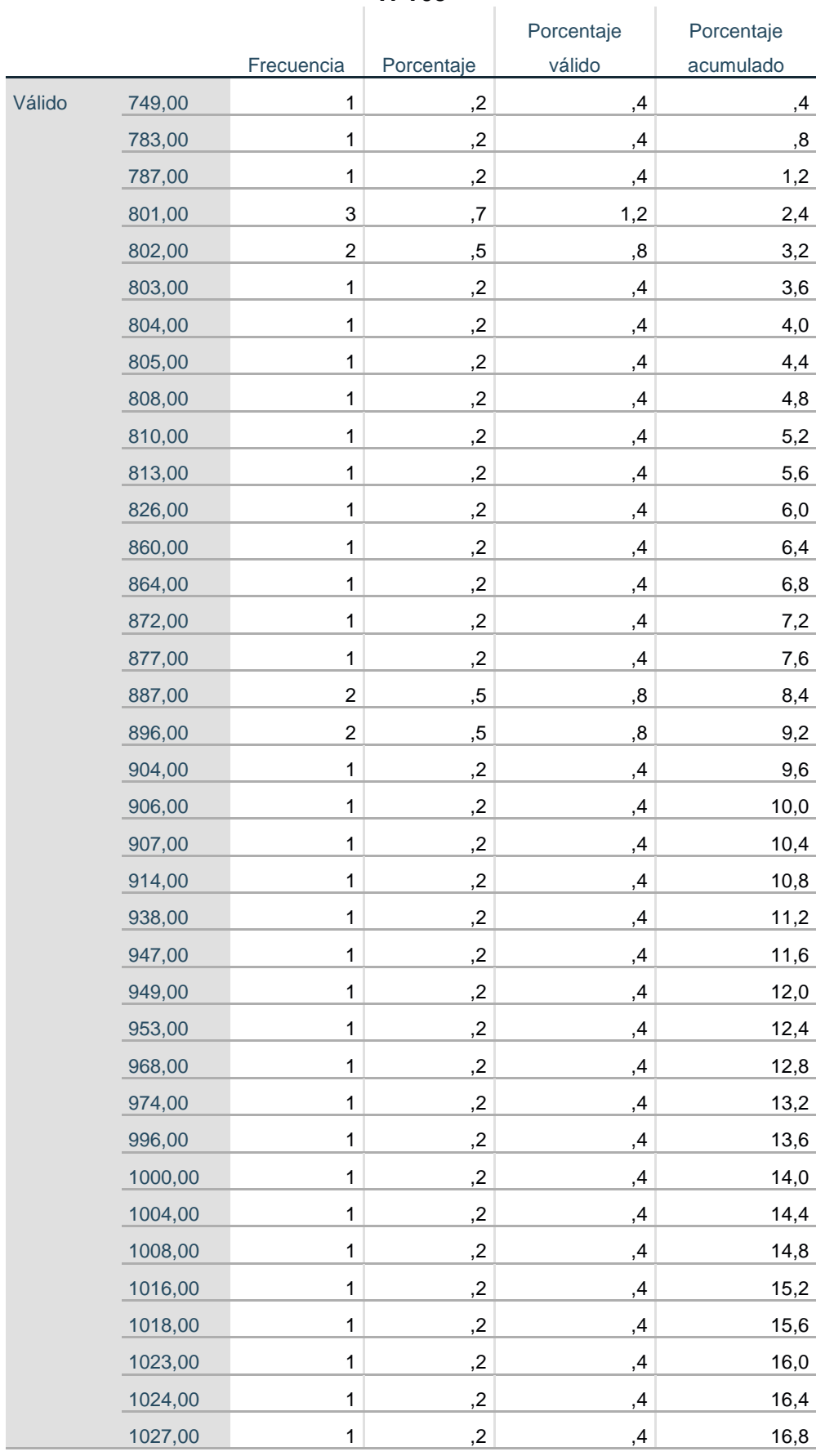

#### **Anexo 18: Tabla de frecuencia tiempo de procesamiento trabajador 03 TPT03**

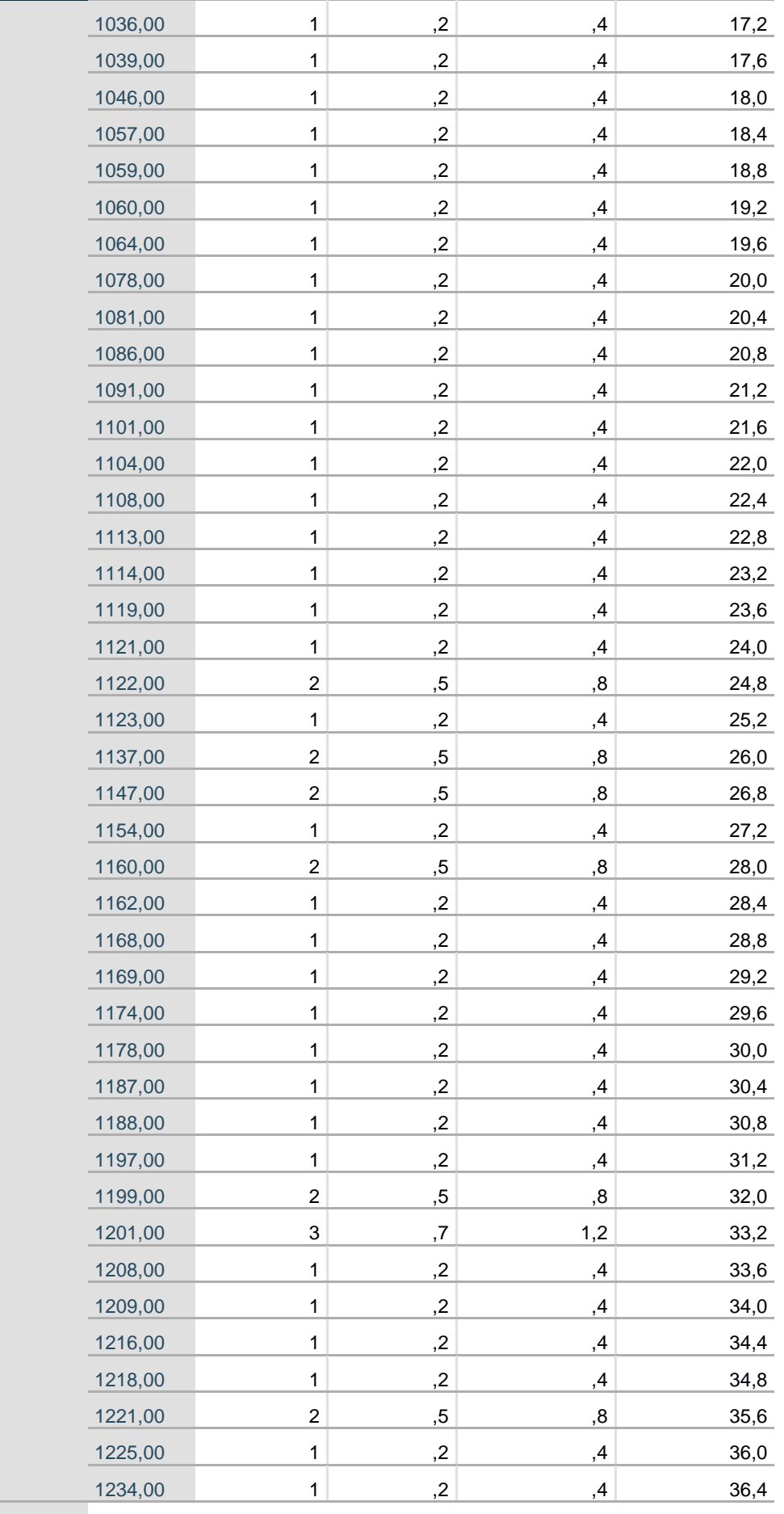

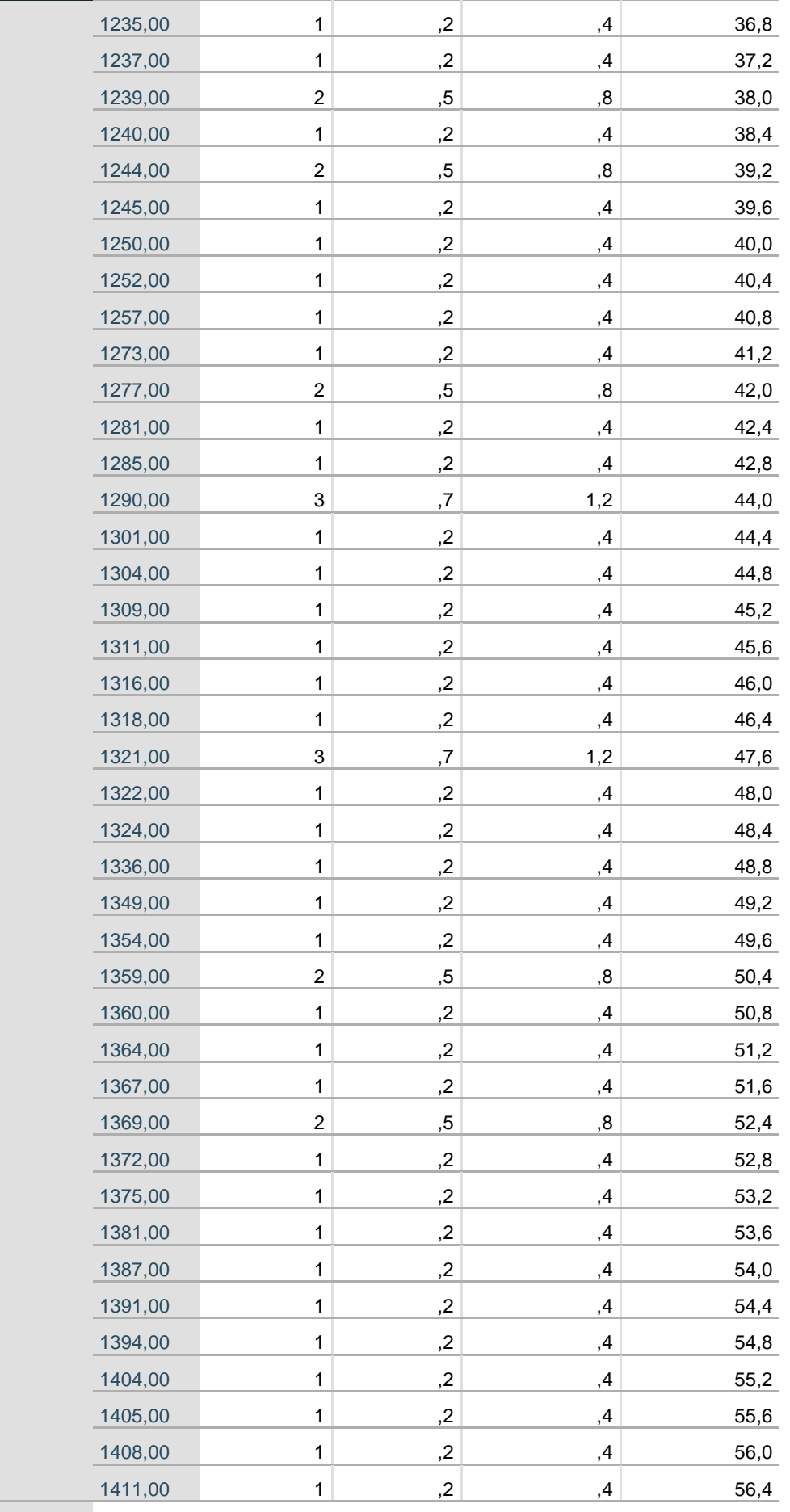

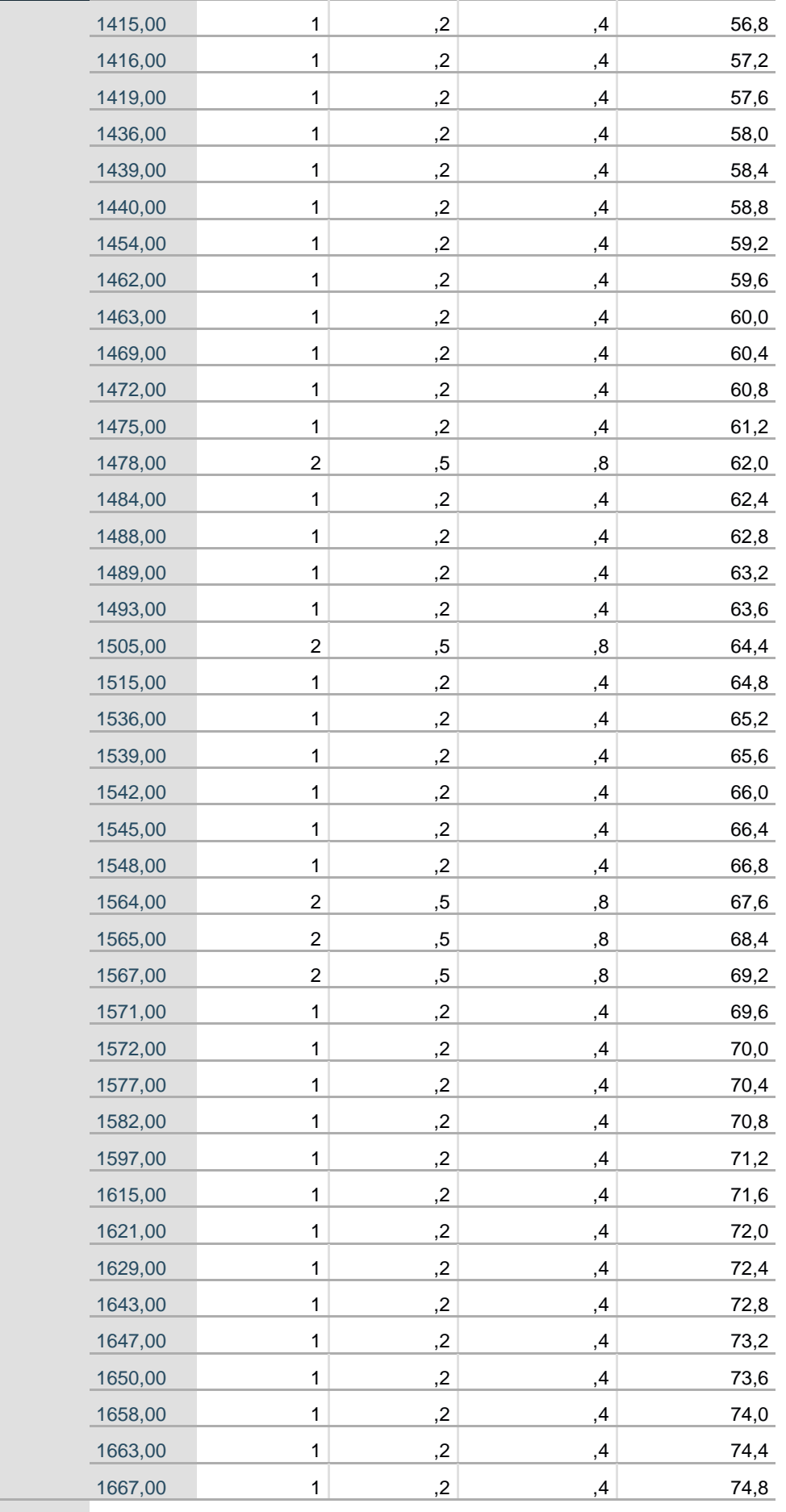

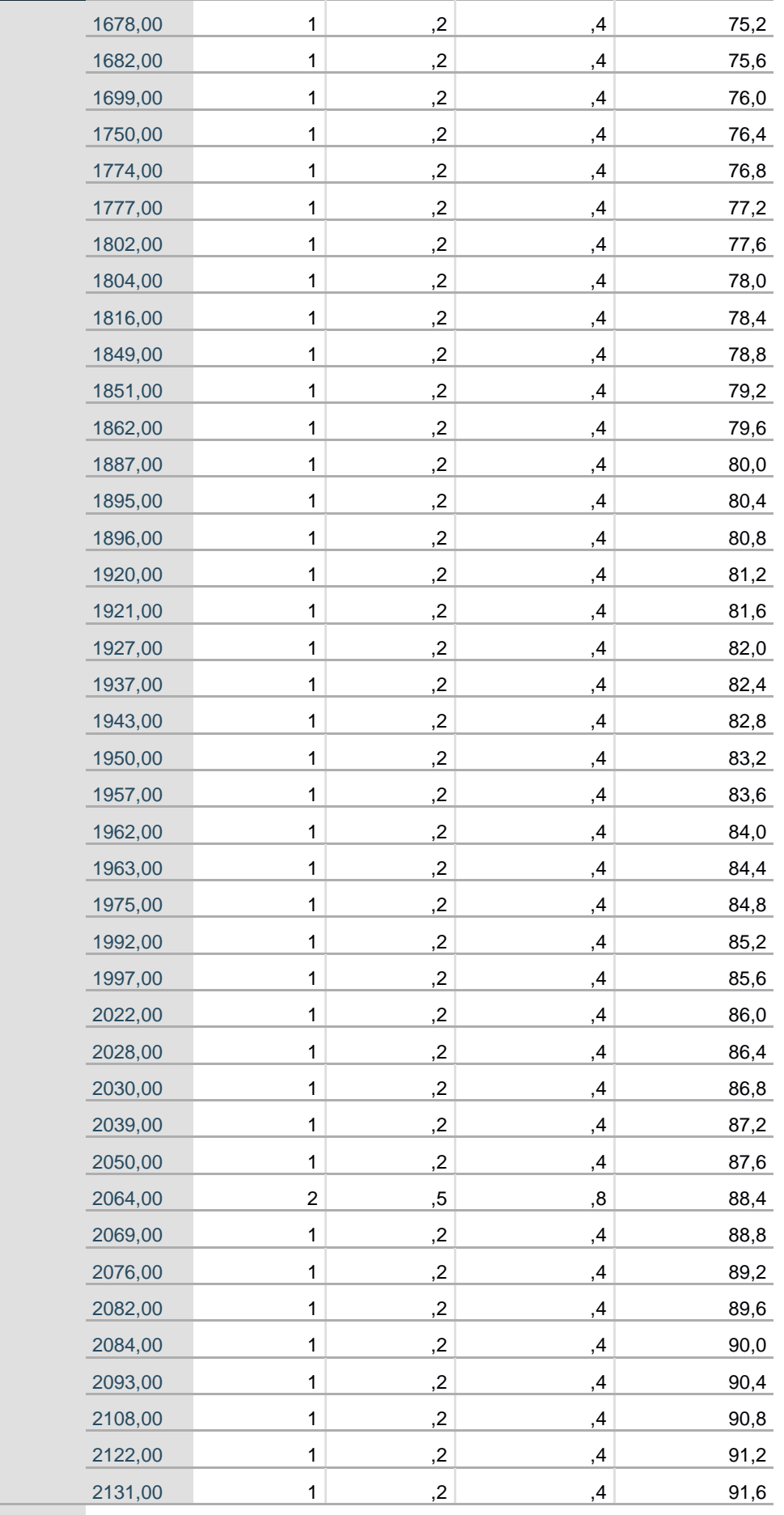

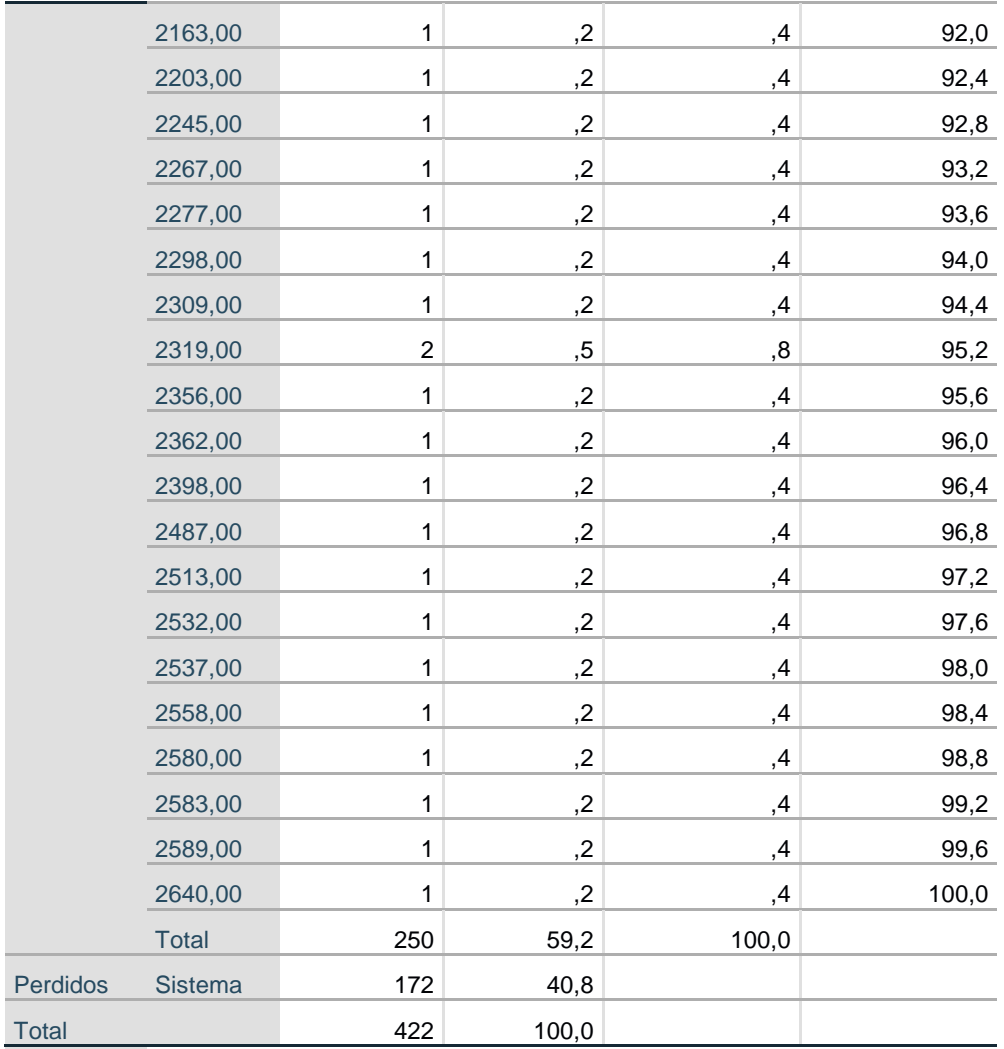

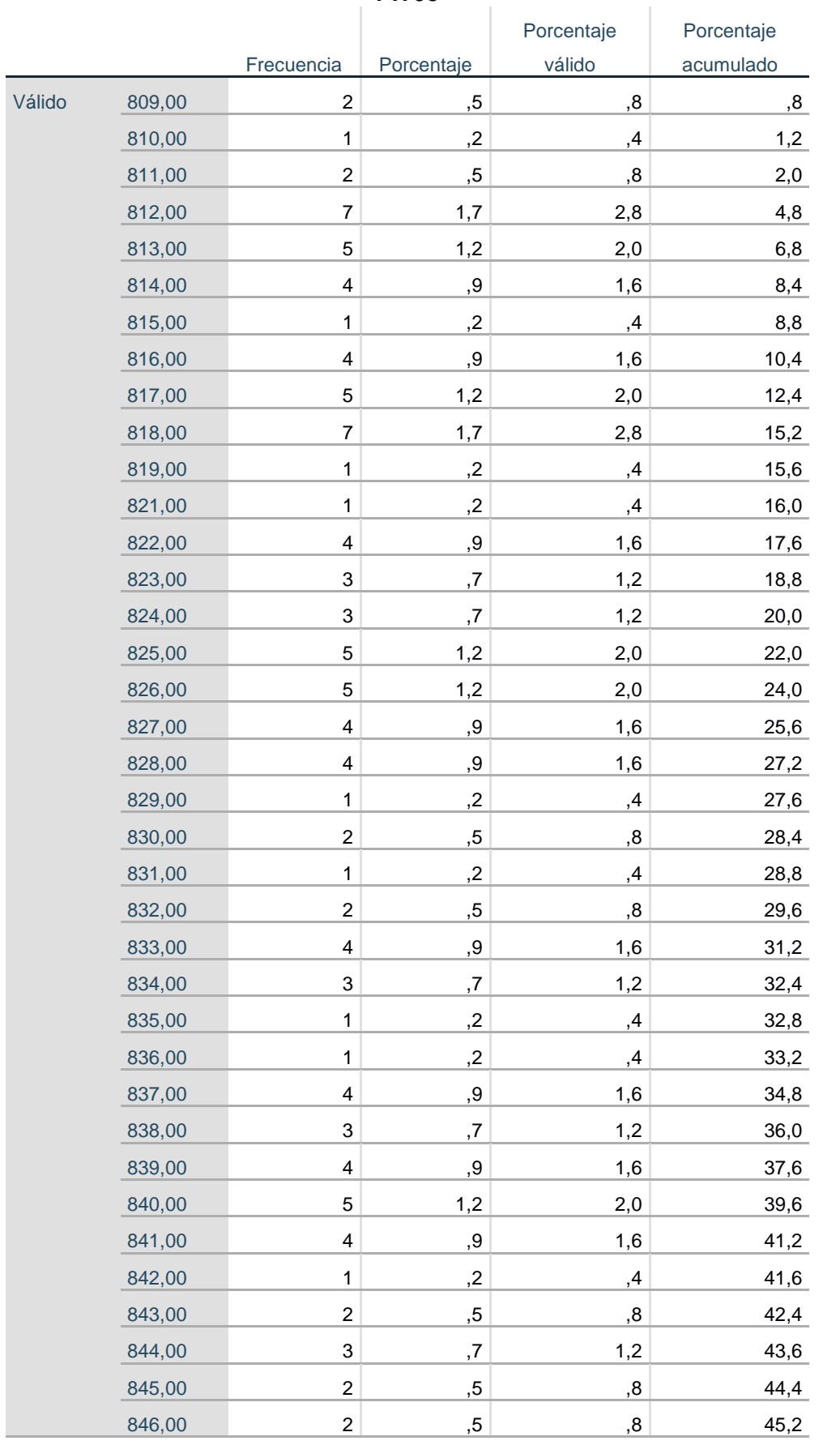

### **Anexo 19: Tabla de frecuencia del peso inicial de las entradas- trabajador 03. PIT03**

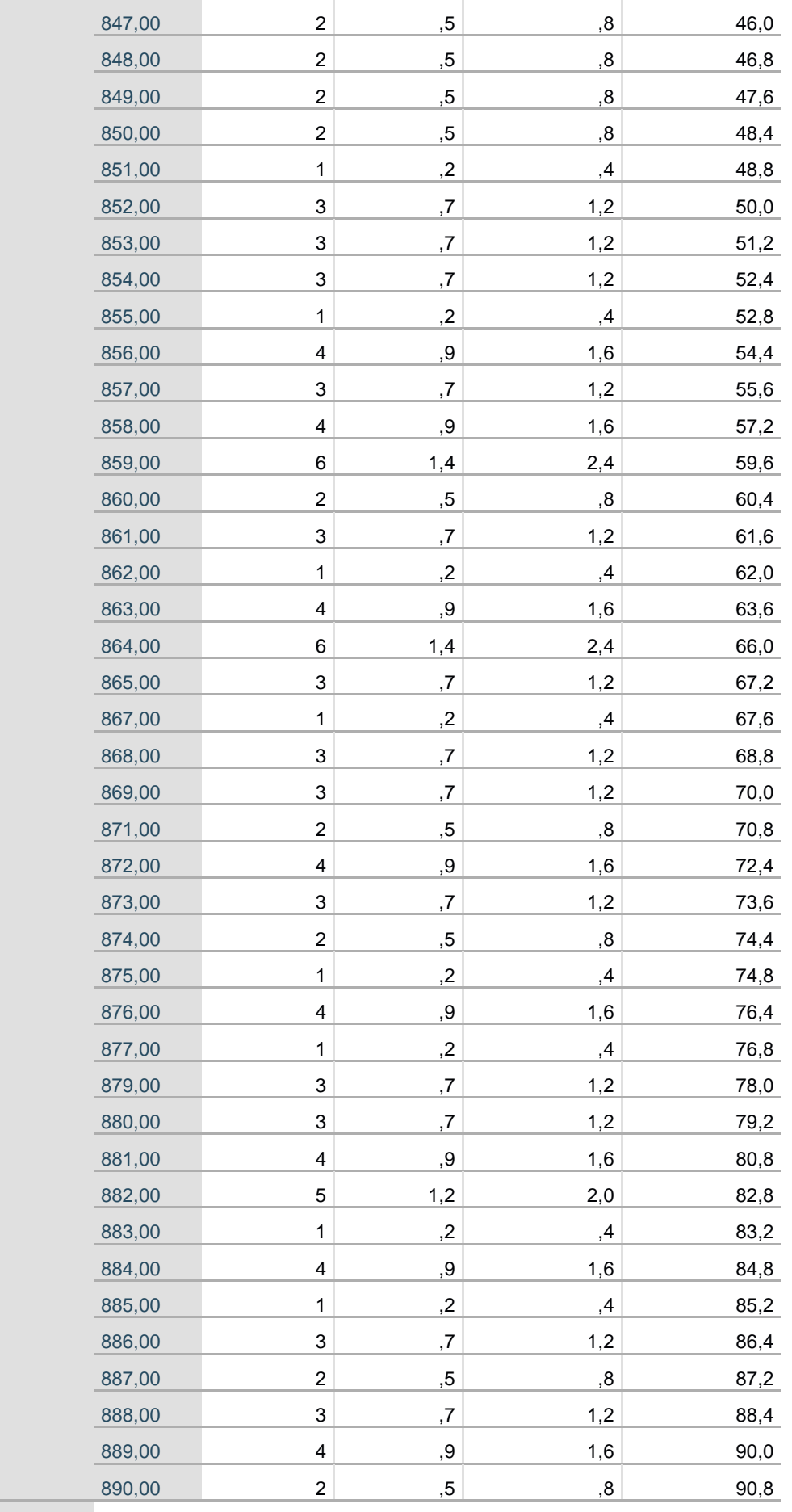

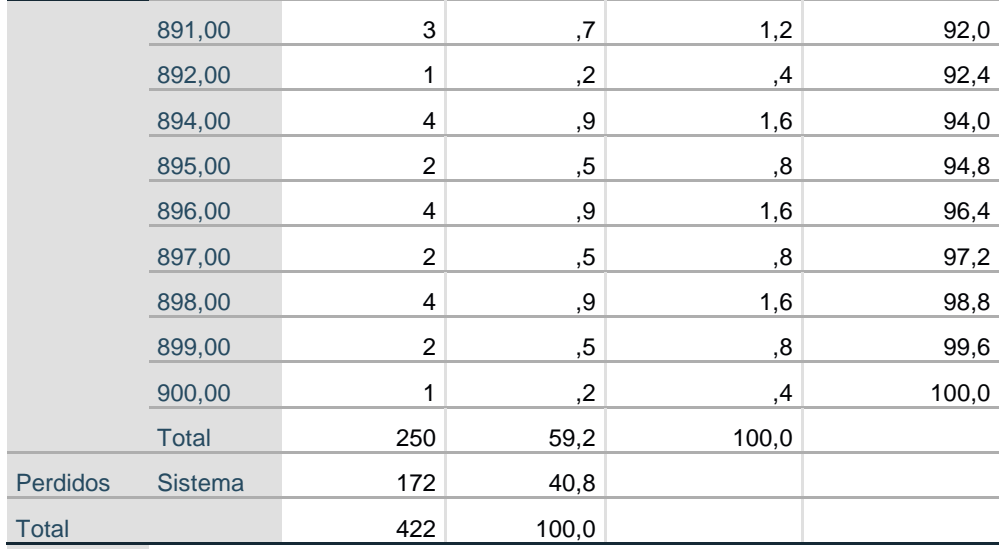

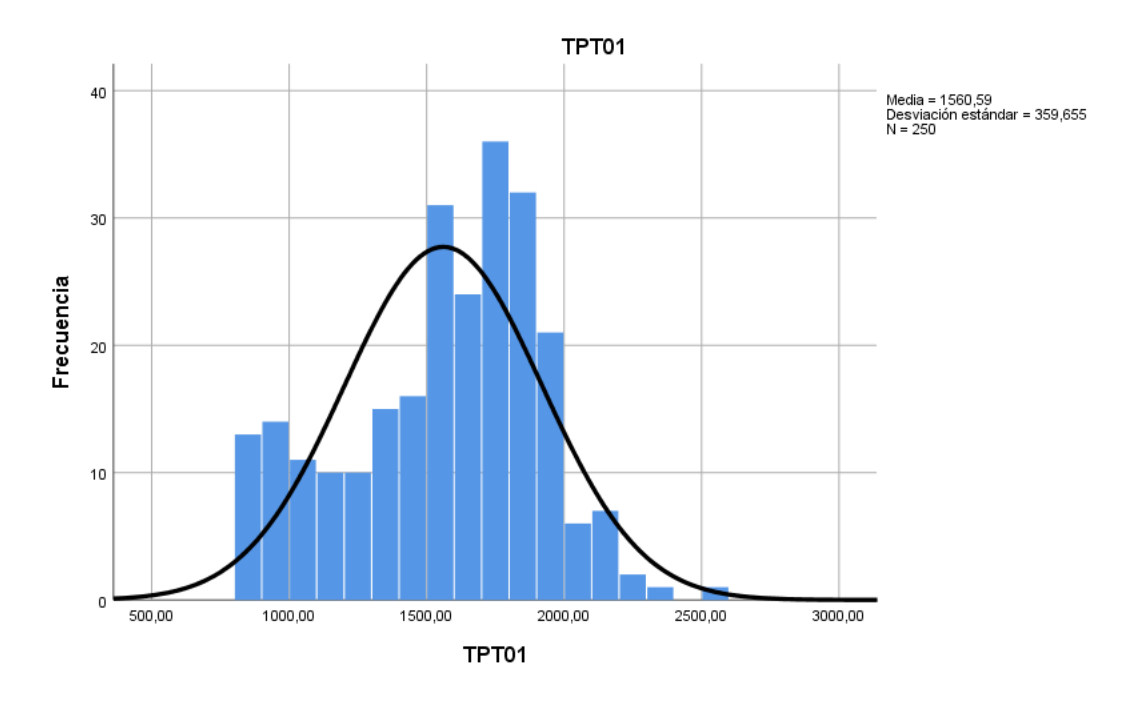

**Anexo 20: Histograma del tiempo de procesamiento del trabajador 01**

**Anexo 21: Histograma del peso inicial de las bolsas- trabajador 01**

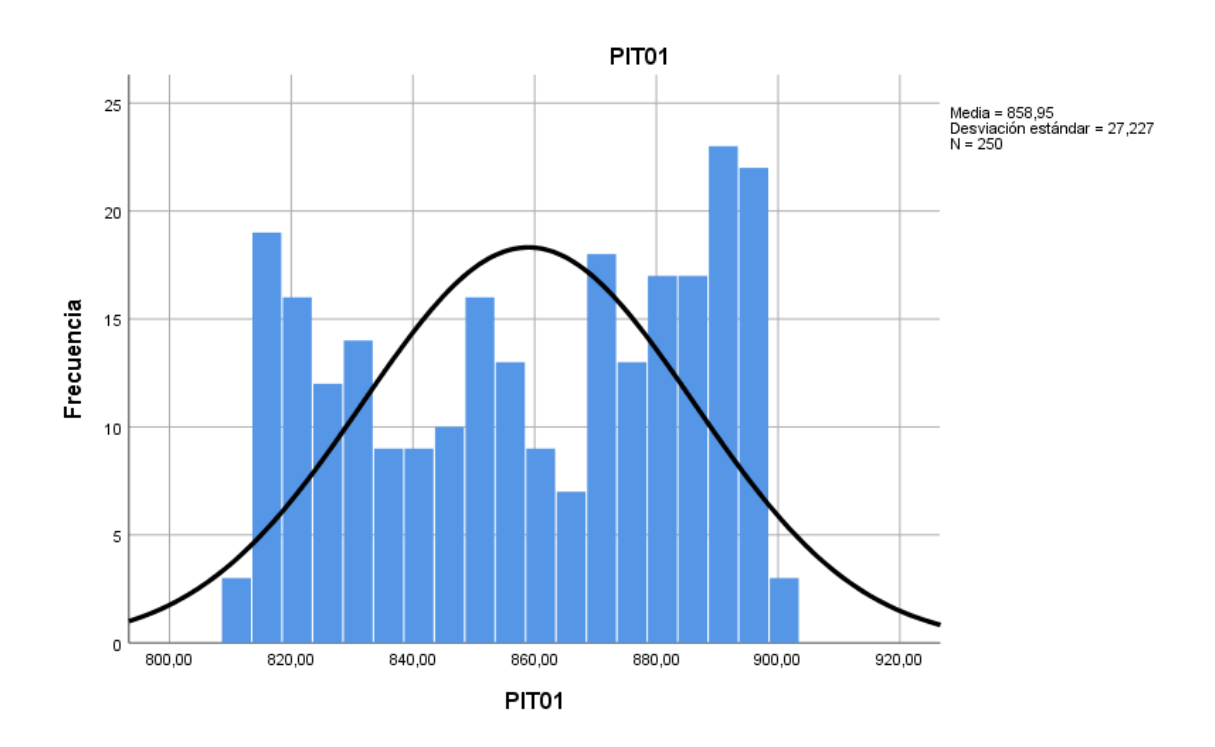

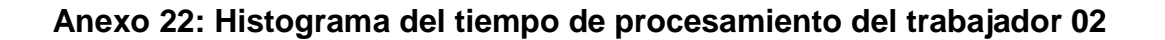

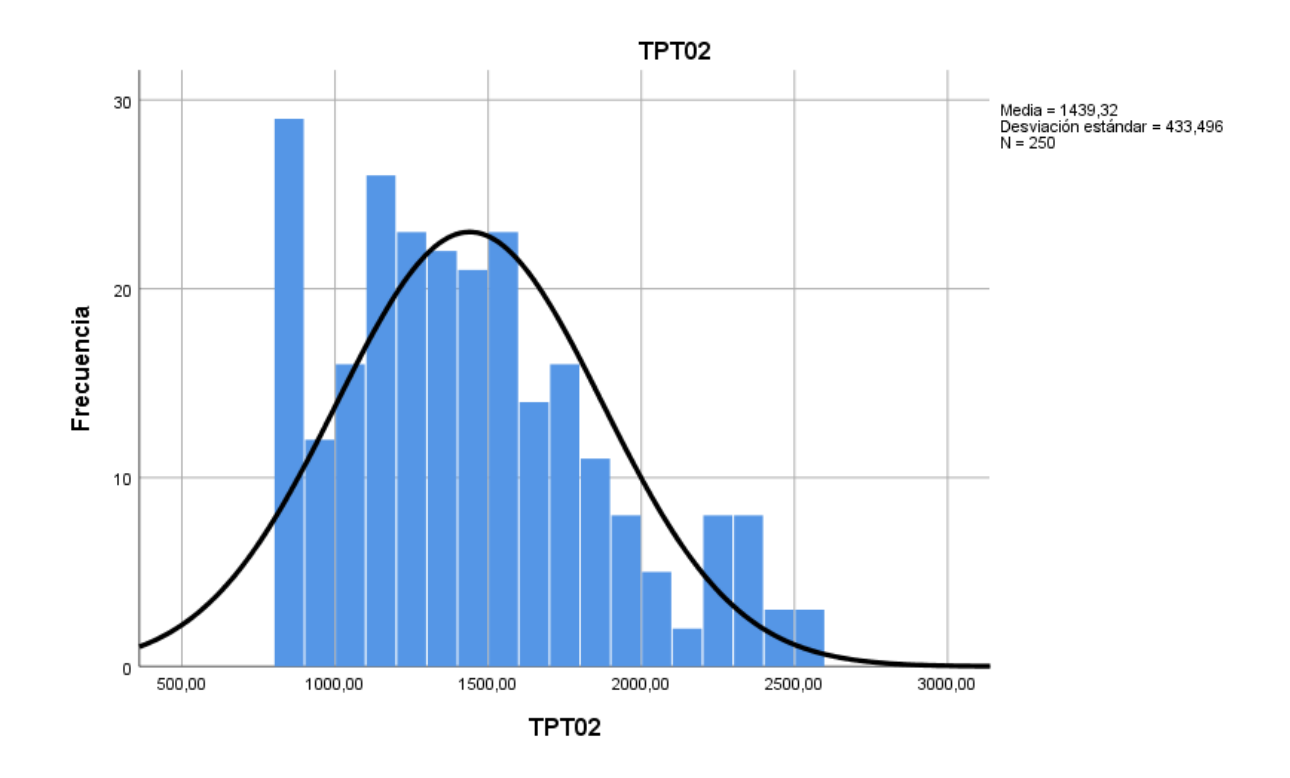

**Anexo 23: Histograma del peso inicial de las bolsas- trabajador 02**

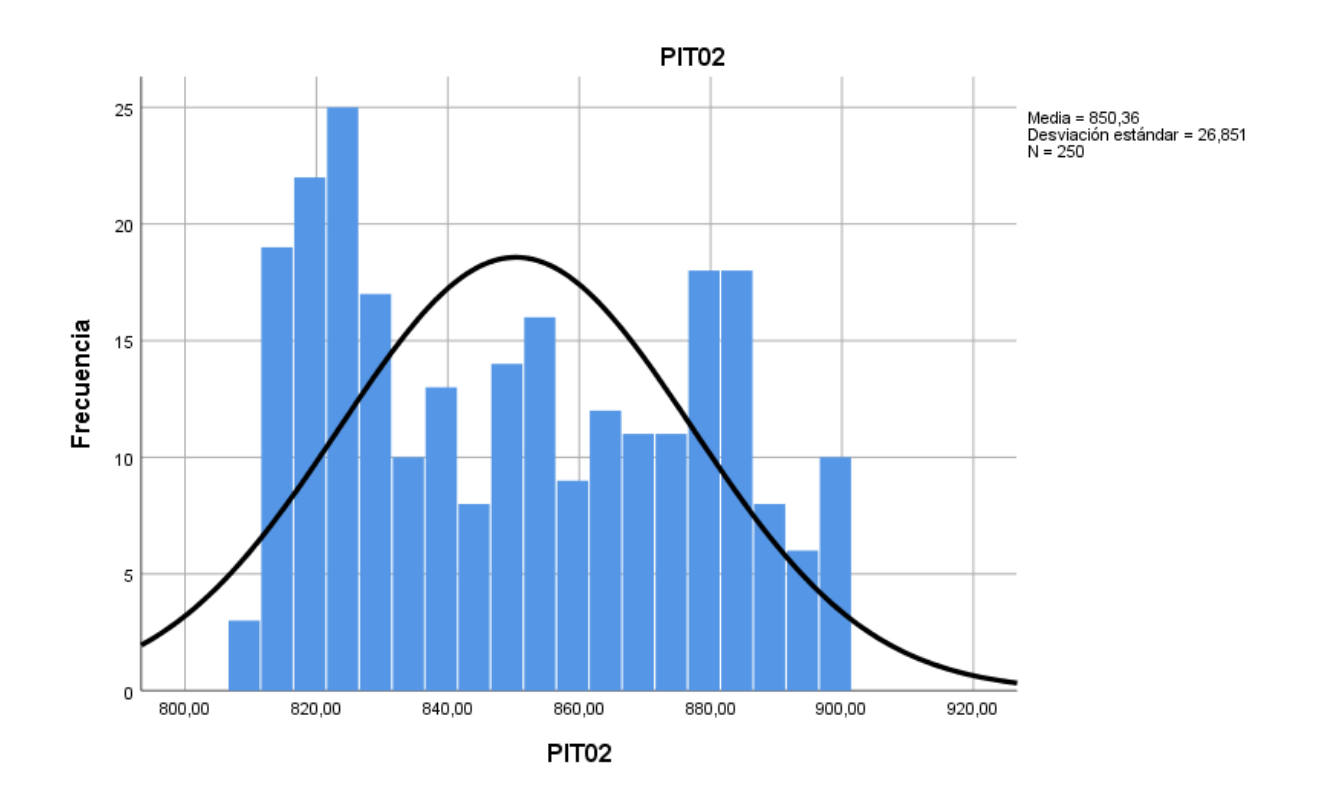

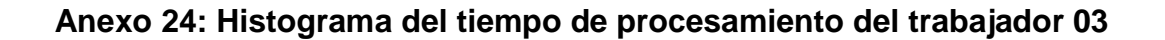

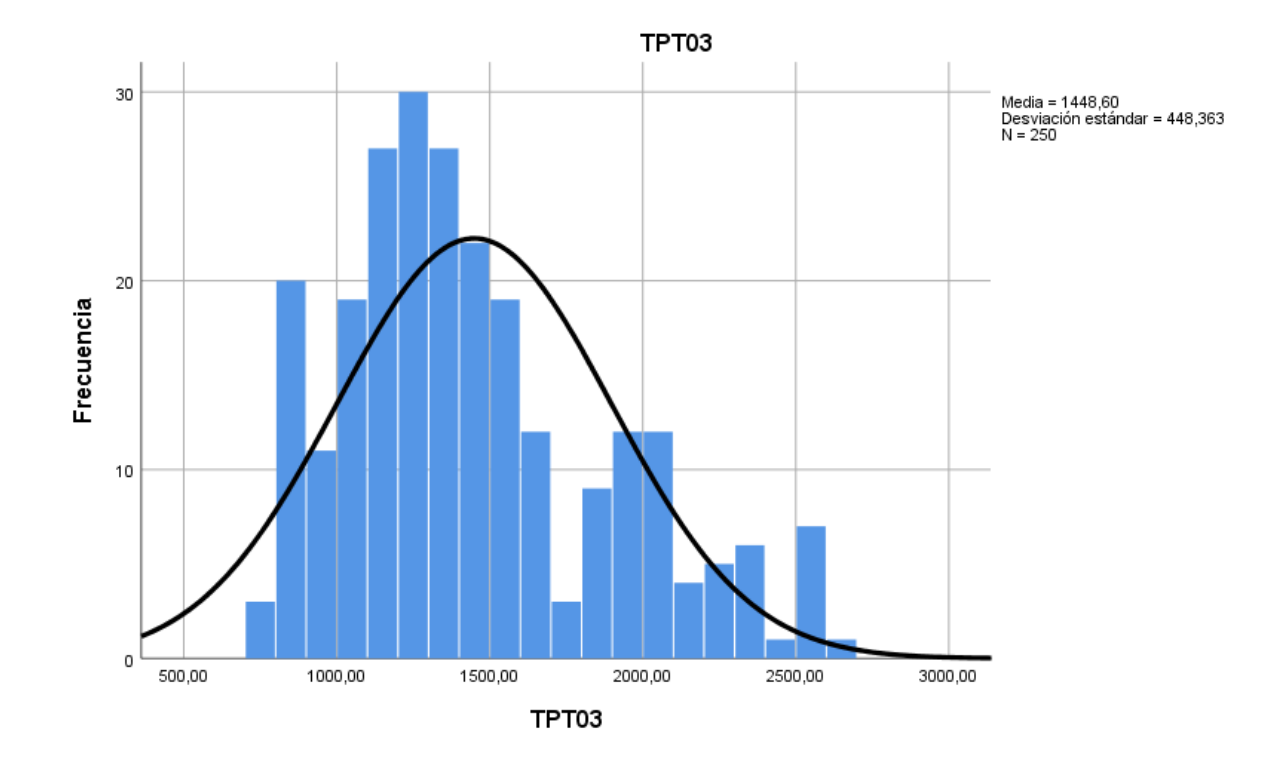

**Anexo 25: Histograma del peso inicial de las bolsas- trabajador 03**

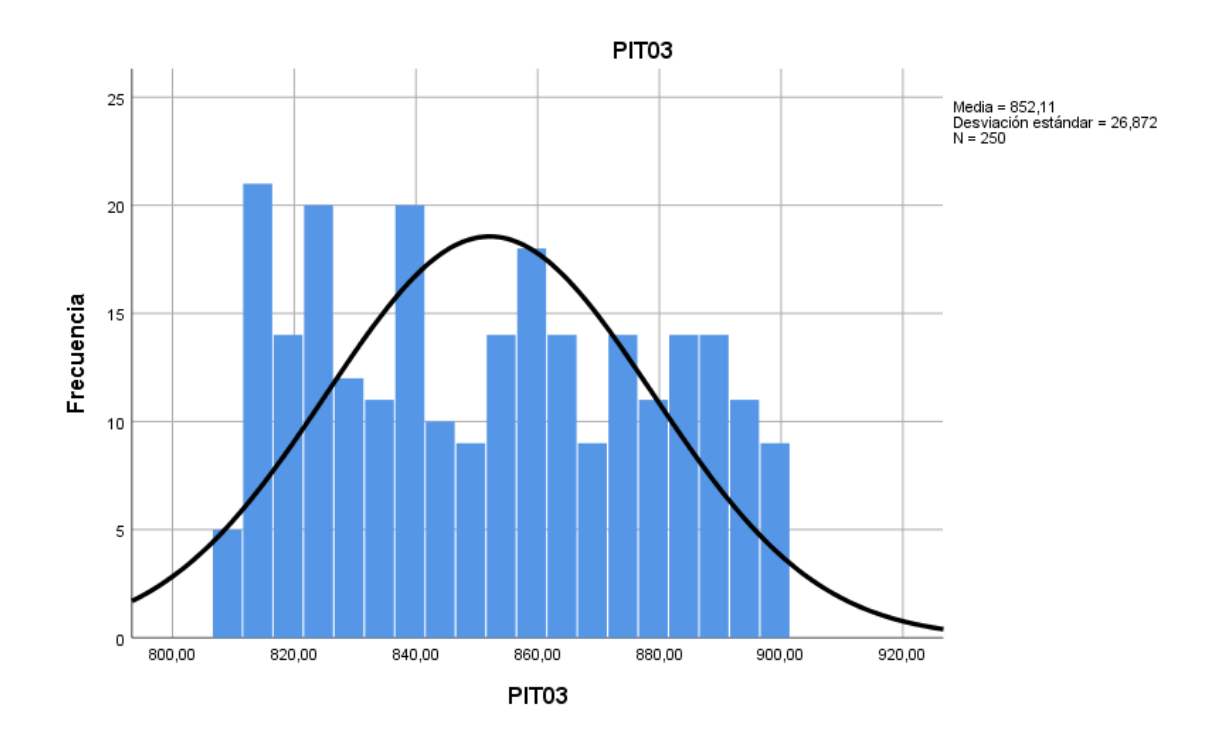

#### **Anexo 26: Cálculo de proporción y variabilidad de la muestra de pesos del producto terminado - Trabajador 01**

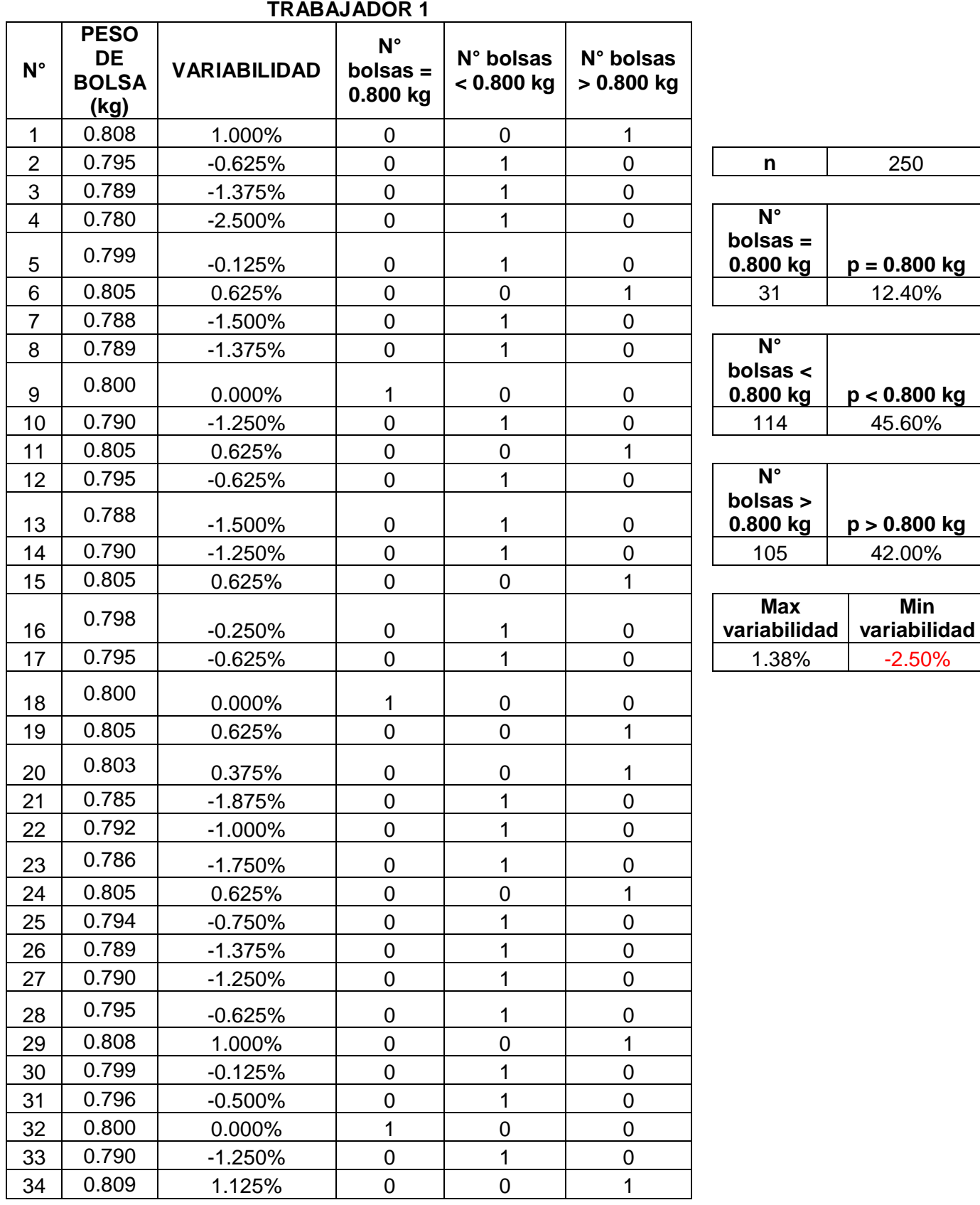

**Min** 

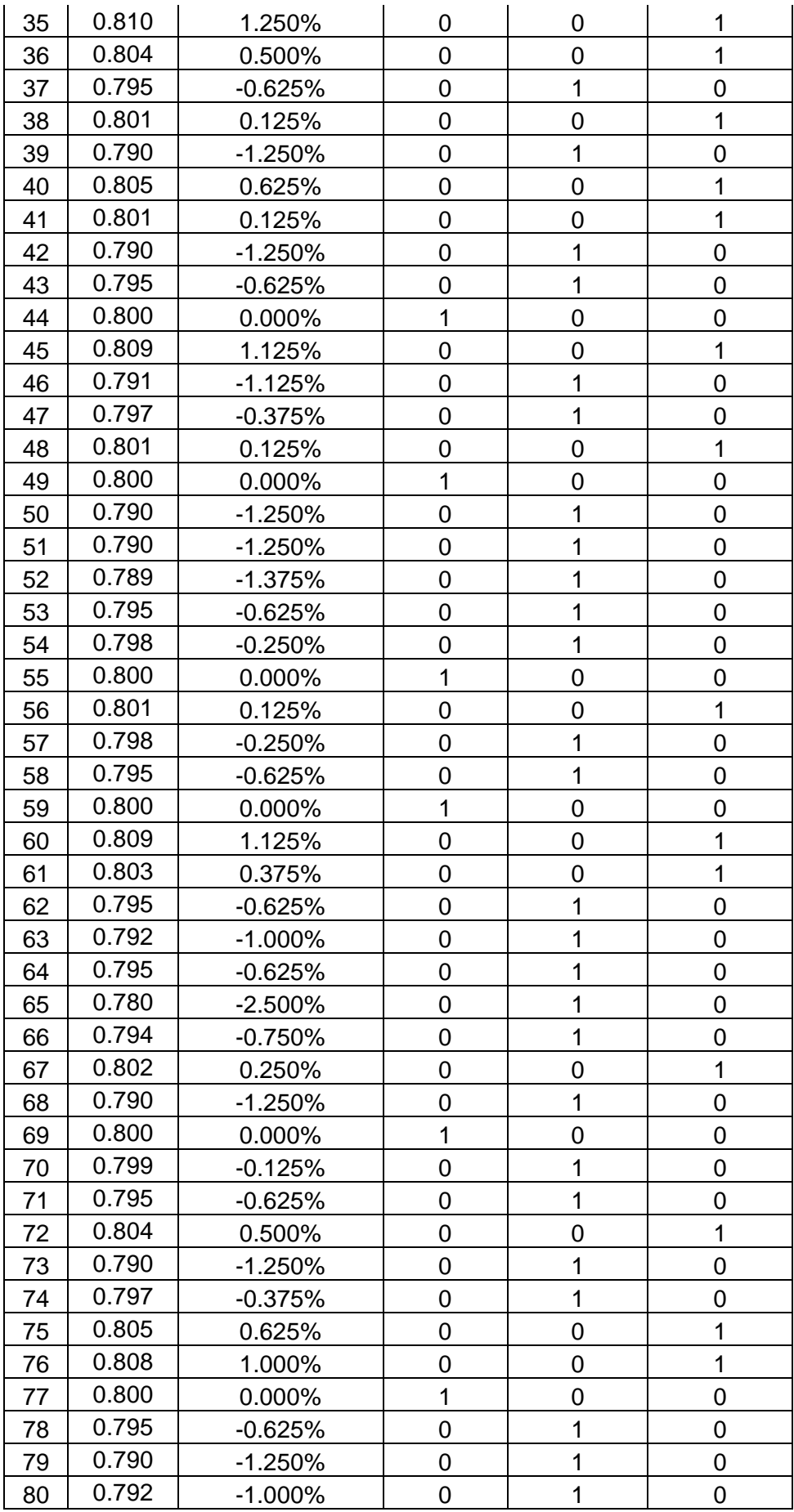

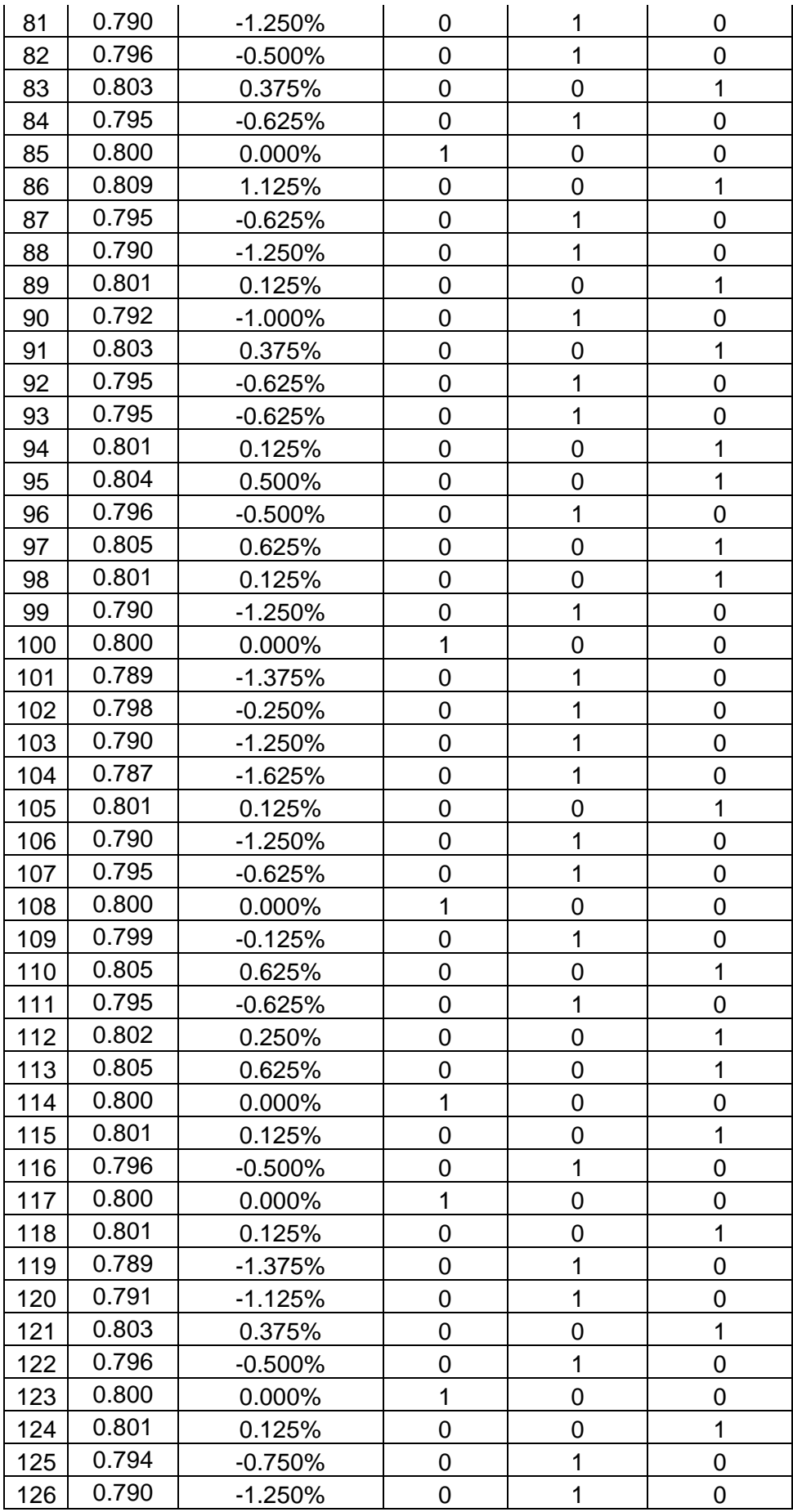

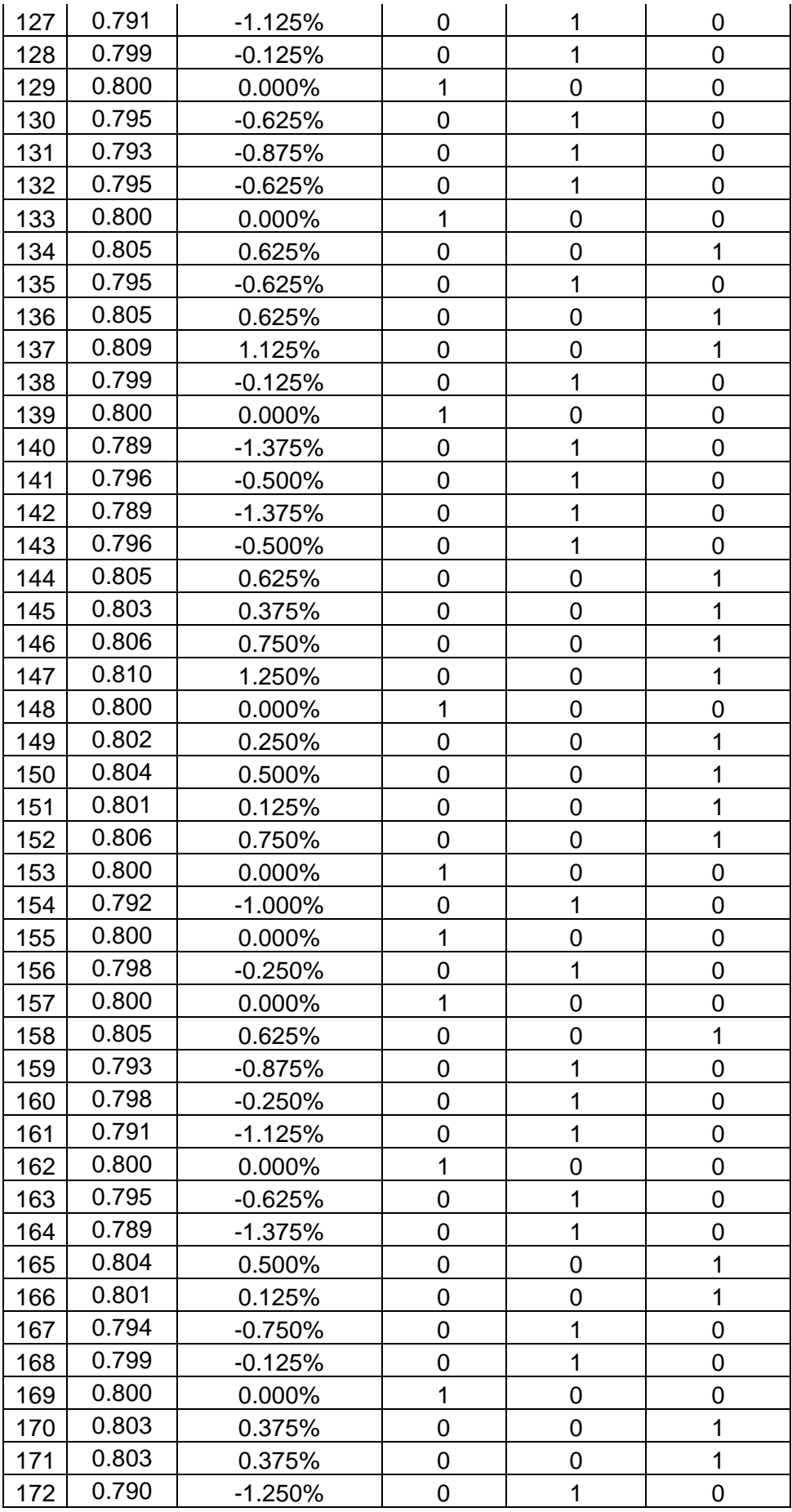

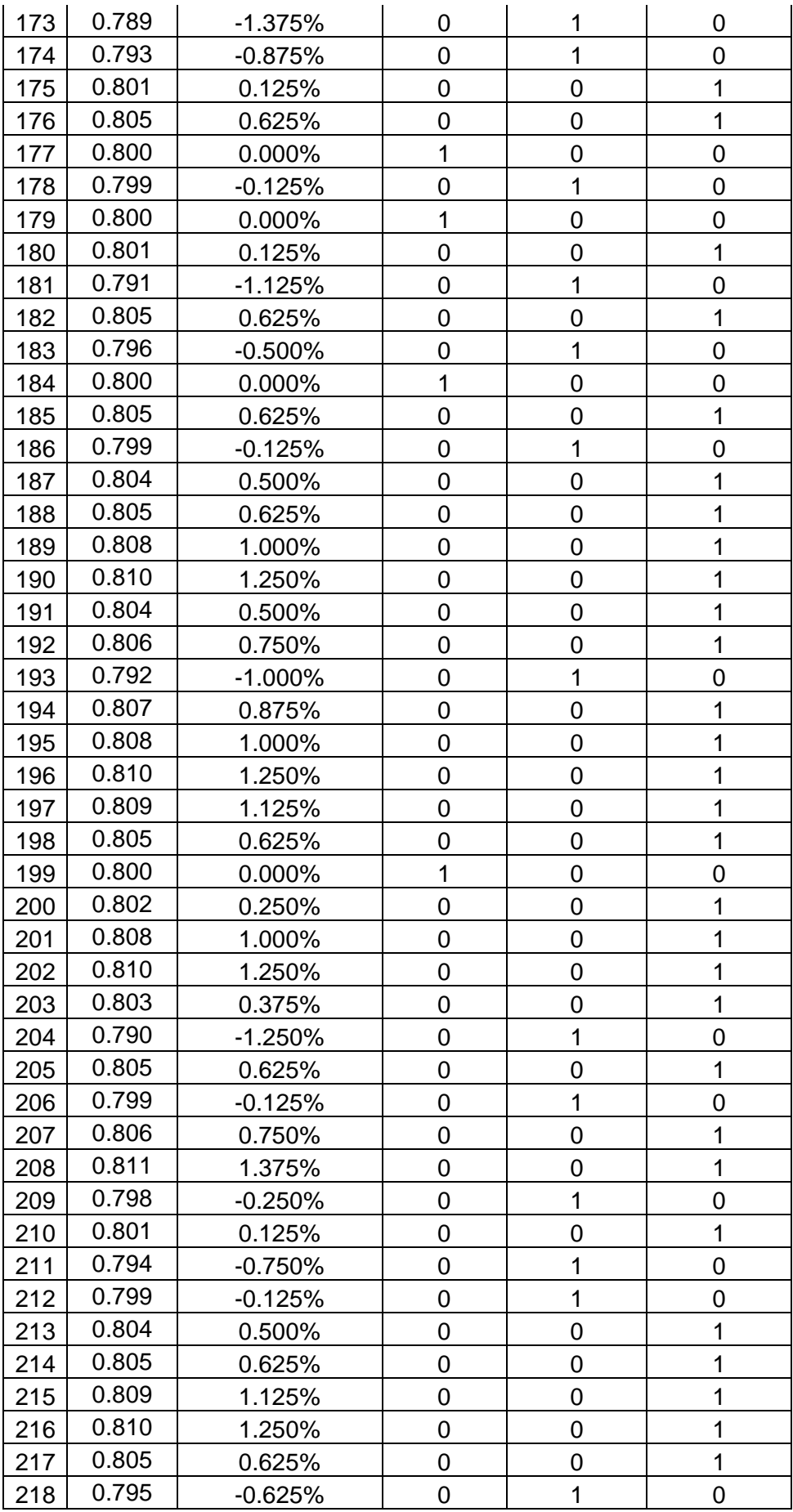

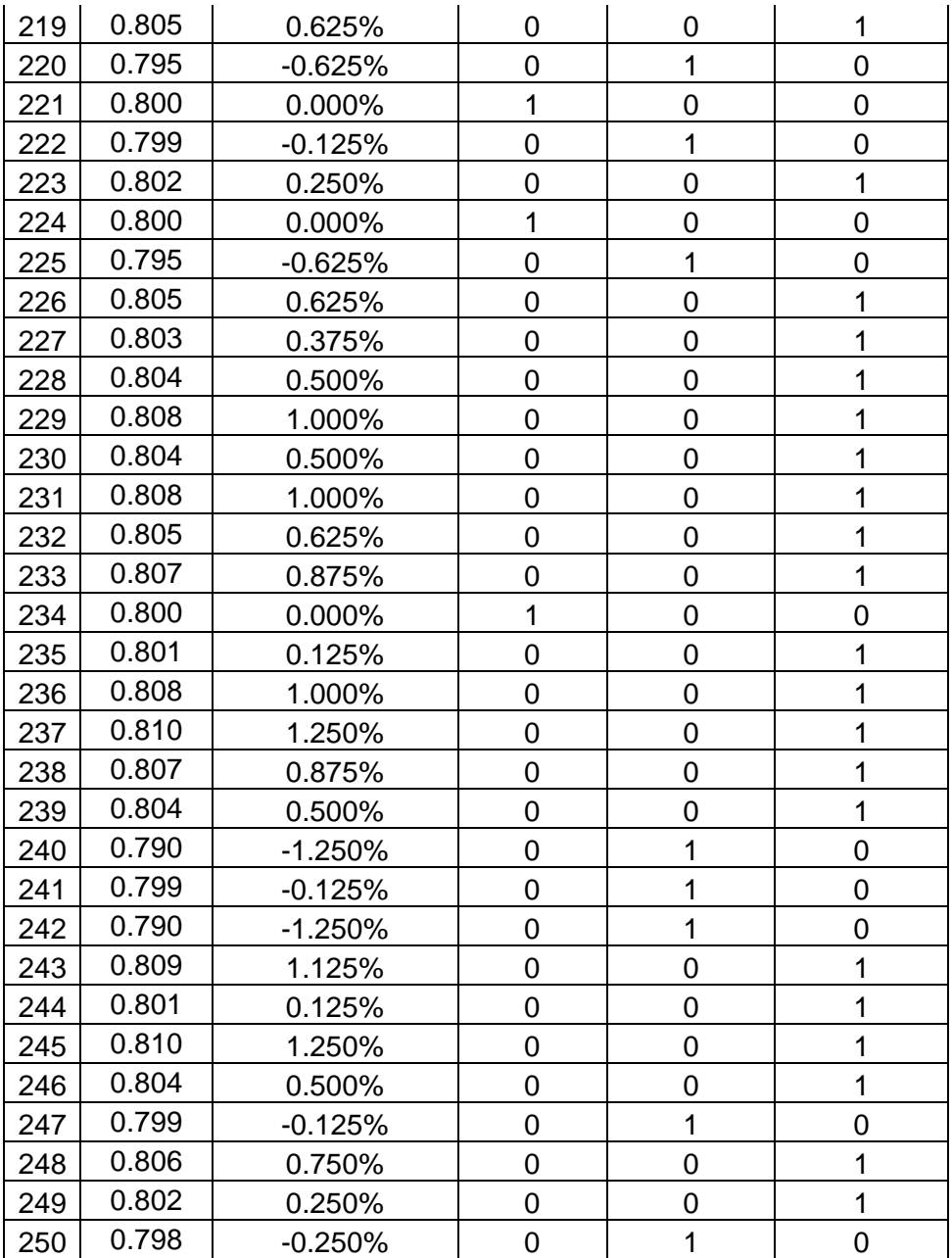

### **Anexo 27: Cálculo de proporción y variabilidad de la muestra de pesos del producto terminado - Trabajador 02**

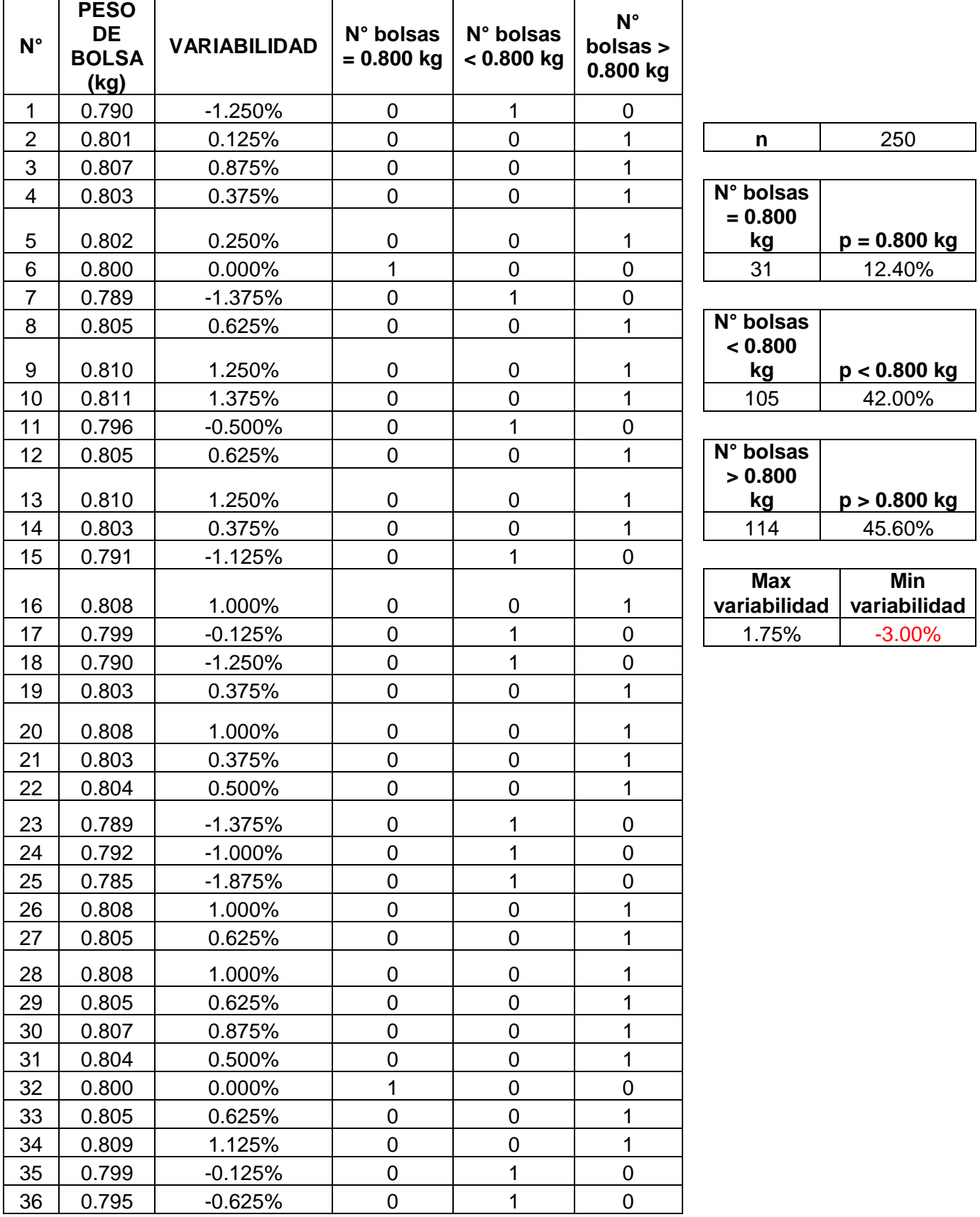

#### **TRABAJADOR 02**

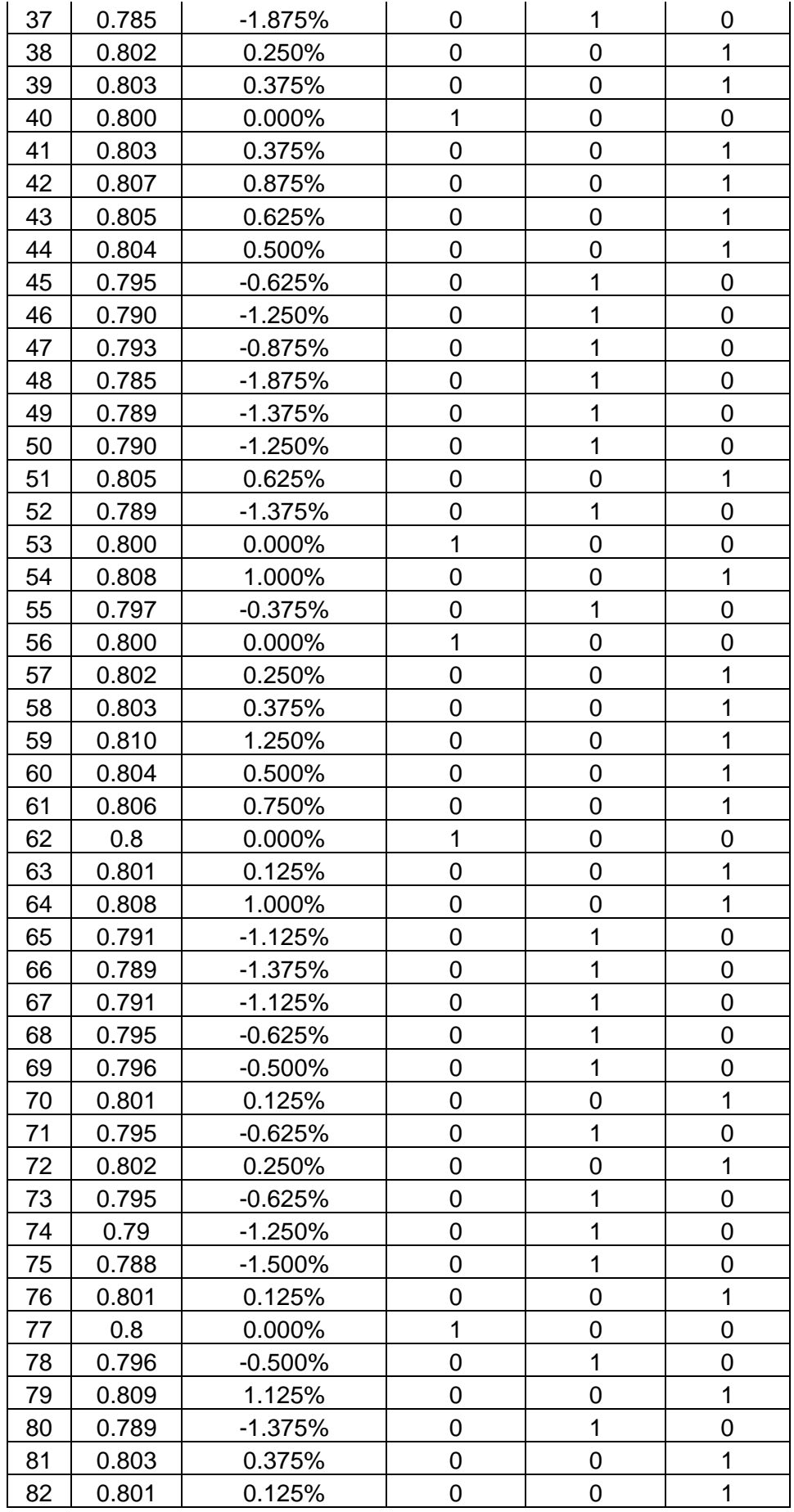

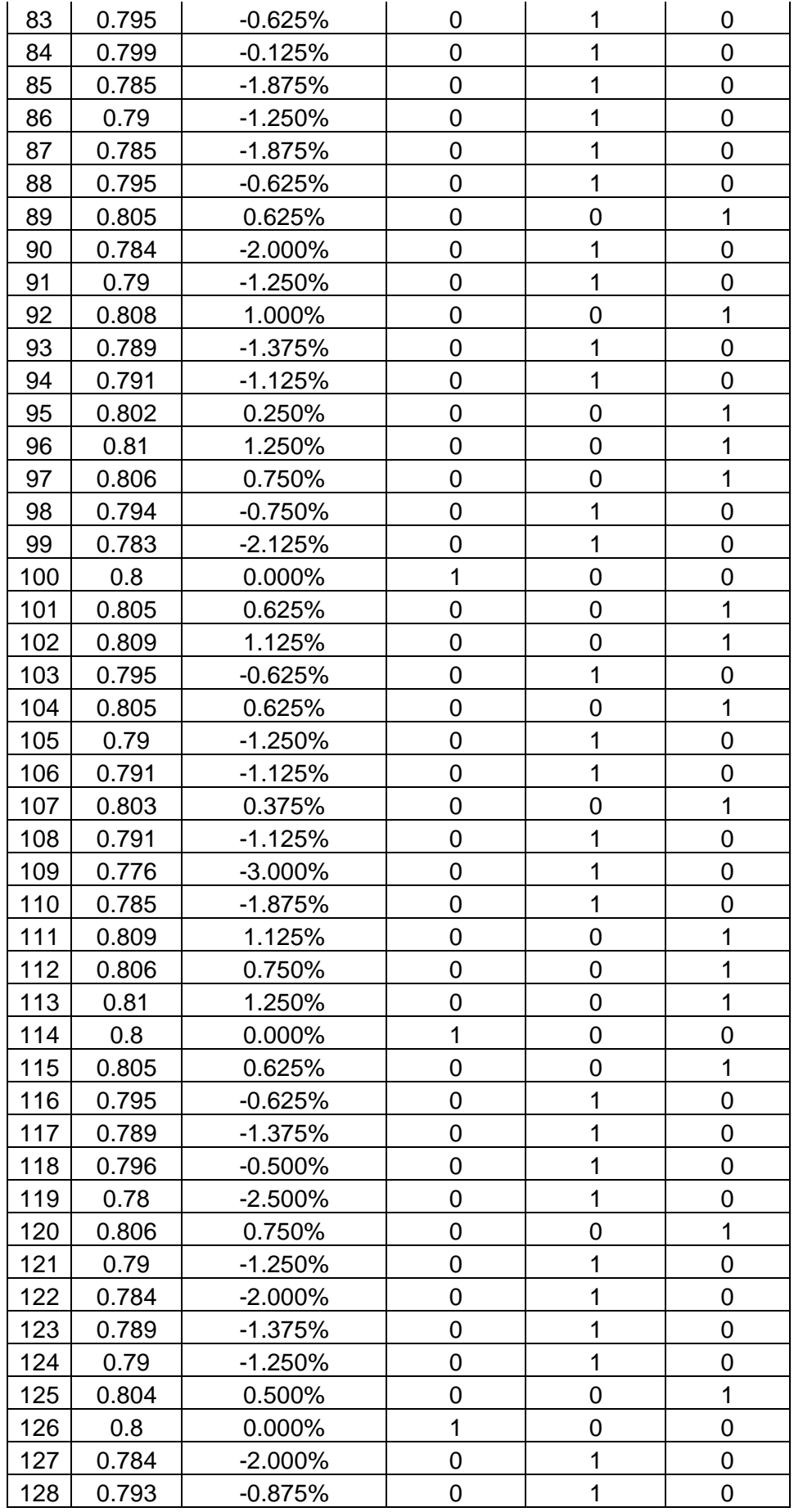

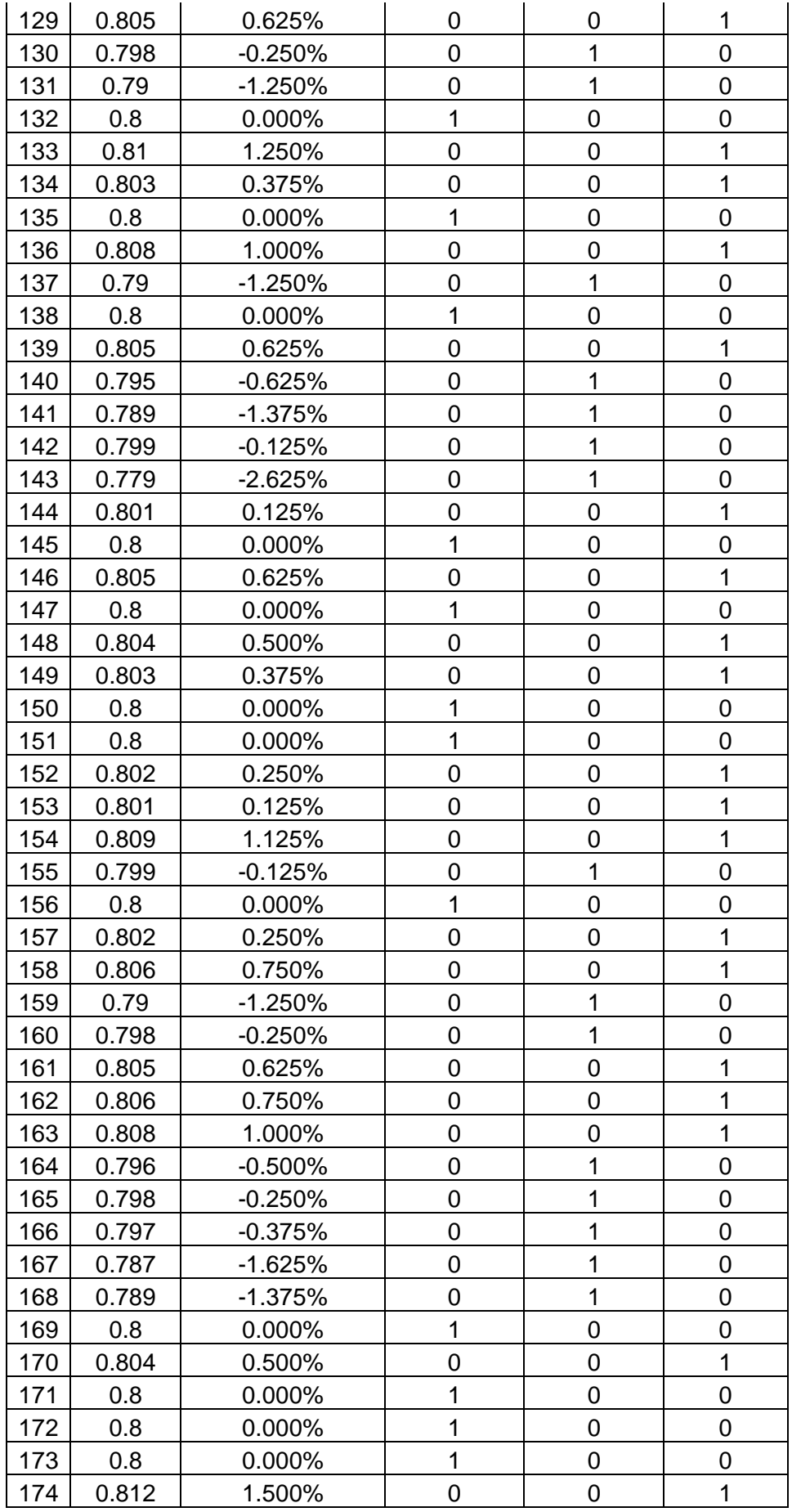

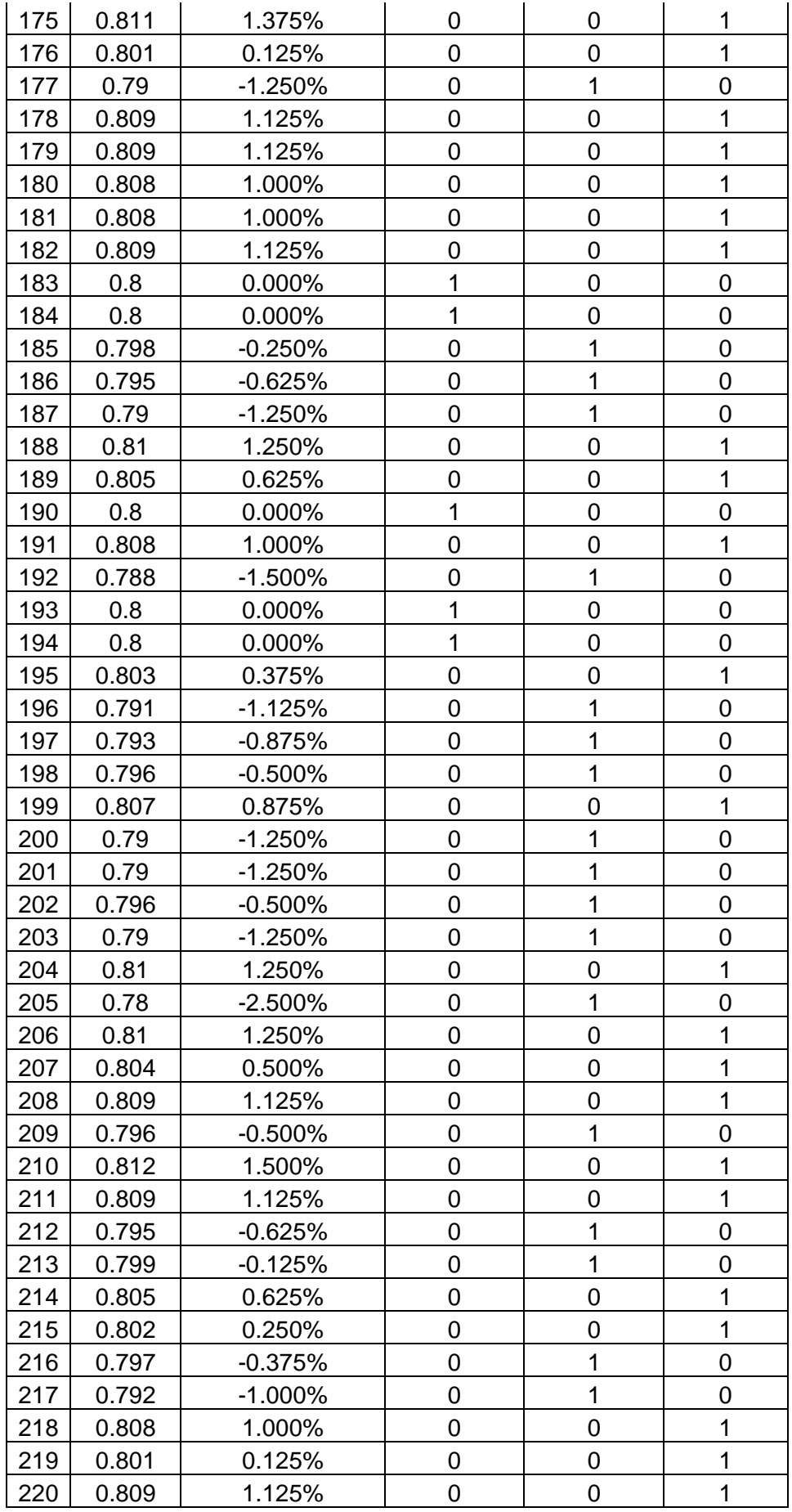
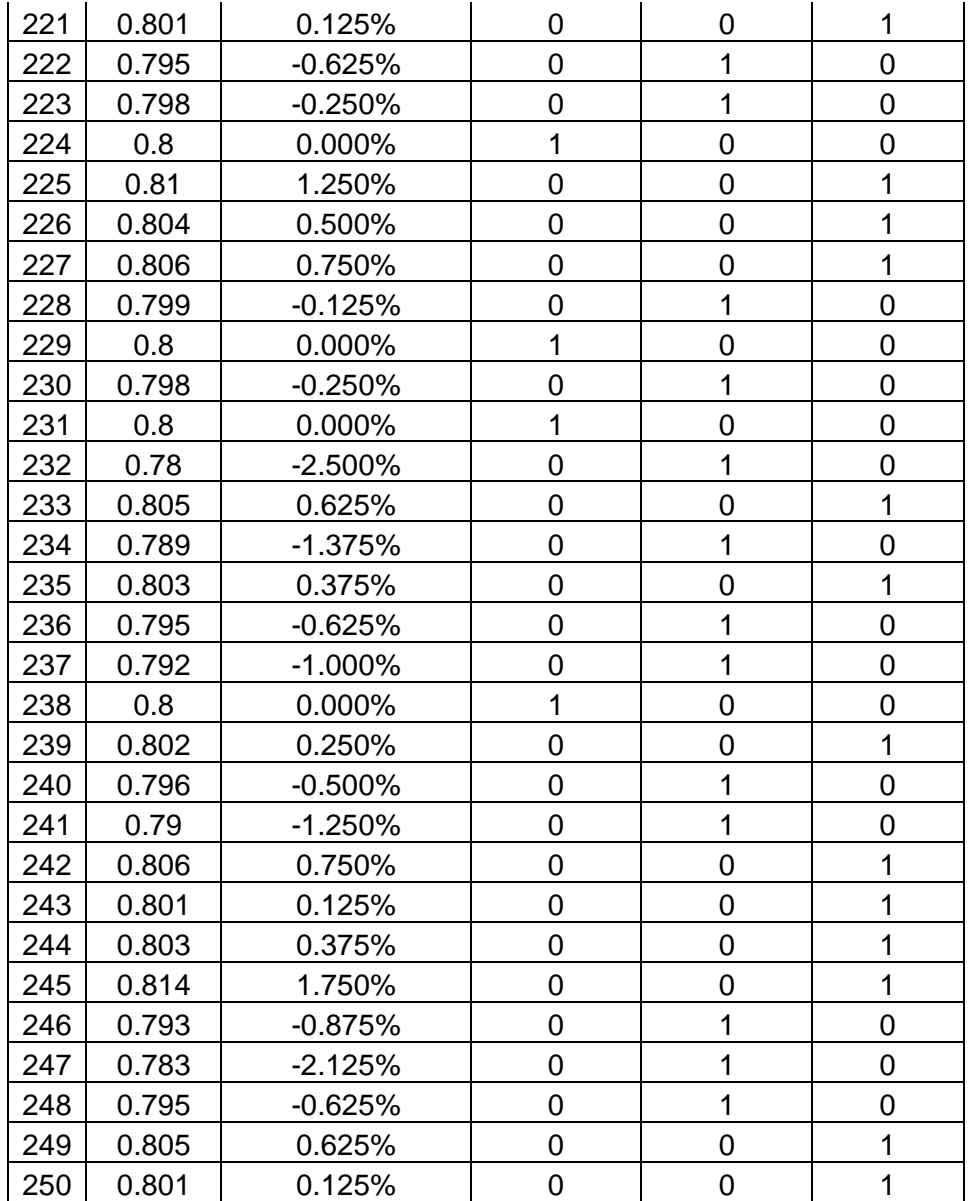

**Anexo 28: Cálculo de proporción y variabilidad de la muestra de pesos del producto terminado - Trabajador 03**  $\overline{1}$ 

| $N^{\circ}$    | <b>PESO DE</b><br><b>BOLSA</b><br>(kg) | <b>VARIABILIDA</b><br>D | $N^{\circ}$<br>$bolsas =$<br>$0.800$ kg | $N^{\circ}$<br>bolsas $\lt$<br>0.800 kg | N° bolsas<br>> 0.800<br>kg |                            |                               |
|----------------|----------------------------------------|-------------------------|-----------------------------------------|-----------------------------------------|----------------------------|----------------------------|-------------------------------|
| 1              | 0.805                                  | 0.625%                  | $\mathbf 0$                             | $\mathbf 0$                             | 1                          |                            |                               |
| $\overline{2}$ | 0.800                                  | 0.000%                  | 1                                       | $\mathbf 0$                             | $\mathbf 0$                | n                          | 250                           |
| 3              | 0.800                                  | 0.000%                  | 1                                       | $\pmb{0}$                               | $\mathbf 0$                |                            |                               |
| 4              | 0.790                                  | $-1.250%$               | $\mathbf 0$                             | 1                                       | $\mathbf 0$                | $N^{\circ}$ bolsas =       | $p = 0.80$                    |
| 5              | 0.789                                  | $-1.375%$               | $\mathbf 0$                             | 1                                       | $\mathbf 0$                | 0.800 kg                   | kg                            |
| 6              | 0.796                                  | $-0.500%$               | $\mathbf 0$                             | 1                                       | $\mathbf 0$                | 33                         | 13.20%                        |
| $\overline{7}$ | 0.799                                  | $-0.125%$               | $\mathbf 0$                             | 1                                       | $\mathbf 0$                |                            |                               |
| 8              | 0.795                                  | $-0.625%$               | $\mathbf 0$                             | 1                                       | $\mathbf 0$                | $N^{\circ}$ bolsas $\lt$   | p < 0.80                      |
| 9              | 0.798                                  | $-0.250%$               | $\overline{0}$                          | 1                                       | $\mathbf 0$                | $0.800$ kg                 | kg                            |
| 10             | 0.790                                  | $-1.250%$               | $\mathbf 0$                             | 1                                       | $\mathbf 0$                | 120                        | 48.00%                        |
| 11             | 0.801                                  | 0.125%                  | $\mathbf 0$                             | $\mathbf 0$                             | 1                          |                            |                               |
| 12             | 0.800                                  | 0.000%                  | 1                                       | $\pmb{0}$                               | $\boldsymbol{0}$           | $N^{\circ}$ bolsas $>$     | p > 0.80                      |
| 13             | 0.798                                  | $-0.250%$               | $\mathbf 0$                             | 1                                       | $\mathbf 0$                | $0.800$ kg                 | kg                            |
| 14             | 0.800                                  | 0.000%                  | $\mathbf{1}$                            | $\mathbf 0$                             | $\mathbf 0$                | 97                         | 38.80%                        |
| 15             | 0.805                                  | 0.625%                  | $\mathbf 0$                             | $\mathbf 0$                             | 1                          |                            |                               |
| 16             | 0.784                                  | $-2.000\%$              | $\mathbf 0$                             | 1                                       | $\mathbf 0$                | <b>Max</b><br>variabilidad | <b>Min</b><br>variabilio<br>d |
| 17             | 0.789                                  | $-1.375%$               | $\mathbf 0$                             | 1                                       | $\mathbf 0$                | 1.25%                      | $-2.50%$                      |
| 18             | 0.795                                  | $-0.625%$               | $\mathbf 0$                             | 1                                       | $\mathbf 0$                |                            |                               |
| 19             | 0.798                                  | $-0.250%$               | $\mathbf 0$                             | 1                                       | $\mathbf 0$                |                            |                               |
| 20             | 0.800                                  | 0.000%                  | 1                                       | $\mathbf 0$                             | $\pmb{0}$                  |                            |                               |
| 21             | 0.801                                  | 0.125%                  | $\mathbf 0$                             | $\mathbf 0$                             | $\mathbf{1}$               |                            |                               |
| 22             | 0.800                                  | 0.000%                  | $\mathbf{1}$                            | $\pmb{0}$                               | $\mathbf 0$                |                            |                               |
| 23             | 0.794                                  | $-0.750%$               | $\mathbf 0$                             | 1                                       | $\mathbf 0$                |                            |                               |
| 24             | 0.798                                  | $-0.250%$               | $\overline{0}$                          | 1                                       | $\mathbf 0$                |                            |                               |
| 25             | 0.790                                  | $-1.250%$               | 0                                       | 1                                       | $\mathbf 0$                |                            |                               |
| 26             | 0.799                                  | $-0.125%$               | $\mathbf 0$                             | 1                                       | $\mathbf 0$                |                            |                               |
| 27             | 0.786                                  | $-1.750%$               | $\pmb{0}$                               | 1                                       | $\pmb{0}$                  |                            |                               |
| 28             | 0.790                                  | $-1.250%$               | $\pmb{0}$                               | 1                                       | $\mathbf 0$                |                            |                               |
| 29             | 0.795                                  | $-0.625%$               | $\pmb{0}$                               | 1                                       | $\boldsymbol{0}$           |                            |                               |
| 30             | 0.806                                  | 0.750%                  | $\mathbf 0$                             | $\pmb{0}$                               | 1                          |                            |                               |
| 31             | 0.800                                  | 0.000%                  | 1                                       | $\pmb{0}$                               | $\mathbf 0$                |                            |                               |
| 32             | 0.789                                  | $-1.375%$               | $\mathbf 0$                             | 1                                       | $\mathbf 0$                |                            |                               |
| 33             | 0.799                                  | $-0.125%$               | $\boldsymbol{0}$                        | 1                                       | $\boldsymbol{0}$           |                            |                               |
| 34             | 0.805                                  | 0.625%                  | $\boldsymbol{0}$                        | $\pmb{0}$                               | 1                          |                            |                               |
| 35             | 0.795                                  | $-0.625%$               | $\boldsymbol{0}$                        | 1                                       | $\mathbf 0$                |                            |                               |
| 36             | 0.806                                  | 0.750%                  | $\mathbf 0$                             | $\pmb{0}$                               | 1                          |                            |                               |
| 37             | 0.799                                  | $-0.125%$               | $\pmb{0}$                               | 1                                       | $\pmb{0}$                  |                            |                               |
| 38             | 0.796                                  | $-0.500%$               | $\boldsymbol{0}$                        | 1                                       | $\pmb{0}$                  |                            |                               |

 $N^{\circ}$  bolsas = **0.800 kg p = 0.800** 

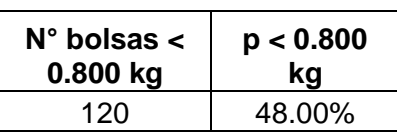

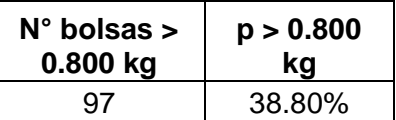

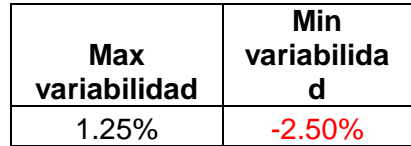

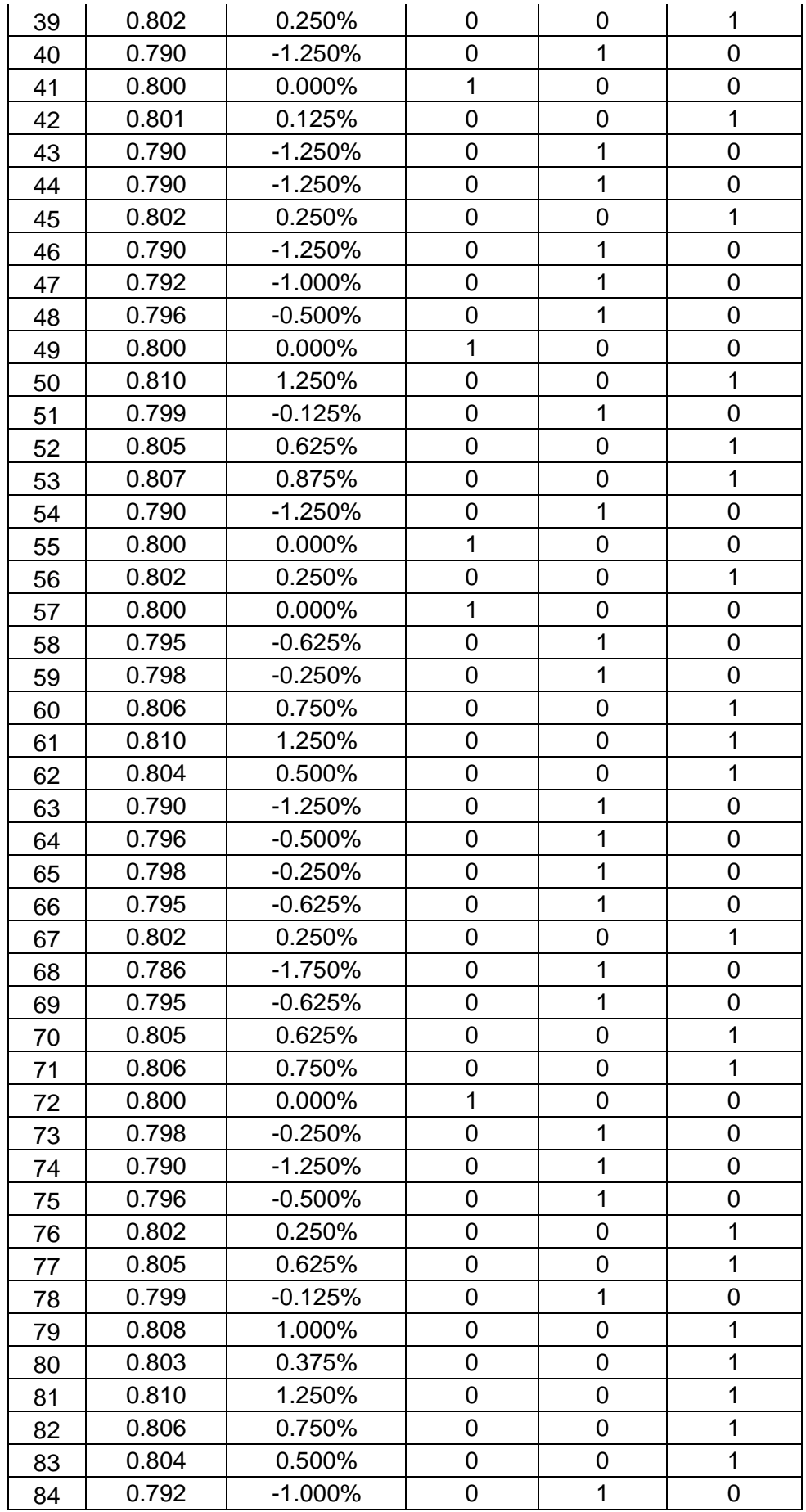

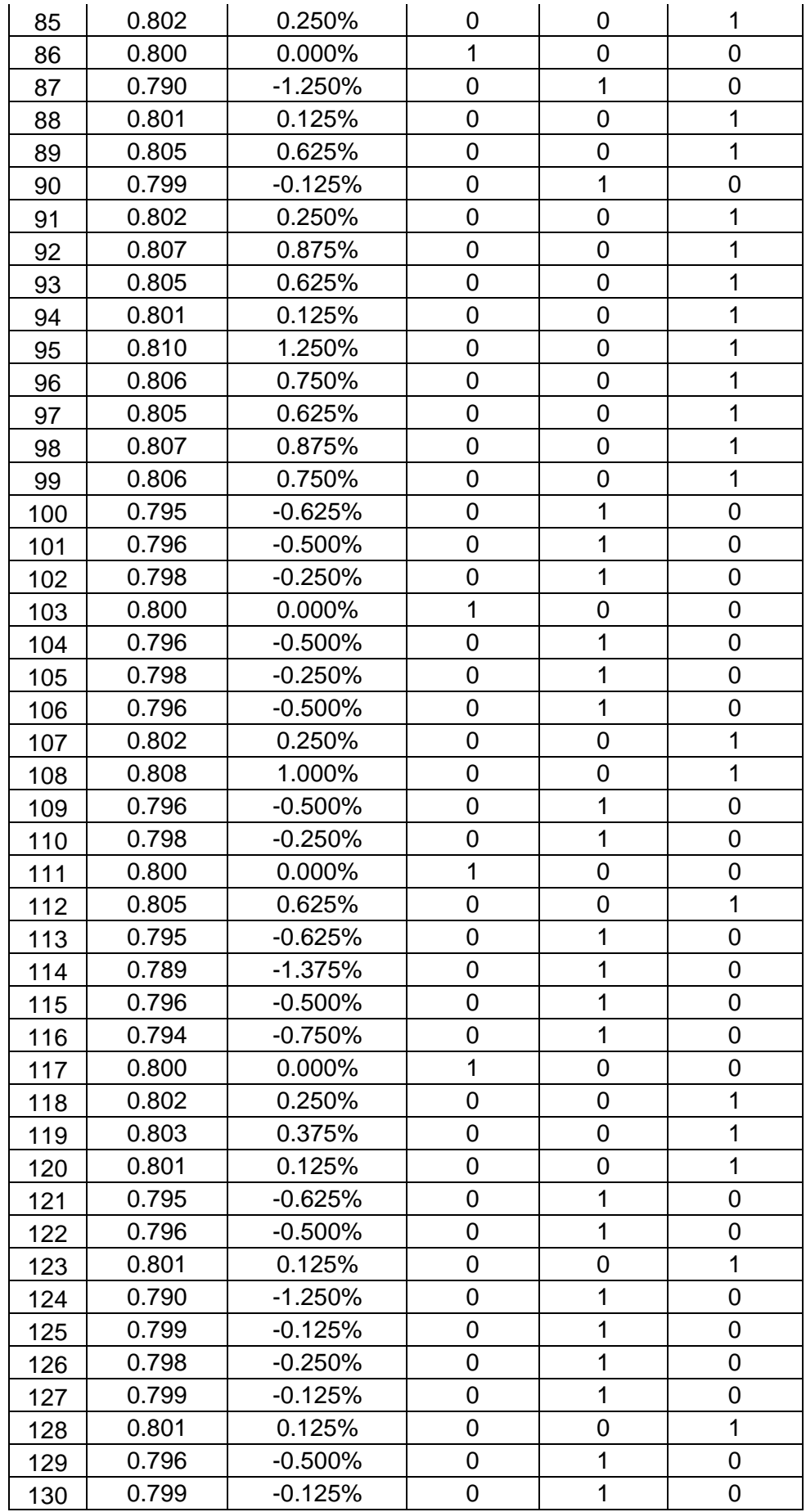

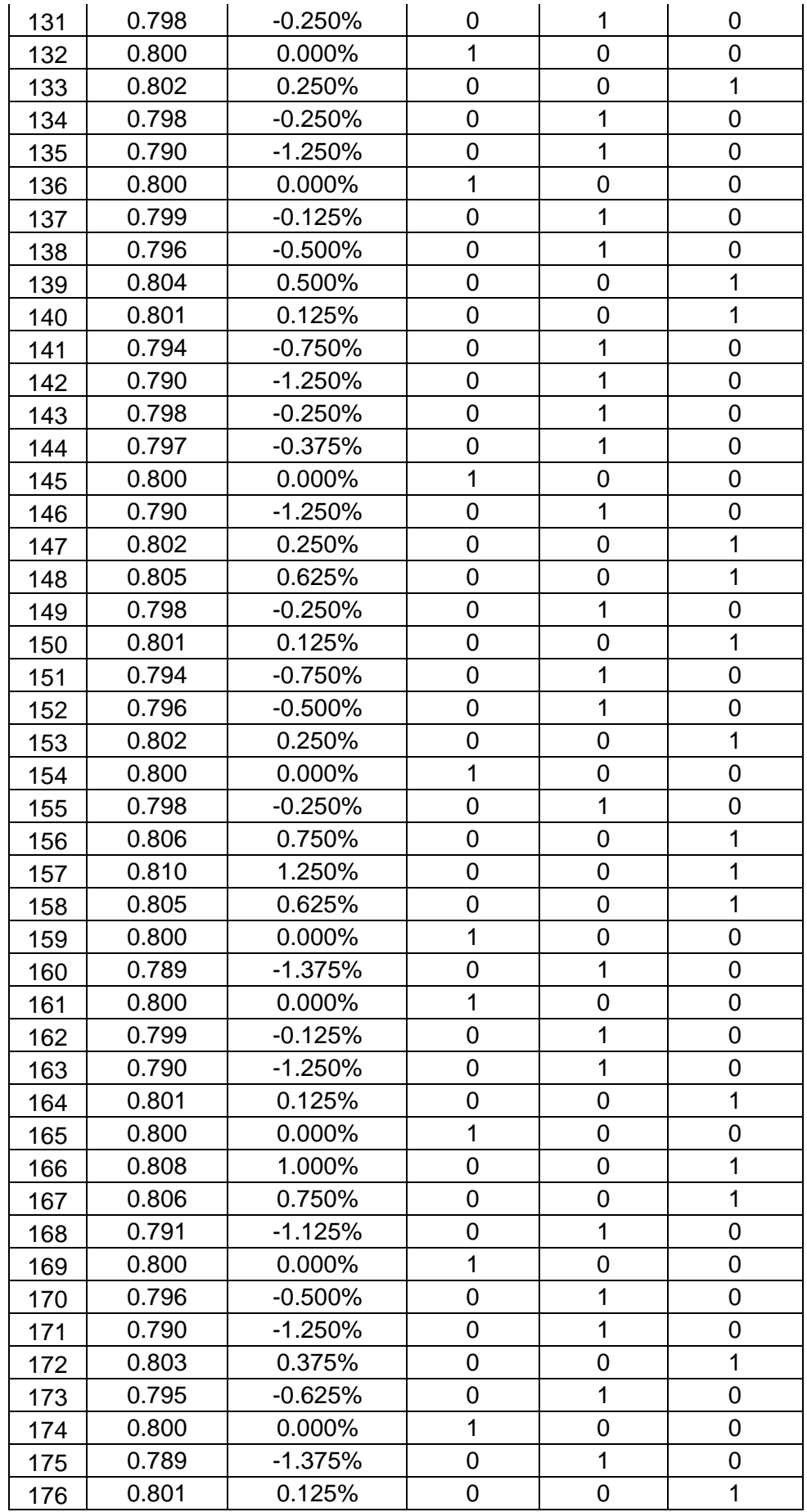

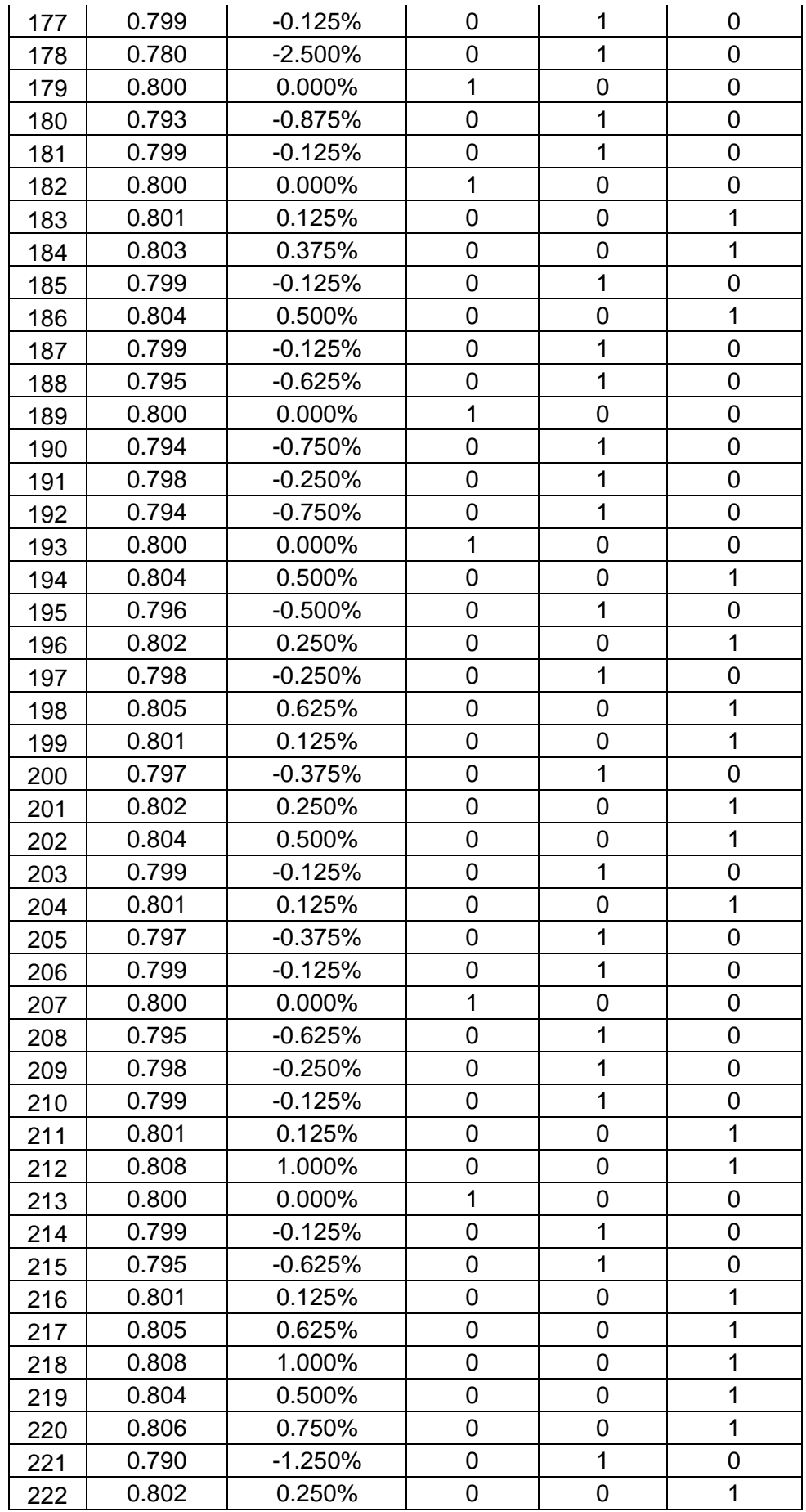

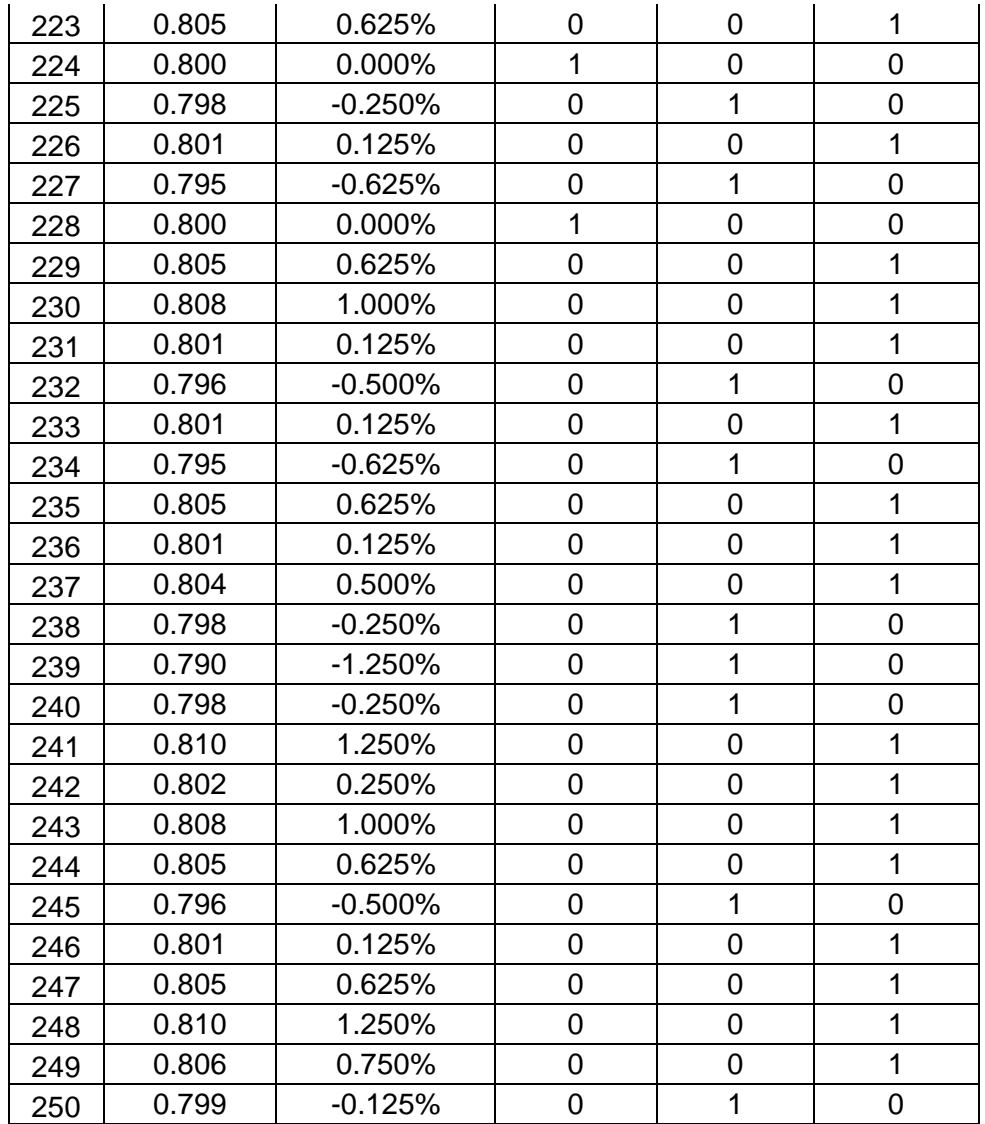

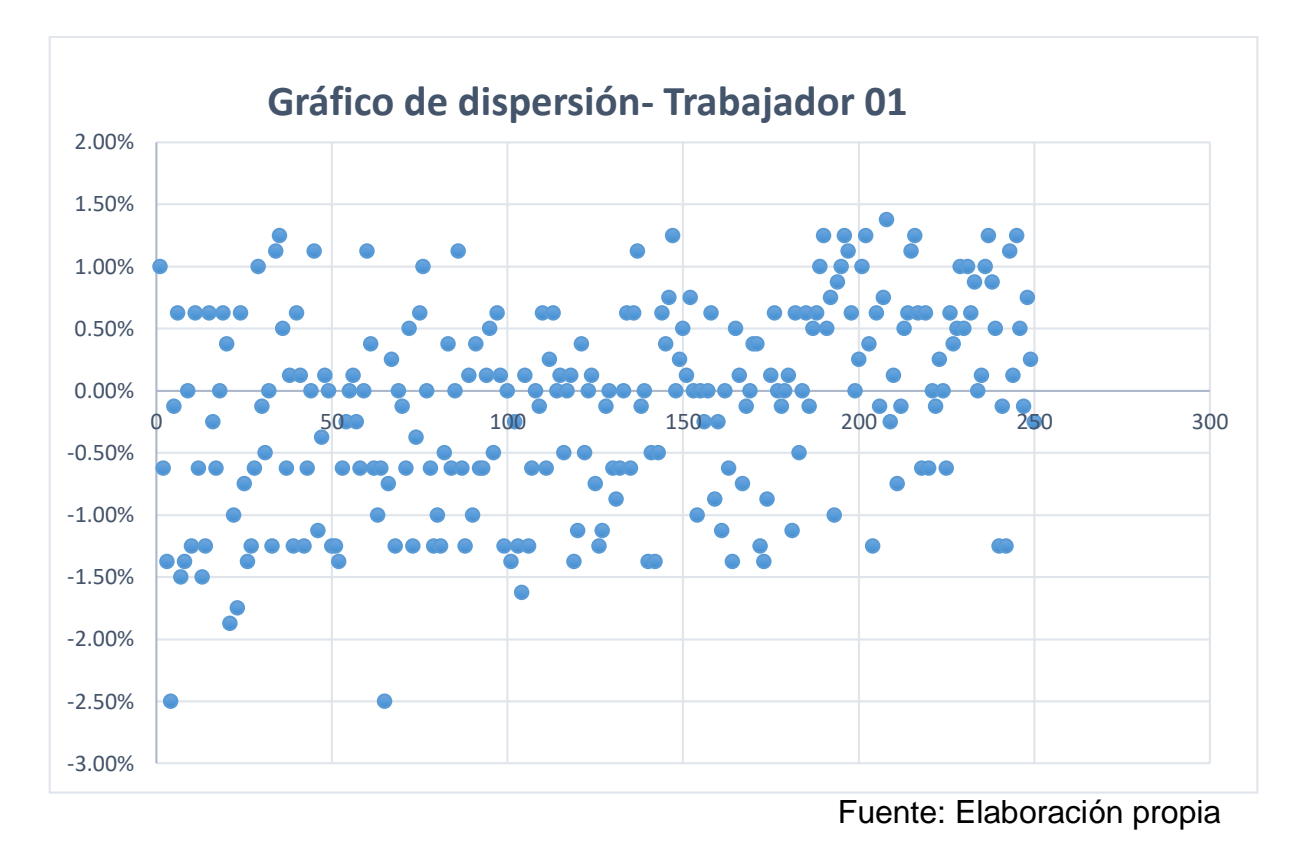

# **Anexo 29: Gráfico de dispersión de la variabilidad del peso del producto final- Trabajador 01**

**Anexo 30: Gráfico de dispersión de la variabilidad del peso del producto final- Trabajador 02**

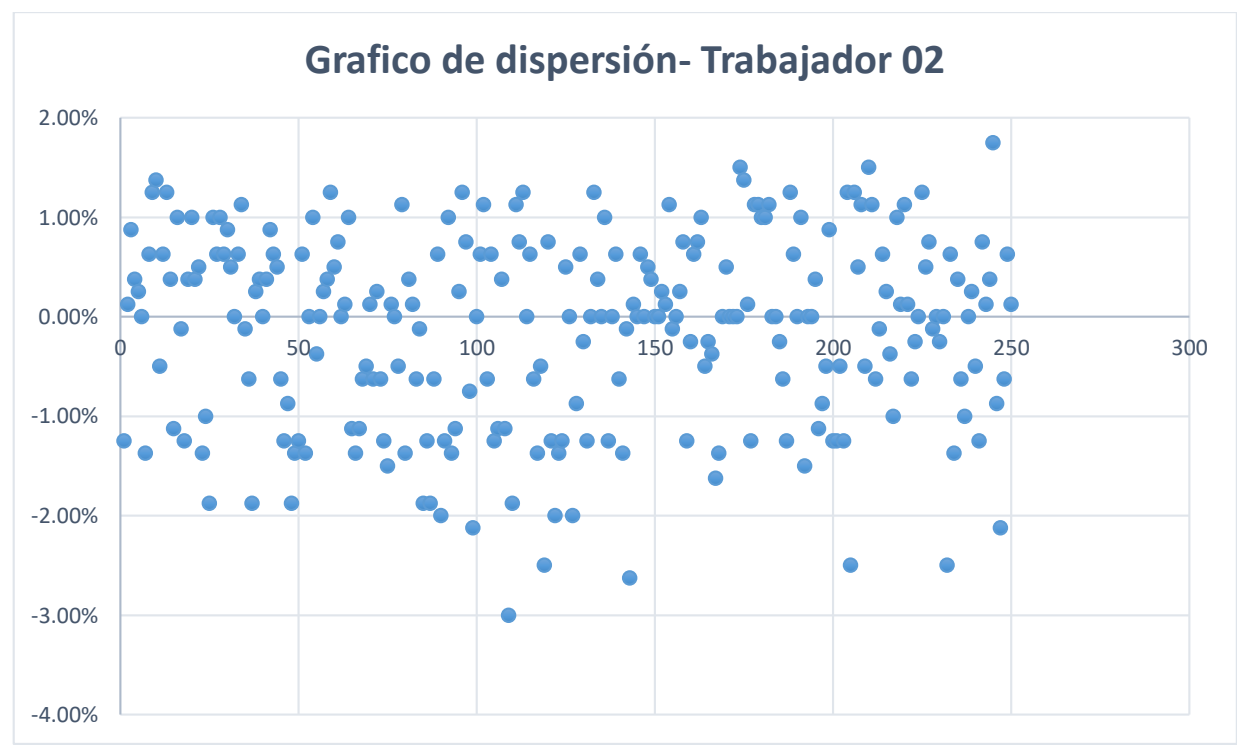

Fuente: Elaboración propia

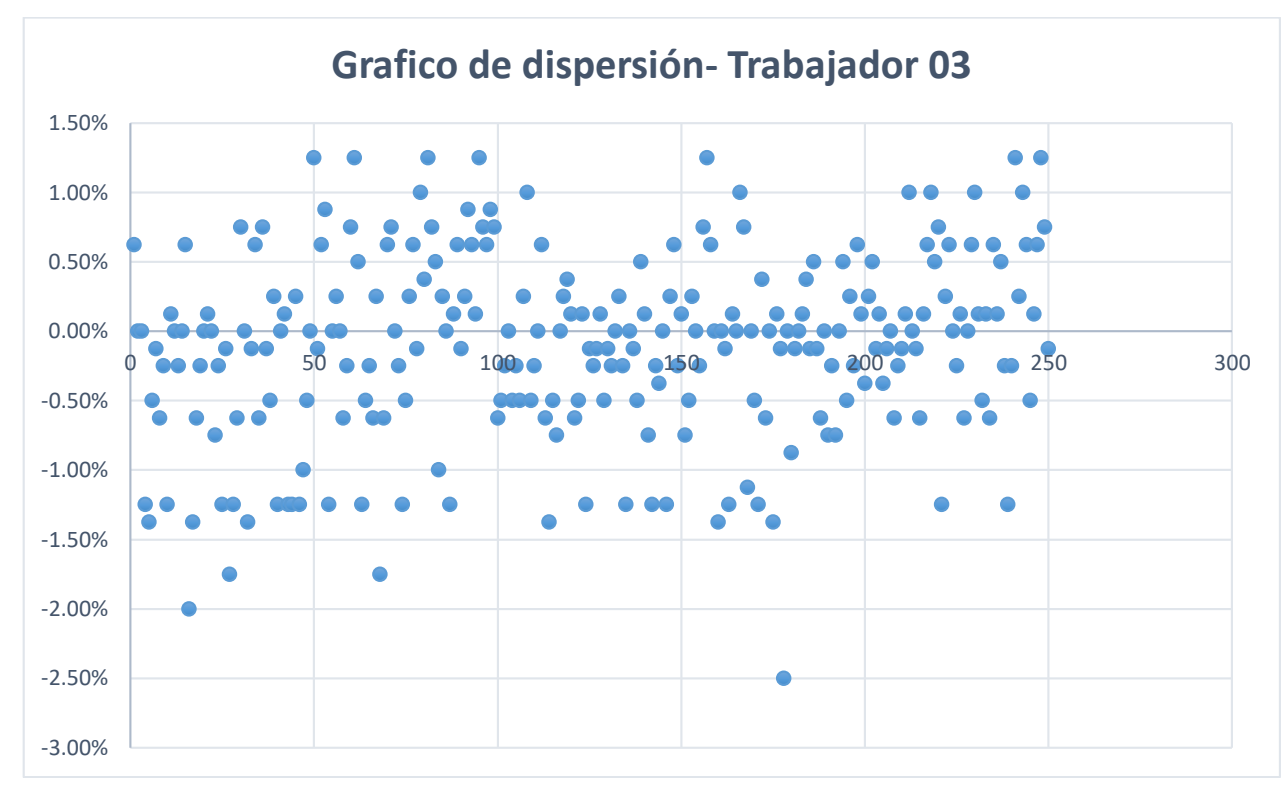

# **Anexo 31: Gráfico de dispersión de la variabilidad del peso del producto final- Trabajador 03**

Fuente: Elaboración propia

| $N^{\circ}$    |         |         |         |         |         |         |                |         |         |         |         |                 |         |
|----------------|---------|---------|---------|---------|---------|---------|----------------|---------|---------|---------|---------|-----------------|---------|
| <b>MUESTRA</b> | 1       | 2       | 3       | 4       | 5       | 6       | $\overline{7}$ | 8       | 9       | 10      | 11      | 12 <sup>2</sup> | 13      |
|                | 0.808   | 0.805   | 0.785   | 0.796   | 0.801   | 0.790   | 0.803          | 0.795   | 0.790   | 0.803   | 0.789   | 0.795           | 0.803   |
| $\overline{2}$ | 0.795   | 0.795   | 0.792   | 0.800   | 0.790   | 0.789   | 0.795          | 0.804   | 0.796   | 0.795   | 0.798   | 0.802           | 0.796   |
| 3              | 0.789   | 0.788   | 0.786   | 0.790   | 0.795   | 0.795   | 0.792          | 0.790   | 0.803   | 0.795   | 0.790   | 0.805           | 0.800   |
| 4              | 0.780   | 0.790   | 0.805   | 0.809   | 0.800   | 0.798   | 0.795          | 0.797   | 0.795   | 0.801   | 0.787   | 0.800           | 0.801   |
| 5              | 0.799   | 0.805   | 0.794   | 0.810   | 0.809   | 0.800   | 0.780          | 0.805   | 0.800   | 0.804   | 0.801   | 0.801           | 0.794   |
| 6              | 0.805   | 0.798   | 0.789   | 0.804   | 0.791   | 0.801   | 0.794          | 0.808   | 0.809   | 0.796   | 0.790   | 0.796           | 0.790   |
| $\overline{7}$ | 0.788   | 0.795   | 0.790   | 0.795   | 0.797   | 0.798   | 0.802          | 0.800   | 0.795   | 0.805   | 0.795   | 0.800           | 0.791   |
| 8              | 0.789   | 0.800   | 0.795   | 0.801   | 0.801   | 0.795   | 0.790          | 0.795   | 0.790   | 0.801   | 0.800   | 0.801           | 0.799   |
| 9              | 0.800   | 0.805   | 0.808   | 0.790   | 0.800   | 0.800   | 0.800          | 0.790   | 0.801   | 0.790   | 0.799   | 0.789           | 0.800   |
| 10             | 0.790   | 0.803   | 0.799   | 0.805   | 0.790   | 0.809   | 0.799          | 0.792   | 0.792   | 0.800   | 0.805   | 0.791           | 0.795   |
| promedio       | 0.794   | 0.798   | 0.794   | 0.800   | 0.797   | 0.798   | 0.795          | 0.798   | 0.797   | 0.799   | 0.795   | 0.798           | 0.797   |
| LCS(m)         | 0.805   | 0.805   | 0.805   | 0.805   | 0.805   | 0.805   | 0.805          | 0.805   | 0.805   | 0.805   | 0.805   | 0.805           | 0.805   |
| LC (m)         | 0.799   | 0.799   | 0.799   | 0.799   | 0.799   | 0.799   | 0.799          | 0.799   | 0.799   | 0.799   | 0.799   | 0.799           | 0.799   |
| LCI(m)         | 0.793   | 0.793   | 0.793   | 0.793   | 0.793   | 0.793   | 0.793          | 0.793   | 0.793   | 0.793   | 0.793   | 0.793           | 0.793   |
| <b>DS</b>      | 0.00867 | 0.00629 | 0.00769 | 0.00718 | 0.00606 | 0.00576 | 0.00678        | 0.00642 | 0.00612 | 0.00481 | 0.00610 | 0.00510         | 0.00438 |
| LCS (ds)       | 0.01011 | 0.01011 | 0.01011 | 0.01011 | 0.01011 | 0.01011 | 0.01011        | 0.01011 | 0.01011 | 0.01011 | 0.01011 | 0.01011         | 0.01011 |
| LC (ds)        | 0.00589 | 0.00589 | 0.00589 | 0.00589 | 0.00589 | 0.00589 | 0.00589        | 0.00589 | 0.00589 | 0.00589 | 0.00589 | 0.00589         | 0.00589 |
| LCI (ds)       | 0.00167 | 0.00167 | 0.00167 | 0.00167 | 0.00167 | 0.00167 | 0.00167        | 0.00167 | 0.00167 | 0.00167 | 0.00167 | 0.00167         | 0.00167 |

**Anexo 32: Datos recolectados y cálculos de límites de control cartas S y X-S de los pesos de las bolsas (producto terminado). Trabajador 01 (kg)**

$$
LCS = \bar{S} + 3\frac{\bar{S}}{c_4}\sqrt{1 - c_4^2} = 0.005894 + 3\frac{0.005894}{0.9727}\sqrt{1 - (0.9727)^2} = 0.01011 kg
$$
  
Linea central =  $\bar{S} = 0.005894 kg$ 

$$
LCI = \bar{S} - 3\frac{\bar{S}}{c_4} \sqrt{1 - c_4^2} = 0.005894 - 3\frac{0.005894}{0.9727} \sqrt{1 - (0.9727)^2} = 0.00167 kg
$$

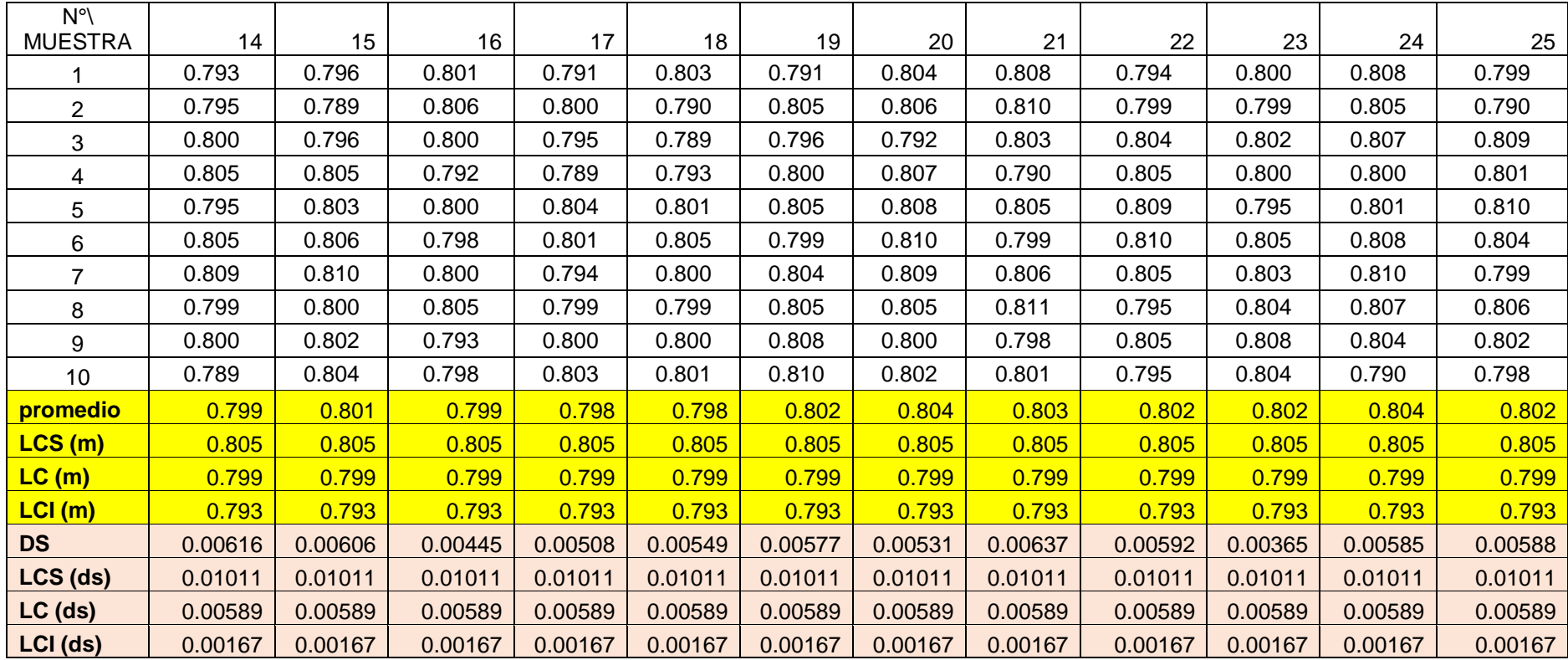

$$
LCS = \overline{X} + 3\frac{\overline{S}}{c_4\sqrt{n}} = 0.799 + 3\frac{0.005894}{0.9727\sqrt{250}} = 0.805 \text{ kg}
$$
  
línea central =  $\overline{X} = 0.799 \text{ kg}$   

$$
LCI = \overline{X} - 3\frac{\overline{S}}{c_4\sqrt{n}} = 0.799 - 3\frac{0.005894}{0.9727\sqrt{250}} = 0.793 \text{ kg}
$$

| Nº\ MUESTRA    |         | 2       | 3       | 4       | 5       | 6       | 7       | 8       | 9       | 10      | 11      | 12      | 13      |
|----------------|---------|---------|---------|---------|---------|---------|---------|---------|---------|---------|---------|---------|---------|
|                | 0.790   | 0.796   | 0.803   | 0.804   | 0.803   | 0.805   | 0.806   | 0.795   | 0.803   | 0.790   | 0.805   | 0.809   | 0.790   |
| $\overline{2}$ | 0.801   | 0.805   | 0.804   | 0.800   | 0.807   | 0.789   | 0.800   | 0.802   | 0.801   | 0.808   | 0.809   | 0.806   | 0.784   |
| 3              | 0.807   | 0.810   | 0.789   | 0.805   | 0.805   | 0.800   | 0.801   | 0.795   | 0.795   | 0.789   | 0.795   | 0.810   | 0.789   |
| 4              | 0.803   | 0.803   | 0.792   | 0.809   | 0.804   | 0.808   | 0.808   | 0.790   | 0.799   | 0.791   | 0.805   | 0.800   | 0.790   |
| 5              | 0.802   | 0.791   | 0.785   | 0.799   | 0.795   | 0.797   | 0.791   | 0.788   | 0.785   | 0.802   | 0.790   | 0.805   | 0.804   |
| 6              | 0.800   | 0.808   | 0.808   | 0.795   | 0.790   | 0.800   | 0.789   | 0.801   | 0.790   | 0.810   | 0.791   | 0.795   | 0.800   |
| $\overline{7}$ | 0.789   | 0.799   | 0.805   | 0.785   | 0.793   | 0.802   | 0.791   | 0.800   | 0.785   | 0.806   | 0.803   | 0.789   | 0.784   |
| 8              | 0.805   | 0.790   | 0.808   | 0.802   | 0.785   | 0.803   | 0.795   | 0.796   | 0.795   | 0.794   | 0.791   | 0.796   | 0.793   |
| 9              | 0.810   | 0.803   | 0.805   | 0.803   | 0.789   | 0.810   | 0.796   | 0.809   | 0.805   | 0.783   | 0.776   | 0.780   | 0.805   |
| 10             | 0.811   | 0.808   | 0.807   | 0.800   | 0.790   | 0.804   | 0.801   | 0.789   | 0.784   | 0.800   | 0.785   | 0.806   | 0.798   |
| promedio       | 0.802   | 0.801   | 0.801   | 0.800   | 0.796   | 0.802   | 0.798   | 0.797   | 0.794   | 0.797   | 0.795   | 0.800   | 0.794   |
| LCS(m)         | 0.806   | 0.806   | 0.806   | 0.806   | 0.806   | 0.806   | 0.806   | 0.806   | 0.806   | 0.806   | 0.806   | 0.806   | 0.806   |
| LC(m)          | 0.799   | 0.799   | 0.799   | 0.799   | 0.799   | 0.799   | 0.799   | 0.799   | 0.799   | 0.799   | 0.799   | 0.799   | 0.799   |
| LCI(m)         | 0.792   | 0.792   | 0.792   | 0.792   | 0.792   | 0.792   | 0.792   | 0.792   | 0.792   | 0.792   | 0.792   | 0.792   | 0.792   |
| <b>DS</b>      | 0.00744 | 0.00709 | 0.00855 | 0.00655 | 0.00794 | 0.00592 | 0.00648 | 0.00662 | 0.00786 | 0.00918 | 0.01042 | 0.00965 | 0.00767 |
| LCS (ds)       | 0.01281 | 0.01281 | 0.01281 | 0.01281 | 0.01281 | 0.01281 | 0.01281 | 0.01281 | 0.01281 | 0.01281 | 0.01281 | 0.01281 | 0.01281 |
| LC (ds)        | 0.00747 | 0.00747 | 0.00747 | 0.00747 | 0.00747 | 0.00747 | 0.00747 | 0.00747 | 0.00747 | 0.00747 | 0.00747 | 0.00747 | 0.00747 |
| LCI (ds)       | 0.00212 | 0.00212 | 0.00212 | 0.00212 | 0.00212 | 0.00212 | 0.00212 | 0.00212 | 0.00212 | 0.00212 | 0.00212 | 0.00212 | 0.00212 |

**Anexo 33: Datos recolectados y cálculos de límites de control cartas S y X-S de los pesos de las bolsas (producto terminado). Trabajador 02 (kg)**

$$
LCS = \bar{S} + 3\frac{\bar{S}}{c_4}\sqrt{1 - c_4^2} = 0.00747 + 3\frac{0.00747}{0.9727}\sqrt{1 - (0.9727)^2} = 0.01281 \text{ kg}
$$
  
Linea central =  $\bar{S} = 0.00747 \text{ kg}$   

$$
LCI = \bar{S} - 3\frac{\bar{S}}{c_4}\sqrt{1 - c_4^2} = 0.00747 - 3\frac{0.00747}{0.9727}\sqrt{1 - (0.9727)^2} = 0.00212 \text{ kg}
$$

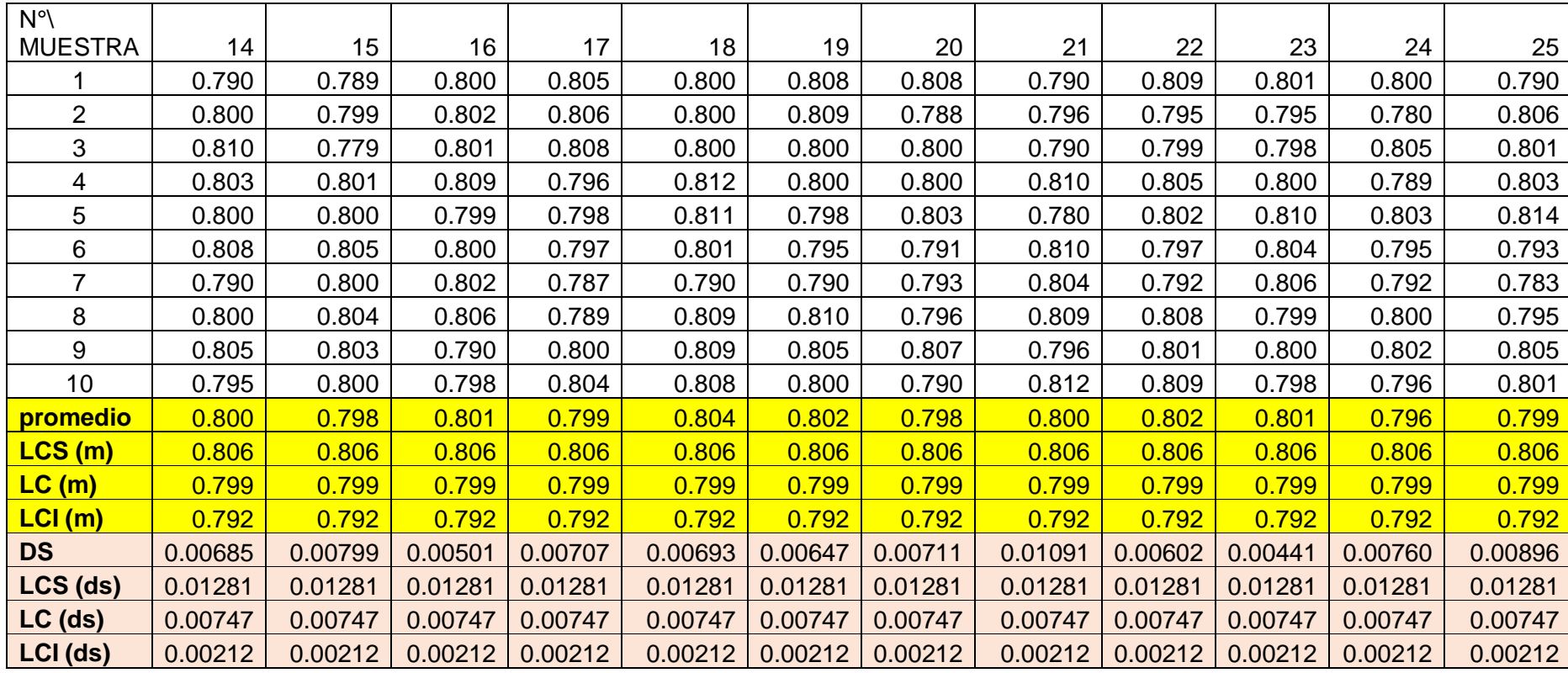

$$
LCS = \bar{\bar{X}} + 3\frac{\bar{S}}{c_4\sqrt{n}} = 0.799 + 3\frac{0.00747}{0.9727\sqrt{250}} = 0.806 \text{ kg}
$$
  
linear central =  $\bar{\bar{X}} = 0.799 \text{ kg}$   

$$
LCI = \bar{\bar{X}} - 3\frac{\bar{S}}{c_4\sqrt{n}} = 0.799 - 3\frac{0.00747}{0.9727\sqrt{250}} = 0.792 \text{ kg}
$$

| N°\             |         |         |         |         |         |         |         |         |         |         |         |         |         |
|-----------------|---------|---------|---------|---------|---------|---------|---------|---------|---------|---------|---------|---------|---------|
| <b>MUESTRA</b>  |         | 2       | 3       | 4       | 5       | 6       | 7       | 8       | 9       | 10      | 11      | 12      | 13      |
|                 | 0.805   | 0.801   | 0.801   | 0.800   | 0.800   | 0.799   | 0.810   | 0.806   | 0.810   | 0.802   | 0.796   | 0.800   | 0.795   |
| $\overline{2}$  | 0.800   | 0.800   | 0.800   | 0.789   | 0.801   | 0.805   | 0.804   | 0.800   | 0.806   | 0.807   | 0.798   | 0.805   | 0.796   |
| 3               | 0.800   | 0.798   | 0.794   | 0.799   | 0.790   | 0.807   | 0.790   | 0.798   | 0.804   | 0.805   | 0.800   | 0.795   | 0.801   |
| 4               | 0.790   | 0.800   | 0.798   | 0.805   | 0.790   | 0.790   | 0.796   | 0.790   | 0.792   | 0.801   | 0.796   | 0.789   | 0.790   |
| 5               | 0.789   | 0.805   | 0.790   | 0.795   | 0.802   | 0.800   | 0.798   | 0.796   | 0.802   | 0.810   | 0.798   | 0.796   | 0.799   |
| 6               | 0.796   | 0.784   | 0.799   | 0.806   | 0.790   | 0.802   | 0.795   | 0.802   | 0.800   | 0.806   | 0.796   | 0.794   | 0.798   |
| 7               | 0.799   | 0.789   | 0.786   | 0.799   | 0.792   | 0.800   | 0.802   | 0.805   | 0.790   | 0.805   | 0.802   | 0.800   | 0.799   |
| 8               | 0.795   | 0.795   | 0.790   | 0.796   | 0.796   | 0.795   | 0.786   | 0.799   | 0.801   | 0.807   | 0.808   | 0.802   | 0.801   |
| 9               | 0.798   | 0.798   | 0.795   | 0.802   | 0.800   | 0.798   | 0.795   | 0.808   | 0.805   | 0.806   | 0.796   | 0.803   | 0.796   |
| 10 <sup>°</sup> | 0.790   | 0.800   | 0.806   | 0.790   | 0.810   | 0.806   | 0.805   | 0.803   | 0.799   | 0.795   | 0.798   | 0.801   | 0.799   |
| promedio        | 0.796   | 0.797   | 0.796   | 0.798   | 0.797   | 0.800   | 0.798   | 0.801   | 0.801   | 0.804   | 0.799   | 0.799   | 0.797   |
| LCS (m)         | 0.804   | 0.804   | 0.804   | 0.804   | 0.804   | 0.804   | 0.804   | 0.804   | 0.804   | 0.804   | 0.804   | 0.804   | 0.804   |
| <b>LC</b> (m)   | 0.799   | 0.799   | 0.799   | 0.799   | 0.799   | 0.799   | 0.799   | 0.799   | 0.799   | 0.799   | 0.799   | 0.799   | 0.799   |
| LCI (m)         | 0.794   | 0.794   | 0.794   | 0.794   | 0.794   | 0.794   | 0.794   | 0.794   | 0.794   | 0.794   | 0.794   | 0.794   | 0.794   |
| <b>DS</b>       | 0.00525 | 0.00620 | 0.00606 | 0.00570 | 0.00667 | 0.00520 | 0.00726 | 0.00531 | 0.00614 | 0.00417 | 0.00379 | 0.00488 | 0.00331 |
| LCS (ds)        | 0.00861 | 0.00861 | 0.00861 | 0.00861 | 0.00861 | 0.00861 | 0.00861 | 0.00861 | 0.00861 | 0.00861 | 0.00861 | 0.00861 | 0.00861 |
| LC (ds)         | 0.00502 | 0.00502 | 0.00502 | 0.00502 | 0.00502 | 0.00502 | 0.00502 | 0.00502 | 0.00502 | 0.00502 | 0.00502 | 0.00502 | 0.00502 |
| LCI (ds)        | 0.00143 | 0.00143 | 0.00143 | 0.00143 | 0.00143 | 0.00143 | 0.00143 | 0.00143 | 0.00143 | 0.00143 | 0.00143 | 0.00143 | 0.00143 |

**Anexo 34: Datos recolectados y cálculos de límites de control cartas S y X-S de los pesos de las bolsas (producto terminado). Trabajador 03 (kg)**

$$
LCS = \bar{S} + 3\frac{\bar{S}}{c_4} \sqrt{1 - c_4^2} = 0.00502 + 3\frac{0.00502}{0.9727} \sqrt{1 - (0.9727)^2} = 0.00861 \text{ kg}
$$

Linea central =  $\bar{S}$  = 0.00502 kg

**S** 

$$
LCI = \bar{S} - 3\frac{\bar{S}}{c_4}\sqrt{1 - c_4^2} = 0.00502 - 3\frac{0.00502}{0.9727}\sqrt{1 - (0.9727)^2} = 0.00143 kg
$$

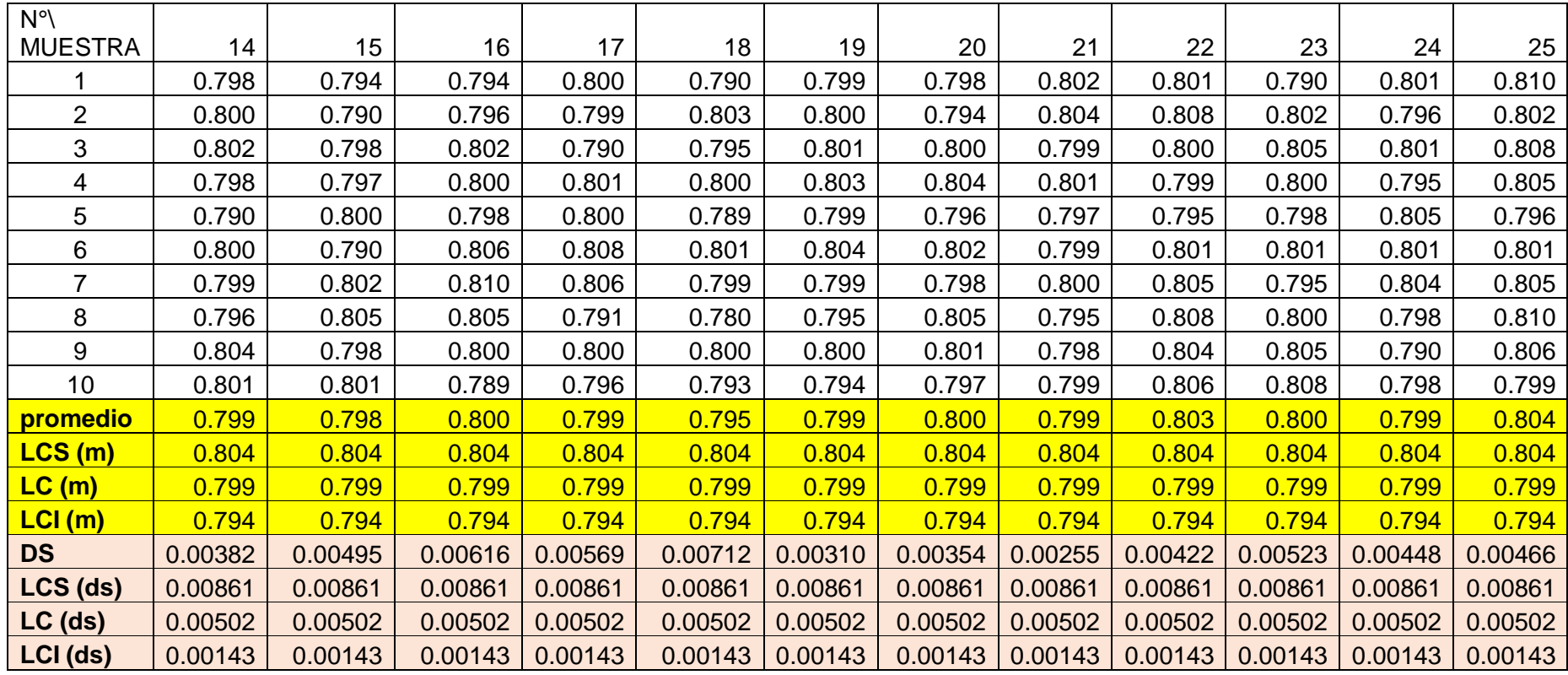

$$
LCS = \bar{\bar{X}} + 3\frac{\bar{S}}{c_4\sqrt{n}} = 0.799 + 3\frac{0.00502}{0.9727\sqrt{250}} = 0.804 \text{ kg}
$$
  
linear central =  $\bar{\bar{X}}$  = 0.799 kg  

$$
LCI = \bar{\bar{X}} - 3\frac{\bar{S}}{c_4\sqrt{n}} = 0.799 - 3\frac{0.00502}{0.9727\sqrt{250}} = 0.794 \text{ kg}
$$

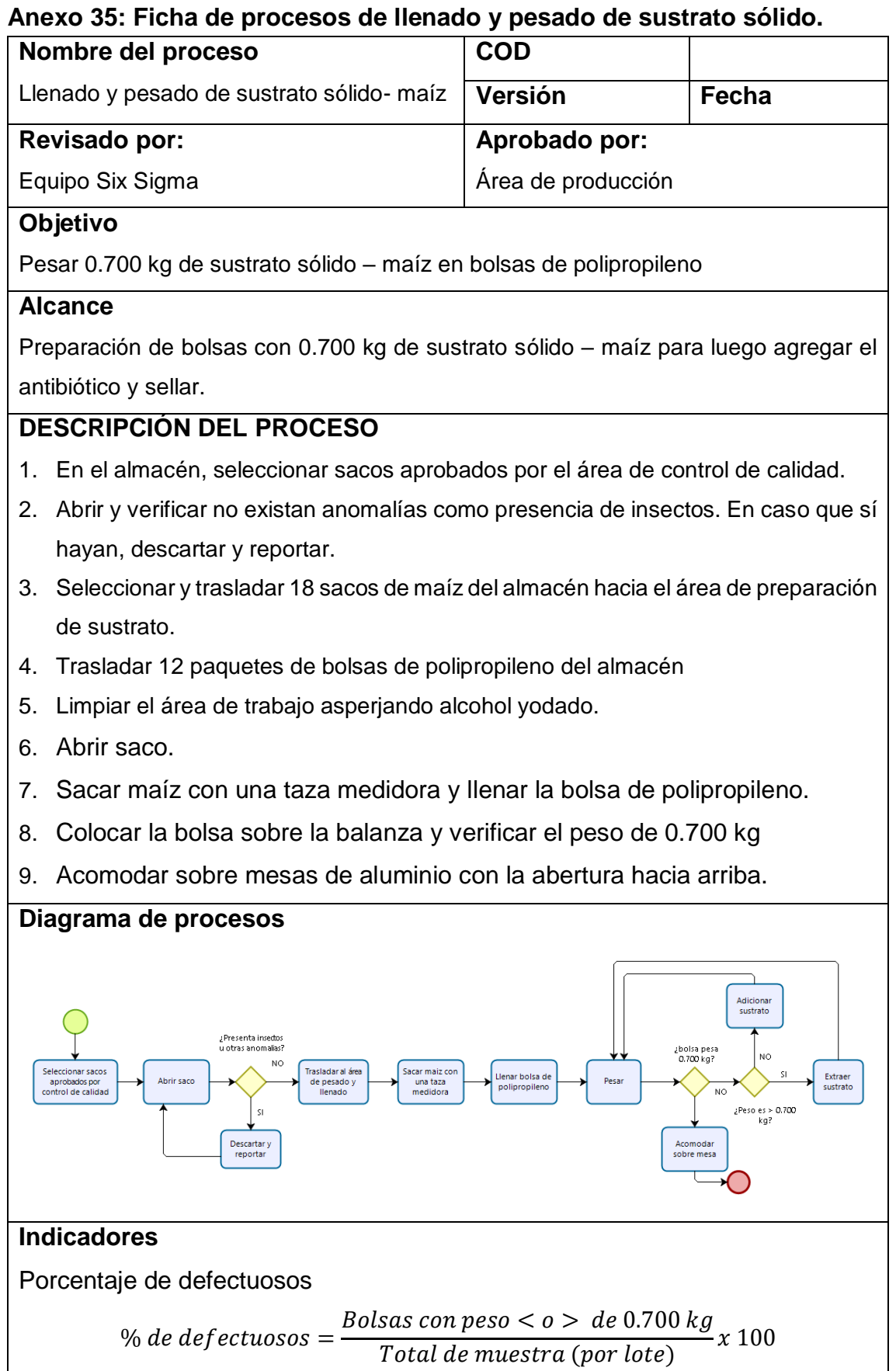

# **Anexo 36: Ficha de proceso de preparación y aplicación de solución antibiótica al sustrato sólido**

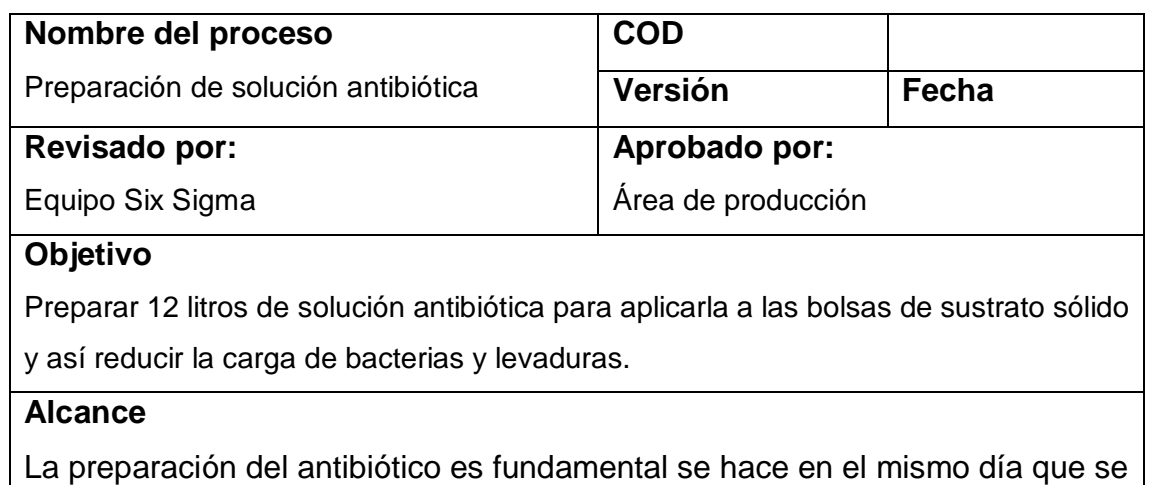

aplicará a las bolsas. Esta mezcla de lejía con antibiótico ayuda a disminuir la carga de bacterias y levaduras en el sustrato- maíz, de modo que en el proceso de esterilización se eliminen por completo.

# **DESCRIPCIÓN DEL PROCESO PREPARACION DE ANTIBIÓTICO.**

- 1. Trasladar los insumos del almacén: Lejía, agua destilada y antibiótico.
- 2. Desinfectar el área de trabajo.
- 3. En el tanque limpio del sistema de llenado colocar 11. 6 litros de agua destilada.
- 4. Adicionar 0.4 litros de lejía al 5% a la mezcla.
- 5. Adicionar 10 pastillas de antibiótico de 500 mg o el equivalente a 5 gramos.
- 6. Mezclar uniformemente.

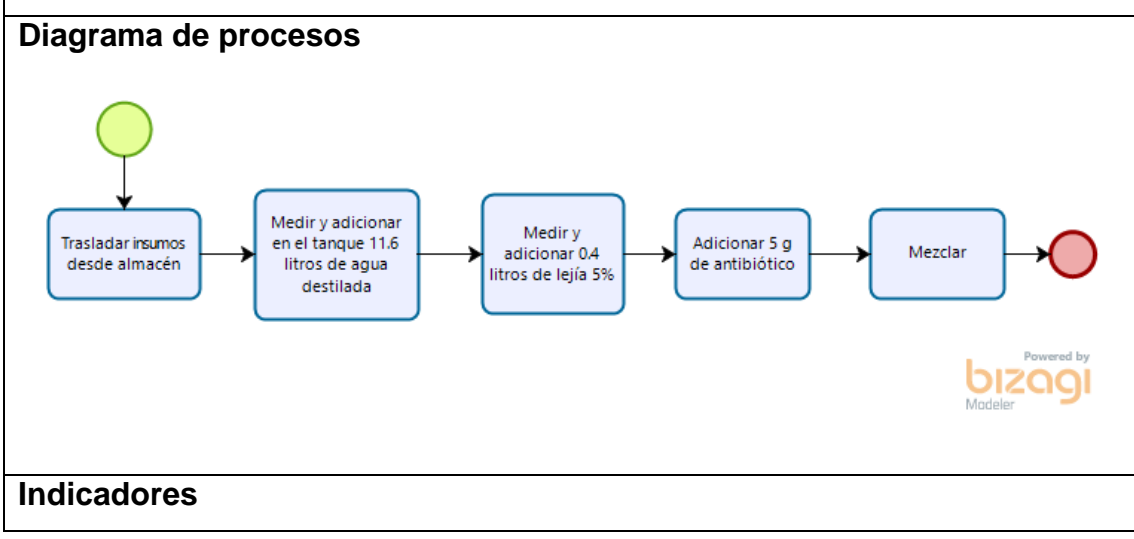

# **Anexo 37: Ficha de proceso de preparación y aplicación de solución antibiótica al sustrato sólido**

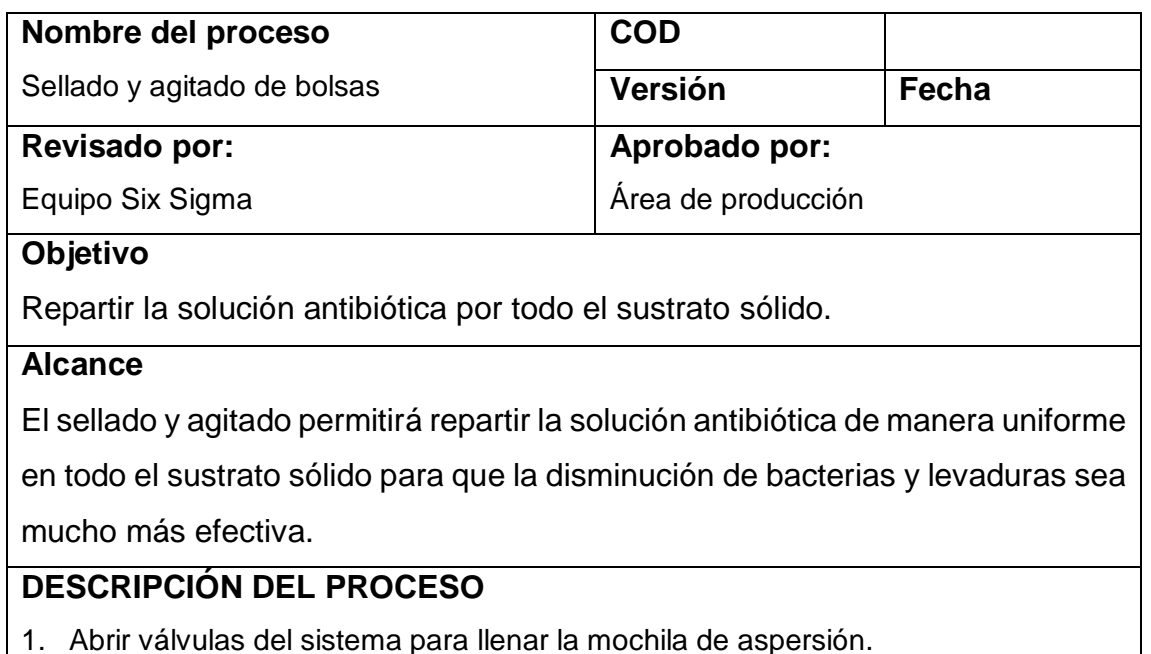

- 2. Mover la palanca para hacer presión y verificar la presión de salida del líquido por la boquilla.
- 3. Tomar una bolsa de sustrato ya pesada.
- 4. Colocar la boquilla del aspersor dentro de la bolsa sin tocar el sustrato.
- 5. Hacer dos toques al gatillo de la válvula para asperjar la solución en el sustrato. Colocar en la mesa para que sea sellada.
- 6. Encender y calentar la selladora de plástico.
- 7. Tomar una bolsa con antibiótico.
- 8. Acomodar el sustrato y sacar el aire.
- 9. Colocar la bolsa sobre la bandeja de la selladora.
- 10. Tomar la bolsa por los costados superiores y hacer un ligero doblez hacia la adelante acomodándola horizontalmente sobre la selladora.
- 11. Una vez acomodada, presionar el pedal con el pie y sellar por 5 segundos.
- 12. Retirar la bolsa y agitarla.
- 13. Colocar la bolsa dentro de una jaba.
- 14. Trasladar las jabas llenas al área de esterilización

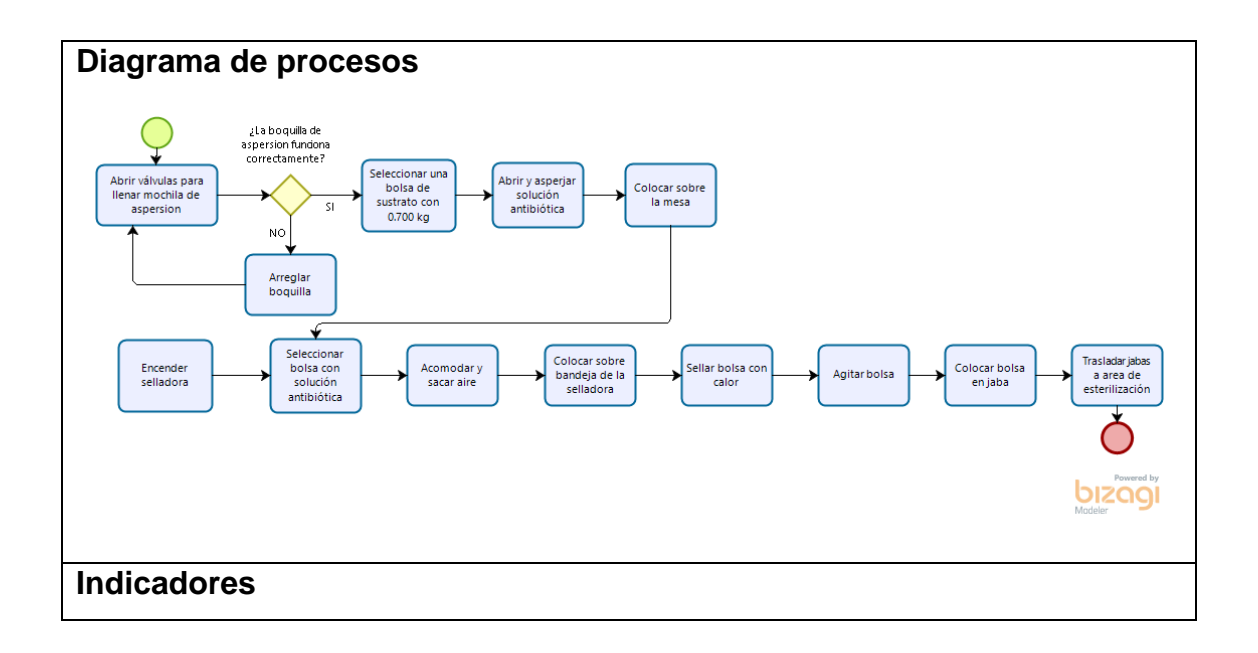

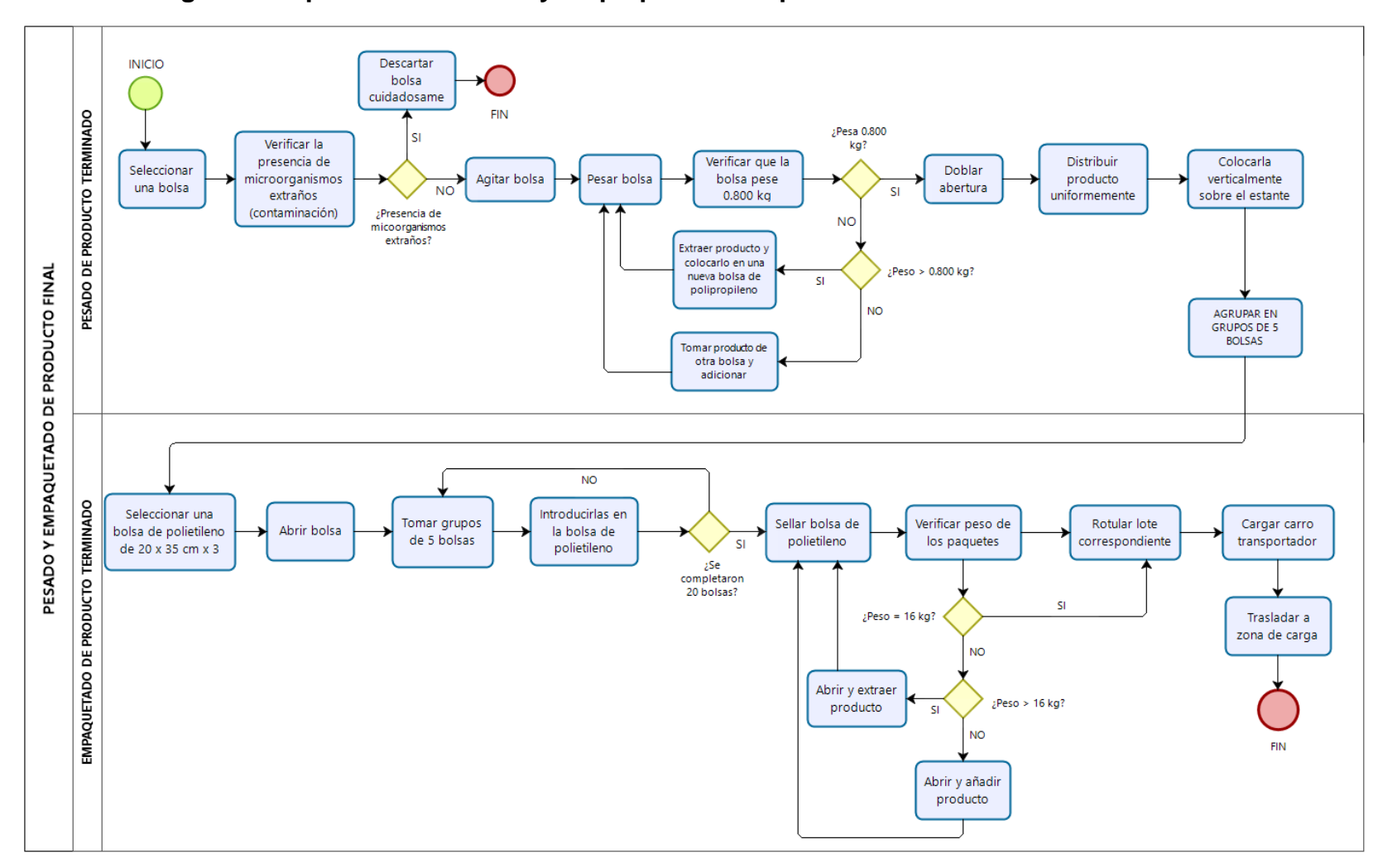

#### **Anexo 38: Diagrama de procesos. Pesado y empaquetado de producto terminado**

# **Anexo 39: Diagrama de análisis proceso de pesado y empaquetado de producto final**

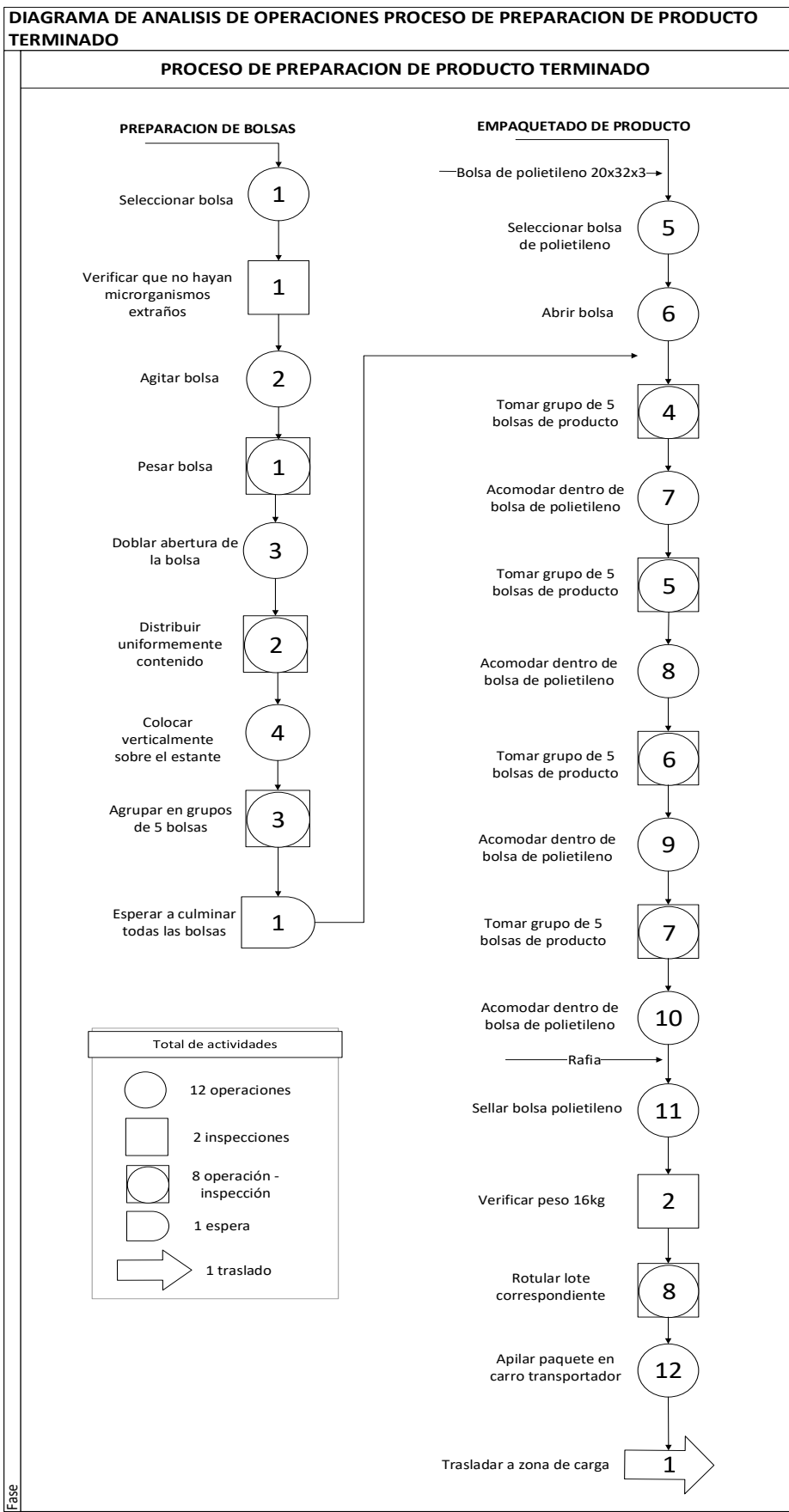

## **Anexo 40: Ficha de procesos para preparación de producto terminado**

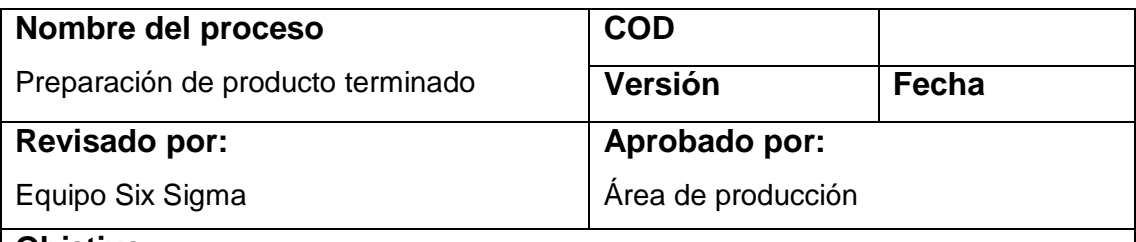

#### **Objetivo**

Preparar las bolsas de producto con 0.800 kg para su empaque y entrega al cliente.

### **Alcance**

Preparación de la presentación final del producto terminado previa aprobación de la supervisora de la línea de producción el cual especifica que producto (hongo) ha llegado a su punto ideal de crecimiento y está listo para ser entregado al cliente o enviado a almacén de producto terminado para que sea almacenado temporalmente.

### **PREPARACION**

- 1. Limpiar el carrito de desplazamiento con alcohol yodado.
- 2. Seleccionar un recipiente de plástico limpio y desinfectado.
- 3. Colocar la balanza sobre el carro cuidadosamente y encenderla.
- 4. Verificar que dicte el peso correcto de acuerdo al proceso de verificación indicado previamente.
- 5. Colocar bolsas de polipropileno y alcohol yodado debajo del carrito.
- 6. Trasladar la balanza sobre el carrito al almacén correspondiente.
- 7. Ubicarse paralelamente al primer estante a mano izquierda o derecha, dependiendo de la ubicación de los estantes en el almacén.
- 8. El carrito donde va la balanza debe quedar frente al operador y paralelo al estante.
- 9. Asperjar alcohol yodado en el estante.

# **DESCRIPCIÓN DEL PROCESO**

15. Seleccionar una bolsa de producto.

- 16. Verificar que no haya presencia de microorganismos a través de la identificación por colores: Amarillo, gris, negro. Si existe alguno de estos microorganismos, apartar la bolsa y desechar.
- 17. Agitar la bolsa para repartir las esporas y suavizar el contenido.
- 18. Verificar peso actual de la bolsa. Si tiene más de 0.800 kg, extraer producto hasta llegar al peso correcto y colocar el producto sobrante en el recipiente de plástico; si tiene menos de 0.800 kg, añadir producto del recipiente de plástico hasta completar 0.800 kg.
- 19. Colocar bolsa cuidadosamente de manera horizontal y distribuir uniformemente el producto hasta lograr una forma ligeramente aplanada. La abertura debe quedar cerrada mas no sellada.
- 20. Colocar la bolsa sobre el estante de manera vertical con la abertura cerrada hacia arriba.
- 21. Repetir el mismo procedimiento anterior y juntar bolsas en grupos de 5.

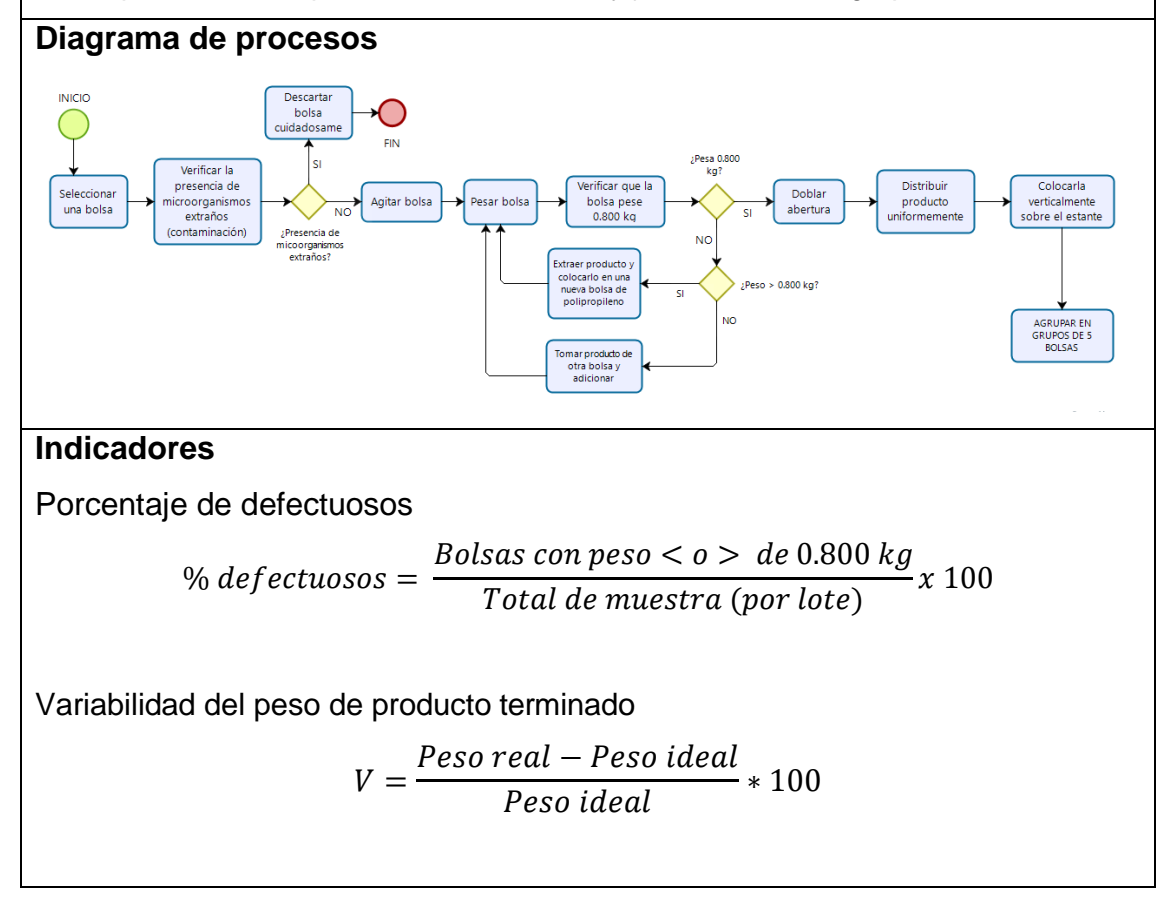

#### **Nombre del proceso COD** Empaquetado de producto terminado **Versión Fecha Revisado por: Aprobado por:** Equipo Six Sigma Área de producción **Objetivo** Empaquetar las bolsas de producto termina en bolsas de polietileno, de 20 unidades por paquete (16 kg) para que entrega o traslado. **Alcance** Empaquetado de producto terminado por el área de producción paa ser trasladado al cliente externo, previa confirmación de pedido por el área de ventas y/o almacenamiento temporal en frío a la espera de confirmación de ventas **Descripción del proceso** 1. Tener listas bolsas de polietileno de 20x32x3 2. Seleccionar una bolsa de polietileno y abrirla 3. Seleccionar y tomar cuidadosa grupos de 5 bolsas de producto terminado ya pesadas y verificadas. 4. Acomodar 4 filas de 5 bolsas de producto dentro de la bolsa de polietileno. Esto hará un total de 20 bolsas por paquete. 5. Sellar el paquete con una cinta de rafia de 30 cm aproximadamente. Girar la rafia alrededor de la abertura mínimo dos veces. Amarrar con fuerza. 6. Rotular el código de lote en ambos costados del paquete. 7. Acomodar paquetes en columnas de 6. 8. Una vez terminado, cargar paquetes en el carro de traslado. 9. Trasladar paquetes a zona de carga **Diagrama de procesos** Introducirlas er Seleccionar una Abrir bolsa Tomar grupos<br>de 5 bolsas .<br>Sellar bolsa d .<br>Verificar peso de Rotular lote Cargar carro<br>transportador bolsa de polietilen<br>de 20 x 35 cm x 3 la bolsa de<br>polietileno polietilend los paquetes correspondient ¿Se<br>completaro<br>20 bolsas? Trasladar a zona de carga **NO** Abrir y extrae :Peso > 16 kg pre <sub>NO</sub> .<br>Abrir y añadi

# **Anexo 41: Ficha de procesos para empaquetado del producto terminado**

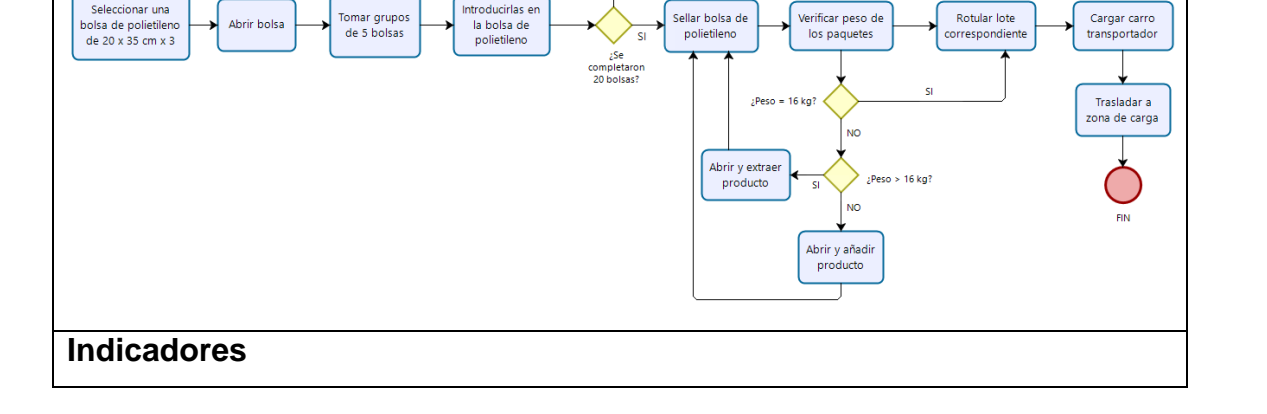

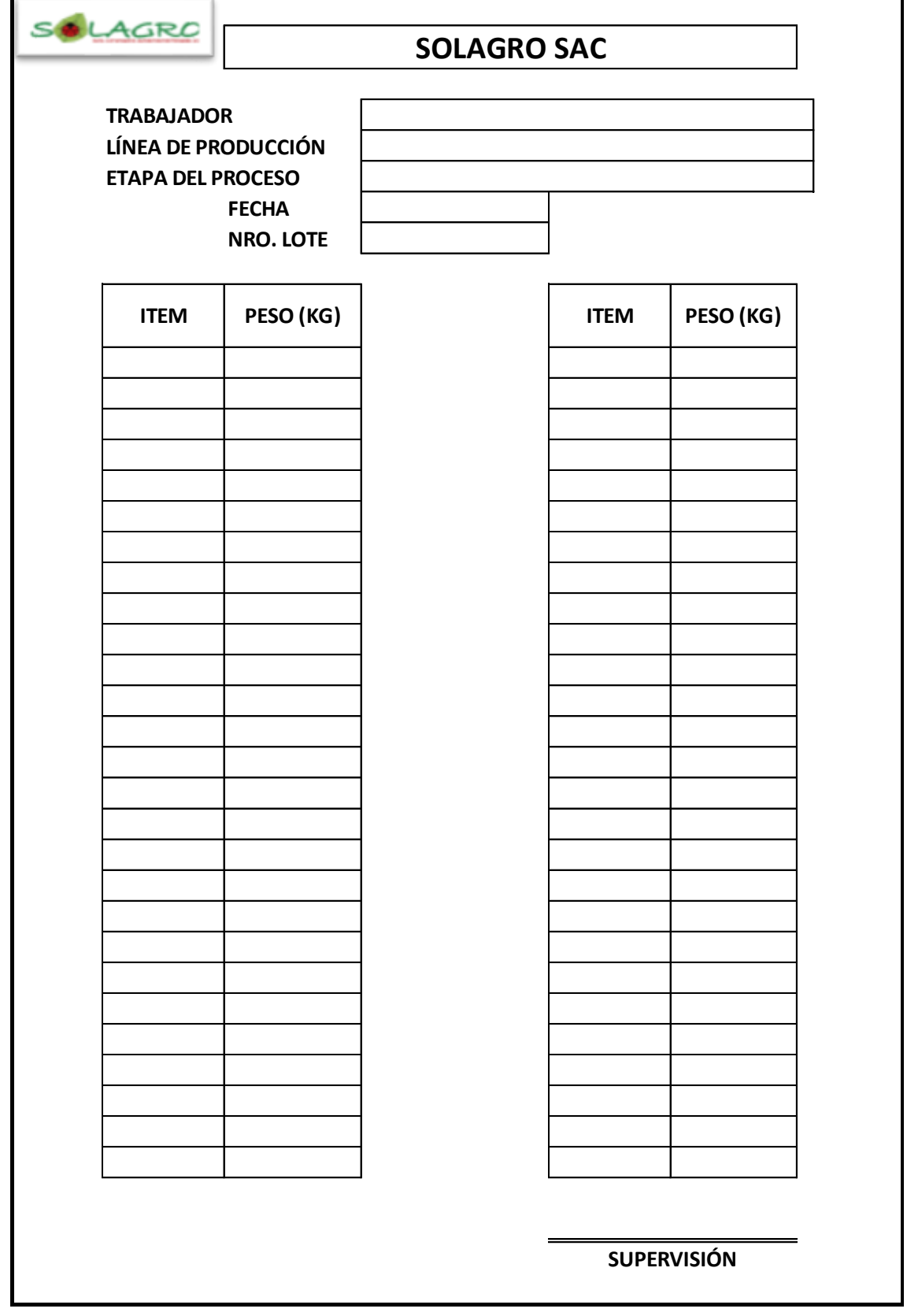

# **Anexo 42: Ficha de registro de muestreo de pesos**

# **Anexo 43: Plan de mantenimiento y calibración propuesto**

# **CRONOGRAMA 2020**

### **MANTENIMIENTO Y CALIBRACIÓN DE BALANZAS DIGITALES**

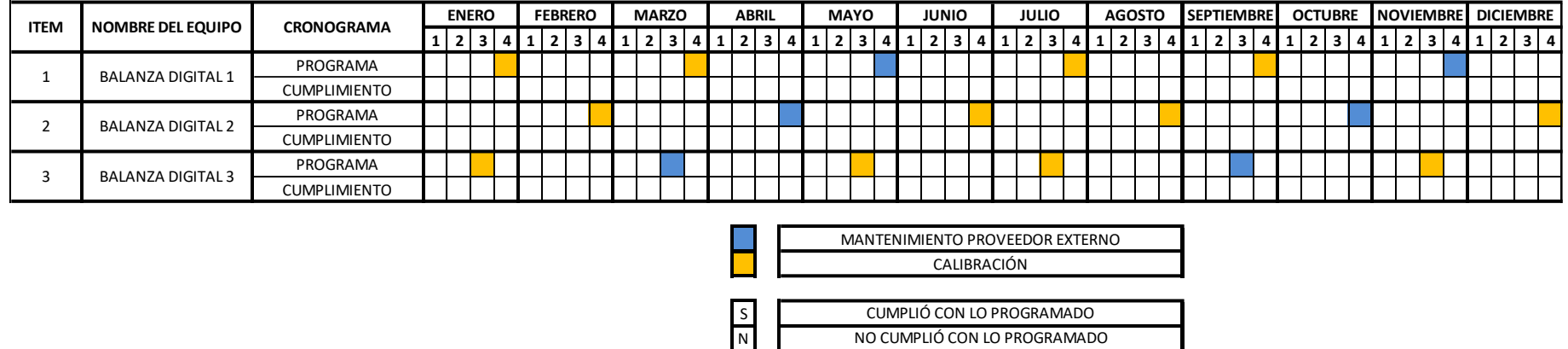

**Nota:** Con esta programación podemos conseguir una tasa de cumplimiento de lo programado durante el año.

**Anexo 44: Ficha de registro de charlas diarias y/o capacitaciones.**

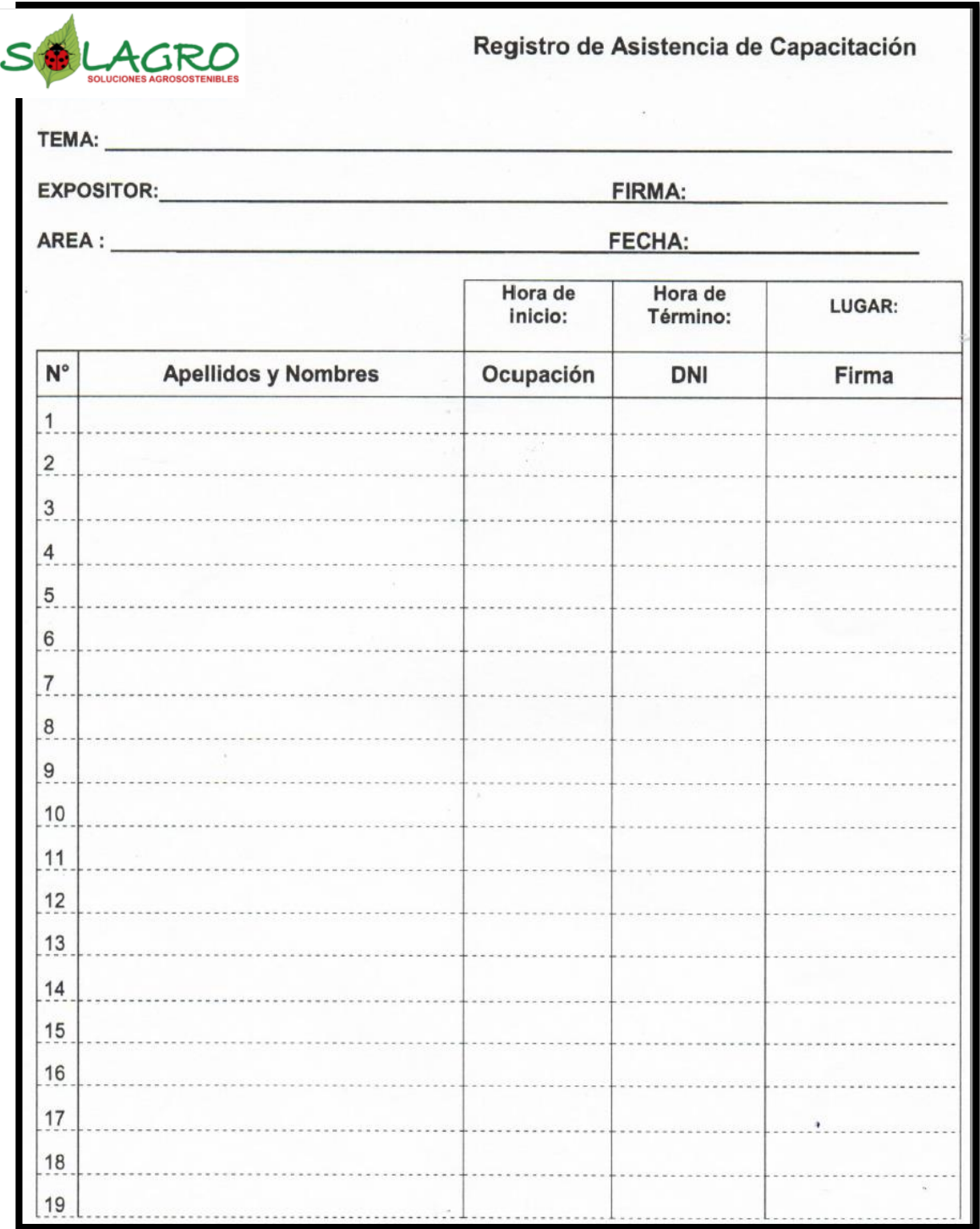

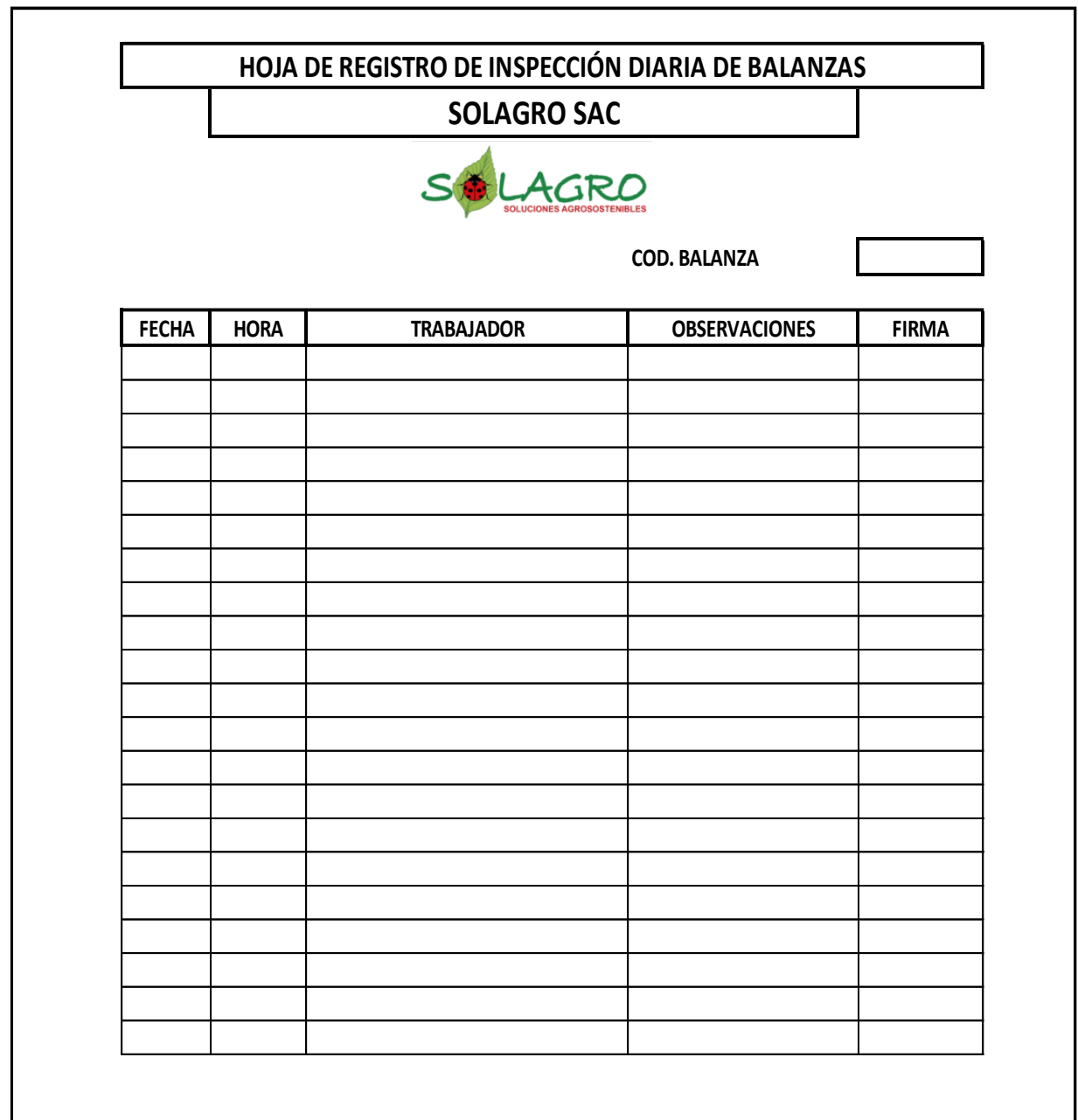

# **Anexo 45: Registro de inspección de balanzas**

# **Anexo 46: Datos peso del producto terminado posterior a la aplicación de las mejoras.**

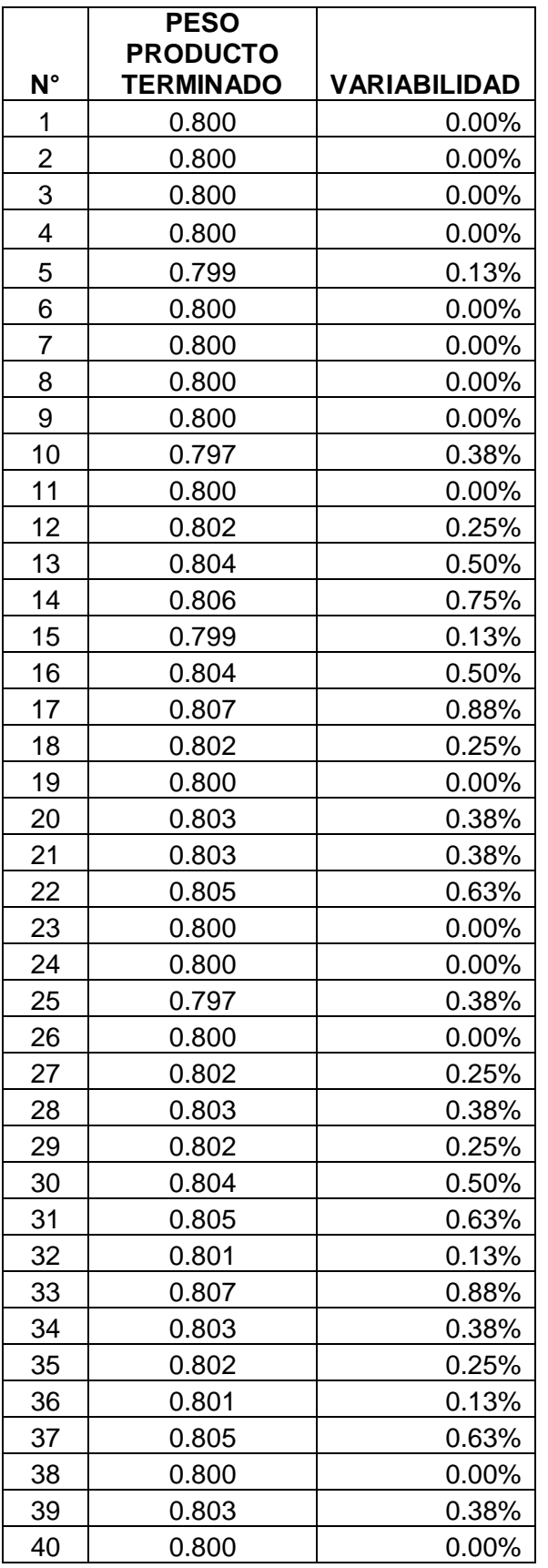

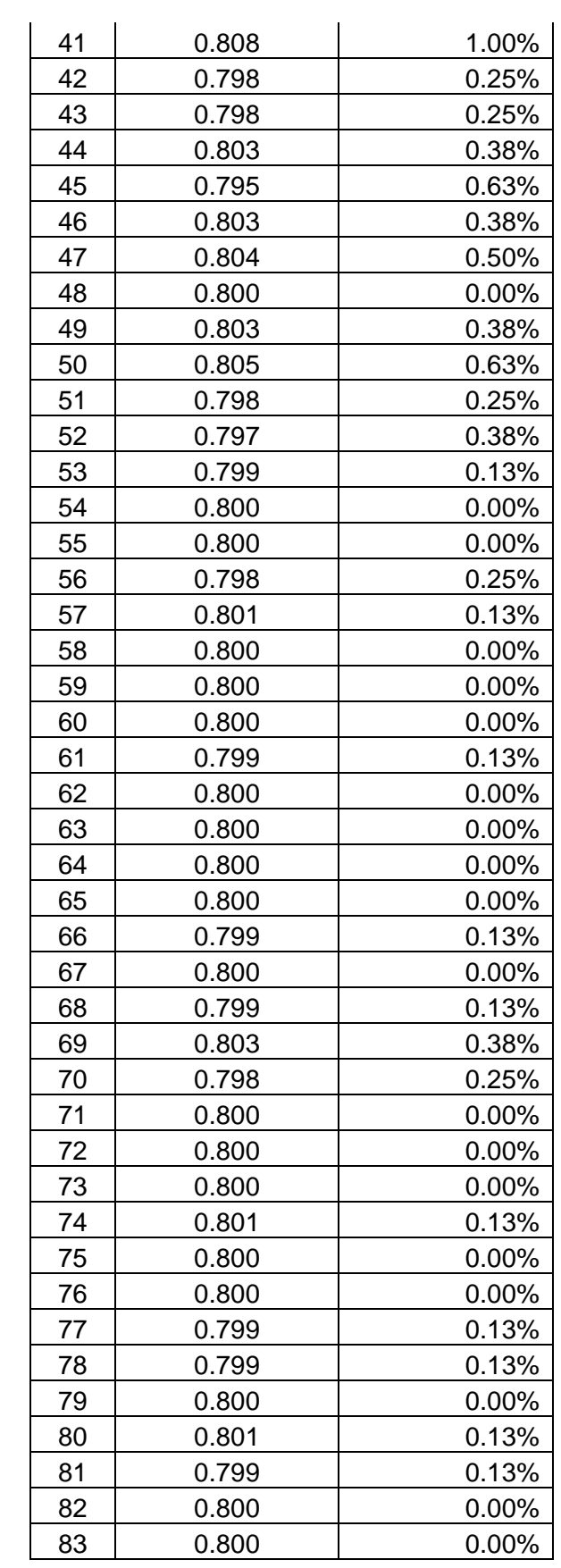

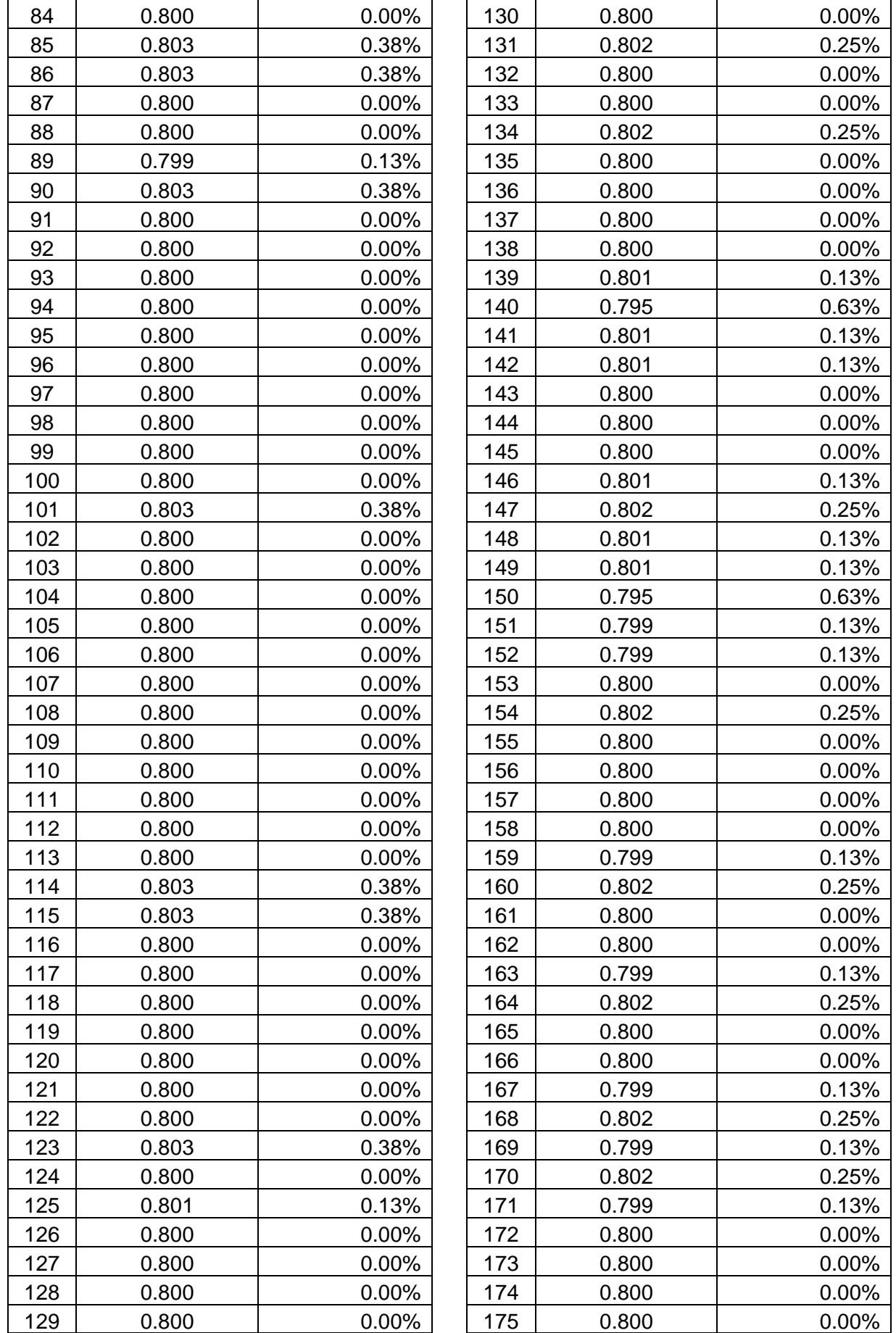

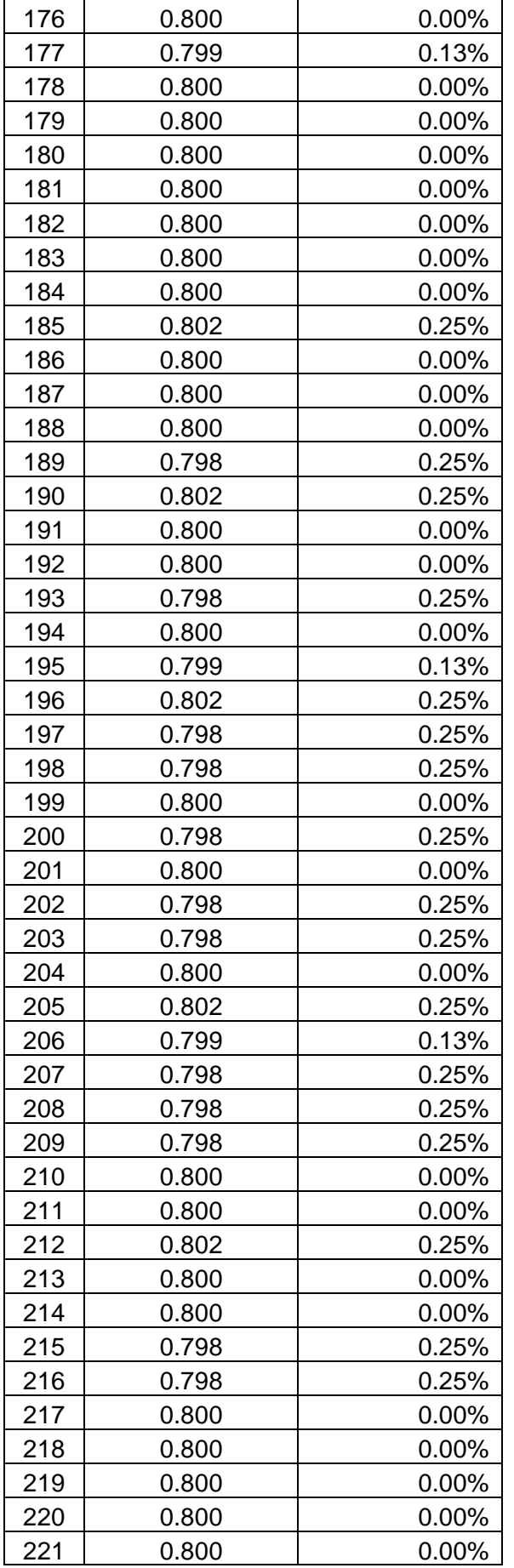

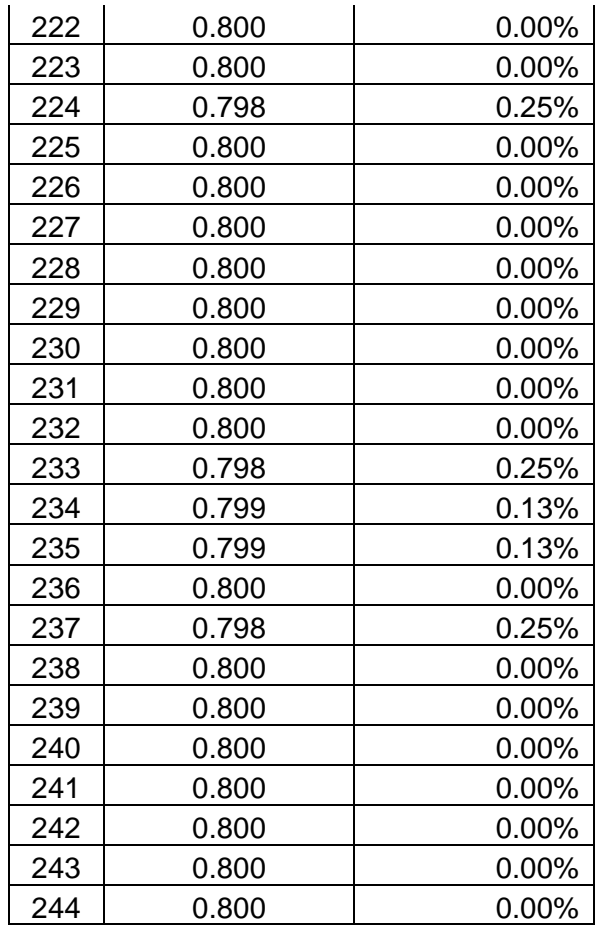

Media de los pesos $(\bar{X}) = \frac{\sum_{i=1}^{N} X_i}{N}$  $\boldsymbol{N}$  $= 0.800 kg$ 

$$
DS\left(\sigma\right) = \sqrt{\frac{\sum_{i=1}^{N}(X_i - \bar{X})^2}{N}} = 0.00178 \, kg
$$

Rango de Variabilidad ( $R_{\bar{V}}$ ) =  $Max_V - Min_V = 1.00\% - (-0.63\%) = 1.63\%$  $Proporción de defectuosos =$ Total bolsas  $<$  0  $>$  a 0.800 kg  $\boldsymbol{N}$  $* 100 = 43\%$